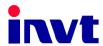

# **Operation Manual**

**Goodrive 300 Inverter** 

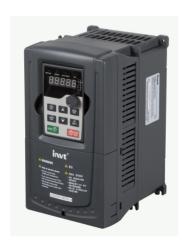

Goodrive300 inverters Preface

#### **Preface**

Thanks for choosing our products.

Goodrive300 series inverters are high performance open loop vector inverters for controlling asynchronous AC induction motors and permanent magnet synchronous motors. Applying the most advanced non-velocity sensor vector control technology which keeps pace with the leading international technology and DSP control system, our products enhances its reliability to meet the adaptability to the environment, customized and industrialized design with more optimized functions, more flexible application and more stable performance.

The control performance of Goodrive300 series inverters is as outstanding as that of the leading sophisticated inverters on worldwide market. Goodrive300 series inverters integrate the drive of asynchronous motors and synchronous motors, torque control and speed control, meeting the high performance requirement of the customer applications and stepping on the unique incorporated inverters with superexcellent control functions in this circle. Simultaneously, comparing with the other kinds, Goodrive300 series inverters can adapt to worse grid, temperature, humidity and dust with a better performance of anti-tripping and improved the reliability.

Goodrive300 series inverters apply modularized design to meet the specific demand of customers, as well as the demand of the whole industry flexibly and follow the trend of industrial application to the inverters on the premise of meeting general need of the market. Powerful speed control, torque control, simple PLC, flexible input/output terminals, pulse frequency given, traverse control can realize various complicate high-accuracy drives and provide integrative solution for the manufacturers of industrial devices, which contributes a lot to the cost reducing and improves reliability.

Goodrive300 series inverters can meet the demand of environmental protection which focuses on low noise and weakening electromagnetic interference in the application sites for the customers.

This manual provides installation and configuration, parameters setting, fault diagnoses and daily maintenance and relative precautions to customers. Please read this manual carefully before the installation to ensure a proper installation and operation and high performance of Goodrive300 series inverters.

If the product is ultimately used for military affairs or manufacture of weapon, it will be listed on the export control formulated by *Foreign Trade Law of the People's Republic of China*. Rigorous review and necessary export formalities are needed when exported.

Our company reserves the right to update the information of our products.

## Content

| Preface                        |    | 1 |
|--------------------------------|----|---|
| Content                        |    | 2 |
| Safety Precautions             | 1  | 5 |
| 1.1 What this chapter contains |    | 5 |
| 1.2 Safety definition          |    | 5 |
| 1.3 Warning symbols            |    | 5 |
| 1.4 Safety guidelines          |    | 6 |
| Quick Start-up                 | 21 | 0 |
| 2.1 What this chapter contains | 1  | 0 |
| 2.2 Unpacking inspection       | 1  | 0 |
| 2.3 Application confirmation   | 1  | 0 |
| 2.4 Environment                | 1  | 1 |
| 2.5 Installation confirmation  | 1  | 1 |
| 2.6 Basic commission           | 1  | 2 |
| Product Overview               | 31 | 3 |
| 3.1 What this chapter contains | 1  | 3 |
| 3.2 Basic principles           | 1  | 3 |
| 3.3 Product specification      | 1  | 4 |
| 3.4 Nameplate                  | 1  | 7 |
| 3.5 Type designation key       | 1  | 7 |
| 3.6 Rated specifications       | 1  | 7 |
| 3.7 Structure diagram          | 2  | 0 |
| Installation Guidelines        | 42 | 1 |
| 4.1 What this chapter contains | 2  | 1 |
| 4.2 Mechanical installation    | 2  | 1 |
| 4.3 Standard wiring            | 2  | 7 |
| 4.4 Layout protection          | 3  | 7 |
| Keypad Operation Procedure     | 53 | 9 |
| 5.1 What this chapter contains | 3  | 9 |
| 5.2 Keypad                     | 3  | 9 |
| 5.3 Keypad displaying          | 4  | 2 |
| 5.4 Keypad operation           | 4  | 3 |
| Function Parameters            | 64 | 6 |
| 6.1 What this chapter contains | 4  | 6 |

| 6.2 Goodrive300 general series function pa | arameters46 |
|--------------------------------------------|-------------|
| Basic Operation Instruction 7              | 146         |
| 7.1 What this chapter contains             | 146         |
| 7.2 First powering on                      | 146         |
| 7.3 Vector control                         | 151         |
| 7.4 V/F control                            | 155         |
| 7.5 Torque control                         | 162         |
| 7.6 Parmeters of the motor                 | 165         |
| 7.7 Start-up and stop control              | 171         |
| 7.8 Frequency setting                      | 176         |
| 7.9 Analog input                           | 181         |
| 7.10 Analog output                         | 184         |
| 7.11 Digital input                         | 187         |
| 7.12 Digital input                         | 196         |
| 7.13 Simple PLC                            | 200         |
| 7.14 Multi-step speed running              | 202         |
| 7.15 PID control                           | 205         |
| 7.16 Traverse running                      | 209         |
| 7.17 Pulse counter                         | 211         |
| 7.18 Fixed-length control                  | 213         |
| 7.19 Fault procedure                       | 214         |
| Fault tracking 8                           | 219         |
| 8.1 What this chapter contains             | 219         |
| 8.2 Alarm and fault indications            | 219         |
| 8.3 How to reset                           | 219         |
| 8.4 Fault history                          | 219         |
| 8.5 Fault instruction and solution         | 219         |
| 8.6 Common fault analysis                  | 225         |
| Maintenance and hardware diagnostics 9     | 231         |
| 9.1 What this chapter contains             | 231         |
| 9.2 Maintenance intervals                  | 231         |
| 9.3 Cooling fan                            | 234         |
| 9.4 Capacitors                             | 235         |
| 9.5 Power cable                            | 236         |
| Communication protocol 10                  | 237         |
| 10.1 What this chapter contains            | 237         |

| 40.0 D : 5: 1 1: 1 14 11           |                              | 007 |
|------------------------------------|------------------------------|-----|
| •                                  | otocol                       |     |
|                                    |                              |     |
|                                    | munication data illustration |     |
| 10.5 Common communication fault    |                              | 257 |
| Extension card                     | Appendix A                   | 258 |
| A.1 What this chapter contains     |                              | 258 |
| A.2 PROFIBUS extension card        |                              | 258 |
| A.3 CANopen optional cards         |                              | 275 |
| Technical data                     | Appendix B                   | 276 |
| B.1 What this chapter contains     |                              | 276 |
| B.2 Ratings                        |                              | 276 |
| B.3 Grid specifications            |                              | 277 |
| B.4 Motor connection data          |                              | 278 |
| B.5 Applicable standards           |                              | 278 |
| B.6 EMC regulations                |                              | 279 |
| Dimension drawings                 | Appendix C                   | 281 |
| C.1 What this chapter contains     |                              | 281 |
| C.2 Keypad structure               |                              | 281 |
| C.3 Inverter structure             |                              | 282 |
| C.4 Dimensions for inverters of AC | 3PH 380V(-15%)~440V(+10%)    | 282 |
| C.5 Dimensions for inverters of AC | 3PH 520V(-15%)~690V(+10%)    | 287 |
| Peripherial options and parts      | Appendix D                   | 290 |
| D.1 What this chapter contains     |                              | 290 |
| D.2 Peripherial wiring             |                              | 290 |
| D.3 Power supply                   |                              | 291 |
| D.4 Cables                         |                              | 292 |
| D.5 Breaker and electromagnetic co | ontactor                     | 296 |
| D.6 Reactors                       |                              | 299 |
| D.7 Filter                         |                              | 301 |
| D.8 Braking system                 |                              | 304 |
| Further information                | Appendix E                   | 310 |

## **Safety Precautions**

1

## 1.1 What this chapter contains

Please read this manual carefully and follow all safety precautions before moving, installing, operating and servicing the inverter. If ignored, physical injury or death may occur, or damage may occur to the devices.

If any physical injury or death or damage to the devices occurs for ignoring to the safety precautions in the manual, our company will not be responsible for any damages and we are not legally bound in any manner.

## 1.2 Safety definition

Danger: Serious physical injury or even death may occur if not follow

relevent requirements

Warning: Physical injury or damage to the devices may occur if not follow

relevent requirements

Note: Physical hurt may occur if not follow relevent requirements

Qualified People working on the device should take part in professional

electricians: electrical and safety training, receive the certification and be familiar with all steps and requirements of installing,

commissioning, operating and maintaining the device to avoid any

emergency.

## 1.3 Warning symbols

Warnings caution you about conditions which can result in serious injury or death and/or damage to the equipment, and advice on how to avoid the danger. Following warning symbols are used in this manual:

| Symbols | Name                 | Instruction                                                                                | Abbreviation |
|---------|----------------------|--------------------------------------------------------------------------------------------|--------------|
| Danger  | Electrical<br>Danger | Serious physical injury or even death may occur if not follow the relative requirements    | <u></u>      |
| Warning | General<br>danger    | Physical injury or damage to the devices may occur if not follow the relative requirements | $\triangle$  |

| Symbols   | Name                    | Instruction                                                                | Abbreviation |
|-----------|-------------------------|----------------------------------------------------------------------------|--------------|
| Do not    | Electrostatic discharge | Damage to the PCBA board may occur if not follow the relative requirements |              |
| Hot sides | Hot sides               | Sides of the device may become hot. Do not touch.                          |              |
| Note      | Note                    | Physical hurt may occur if not follow the relative requirements            | Note         |

## 1.4 Safety guidelines

- ♦ Only qualified electricians are allowed to operate on the inverter.
- Do not carry out any wiring and inspection or changing components when the power supply is applied. Ensure all input power supply is disconnected before wiring and checking and always wait for at least the time designated on the inverter or until the DC bus voltage is less than 36V. Below is the table of the waiting time:

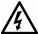

| Inve | ter module              | Minimum waiting time |  |  |
|------|-------------------------|----------------------|--|--|
| 380V | 1.5kW-110kW             | 5 minutes            |  |  |
| 380V | 132 kW -315 kW          | 15 minutes           |  |  |
| 380V | above 350 kW 25 minutes |                      |  |  |
| 660V | 22kW-132kW              | 5 minutes            |  |  |
| 660V | 160kW-350kW             | 15 minutes           |  |  |
| 660V | 400kW-630kW             | 25 minutes           |  |  |

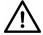

Do not refit the inverter unauthorizedly; otherwise fire, electric shock or other injury may occur.

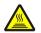

The base of the radiator may become hot during running. Do not touch to avoid hurt.

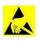

♦ The electrical parts and components inside the inverter are electrostatic. Take measurements to avoid electrostatic discharge during relevent operation.

#### 1.4.1 Delivery and installation

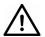

Please install the inverter on fire-retardant material and keep the inverter away from combustible materials.

- Connect the braking optional parts (braking resistors, braking units or feedback units) according to the wiring diagram.
- ♦ Do not operate on the inverter if there is any damage or components loss to the inverter.
- Do not touch the inverter with wet items or body, otherwise electric shock may occur.

- Select appropriate moving and installing tools to ensure a safe and normal running of the inverter and avoid physical injury or death. For physical safety, the erector should take some mechanical protective measurements, such as wearing exposure shoes and working uniforms.
- Ensure to avoid physical shock or vibration during delivery and installation.
- ♦ Do not carry the inverter by its cover. The cover may fall off.
- Install away from children and other public places.
- The inverter cannot meet the requirements of low voltage protection in IEC61800-5-1 if the sea level of installation site is above 2000m.
- Please use the inverter on appropriate condition (See chapter Installation Environment).
- Don't allow screws, cables and other conductive items to fall inside the inverter.
- $\Leftrightarrow$  The leakage current of the inverter may be above 3.5mA during operation. High leakage current, earth connection essential before connecting supply. Ground with proper techniques and ensure the grounding resistor is less than  $10\Omega$ . The conductivity of PE grounding conductor is the same as that of the phase conductor (with the same cross sectional area).
- R, S and T are the input terminals of the power supply, while U, V and W are the motor terminals. Please connect the input power cables and motor cables with proper techniques; otherwise the damage to the inverter may occur.

#### 1.4.2 Commission and running

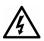

- Disconnect all power supplies applied to the inverter before the terminal wiring and wait for at least the designated time after disconnecting the power supply.
- High voltage is present inside the inverter during running. Do not carry out any operation except for the keypad setting.

- The inverter may start up by itself when P01.21=1. Do not get close to the inverter and motor.
- ♦ The inverter can not be used as "Emergency-stop device".
- The inverter can not be used to break the motor suddenly. A mechanical braking device should be provided.
- Besides the above items, check to ensure the following ones before the installation and maintenance during the running of the permanent synchronization motor:
  - All input power supply is disconnected (including the main power supply and the control power supply).
  - The permanent magnet synchronization motor has stopped running and measured to ensure the output voltage of the inverter is less than 36V.
  - The waiting time of the permanent magnet synchronization motor after stopping is no less than the time designated and measure to ensure the voltage between + and – is less than 36V.
  - 4. Ensure the permanent magnet synchronization motor does not rotate again because of the external load. It is recommended to install effectively external braking devices or disconnect the electric wiring between the motor and the inverter directly.

- ♦ Do not switch on or off the input power supply of the inverter frequently.
- For inverters that have been stored for a long time, check and fix the capacitance and try to run it again before utilization (see *Maintenance and Hardware Fault Diagnose*).
- ♦ Cover the front board before running, otherwise electric shock may occur.

#### 1.4.3 Maintenance and replacement of components

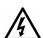

- Only qualified electricians are allowed to perform the maintenance, inspection, and components replacement of the inverter.
- Disconnect all power supplies to the inverter before the terminal wiring.
   Wait for at least the time designated on the inverter after disconnection.
- Take measures to avoid screws, cables and other conductive matters to fall into the inverter during maintenance and component replacement.

- ♦ Please select proper torque to tighten screws.
- Keep the inverter, parts and components away from combustible materials during maintenance and component replacement.
- Do not carry out any isolation and pressure test on the inverter and do not measure the control circuit of the inverter by megameter.
- Carry out a sound anti-electrostatic protection to the inverter and its internal components during maintenance and component replacement.

#### 1.4.4 What to do after scrapping

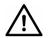

There are heavy metals in the inverter. Deal with it as industrial effluent.

Goodrive300 inverters Quick start-up

## **Quick Start-up**

2

## 2.1 What this chapter contains

This chapter mainly describes the basic guidelines during the installation and commission procedures on the inverter, which you may follow to install and commission the inverter quickly.

## 2.2 Unpacking inspection

Check as followings after receiving products:

- 1. Check that there are no damage and humidification to the package. If not, please contact with local agents or company offices.
- 2. Check the information on the type designation label on the outside of the package to verify that the drive is of the correct type. If not, please contact with local dealers or company offices.
- 3. Check that there are no signs of water in the package and no signs of damage or breach to the inverter. If not, please contact with local dealers or company offices.
- 4. Check the information on the type designation label on the outside of the package to verify that the name plate is of the correct type. If not, please contact with local dealers or company offices.
- Check to ensure the accessories (including user's manual, control keypad and extension card) inside the device is complete. If not, please contact with local dealers or company offices.

## 2.3 Application confirmation

Check the machine before beginning to use the inverter:

- 1. Check the load type to verify that there is no overload of the inverter during work and check that whether the drive needs to modify the power degree.
- 2. Check that the actual current of the motor is less than the rated current of the inverter.
- 3. Check that the control accuracy of the load is the same of the inverter.
- 4. Check that the incoming supply voltage is correspondent to the rated voltage of the inverter.
- 5. Check that the communication needs option card or not.

Goodrive300 inverters Quick start-up

#### 2.4 Environment

Check as followings before the actual installation and usage:

1. Check that the ambient temperature of the inverter is below  $40\,^{\circ}\text{C}$ . If exceeds, derate 3% for every additional  $1\,^{\circ}\text{C}$ . Additionally, the inverter can not be used if the ambient temperature is above  $50\,^{\circ}\text{C}$ .

**Note:** for the cabinet inverter, the ambient temperature means the air temperature inside the cabinet

2. Check that the ambient temperature of the inverter in actual usage is above -10  $^{\circ}$ C. If not, add heating facilities.

**Note:** for the cabinet inverter, the ambient temperature means the air temperature inside the cabinet.

- 3. Check that the altitude of the actual usage site is below 1000m. If exceeds, derate1% for every additional 100m.
- 4. Check that the humidity of the actual usage site is below 90% and condensation is not allowed. If not, add additional protection inverters.
- 5. Check that the actual usage site is away from direct sunlight and foreign objects can not enter the inverter. If not, add additional protective measures.
- 6. Check that there is no conductive dust or flammable gas in the actual usage site. If not, add additional protection to inverters.

#### 2.5 Installation confirmation

Check as followings after the installation:

- 1. Check that the load range of the input and output cables meet the need of actual load.
- 2. Check that the accessories of the inverter are correctly and properly installed. The installation cables should meet the needs of every component (including reactors, input filters, output reactors, output filters, DC reactors, braking units and braking resistors).
- 3. Check that the inverter is installed on non-flammable materials and the calorific accessories (reactors and brake resistors) are away from flammable materials.
- Check that all control cables and power cables are run separately and the routation complies with EMC requirement.
- 5. Check that all grounding systems are properly grounded according to the requirements of the inverter.
- 6. Check that the free space during installation is sufficient according to the instructions in user's manual.

Goodrive300 inverters Quick start-up

7. Check that the installation conforms to the instructions in user's manual. The drive must be installed in an upright position.

- 8. Check that the external connection terminals are tightly fastened and the torque is appropriate.
- 9. Check that there are no screws, cables and other conductive items left in the inverter. If not, get them out.

#### 2.6 Basic commission

Complete the basic commissioning as followings before actual utilization:

- 1. Select the motor type, set correct motor parameters and select control mode of the inverter according to the actual motor parameters.
- 2. Autotune. If possible, de-coupled from the motor load to start dynamic autotune. Or if not, static autotune is available.
- 3. Adjust the ACC/DEC time according to the actual running of the load.
- 4. Commission the device via jogging and check that the rotation direction is as required. If not, change the rotation direction by changing the wiring of motor.
- 5. Set all control parameters and then operate.

#### **Product Overview**

3

## 3.1 What this chapter contains

The chapter briefly describes the operation principle, product characteristics, layout, name plate and type designation information.

## 3.2 Basic principles

Goodrive300 series inverters are wall or flange mountable devices for controlling asynchronous AC induction motors and permanent magnet synchronous motors.

The diagram below shows the simplified main circuit diagram of the inverter. The rectifier converts three-phase AC voltage to DC voltage. The capacitor bank of the intermediate circuit stabilizes the DC voltage. The converter transforms the DC voltage back to AC voltage for the AC motor. The brake pipe connects the external braking resistor to the intermediate DC circuit to consume the feedback energy when the voltage in the circuit exceeds its maximum limit.

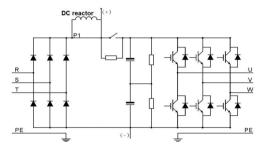

Fig 3-1 The simplified main circuit diagram (inverters of 380V≥37kW)

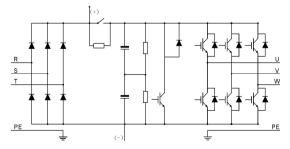

Fig 3-2 The simplified main circuit diagram (inverters of 380V≤30kW)

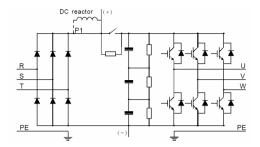

Fig 3-3 The simplified main circuit diagram (inverters of 660V)

#### Note:

- 1. The inverters of 380V(≥37kW) supports external DC reactors and external braking units, but it is necessary to remove the copper tag between P1 and(+) before connecting. DC reactors and external braking units are optional.
- 2. The inverters of 380V(≤30kW) supports external braking resistors which are optional.
- 3. The inverters of 660V supports external DC reactors and external braking units, but it is necessary to remove the copper tag between P1 and(+) before connecting. DC reactors and external braking units are optional.

## 3.3 Product specification

| Function  |                            | Specification                           |  |  |
|-----------|----------------------------|-----------------------------------------|--|--|
|           |                            | AC 3PH 220V(-15%)~240V(+10%)            |  |  |
|           | Input voltage ( <b>V</b> ) | AC 3PH 380V(-15%)~440V(+10%)            |  |  |
| Power     |                            | AC 3PH 520V(-15%)~690V(+10%)            |  |  |
| input     | Input current (A)          | Refer to the rated value                |  |  |
|           | Innut from one (II-)       | 50Hz or 60Hz                            |  |  |
|           | Input frequency (Hz)       | Allowed range: 47~63Hz                  |  |  |
|           | Output voltage (V)         | 0~input voltage                         |  |  |
| Dawar     | Output current (A)         | Refer to the rated value                |  |  |
| Power     | Output power (kW)          | Refer to the rated value                |  |  |
| output    | Output frequency           | 0.40011-                                |  |  |
|           | (Hz)                       | 0~400Hz                                 |  |  |
| Technical | Control mode               | V/F, sensorless vector control          |  |  |
| control   | Matantina                  | Asynchronous motor and permanent magnet |  |  |
| feature   | Motor type                 | synchronous motor                       |  |  |

| Function             |                                  | Specification                                                                                                    |  |  |
|----------------------|----------------------------------|----------------------------------------------------------------------------------------------------|--|--|
|                      | Adjustable-speed                 | Asynchronous motor 1:200 (SVC) synchronous                                                                                                    |  |  |
|                      | ratio                            | motor 1:20 (SVC)                                                                                                    |  |  |
|                      | Speed control                    | ±0.2% (sensorless vector control)                                                                                                    |  |  |
|                      | accuracy                         | 10.2% (Schsoliess vector control)                                                                                                    |  |  |
|                      | Speed fluctuation                | ± 0.3%(sensorless vector control)                                                                                                    |  |  |
|                      | Torque response                  | <20ms(sensorless vector control)                                                                                                    |  |  |
|                      | Torque control accuracy          | 10%(sensorless vector control)                                                                                                    |  |  |
|                      | Starting torque                  | Asynchronous motor: 0.25Hz/150%(sensorless vector control)  Synchronous motor: 2.5 Hz/150%(sensorless vector control)                                                                                                    |  |  |
|                      | Overload capability              | 150% of rated current: 1 minute 180% of rated current: 10 seconds 200% of rated current: 1 second                                                                                                    |  |  |
| Running              | Frequency setting method         | Digital setting, analog setting, pulse frequency setting, multi-step speed running setting, simple PLC setting, PID setting, MODBUS communication setting, PROFIBUS communication setting.  Switch between the combination and single setting channel. |  |  |
| control              | Auto-adjustment of               | Keep constant voltage automatically when the grid                                                                                                    |  |  |
| feature              | the voltage                      | voltage transients                                                                                                    |  |  |
|                      | Fault protection                 | Provide more than 30 fault protection functions: overcurrent, overvoltage, undervoltage, overheating, phase loss and overload, etc.                                                                                                    |  |  |
|                      | Restart after rotating           | Smooth starting of the rotating motor                                                                                                    |  |  |
|                      | speed tracking                   | Smooth starting of the rotating motor                                                                                                    |  |  |
| Peripheral interface | Terminal analog input resolution | ≤ 20mV                                                                                                    |  |  |
|                      | Terminal switch input resolution | ≤ 2ms                                                                                                    |  |  |

| Function         |                     | Specification                                      |  |
|------------------|---------------------|----------------------------------------------------|--|
|                  | Analog input        | 2 (AI1, AI2) 0~10V/0~20mA and 1 (AI3) -10~10V      |  |
|                  | Analog output       | 2 (AO1, AO2) 0~10V /0~20mA                         |  |
|                  |                     | 8 common inputs, the Max. frequency: 1kHz,         |  |
|                  | Digital input       | internal impedance: 3.3kΩ;                         |  |
|                  |                     | 1 high speed input, the Max. frequency: 50kHz      |  |
|                  |                     | 1 high speed pulse output, the Max. frequency:     |  |
|                  | Digital output      | 50kHz;                                             |  |
|                  |                     | 1 Y terminal open collector output                 |  |
|                  |                     | 2 programmable relay outputs                       |  |
|                  | Deleventent         | RO1A NO, RO1B NC, RO1C common terminal             |  |
|                  | Relay output        | RO2A NO, RO2B NC, RO2C common terminal             |  |
|                  |                     | Contactor capability: 3A/AC250V,1A/DC30V           |  |
| Mountable method |                     | Wall, flange and floor mountable                   |  |
|                  | Temperature of the  | 10. E0% derete above 40%                           |  |
|                  | running environment | -10~50℃, derate above 40℃                          |  |
|                  | Average non-fault   | 2 years (25°C ambient temperature)                 |  |
|                  | time                |                                                    |  |
|                  | Protective degree   | IP20                                               |  |
| Others           | Cooling             | Air-cooling                                        |  |
|                  | D 1: "              | Built-in for inverters of 380V(≤30kW)              |  |
|                  | Braking unit        | External for others                                |  |
|                  |                     | Built-in C3 filter: meet the degree requirement of |  |
|                  | 5140 SV             | IEC61800-3 C3                                      |  |
|                  | EMC filter          | External filter:meet the degree requirement of     |  |
|                  |                     | IEC61800-3 C2                                      |  |

## 3.4 Nameplate

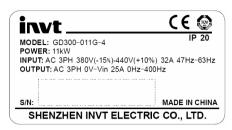

Fig 3-4 Name plate

## 3.5 Type designation key

The type designation contains information on the inverter. The user can find the type designation on the type designation label attached to the inverter or the simple name plate.

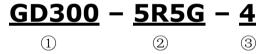

Fig 3-5 Product type

| Key               | No.                  | Detailed<br>description    | Detailed content                                                                       |  |
|-------------------|----------------------|----------------------------|----------------------------------------------------------------------------------------|--|
| Abbreviation      | Product abbreviation |                            | Goodrive300 is shorted for GD300.                                                      |  |
| Rated power       | 2                    | Power range +<br>Load type | 5R5-5.5kW<br>G—Constant torque load                                                    |  |
| Voltage<br>degree | 3                    | Voltage degree             | AC 3PH 220V(-15%)~240V(+10%) AC 3PH 380V(-15%)~440V(+10%) AC 3PH 520V(-15%)~690V(+10%) |  |

## 3.6 Rated specifications

#### 3.6.1 The inverters of AC 3PH 380V(-15%)~440V(+10%)

| Model        | Rated output<br>power(kW) | Rated input<br>current(A) | Rated output<br>current(A) |
|--------------|---------------------------|---------------------------|----------------------------|
| GD300-1R5G-4 | 1.5                       | 5.0                       | 3.7                        |
| GD300-2R2G-4 | 2.2                       | 5.8                       | 5                          |
| GD300-004G-4 | 4                         | 13.5                      | 9.5                        |

| Model        | Rated output power(kW) | Rated input current(A) | Rated output current(A) |
|--------------|------------------------|------------------------|-------------------------|
| GD300-5R5G-4 | 5.5                    | 19.5                   | 14                      |
| GD300-7R5G-4 | 7.5                    | 25                     | 18.5                    |
| GD300-011G-4 | 11                     | 32                     | 25                      |
| GD300-015G-4 | 15                     | 40                     | 32                      |
| GD300-018G-4 | 18.5                   | 47                     | 38                      |
| GD300-022G-4 | 22                     | 56                     | 45                      |
| GD300-030G-4 | 30                     | 70                     | 60                      |
| GD300-037G-4 | 37                     | 80                     | 75                      |
| GD300-045G-4 | 45                     | 94                     | 92                      |
| GD300-055G-4 | 55                     | 128                    | 115                     |
| GD300-075G-4 | 75                     | 160                    | 150                     |
| GD300-090G-4 | 90                     | 190                    | 180                     |
| GD300-110G-4 | 110                    | 225                    | 215                     |
| GD300-132G-4 | 132                    | 265                    | 260                     |
| GD300-160G-4 | 160                    | 310                    | 305                     |
| GD300-200G-4 | 200                    | 385                    | 380                     |
| GD300-220G-4 | 220                    | 430                    | 425                     |
| GD300-250G-4 | 250                    | 485                    | 480                     |
| GD300-280G-4 | 280                    | 545                    | 530                     |
| GD300-315G-4 | 315                    | 610                    | 600                     |
| GD300-350G-4 | 350                    | 625                    | 650                     |
| GD300-400G-4 | 400                    | 715                    | 720                     |
| GD300-500G-4 | 500                    | 890                    | 860                     |

#### Note:

- 1. The input current of inverters 1.5~315kW is detected when the input voltage is 380V and there is no DC reactors and input/output reactors.
- 2. The input current of inverters 350~500kW is detected when the input voltage is 380V and there are input reactors.
- 3. The rated output current is defined when the output voltage is 380V.
- 4. The output current can not exceed the rated output current and the output power can not exceed the rated output power in the voltage range.

3.6.2 The inverters of AC 3PH 520V(-15%)~690V(+10%)

| Model        | Rated output | Rated input | Rated output |
|--------------|--------------|-------------|--------------|
| moder        | power(kW)    | current(A)  | current(A)   |
| GD300-022G-6 | 22           | 35          | 27           |
| GD300-030G-6 | 30           | 40          | 35           |
| GD300-037G-6 | 37           | 47          | 45           |
| GD300-045G-6 | 45           | 52          | 52           |
| GD300-055G-6 | 55           | 65          | 62           |
| GD300-075G-6 | 75           | 85          | 86           |
| GD300-090G-6 | 90           | 95          | 98           |
| GD300-110G-6 | 110          | 118         | 120          |
| GD300-132G-6 | 132          | 145         | 150          |
| GD300-160G-6 | 160          | 165         | 175          |
| GD300-185G-6 | 185          | 190         | 200          |
| GD300-200G-6 | 200          | 210         | 220          |
| GD300-220G-6 | 220          | 230         | 240          |
| GD300-250G-6 | 250          | 255         | 270          |
| GD300-280G-6 | 280          | 286         | 300          |
| GD300-315G-6 | 315          | 334         | 350          |
| GD300-350G-6 | 350          | 360         | 380          |
| GD300-400G-6 | 400          | 411         | 430          |
| GD300-500G-6 | 500          | 518         | 540          |
| GD300-560G-6 | 560          | 578         | 600          |
| GD300-630G-6 | 630          | 655         | 680          |

#### Note:

- 1. The input current of inverters 22~350kW is detected when the input voltage is 660V and there is no DC reactors and input/output reactors.
- 2. The input current of inverters  $400\sim630\,\text{kW}$  is detected when the input voltage is  $660\,\text{V}$  and there are input reactors.
- 3. The rated output current is defined when the output voltage is 660V.
- 4. The output current can not exceed the rated output current and the output power can not exceed the rated output power in the voltage range.

## 3.7 Structure diagram

Below is the layout figure of the inverter (take the inverter of 380V 30kW as the example).

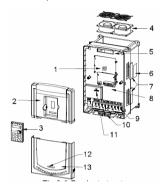

Fig 3-6 Product structure

| Serial |                                                                             |                                                                                                    |  |  |
|--------|-----------------------------------------------------------------------------|----------------------------------------------------------------------------------------------------|--|--|
|        | Name                                                                        | Illustration                                                                                                    |  |  |
| No.    |                                                                             |                                                                                                    |  |  |
| 1      | Keypad port                                                                 | Connect the keypad                                                                                                    |  |  |
| 2      | Upper cover                                                                 | Protect the internal parts and components                                                                                                    |  |  |
| 3      | Keypad                                                                      | See <b>Keypad Operation Procedure</b> for detailed information                                                                                                    |  |  |
| 4      | Cooling fan                                                                 | See <i>Maintenance and Hardware Fault Diagnose</i> for detailed information                                                                                                    |  |  |
| 5      | Wiring port                                                                 | Connect to the control board and the drive board                                                                                                    |  |  |
| 6      | Name plate                                                                  | See <b>Product Overview</b> for detailed information                                                                                                    |  |  |
| 7      | Side cover                                                                  | Optional. The side cover will increase the protective degree of the inverter. The internal temperature of the inverter will increase, too, so it is necessary to derate the inverter at the same time |  |  |
| 8      | Control terminals See <i>Electric Installation</i> for detailed information |                                                                                                    |  |  |
| 9      | Main circuit terminals                                                      | ninals See <i>Electric Installation</i> for detailed information                                                                                                    |  |  |
| 10     | Main circuit cable port                                                     | Fix the main circuit cable                                                                                                    |  |  |
| 11     | POWER light                                                                 | Power indicator                                                                                                    |  |  |
| 12     | Simple name plate                                                           | See <i>Model codes</i> for detailed information                                                                                                    |  |  |
| 13     | Lower cover Protect the internal parts and components                       |                                                                                                    |  |  |

## 4.1 What this chapter contains

The chapter describes the mechanical installation and electric installation.

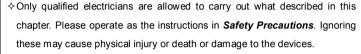

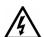

- Ensure the power supply of the inverter is disconnected during the operation. Wait for at least the time designated until the POWER indicator is off after the disconnection if the power supply is applied. It is recommended to use the multimeter to monitor that the DC bus voltage of the drive is under 36V.
- The installation and design of the inverter should be complied with the requirement of the local laws and regulations in the installation site. If the installation infringes the requirement, our company will exempt from any responsibility. Additionally, if users do not comply with the suggestion, some damage beyond the assured maintenance range may occur.

### 4.2 Mechanical installation

#### 4.2.1 Installation environment

The installation environment is the safeguard for a full performance and long-term stable functions of the inverter. Check the installation environment as followings:

| Environment                | Conditions                                                                                                    |
|----------------------------|----------------------------------------------------------------------------------------------------|
| Installation site          | Indoor                                                                                                    |
| Environment<br>temperature | -10~+50°C  If the ambient temperature of the inverter is above 40°C, derate 3% for every additional 1°C.  It is not recommended to use the inverter if the ambient temperature is above 50°C.  In order to improve the reliability of the device, do not use the inverter if the ambient temperature changes frequently.  Please provide cooling fan or air conditioner to control the internal ambient temperature below the required one if the inverter is used |

| Environment            | Conditions                                                            |  |  |
|------------------------|-----------------------------------------------------------------------|--|--|
|                        | in a close space such as in the control cabinet.                      |  |  |
|                        | When the temperature is too low, if the inverter needs to restart to  |  |  |
|                        | run after a long stop, it is necessary to provide an external heating |  |  |
|                        | device to increase the internal temperature, otherwise damage to      |  |  |
|                        | the devices may occur.                                                |  |  |
|                        | RH≤90%                                                                |  |  |
| Humidity               | No condensation is allowed.                                           |  |  |
| Humaity                | The maximum relative humility should be equal to or less than         |  |  |
|                        | 60% in corrosive air.                                                 |  |  |
| Storage                | -30~+60°C                                                             |  |  |
| temperature            | -30 · 100 C                                                           |  |  |
|                        | The installation site of the inverter should:                         |  |  |
|                        | keep away from the electromagnetic radiation source;                  |  |  |
|                        | keep away from contaminative air, such as corrosive gas, oil mist     |  |  |
| Running                | and flammable gas;                                                    |  |  |
| environment            | ensure foreign objects, such as metal power, dust, oil, water can     |  |  |
| condition              | not enter into the inverter(do not install the inverter on the        |  |  |
|                        | flammable materials such as wood);                                    |  |  |
|                        | keep away from direct sunlight, oil mist, steam and vibration         |  |  |
|                        | environment.                                                          |  |  |
|                        | <1000m                                                                |  |  |
| Altitude               | If the sea level is above 1000m, please derate 1% for every           |  |  |
|                        | additional 100m.                                                      |  |  |
| Vibration              | $\leq 5.88 \text{m/s}^2 (0.6 \text{g})$                               |  |  |
| Installation direction | The inverter should be installed on an upright position to ensure     |  |  |
| motanation an cotion   | sufficient cooling effect.                                            |  |  |

- ◆ Goodrive300 series inverters should be installed in a clean and ventilated environment according to enclosure classification.
- ◆ Cooling air must be clean, free from corrosive materials and electrically conductive dust.

#### 4.2.2 Installation direction

The inverter may be installed on the wall or in a cabinet.

The inverter must be installed in an upright position. Check the installation site according to the requirements below. Refer to chapter *Dimension Drawings* in the appendix for frame details.

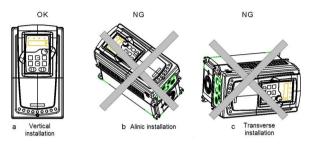

Fig 4-1 Installation direction of the inverter

#### 4.2.3 Installation manner

The inverter can be installed in three different ways, depending on the frame size:

- a) Wall mounting (for the inverters of 380V≤315kW and the inverters of 660V≤350kW)
- b) Flange mounting(for the inverters of 380V≤200kW and the inverters of 660V≤200kW)
- c) Floor mounting (for the inverters of 380V 220-500kW and the inverters of 660V  $250\sim630$ kW)

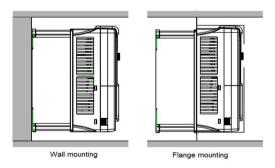

Fig 4-2 Installation manner

- (1) Mark the hole location. The location of the holes is shown in the dimension drawings in the appendix.
- (2) Fix the screws or bolts to the marked locations.
- (3) Put the inverter against the wall.

(4) Tighten the screws in the wall securely.

Note: the flange installation of the inverters of 380V 1.5~30kW need flange board, while the flange installation of the inverters of 380V 37~200kW and 660V 22~220kW does not need.

#### 4.2.4 Single installation

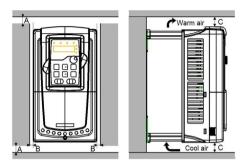

Fig 4-3 Single installation

Note: The minimum space of B and C is 100mm.

#### 4.2.5 Multiple installations

#### Parallel installation

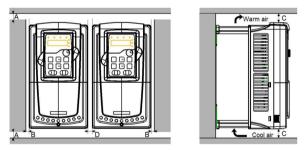

Fig 4-4 Parallel installation

#### Note:

- Before installing the different sizes inverters, please align their top position for the convenience of later maintenance.
- ◆ The minimum space of B, D and C is 100mm.

#### 4.2.6 Vertical installation

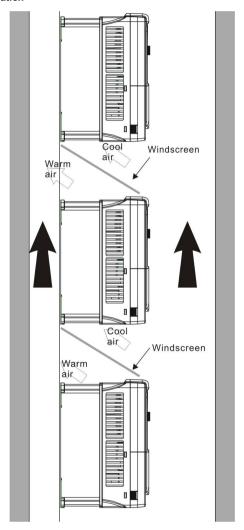

Fig 4-5 Vertical installation

Note: Windscreen should be installed in vertical installation for avoiding mutual impact and insufficient cooling.

#### 4.2.7 Tilt installation

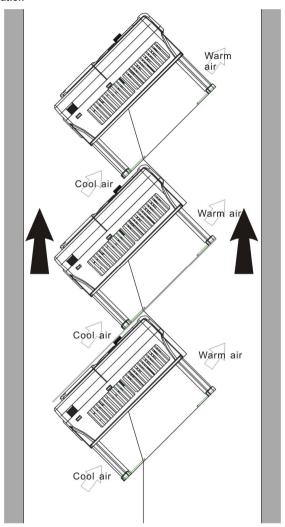

Fig 4-6 Tilt installation

Note: Ensure the separation of the wind input and output channels in tilt installation for avoiding mutual impact.

#### 4.3 Standard wiring

## 4.3.1 Connection diagram of main circuit for the inverters of AC 3PH 380V(-15%)~440V(+10%)

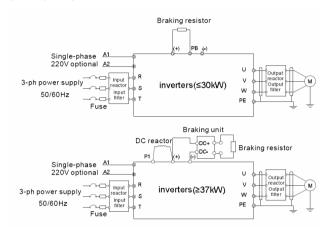

Fig 4-7 Connection diagram of main circuit for the inverters of 380V

#### Note:

- The fuse, DC reactor, braking unit, braking resistor, input reactor, input filter, output reactor, output filter are optional parts. Please refer to *Peripheral Optional Parts* for detailed information.
- ◆ A1 and A2 are optional parts.
- ◆ P1 and (+) are short circuited in factory for the inverters of 380V (≥37kW), if need to connect with the DC rector, please remove the contact tag between P1 and (+).

## 4.3.1.2 Connection diagram of main circuit for the inverters of AC 3PH 520V(-15%)~690V(+10%)

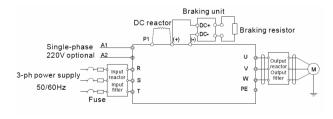

Fig 4-8 Connection diagram of main circuit for the inverters of 660V

- 1. The fuse, DC reactor, braking unit, braking resistor, input reactor, input filter, output reactor, output filter are optional parts. Please refer to **Peripheral Optional Parts** for detailed information.
- 2.A1 and A2 are optional parts.
- 3.P1 and (+) are short circuited in factory, if need to connect with the DC rector, please remove the contact tag between P1 and (+).

#### 4.3.2 Terminals figure of main circuit

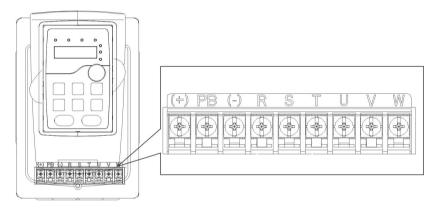

Fig 4-9 Terminals of main circuit for the inverters of 380V 1.5~2.2kW

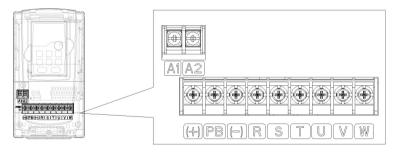

Fig 4-10 Terminals of main circuit for the inverters of 380V 4~5.5 kW

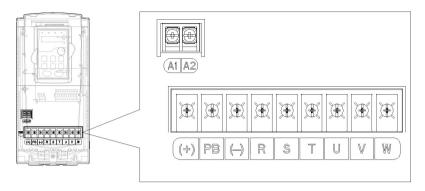

Fig 4-11 Terminals of main circuit for the inverters of 380V 7.5~11kW

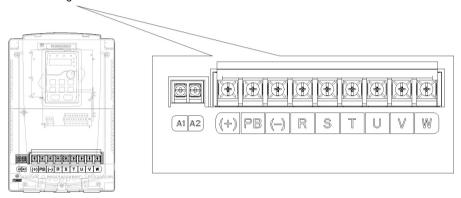

Fig 4-12 Terminals of main circuit for the inverters of 380V 15~18kW

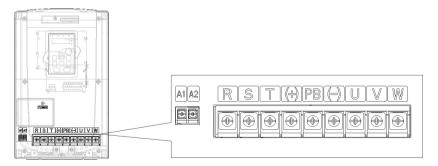

Fig 4-13 Terminals of main circuit for the inverters of 380V 22~30kW

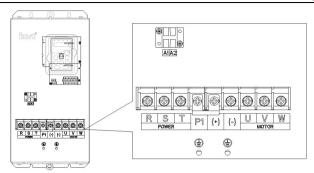

Fig 4-14 Terminals of main circuit for the inverters of 380V 37~55kW

Fig 4-14 Terminals of main circuit for the inverters of 660V 22~45kW

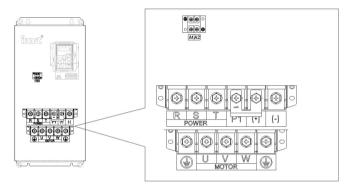

Fig 4-15 Terminals of main circuit for the inverters of 380V 75~110kW

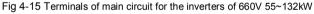

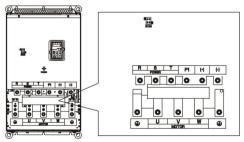

Fig 4-16 Terminals of main circuit for the inverters of 380V 132~200kW Fig 4-16 Terminals of main circuit for the inverters of 660V 160~220kW

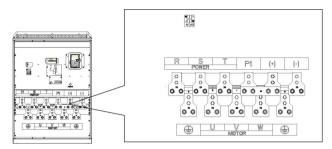

Fig 4-17 Terminals of main circuit for the inverters of 380V 220~315kW Fig 4-17 Terminals of main circuit for the inverters of 660V 250~350kW

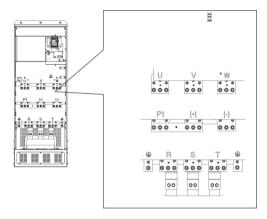

Fig Terminals of main circuit for the inverters of 4-18 380V 350~500kW Fig Terminals of main circuit for the inverters of 4-18 660V 400~630kW

|          | Terminal name  380V 380V ≥37kW  ≤30kW 660V |                       |                                                                                 |
|----------|--------------------------------------------|-----------------------|---------------------------------------------------------------------------------|
| Terminal |                                            |                       | Function                                                                        |
|          |                                            |                       |                                                                                 |
| R,S,T    | Power input of the main circuit            |                       | 3-phase AC input terminals which are generally connected with the power supply. |
| U,V,W    | The inverter output                        |                       | 3-phase AC output terminals which are generally connected with the motor.       |
| P1       | /                                          | DC reactor terminal 1 | P1 and (+) are connected with the terminals of                                  |

|           | Terminal name                 |                         |                                                  |
|-----------|-------------------------------|-------------------------|--------------------------------------------------|
| Terminal  | 380V                          | 380V ≥37kW              | Function                                         |
|           | ≤30kW                         | 660V                    |                                                  |
|           | Braking                       | DC reactor terminal 2,  | DC reactor.                                      |
| (+)       | resistor 1                    | braking unit terminal 1 | (+) and (-) are connected with the terminals of  |
| (-)       | 1                             | Braking unit terminal 2 | braking unit.                                    |
|           | Braking                       | ,                       | PB and (+) are connected with the terminals of   |
| PB        | resistor 2                    | 1                       | braking resistor.                                |
|           | 380V:the                      | grounding resistor is   | Protective grounding terminals, every machine is |
| DE        | less than                     | 10Ohm                   | provided 2 PE terminals as the standard          |
| PE        | 660V:the                      | grounding resistor is   | configuration. These terminals should be         |
|           | less than                     | 10Ohm                   | grounded with proper techniques.                 |
| A1 and A2 | Control power supply terminal |                         | Optional parts (external 220V control power      |
|           |                               |                         | supply)                                          |

- Do not use an asymmetrically constructed motor cable. If there is a symmetrically constructed grounding conductor in the motor cable in addition to the conductive shield, connect the grounding conductor to the grounding terminal at the inverter and motor ends.
- ◆ Braking resistor, braking unit and DC reactor are optional parts.
- ◆ Route the motor cable, input power cable and control cables separately.
- ◆ If the terminal description is "/", the machine does not provide the terminal as the external terminal

#### 4.3.3 Wiring of terminals in main circuit

- Fasten the grounding conductor of the input power cable with the grounding terminal of the inverter (PE) by 360 degree grounding technique. Connect the phase conductors to R, S and T terminals and fasten.
- Strip the motor cable and connect the shield to the grounding terminal of the inverter by
   degree grounding technique. Connect the phase conductors to U, V and W terminals and fasten.
- 3. Connect the optional brake resistor with a shielded cable to the designated position by the same procedures in the previous step.
- 4. Secure the cables outside the inverter mechanically.

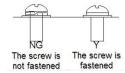

Fig 4-19 Correct installation of the screw

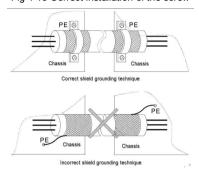

Fig 4-20 360 degree grounding technique

#### 4.3.4 Wiring diagram of control circuit

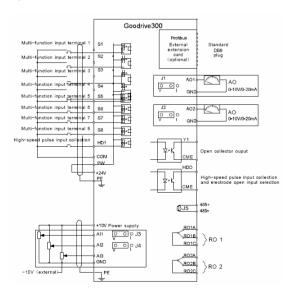

Fig 4-21 Wiring of control circuit

#### 4.3.5 Terminals of control circuit

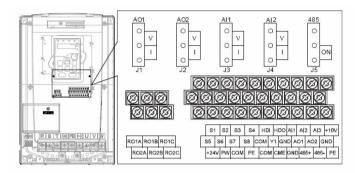

Fig 4-22 Terminals of control circuit

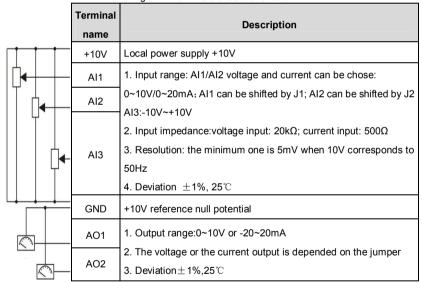

| Terminal | Description |
|----------|-------------|
|----------|-------------|

| name |                                                                                                   |
|------|---------------------------------------------------------------------------------------------------|
| RO1A |                                                                                                   |
| RO1B | RO1 relay output, RO1A NO, RO1B NC, RO1C common terminal Contactor capability: 3A/AC250V,1A/DC30V |
| RO1C | Contactor capability. 67 97 (02500), 17 9 0000                                                    |
| RO2A |                                                                                                   |
| RO2B | RO2 relay output, RO2A NO, RO2B NC, RO2C common terminal Contactor capability: 3A/AC250V,1A/DC30V |
| RO2C | Contactor capability. 37/702300, 17/103000                                                        |

|    | Terminal | Description                                                                             |                                                                                    |  |
|----|----------|-----------------------------------------------------------------------------------------|------------------------------------------------------------------------------------|--|
|    | name     |                                                                                         |                                                                                    |  |
| Г  | PE PE    | Grounding terminal                                                                      |                                                                                    |  |
|    | PW       | Provide the input switch working power supply from external to                          |                                                                                    |  |
|    | PVV      | internal.  Voltage range: 12~24V                                                        |                                                                                    |  |
|    | 24V      | The inverter provides the power supply for users with a maximum output current of 200mA |                                                                                    |  |
|    | СОМ      | +24V common termi                                                                       | ninal                                                                              |  |
|    | S1       | Switch input 1                                                                          |                                                                                    |  |
|    | S2       | Switch input 2                                                                          | 1. Internal impedance:3.3kΩ                                                        |  |
|    | S3       | Switch input 3                                                                          | 12~30V voltage input is available     The terminal is the dual-direction input     |  |
|    | S4       | Switch input 4                                                                          | terminal supporting both NPN and PNP                                               |  |
|    | S5       | Switch input 5                                                                          | Max input frequency:1kHz     All are programmable digital input                    |  |
|    | S6       | Switch input 6                                                                          | 5. All are programmable digital input terminal. User can set the terminal function |  |
|    | S7       | Switch input 7                                                                          | through function codes.                                                            |  |
|    | S8       | Switch input 8                                                                          |                                                                                    |  |
| 17 | $\dashv$ | Except for S1~S8, this terminal can be used as high frequency                           |                                                                                    |  |
|    | HDI      | input channel.                                                                          |                                                                                    |  |
|    |          | Max. input frequency:50kHz                                                              |                                                                                    |  |
|    | Terminal | Description                                                                             |                                                                                    |  |
| 35 |          |                                                                                         |                                                                                    |  |

| name |                                                                                              |
|------|----------------------------------------------------------------------------------------------|
| 24V  | The inverter provides the power supply for users with a maximum output current of 200mA      |
| HDO  | Switch input: 200mA/30V     Output frequency range: 0~50kHz                                  |
| СОМ  | +24V common terminal                                                                         |
| CME  | Common terminal of the open collector pole output                                            |
| Y    | 1.Swtich capability: 200mA/30V<br>2.Output frequency range: 0~1kHz                           |
| 485+ | 485 communication interface and 485 differential signal interface                            |
| 485- | If it is the standard 485 communication interface, please use twisted pairs or shield cable. |
| PE   | Grounding terminal                                                                           |

## 4.3.6 Input /Output signal connection figure

Please use U-shaped contact tag to set NPN mode or PNP mode and the internal or external power supply. The default setting is NPN internal mode.

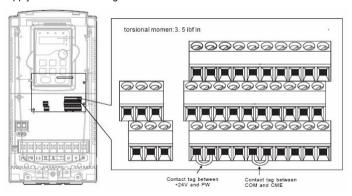

Fig 4-23 U-shaped contact tag

If the signal is from NPN transistor, please set the U-shaped contact tag between +24V and PW as below according to the used power supply.

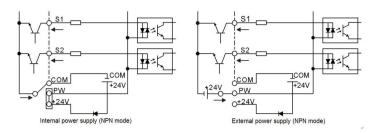

Fig 4-24 NPN modes

If the signal is from PNP transistor, please set the U-shaped contact tag as below according to the used power supply.

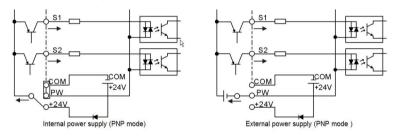

Fig 4-25 PNP modes

# 4.4 Layout protection

## 4.4.1 Protecting the inverter and input power cable in short-circuit situations

Protect the inverter and input power cable in short circuit situations and against thermal overload.

Arrange the protection according to the following guidelines.

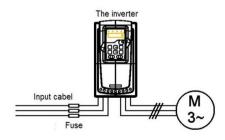

Fig 4-26 Fuse configuration

Note: Select the fuse as the manual indicated. The fuse will protect the input power cable from damage in short-circuit situations. It will protect the surrounding devices when the internal of the inverter is short circuited.

## 4.4.2 Protecting the motor and motor cable in short-circuit situations

The inverter protects the motor and motor cable in a short-circuit situation when the motor cable is dimensioned according to the rated current of the inverter. No additional protection devices are needed.

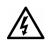

If the inverter is connected to multiple motors, a separate thermal overload switch or a circuit breaker must be used for protecting each cable and motor. These devices may require a separate fuse to cut off the short-circuit current.

## 4.4.3 Protecting the motor against thermal overload

According to regulations, the motor must be protected against thermal overload and the current must be switched off when overload is detected. The inverter includes a motor thermal protection function that protects the motor and closes the output to switch off the current when necessary.

#### 4.4.4 Implementing a bypass connection

It is necessary to set power frequency and variable frequency conversion circuits for the assurance of continuous normal work of the inverter if faults occur in some significant situations.

In some special situations, for example, if it is only used in soft start, the inverter can be conversed into power frequency running after starting and some corresponding bypass should be added.

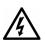

Never connect the supply power to the inverter output terminals U, V and W.
Power line voltage applied to the output can result in permanent damage to the inverter.

If frequent shifting is required, employ mechanically connected switches or contactors to ensure that the motor terminals are not connected to the AC power line and inverter output terminals simultaneously.

# 5.1 What this chapter contains

This chapter contains following operation:

• Buttons, indicating lights and the screen as well as the methods to inspect, modify and set function codes by keypad

# 5.2 Keypad

The keypad is used to control Goodrive300 series inverters, read the state data and adjust parameters.

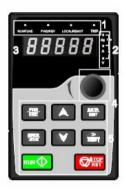

Fig 5-1 Keypad

#### Note:

- 1. The LED keypad is standard but the LCD keypad which can support various languages, parameters copy and 10-line displaying is optional.
- 2. It is necessary to use M3 screw or installation bracket to fix the external keypad. The installation bracket for inverters of 380V 1.5~30kW is optional but it is standard for the inverters of 380V 37~500kW and 660V.

| No. | Name        | Description |                                           |  |
|-----|-------------|-------------|-------------------------------------------|--|
|     |             |             | LED off means that the inverter is in the |  |
| 1   | 1 State LED |             | stopping state; LED blinking means the    |  |
| 1   |             | RUN/TUNE    | inverter is in the parameter autotune     |  |
|     |             |             | state; LED on means the inverter is in    |  |

| No. | Name       |                                        |                | De        | scri                                  | ption          |       |                |               |
|-----|------------|----------------------------------------|----------------|-----------|---------------------------------------|----------------|-------|----------------|---------------|
|     |            |                                        |                |           | the                                   | running s      | state | ١.             |               |
|     |            |                                        |                |           | FE                                    | D/REV LE       | Đ     |                |               |
|     |            |                                        |                |           | LED                                   | off me         | ans   | the inverte    | r is in the   |
|     |            | F                                      | WD/REV         |           | forv                                  | vard rota      | tion  | state; LED     | on means      |
|     |            |                                        |                |           | the                                   | inverter       | is    | in the rever   | se rotation   |
|     |            |                                        |                |           | stat                                  | e              |       |                |               |
|     |            |                                        |                |           | LED                                   | ) for ke       | ура   | d operation    | , terminals   |
|     |            |                                        |                |           | ope                                   | ration a       | nd    | remote com     | nmunication   |
|     |            |                                        |                |           | con                                   | trol           |       |                |               |
|     |            |                                        |                |           | LED                                   | off mea        | ıns t | hat the inver  | ter is in the |
|     |            | LOC                                    | CAL/REMOT      |           | key                                   | pad ope        | ratio | on state; LE   | D blinking    |
|     |            |                                        |                |           | mea                                   | ans the i      | inve  | rter is in the | e terminals   |
|     |            |                                        |                |           | ope                                   | ration st      | tate  | LED on i       | means the     |
|     |            |                                        |                |           | inve                                  | erter is in    | the   | remote com     | nmunication   |
|     |            |                                        |                |           |                                       | control state. |       |                |               |
|     |            |                                        |                |           | LED                                   | o for fault    | s     |                |               |
|     |            |                                        |                |           | LED                                   | on whe         | n th  | e inverter is  | in the fault  |
|     |            |                                        | TRIP           |           | state; LED off in normal state; LED   |                |       |                |               |
|     |            |                                        |                |           | blinking means the inverter is in the |                |       |                |               |
|     |            |                                        |                |           | pre-                                  | -alarm sta     | ate.  |                |               |
|     |            | Mean the un                            | it displayed o | currently |                                       |                |       |                |               |
|     |            |                                        |                |           |                                       | Hz             |       | Frequency      | y unit        |
|     |            |                                        |                |           |                                       | Α              |       | Current        | unit          |
| 2   | Unit LED   |                                        |                |           |                                       | V              |       | Voltage        | unit          |
|     |            |                                        |                |           | ı                                     | RPM            |       | Rotating spe   | ed unit       |
|     |            |                                        |                |           |                                       | %              |       | Percenta       | age           |
|     |            | 5-figure LED                           | display disp   | lays vari | ous                                   | monitorin      | g da  | ata and alarm  | code such     |
|     | Code [     | as set frequency and output frequency. |                |           |                                       |                |       |                |               |
| 3   | displaying | Displayed                              | Correspo       | Display   | /ed                                   | Corres         | ро    | Displayed      | Correspo      |
|     |            | word                                   | nding          | word      |                                       | nding          | ı     | word           | nding         |
|     | zone       |                                        | word           | word      | •                                     | word           |       | word           | word          |
|     |            |                                        | 0              | {         |                                       | 1              |       |                | 2             |

| No. | Name              |                                           |                                                                           | De         | escri                                     | ption         |                                |            |  |
|-----|-------------------|-------------------------------------------|---------------------------------------------------------------------------|------------|-------------------------------------------|---------------|--------------------------------|------------|--|
|     |                   | $\exists$                                 | 3                                                                         | 7.         |                                           | 4             | 7                              | 5          |  |
|     |                   |                                           | 6                                                                         | )          |                                           | 7             |                                | 8          |  |
|     | -                 |                                           | 9                                                                         | H          |                                           | Α             | Ъ                              | В          |  |
|     | -                 |                                           | С                                                                         | 7          |                                           | d             |                                | Е          |  |
|     | -                 | -                                         | F                                                                         | X          |                                           | Н             |                                | I          |  |
|     | -                 |                                           | L                                                                         | בבו        |                                           | N             |                                | n          |  |
|     | -                 |                                           | 0                                                                         | ַ_נ        |                                           | Р             | _                              | r          |  |
|     | -                 |                                           | S                                                                         | 7          |                                           | t             |                                | U          |  |
|     | -                 |                                           | V                                                                         |            |                                           |               | -                              | -          |  |
| 4   | Digital potentiom | Tuning frequency. Please refer to P08.41. |                                                                           |            |                                           |               |                                |            |  |
|     | eter              |                                           |                                                                           |            |                                           |               |                                |            |  |
| 5   | Buttons           |                                           | Programm                                                                  | ing key    |                                           | •             | from the first<br>parameter qu |            |  |
|     |                   |                                           |                                                                           |            |                                           | er the menu : |                                | norty      |  |
|     |                   |                                           | Entry I                                                                   | кеу        |                                           | nfirm parame  |                                |            |  |
|     |                   |                                           | UP ko                                                                     | еу         |                                           |               | function code                  | е          |  |
|     |                   |                                           |                                                                           |            |                                           | gressively    | r function cod                 | 40         |  |
|     |                   |                                           | DOWN                                                                      | key        |                                           | gressively    | i lunction cod                 | ie         |  |
|     |                   |                                           |                                                                           |            | Mov                                       | ve right to   | select the                     | displaying |  |
|     |                   |                                           |                                                                           |            | para                                      | ameter circu  | ılarly in sto                  | pping and  |  |
|     |                   |                                           | Right-shi                                                                 | ft key     | run                                       | ning mode.    |                                |            |  |
|     |                   |                                           |                                                                           |            |                                           |               | ameter mod                     |            |  |
|     |                   |                                           |                                                                           |            |                                           |               | neter modifica                 |            |  |
|     |                   |                                           | Run key inverter in key operation mode                                    |            |                                           |               |                                |            |  |
|     |                   |                                           | inverter in key operation mode  This key is used to stop in running state |            |                                           |               |                                |            |  |
|     |                   |                                           | Stop                                                                      | <b>)</b> / | and it is limited by function code P07.04 |               |                                |            |  |
|     |                   |                                           | Reset                                                                     |            |                                           |               | ed to reset                    |            |  |
|     |                   |                                           |                                                                           | -          |                                           |               | lt alarm state                 |            |  |

| No. | Name | Description |           |                                          |  |
|-----|------|-------------|-----------|------------------------------------------|--|
|     |      |             |           | The function of this key is confirmed by |  |
|     |      |             | Quick key | function code P07.02.                    |  |

# 5.3 Keypad displaying

The keypad displaying state of Goodrive300 series inverters is divided into stopping state parameter, running state parameter, function code parameter editing state and fault alarm state and so on.

## 5.3.1 Displayed state of stopping parameter

When the inverter is in the stopping state, the keypad will display stopping parameters which is shown in figure 5-2.

In the stopping state, various kinds of parameters can be displayed. Select the parameters to be displayed or not by P07.07. See the instructions of P07.07 for the detailed definition of each bit.

In the stopping state, there are 14 stopping parameters can be selected to be displayed or not. They are: set frequency, bus voltage, input terminals state, output terminals state, PID given value, PID feedback value, torque set value, AI1, AI2, AI3, HDI, PLC and the current stage of multi-step speeds, pulse counting value, length value. P07.07 can select the parameter to be displayed or not by bit and NSHIFT can shift the parameters form left to right, QUICK/JOG(P07.02=2) can shift the parameters form right to left.

#### 5.3.2 Displayed state of running parameters

After the inverter receives valid running commands, the inverter will enter into the running state and the keypad will display the running parameters. RUN/TUNE LED on the keypad is on, while the FWD/REV is determined by the current running direction which is shown as figure 5-2.

In the running state, there are 24 parameters can be selected to be displayed or not. They are: running frequency, set frequency, bus voltage, output voltage, output torque, PID given value, PID feedback value, input terminals state, output terminals state, torque set value, length value, PLC and the current stage of multi-step speeds, pulse counting value, AI1, AI2, AI3, HDI, percentage of motor overload, percentage of inverter overload, ramp given value, linear speed, AC input current. P07.05 and P07.06 can select the parameter to be displayed or not by bit and // //SHIFT can shift the parameters form left to right, QUICK/JOG (P07.02=2) can shift the parameters from right to left.

### 5.3.3 Displayed state of fault

If the inverter detects the fault signal, it will enter into the fault pre-alarm displaying state. The keypad will display the fault code by flicking. The TRIP LED on the keypad is on, and the fault reset can be operated by the STOP/RST on the keypad, control terminals or communication commands.

#### 5.3.4 Displayed state of function codes editing

In the state of stopping, running or fault, press PRG/ESC to enter into the editing state (if there is a password, see P07.00 ). The editing state is displayed on two classes of menu, and the order is: function code group/function code number→function code parameter, press DATA/ENT into the displayed state of function parameter. On this state, you can press DATA/ENT to save the parameters or press PRG/ESC to retreat.

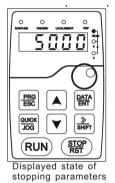

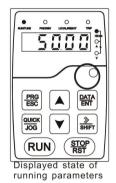

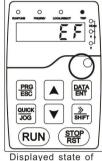

Displayed state of fault parameters

Fig 5-2 Displayed state

# 5.4 Keypad operation

Operate the inverter via operation panel. See the detailed structure description of function codes in the brief diagram of function codes.

#### 5.4.1 How to modify the function codes of the inverter

The inverter has three levels menu, which are:

- 1. Group number of function code (first-level menu)
- 2. Tab of function code (second-level menu)
- 3. Set value of function code (third-level menu)

Remarks: Press both the PRG/ESC and the DATA/ENT can return to the second-level menu from the third-level menu. The difference is: pressing DATA/ENT will save the set parameters into the control panel, and then return to the second-level menu with shifting to

the next function code automatically; while pressing PRG/ESC will directly return to the second-level menu without saving the parameters, and keep staying at the current function code.

Under the third-level menu, if the parameter has no flickering bit, it means the function code cannot be modified. The possible reasons could be:

- 1) This function code is not modifiable parameter, such as actual detected parameter, operation records and so on:
- 2) This function code is not modifiable in running state, but modifiable in stop state. Example:Set function code P00.01 from 0 to 1.

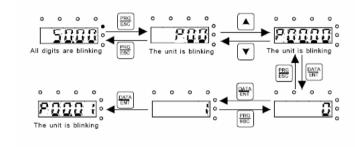

Fig 5-2 Sketch map of modifying parameters

### 5.4.2 How to set the password of the inverter

Goodrive300 series inverters provide password protection function to users. Set P7.00 to gain the password and the password protection becomes valid instantly after quitting from the function code editing state. Press <a href="PRG/ESC">PRG/ESC</a> again to the function code editing state, "0.0.0.0.0" will be displayed. Unless using the correct password, the operators cannot enter it.

Set P7.00 to 0 to cancel password protection function.

The password protection becomes effective instantly after retreating form the function code editing state. Press PRG/ESC again to the function code editing state, "0.0.0.0.0" will be displayed. Unless using the correct password, the operators cannot enter it.

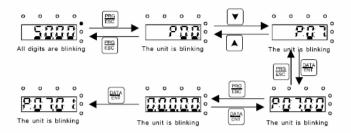

Fig 5-3 Sketch map of password setting

## 5.4.3 How to watch the inverter state through function codes

Goodrive300 series inverters provide group P17 as the state inspection group. Users can enter into P17 directly to watch the state.

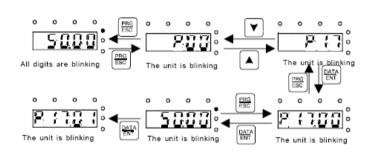

Fig 5-4 Sketch map of state watching

## **Function Parameters**

6

# 6.1 What this chapter contains

This chapter lists and describes the function parameters.

# 6.2 Goodrive300 general series function parameters

The function parameters of Goodrive300 series inverters have been divided into 30 groups (P00~P29) according to the function, of which P18~P28 are reserved. Each function group contains certain function codes applying 3-level menus. For example, "P08.08" means the eighth function code in the P8 group function, P29 group is factory reserved, and users are forbidden to access these parameters.

For the convenience of function codes setting, the function group number corresponds to the first level menu, the function code corresponds to the second level menu and the function code corresponds to the third level menu.

1. Below is the instruction of the function lists:

The first line "Function code": codes of function parameter group and parameters;

The second line "Name": full name of function parameters;

**The third line** "Detailed illustration of parameters": detailed illustration of the function parameters

The fourth line "Default value": the original factory values of the function parameter:

The fifth line "Modify": the modifying character of function codes (the parameters can be modified or not and the modifying conditions), below is the instruction:

- "O": means the set value of the parameter can be modified on stop and running state;
- "O": means the set value of the parameter can not be modified on the running state;
- "•": means the value of the parameter is the real detection value which can not be modified.

(The inverter has limited the automatic inspection of the modifying character of the parameters to help users avoid mismodifying)

- 2. "Parameter radix" is decimal (DEC), if the parameter is expressed by hex, then the parameter is separated from each other when editing. The setting range of certain bits are 0~F (hex).
- 3."The default value" means the function parameter will restore to the default value during default parameters restoring. But the detected parameter or recorded value won't be

restored.

4. For a better parameter protection, the inverter provides password protection to the parameters. After setting the password (set P07.00 to any non-zero number), the system will come into the state of password verification firstly after the user press PRG/ESC to come into the function code editing state. And then "0.0.0.0.0." will be displayed. Unless the user input right password, they cannot enter into the system. For the factory setting parameter zone, it needs correct factory password (remind that the users can not modify the factory parameters by themselves, otherwise, if the parameter setting is incorrect, damage to the inverter may occur). If the password protection is unlocked, the user can modify the password freely and the inverter will work as the last setting one. When P07.00 is set to 0, the password can be canceled. If P07.00 is not 0 during powering on, then the parameter is protected by the password. When modify the parameters by serial communication, the function of the password follows the above rules, too.

| Functi<br>on<br>code | Name                     | Detailed instruction of parameters                                                                                                    | Default<br>value | Modif<br>y |
|----------------------|--------------------------|----------------------------------------------------------------------------------------------------|------------------|------------|
| P00 Gro              | up Basic fu              | nction group                                                                                                    |                  |            |
| P00.00               | Speed<br>control<br>mode | O: Sensorless vector control mode 0 (apply to AM and SM)  No need to install encoders. It is suitable in cases with low frequency, big torque and high speed control accuracy for accurate speed and torque control. Relative to mode 1, this mode is more suitable for mediun and small power.  1: Sensorless vector control mode 1 (applying to AM)  No need to install encoders. It is suitable in cases with high speed control accuracy for accurate speed and torque control at all power ratings.  2:V/F control  No need to install encoders. It can improve the control accuracy with the advantages of stable operation, valid low-frequency toruqe boost and current vibration supression and the functions of slip compensation and voltage adjustment. | 1                | •          |

| Functi<br>on<br>code | Name     | Detailed instruction of parameters                         | Default<br>value | Modif<br>y |
|----------------------|----------|------------------------------------------------------------|------------------|------------|
|                      |          | Note: AM-Asynchronous motor SM-Synchronous motor           |                  |            |
|                      |          | Select the run command channel of the inverter.            |                  |            |
|                      |          | The control command of the inverter includes:              |                  |            |
|                      |          | start-up, stop, forward, reverse, jogging and fault reset. |                  |            |
|                      |          | 0:Keypad running command                                   |                  |            |
|                      |          | channel("LOCAL/REMOT" light off)                           |                  |            |
|                      |          | Carry out the command control by RUN,                      |                  |            |
|                      |          | STOP/RST on the keypad.                                    |                  |            |
|                      |          | Set the multi-function key QUICK/JOG to                    |                  |            |
|                      |          | FWD/REVC shifting function (P07.02=3) to change            |                  |            |
|                      | Run      | the running direction; press RUN and STOP/RST              |                  |            |
| P00.01               | command  | simultaneously in running state to make the                | 0                | 0          |
|                      | channel  | inverter coast to stop.                                    |                  |            |
|                      |          | 1:Terminal running command channel                         |                  |            |
|                      |          | ("LOCAL/REMOT" flickering)                                 |                  |            |
|                      |          | Carry out the running command control by the               |                  |            |
|                      |          | forward rotation, reverse rotation and forward             |                  |            |
|                      |          | jogging and reverse jogging of the multi-function          |                  |            |
|                      |          | terminals                                                  |                  |            |
|                      |          | 2:Communication running command channel                    |                  |            |
|                      |          | ("LOCAL/REMOT" on);                                        |                  |            |
|                      |          | The running command is controlled by the upper             |                  |            |
|                      |          | monitor via communication                                  |                  |            |
|                      |          | Select the controlling communication command               |                  |            |
|                      |          | channel of the inverter.                                   |                  |            |
|                      | Communic | 0:MODBUS communication channel                             |                  |            |
| P00.02               | ation    | 1: PROFIBUS\CANopen communication channel                  | 0                | 0          |
|                      | running  | 2:Ethernet communication channel                           |                  |            |
|                      | commands | 3:Reserved                                                 |                  |            |
|                      |          | Note: 1, 2 and 3 are extension functions which             |                  |            |
|                      |          | need corresponding extension cards.                        |                  |            |

| Functi<br>on<br>code | Name                                          | Detailed instruction of parameters                                                                                                    | Default<br>value | Modif<br>y |
|----------------------|-----------------------------------------------|----------------------------------------------------------------------------------------------------|------------------|------------|
| P00.03               | Max. output frequency                         | This parameter is used to set the maximum output frequency of the inverter. Users should pay attention to this parameter because it is the foundation of the frequency setting and the speed of acceleration and deceleration.  Setting range: P00.04~400.00Hz                                                                                     | 50.00H<br>z      | 0          |
| P00.04               | Upper limit<br>of the<br>running<br>frequency | The upper limit of the running frequency is the upper limit of the output frequency of the inverter which is lower than or equal to the maximum frequency.  Setting range:P00.05~P00.03 (Max. output frequency)                                                                                                    | 50.00H<br>z      | 0          |
| P00.05               | Lower limit<br>of the<br>running<br>frequency | The lower limit of the running frequency is that of the output frequency of the inverter.  The inverter runs at the lower limit frequency if the set frequency is lower than the lower limit one.  Note: Max. output frequency ≥ Upper limit frequency ≥ Lower limit frequency  Setting range:0.00Hz~P00.04 (Upper limit of the running frequency) | 0.00Hz           | 0          |
| P00.06               | A frequency command                           | 0:Keypad  Modify the value P00.10 (set the frequency by keypad) to modify the frequency by the keypad.                                                                                                    | 0                | 0          |
| P00.07               | B<br>frequency<br>command                     | 1: Al1 2: Al2 3: Al3 Set the frequency by analog input terminals. Goodrive300 series inverters provide 3 ways analog input terminals as the standard configuration, of which Al1/Al2 are the voltage/current option (0~10V/0~20mA) which can be shifted by jumpers; while Al3 is voltage input (-10V~+10V).                                        | 2                | 0          |

| Functi<br>on<br>code | Name | Detailed instruction of parameters                    | Default<br>value | Modif<br>y |
|----------------------|------|-------------------------------------------------------|------------------|------------|
|                      |      | Note: when analog AI1/AI2 select 0~20mA input,        |                  |            |
|                      |      | the corresponding voltage of 20mA is 10V.             |                  |            |
|                      |      | 100.0% of the analog input setting corresponds to     |                  |            |
|                      |      | the maximum frequency (function code P00.03) in       |                  |            |
|                      |      | forward direction and -100.0% corresponds to the      |                  |            |
|                      |      | maximum frequency in reverse direction (function      |                  |            |
|                      |      | code P00.03)                                          |                  |            |
|                      |      | 4:High-speed pulse HDI setting                        |                  |            |
|                      |      | The frequency is set by high-speed pulse              |                  |            |
|                      |      | terminals. Goodrive300 series inverters provide 1     |                  |            |
|                      |      | high speed pulse input as the standard                |                  |            |
|                      |      | configuration. The pulse frequency range is           |                  |            |
|                      |      | 0.0~50.00kHz.                                         |                  |            |
|                      |      | 100.0% of the high speed pulse input setting          |                  |            |
|                      |      | corresponds to the maximum frequency in forward       |                  |            |
|                      |      | direction (P00.03) and -100.0% corresponds to the     |                  |            |
|                      |      | maximum frequency in reverse direction (P00.03).      |                  |            |
|                      |      | Note: The pulse setting can only be input by          |                  |            |
|                      |      | multi-function terminals HDI. Set P05.00 (HDI input   |                  |            |
|                      |      | selection) to high speed pulse input, and set         |                  |            |
|                      |      | P05.49 (HDI high speed pulse input function           |                  |            |
|                      |      | selection) to frequency setting input.                |                  |            |
|                      |      | 5:Simple PLC program setting                          |                  |            |
|                      |      | The inverter runs at simple PLC program mode          |                  |            |
|                      |      | when P00.06=5 or P00.07=5. Set P10 (simple PLC        |                  |            |
|                      |      | and multi-step speed control) to select the running   |                  |            |
|                      |      | frequency, running direction, ACC/DEC time and        |                  |            |
|                      |      | the keeping time of corresponding stage. See the      |                  |            |
|                      |      | function description of P10 for detailed information. |                  |            |
|                      |      | 6: Multi-step speed running setting                   |                  |            |
|                      |      | The inverter runs at multi-step speed mode when       |                  |            |
|                      |      | P00.06=6 or P00.07=6. Set P05 to select the           |                  |            |
|                      |      | current running stage, and set P10 to select the      |                  |            |

| Functi<br>on<br>code | Name                                   | Detailed instruction of parameters                                                                                                    | Default<br>value | Modif<br>y |
|----------------------|----------------------------------------|----------------------------------------------------------------------------------------------------|------------------|------------|
|                      |                                        | current running frequency. The multi-step speed has the priority when P00.06 or P00.07 does not equal to 6, but the setting stage can only be the 1~15 stage. The setting stage is 1~15 if P00.06 or P00.07 equals to 6. 7: PID control setting The running mode of the inverter is process PID control when P00.06=7 or P00.07=7. It is necessary to set P09. The running frequency of the inverter is the value after PID effect. See P09 for the detailed information of the given source, given value, feedback source of PID. 8:MODBUS communication setting The frequency is set by MODBUS communication. See P14 for detailed information. 9:PROFIBUS communication setting The frequency is set by PROFIBUS communication. See P15 for the detailed information. 10:Ethernet communication setting(reserved) 11:Reserved Note:A frequency and B frequency can not set as the same frequency given method. |                  |            |
| P00.08               | B<br>frequency<br>command<br>reference | O:Maximum output frequency, 100% of B frequency setting corresponds to the maximum output frequency 1:A frequency command, 100% of B frequency setting corresponds to the maximum output frequency. Select this setting if it needs to adjust on the base of A frequency command.                                                                                                    | 0                | 0          |
| P00.09               | Combinatio<br>n of the<br>setting      | 0: A, the current frequency setting is A freauency command 1: B, the current frequency setting is B frequency                                                                                                    | 0                | 0          |

| Functi<br>on<br>code | Name                 | Detailed instruction of parameters                                                                                                    | Default<br>value      | Modif<br>y |
|----------------------|----------------------|----------------------------------------------------------------------------------------------------|-----------------------|------------|
|                      | source               | command 2: A+B, the current frequency setting is A frequency command + B frequency command 3: A-B, the current frequency setting is A frequency command - B frequency command 4: Max (A, B):The bigger one between A frequency command and B frequency is the set frequency. 5: Min (A, B):The lower one between A frequency command and B frequency is the set frequency. Note:The combination manner can be shifted by P5(terminal function) |                       |            |
| P00.10               | Keypad set frequency | When A and B frequency commands are selected as "keypad setting", the value of the function code is the original setting one of the frequency data of the inverter.  Setting range:0.00 Hz~P00.03(the Max. frequency)                                                                                                    | 50.00H<br>z           | 0          |
| P00.11               | ACC time 1           | ACC time means the time needed if the inverter speeds up from 0Hz to the Max. One (P00.03). DEC time means the time needed if the inverter speeds down from the Max. Output frequency to 0Hz (P00.03).                                                                                                    | Depend<br>on<br>model | 0          |
| P00.12               | DEC time 1           | Goodrive300 series inverters define four groups of ACC/DEC time which can be selected by P05. The factory default ACC/DEC time of the inverter is the first group.  Setting range of P00.11 and P00.12:0.0~3600.0s                                                                                                    | Depend<br>on<br>model | 0          |
| P00.13               | Running<br>direction | O: Runs at the default direction, the inverter runs in the forward direction. FWD/REV indicator is off.  1:Runs at the reverse direction, the inverter runs in the reverse direction. FWD/REV indicator is on.  Modify the function code to shift the rotation direction of the motor. This effect equals to the                                                                                                    | 0                     | 0          |

| Functi<br>on<br>code | Name                            | Detailed instruction of parameters                                                                                                    | Default<br>value      | Modif<br>y |
|----------------------|---------------------------------|----------------------------------------------------------------------------------------------------|-----------------------|------------|
|                      |                                 | shifting the rotation direction by adjusting either two of the motor lines (U, V and W). The motor rotation direction can be changed by QUICK/JOG on the keypad. Refer to parameter P07.02.  Note: When the function parameter comes back to the default value, the motor's running direction will come back to the factory default state, too. In some cases it should be used with caution after commissioning if the change of rotation direction is disabled.  2: Forbid to run in reverse direction: It can be used in some special cases if the reverse running is disabled. |                       |            |
| P00.14               | Carrier<br>frequency<br>setting | The relationship table of the motor type and carrier frequency:  The factory value of carrier frequency  1.5~11kW 8kHz  380V 15~55kW 4kHz  Above 75kW 2kHz  Above 75kW 2kHz  The advantage of high carrier frequency: ideal current waveform, little current harmonic wave and motor noise.                                                                                                    | Depend<br>on<br>model | 0          |

| Functi<br>on<br>code | Name                             | Detailed instruction of parameters                                                                                                    | Default<br>value | Modif<br>y |
|----------------------|----------------------------------|----------------------------------------------------------------------------------------------------|------------------|------------|
|                      |                                  | The disadvantage of high carrier frequency: increasing the switch loss, increasing inverter temperature and the impact to the output capacity. The inverter needs to derate on high carrier frequency. At the same time, the leakage and electrical magnetic interference will increase. Applying low carrier frequency is contrary to the above, too low carrier frequency will cause unstable running, torque decreasing and surge. The manufacturer has set a reasonal carrier frequency when the inverter is in factory. In general, users do not need to change the parameter.  When the frequency used exceeds the default carrier frequency, the inverter needs to derate 20% for each additional 1k carrier frequency. Setting range:1.0~15.0kHz |                  |            |
| P00.15               | Motor<br>parameter<br>autotuning | 0:No operation 1:Rotation autotuning Comprehensive motor parameter autotune It is recommended to use rotation autotuning when high control accuracy is needed. 2: Static autotuning 1(autotune totally); It is suitable in the cases when the motor can not de-couple form the load. The antotuning for the motor parameter will impact the control accuracy. 3: Static autotuning 2(autotune part parameters); when the current motor is motor 1, autotune P02.06, P02.07, P02.08; and when the current motor is motor 2, autotune P12.06, P12.07, P12.08.                                                                                                    | 0                | 0          |
| P00.16               | AVR                              | 0:Invalid                                                                                                    | 1                | 0          |

| Functi<br>on<br>code | Name        | Detailed instruction of parameters                    | Default<br>value | Modif<br>y |
|----------------------|-------------|-------------------------------------------------------|------------------|------------|
|                      | function    | 1:Valid during the whole prodecure                    |                  |            |
|                      | selection   | The auto-adjusting function of the inverter can       |                  |            |
|                      |             | cancel the impact on the output voltage of the        |                  |            |
|                      |             | inverter because of the bus voltage fluctuation.      |                  |            |
| P00.17               | Reserved    | Reserved                                              | 0                | 0          |
|                      |             | 0:No operation                                        |                  |            |
|                      |             | 1:Restore the default value                           |                  |            |
|                      | Function    | 2:Cancel the fault record                             | 0 0              |            |
| P00.18               | restore     | Note: The function code will restore to 0 after       | 0                |            |
| F00.16               | parameter   | finishing the operation of the selected function      | U                | 0          |
|                      | parameter   | code.                                                 |                  |            |
|                      |             | Restoring to the default value will cancel the user   |                  |            |
|                      |             | password, please use this function with caution.      |                  |            |
| P01 Gro              | up Start-up | and stop control                                      |                  |            |
|                      |             | 0:Start-up directly:start from the starting frequency |                  |            |
|                      |             | P01.01                                                |                  |            |
|                      |             | 1:Start-up after DC braking: start the motor from the |                  |            |
|                      |             | starting frequency after DC braking (set the          |                  |            |
|                      |             | parameter P01.03 and P01.04). It is suitable in the   |                  |            |
| D04.00               | 044         | cases where reverse rotation may occur to the low     |                  |            |
| P01.00               | Start mode  | inertia load during starting.                         |                  | 0          |
|                      |             | 2: Start-up after speed tracing: start the rotating   |                  |            |
|                      |             | motor smoothly after tracking the rotation speed      |                  |            |
|                      |             | and direction automatically. It is suitable in the    |                  |            |
|                      |             | cases where reverse rotation may occur to the big     |                  |            |
|                      |             | inertia load during starting.                         |                  |            |
|                      | Starting    | Starting frequency of direct start-up means the       |                  |            |
| P01.01               | frequency   | original frequency during the inverter starting. See  | 0.50Hz           | 0          |
| P01.01               | of direct   | P01.02 for detailed information.                      | U.5UHZ           | 0          |
|                      | start       | Setting range: 0.00~50.00Hz                           |                  |            |
|                      | Retention   | Set a proper starting frequency to increase the       |                  |            |
| P01.02               | time of the | torque of the inverter during starting. During the    | 0.0s             | 0          |
|                      | unie oi the | retention time of the starting frequency, the output  |                  |            |

| Functi<br>on<br>code | Name                                   | Detailed instruction of parameters                                                                                                    | Default<br>value | Modif<br>y |
|----------------------|----------------------------------------|----------------------------------------------------------------------------------------------------|------------------|------------|
|                      | starting<br>frequency                  | frequency of the inverter is the starting frequency. And then, the inverter will run from the starting frequency to the set frequency. If the set frequency is lower than the starting frequency, the inverter will stop running and keep in the stand-by state. The starting frequency is not limited in the lower limit frequency. |                  |            |
| P01.03               | The braking current before starting    | Setting range: 0.0~50.0s  The inverter will carry out DC braking at the braking current set before starting and it will speed up after the DC braking time. If the DC braking time is set to 0, the DC braking is invalid.  The stronger the braking current, the bigger the braking power. The DC braking current before            | 0.0%             | 0          |
| P01.04               | The braking<br>time before<br>starting | starting means the percentage of the rated current of the inverter.  The setting range of P01.03: 0.0~150.0%  The setting range of P01.04: 0.0~50.0s                                                                                                    | 0.0s             | 0          |
| P01.05               | ACC/DEC selection                      | The changing mode of the frequency during start-up and running.  0:Linear type The output frequency increases or decreases linearly.                                                                                                    | 0                | 0          |

| Functi<br>on<br>code | Name                                      | Detailed instruction of parameters                                                                                                    | Default<br>value | Modif<br>y |
|----------------------|-------------------------------------------|----------------------------------------------------------------------------------------------------|------------------|------------|
|                      |                                           | fmax  Output frequency  1: Reserved                                                                                                    |                  |            |
| P01.06               | Reserved                                  |                                                                                                    | Reserv<br>ed     | 0          |
| P01.07               | Reserved                                  |                                                                                                    | Reserv<br>ed     | 0          |
| P01.08               | Stop mode                                 | O: Decelerate to stop: after the stop command becomes valid, the inverter decelerates to decrease the output frequency during the set time. When the frequency decreases to P01.15, the inverter stops.  1: Coast to stop: after the stop command becomes valid, the inverter ceases the output immediately. And the load coasts to stop at the mechanical inertia. | 0                | 0          |
| P01.09               | Starting<br>frequency<br>of DC<br>braking | The starting frequency of stop braking: the inverter will carry on stop DC braking when the frequency is arrived during the procedure of decelerating to stop.                                                                                                    | 0.00Hz           | 0          |
| P01.10               | Waiting<br>time of DC<br>braking          | The waiting time of stop braking: before the stop DC braking, the inverter will close output and begin to carry on the DC braking after the waiting time.                                                                                                    | 0.00s            | 0          |
| P01.11               | DC braking current                        | This function is used to avoid the overcurrent fault caused by DC braking when the speed is too high.                                                                                                    | 0.0%             | 0          |
| P01.12               | DC braking                                | Stop DC braking current: the DC brake added. The stronger the current, the bigger the DC braking                                                                                                    | 0.0s             | 0          |

| Functi<br>on<br>code | Name                                       | Detailed instruction of parameters                                                                                                    | Default<br>value | Modif<br>y |
|----------------------|--------------------------------------------|----------------------------------------------------------------------------------------------------|------------------|------------|
| Code                 | time                                       | effect.  The braking time of stop braking: the retention time of DC brake. If the time is 0, the DC brake is invalid. The inverter will stop at the set deceleration time.                                                                                                    |                  |            |
| P01.13               | Dead time<br>of<br>FWD/REV<br>rotation     | During the procedure of switching for/rev rotation, set the threshold by P01.14, which is as the table below:  Starting frequency Shift after the starting frequency Shift after the starting f | 0.0s             | 0          |
| P01.14               | Shifting<br>between<br>FWD/REV<br>rotation | Set the threshold point of the inverter:  0:Switch after zero frequency  1:Switch after the starting frequency  2: Switch after the speed reach P01.15 and delay                                                                                                    | 0                | 0          |

| Functi<br>on<br>code | Name                                                        | Detailed instruction of parameters                                                                                                    | Default<br>value | Modif<br>y |
|----------------------|-------------------------------------------------------------|----------------------------------------------------------------------------------------------------|------------------|------------|
|                      |                                                             | for P01.24                                                                                                    |                  |            |
| P01.15               | Stopping speed                                              | 0.00~100.00Hz                                                                                                    | 0.50 Hz          | 0          |
| P01.16               | Detection<br>of stopping<br>speed                           | Detect according to speed setting (no stopping delay)     Detect according to speed feedback (only valid for vector control)                                                                                                    | 0                | 0          |
| P01.17               | Detection<br>time of the<br>feedback<br>speed               | If set P01.16 to 1, the feedback frequency is less than or equal to P01.15 and detect in the set time of P01.17, the inverter will stop; otherwise the inverter will stop after the set time of P01.17.  Frequency  Output frequency  Running A  Running B  Running B  Running C  Setting range:0.0~100.0s (only valid when P01.16=1)                                                                                                    | 0.05s            | ©          |
| P01.18               | Terminal<br>running<br>protection<br>when<br>powering<br>on | When the running commands are controlled by the terminal, the system will detect the state of the running terminal during powering on.  O: The terminal running command is invalid when powering on. Even the running command is detected to be valid during powering on, the inverter won't run and the system keeps in the protection state until the running command is canceled and enabled again.  1: The terminal running command is valid when | 0                | 0          |

| Functi<br>on<br>code | Name                                                                         | Detailed instruction of parameters                                                                                                    | Default<br>value | Modif<br>y |
|----------------------|------------------------------------------------------------------------------|----------------------------------------------------------------------------------------------------|------------------|------------|
|                      |                                                                              | powering on. If the running command is detected to be valid during powering on, the system will start the inverter automatically after the initialization.  Note: this function should be selected with cautions, or serious result may follow.                                                                                                    |                  |            |
| P01.19               | Action if<br>running<br>frequency<<br>lower limit<br>frequency<br>(valid >0) | This function code determines the running state of the inverter when the set frequency is lower than the lower-limit one.  0: Run at the lower-limit frequency  1: Stop  2: Hibernation  The inverter will coast to stop when the set frequency is lower than the lower-limit one.if the set frequency is above the lower limit one again and it lasts for the time set by P01.20, the inverter will come back to the running state automatically.                                                                                                    | 0                | 0          |
| P01.20               | Hibernation<br>restore<br>delay time                                         | This function code determines the hibernation delay time. When the running frequency of the inverter is lower than the lower limit one, the inverter will pause to stand by.  When the set frequency is above the lower limit one again and it lasts for the time set by P01.20, the inverter will run automatically.  Note: The time is the total value when the set frequency is above the lower limit one.  Output frequency ft1 <t2 does="" dominancy="" inverter="" not="" run="" running="" running<="" runs="" so="" stop="" t1+t2="t3" t3="P01.20" td="" the="" to=""><td>0.0s</td><td>0</td></t2> | 0.0s             | 0          |

| Functi<br>on<br>code | Name                                                 | Detailed instruction of parameters                                                                                                    | Default<br>value | Modif<br>y |
|----------------------|------------------------------------------------------|----------------------------------------------------------------------------------------------------|------------------|------------|
|                      |                                                      | Setting range: 0.0~3600.0s (valid when P01.19=2)                                                                                                    |                  |            |
| P01.21               | Restart<br>after power<br>off                        | This function can enable the inverter start or not after the power off and then power on.  0: Ddisable  1: Enable, if the starting need is met, the inverter will run automatically after waiting for the time defined by P01.22.                                                                                                    | 0                | 0          |
| P01.22               | The waiting<br>time of<br>restart after<br>power off | The function determines the waiting time before the automatic running of the inverter when powering off and then powering on.  Output frequency f t1=P01.22 t2=P01.23  Time t Time t Tim | 1.0s             | 0          |
| P01.23               | Start delay<br>time                                  | The function determines the brake release after the running command is given, and the inverter is in a stand-by state and wait for the delay time set by P01.23 Setting range: 0.0~60.0s                                                                                                    | 0.0s             | 0          |
| P01.24               | Delay time<br>of the stop<br>speed                   | Setting range: 0.0~100.0 s                                                                                                    | 0.0s             | 0          |
| P01.25               | 0Hz output selection                                 | Select the output mode at 0Hz.  0: Output without voltage  1: Output with voltage  2: Output at DC braking current at stopping                                                                                                    | 0                | 0          |
| P02 Gro              | up Motor 1                                           | ,                                                                                                    |                  |            |
| P02.00               | Motor type<br>1                                      | 0:Asynchronous motor 1:Synchronous motor                                                                                                    | 0                | 0          |

| Functi<br>on<br>code | Name                                                 | Detailed instruction of parameters                                 | Default<br>value      | Modif<br>y |
|----------------------|------------------------------------------------------|--------------------------------------------------------------------|-----------------------|------------|
|                      |                                                      | Note: Switch the current motor by the switching channel of P08.31. |                       |            |
| P02.01               | Rated power of asynchrono us motor 1                 | 0.1~3000.0kW                                                       | Depend<br>on<br>model | 0          |
| P02.02               | Rated<br>frequency<br>of<br>asynchrono<br>us motor 1 | 0.01Hz~P00.03(the Max. frequency)                                  | 50.00H<br>z           | 0          |
| P02.03               | Rated<br>speed of<br>asynchrono<br>us motor 1        | 1~36000rpm                                                         | Depend<br>on<br>model | 0          |
| P02.04               | Rated<br>voltage of<br>asynchrono<br>us motor 1      | 0~1200V                                                            | Depend<br>on<br>model | 0          |
| P02.05               | Rated<br>current of<br>asynchrono<br>us motor 1      | 0.8~6000.0A                                                        | Depend<br>on<br>model | 0          |
| P02.06               | Stator<br>resistor of<br>asynchrono<br>us motor 1    | 0.001~65.535Ω                                                      | Depend<br>on<br>model | 0          |
| P02.07               | Rotor<br>resistor of<br>asynchrono<br>us motor 1     | 0.001~65.535Ω                                                      | Depend<br>on<br>model | 0          |
| P02.08               | Leakage inductance                                   | 0.1~6553.5mH                                                       | Depend<br>on          | 0          |

| Functi<br>on<br>code | Name                                                                      | Detailed instruction of parameters | Default<br>value      | Modif<br>y |
|----------------------|---------------------------------------------------------------------------|------------------------------------|-----------------------|------------|
|                      | of<br>asynchrono<br>us motor 1                                            |                                    | model                 |            |
| P02.09               | Mutual inductance of asynchrono us motor 1                                | 0.1~6553.5mH                       | Depend<br>on<br>model | 0          |
| P02.10               | Non-load<br>current of<br>asynchrono<br>us motor 1                        | 0.1~6553.5A                        | Depend<br>on<br>model | 0          |
| P02.11               | Magnetic<br>saturation<br>coefficient<br>1 for the<br>iron core of<br>AM1 | 0.0~100.0%                         | 80.0%                 | 0          |
| P02.12               | Magnetic<br>saturation<br>coefficient<br>2 for the<br>iron core of<br>AM1 | 0.0~100.0%                         | 68.0%                 | 0          |
| P02.13               | Magnetic<br>saturation<br>coefficient<br>3 for the<br>iron core of<br>AM1 | 0.0~100.0%                         | 57.0%                 | 0          |
| P02.14               | Magnetic saturation                                                       | 0.0~100.0%                         | 40.0%                 | 0          |

| Functi<br>on<br>code | Name         | Detailed instruction of parameters | Default<br>value | Modif<br>y |
|----------------------|--------------|------------------------------------|------------------|------------|
|                      | coefficient  |                                    |                  |            |
|                      | 4 for the    |                                    |                  |            |
|                      | iron core of |                                    |                  |            |
|                      | AM1          |                                    |                  |            |
|                      | Rated        |                                    | Depend           |            |
| P02.15               | power of     | 0.1~3000.0kW                       | on               | 0          |
| P02.15               | synchronou   | 0.1~5000.0kVV                      | model            | 0          |
|                      | s motor 1    |                                    | model            |            |
|                      | Rated        |                                    |                  |            |
|                      | frequency    |                                    | 50 0011          |            |
| P02.16               | of           | 0.01Hz~P00.03(the Max. frequency)  | 50.00H           | 0          |
|                      | synchronou   |                                    | Z                |            |
|                      | s motor 1    |                                    |                  |            |
|                      | Number of    |                                    |                  |            |
|                      | poles pairs  |                                    |                  |            |
| P02.17               | for          | 1~50                               | 2                | 0          |
|                      | synchronou   |                                    |                  |            |
|                      | s motor 1    |                                    |                  |            |
|                      | Rated        |                                    | Danand           |            |
| P02.18               | voltage of   | 0.42007                            | Depend           |            |
| P02.18               | synchronou   | 0~1200V                            | on               | 0          |
|                      | s motor 1    |                                    | model            |            |
|                      | Rated        |                                    | Donond           |            |
| P02.19               | current of   | 0.8~6000.0A                        | Depend<br>on     | 0          |
| P02.19               | synchronou   | 0.0~0000.0A                        |                  | 0          |
|                      | s motor 1    |                                    | model            |            |
|                      | Stator       |                                    | Donond           |            |
| P02.20               | resistor of  | 0.001~65.535Ω                      | Depend<br>on     | 0          |
| 1-02.20              | synchronou   | 0.001-00.0002                      | model            |            |
|                      | s motor 1    |                                    | modei            |            |
|                      | Direct axis  |                                    | Depend           |            |
| P02.21               | inductance   | 0.1~6553.5mH                       | on               | 0          |
|                      | of           |                                    | model            |            |

| Functi<br>on<br>code | Name                                                                 | Detailed instruction of parameters                                                                                                    | Default<br>value      | Modif<br>y |
|----------------------|----------------------------------------------------------------------|----------------------------------------------------------------------------------------------------|-----------------------|------------|
|                      | synchronou<br>s motor 1                                              |                                                                                                    |                       |            |
| P02.22               | Quadrature<br>axis<br>inductance<br>of<br>synchronou<br>s motor 1    | 0.1~655.35mH                                                                                                    | Depend<br>on<br>model | 0          |
| P02.23               | Back EMF<br>constant of<br>synchronou<br>s motor 1                   | When P00.15=2, the set value of P02.23 cannot be updated by autotuning, please count according to the following method. The counter-electromotive force constant can be counted according to the parameters on the name plate of the motor. There are three ways to count:   1. If the name plate designate the counter-electromotive force constant Ke, then: $E = (Ke^*n_N^*2 \ \pi)/60$ 2. If the name plate designate the counter-electromotive force constant $E'(V/1000r/min), \text{ then: } E = E'^*n_N/1000$ 3. If the name plate does not designate the above parameters, then: $E = P/\sqrt{3}^*I$ In the above formulas: $n_N$ is the rated rotation speed, P is the rated power and I is the rated current. Setting range: $0 \sim 10000$ | 300                   | 0          |
| P02.24               | Initial pole<br>position of<br>synchronou<br>s motor 1<br>(reserved) | 0x0000~0xFFFF                                                                                                    | 0                     | •          |

| Functi<br>on<br>code | Name                                                                   | Detailed instruction of parameters                                                                                                    | Default<br>value | Modif<br>y |
|----------------------|------------------------------------------------------------------------|----------------------------------------------------------------------------------------------------|------------------|------------|
| P02.25               | Identificatio<br>n current of<br>synchronou<br>s motor 1<br>(reserved) | 0%~50% (rated current of the motor)                                                                                                    | 10%              | •          |
| P02.26               | Motor 1<br>overload<br>protection                                      | O:No protection  1: Common motor (with low speed compensation).  Because the heat-releasing effect of the common motors will be weakened, the corresponding electric heat protection will be adjusted properly.  The low speed compensation characteristic mentioned here means reducing the threshold of the overload protection of the motor whose running frequency is below 30Hz.  2: Variable frequency motor (without low speed compensation) Because the heat-releasing effect of the specific motors won't be impacted by the rotation speed, it is not necessary to adjust the protection value during low-speed running. | 2                | ©          |
| P02.27               | Motor 1<br>overload<br>protection<br>coefficient                       | Times of motor overload M = lout/(ln*K) In is the rated current of the motor, lout is the output current of the inverter and K is the motor protection coefficient. So, the bigger the value of K is, the smaller the value of M is. When M =116%, the fault will be reported after 1 hour, when M =200%, the fault will be reported after 1 minute, when M>=400%, the fault will be reported instantly.                                                                                                    | 100.0%           | 0          |

| Functi<br>on<br>code | Name                                             | Detailed instruction of parameters                                                                                                    | Default<br>value | Modif<br>y |
|----------------------|--------------------------------------------------|----------------------------------------------------------------------------------------------------|------------------|------------|
|                      |                                                  | 1 hour 1 hour 1 hour 1 hour 200% Setting range: 20.0%~120.0%                                                                                             |                  |            |
| P02.28               | Correction<br>coefficient<br>of motor 1<br>power | Correct the power displaying of motor 1.  Only impact the displaying value other than the control performance of the inverter.  Setting range: 0.00~3.00 | 1.00             | •          |
| P02.29               | Parameter<br>display of<br>motor 1               | Display according to the motor type     Display all                                                                                                    | 0                | •          |
| P03 Gro              | up Vector                                        | control                                                                                                    |                  |            |
| P03.00               | Speed loop<br>proportiona<br>I gain1             | The parameters P03.00~P03.05 only apply to vector control mode. Below the switching frequency 1(P03.02), the speed loop PI parameters                    | 20.0             | 0          |
| P03.01               | Speed loop<br>integral<br>time1                  | are: P03.00 and P03.01. Above the switching frequency 2(P03.05), the speed loop PI parameters are: P03.03 and P03.04. PI parameters are gained           | 0.200s           | 0          |
| P03.02               | Low<br>switching<br>frequency                    | according to the linear change of two groups of parameters. It is shown as below:                                                                        | 5.00Hz           | 0          |
| P03.03               | Speed loop<br>proportiona<br>I gain 2            |                                                                                                    | 20.0             | 0          |
| P03.04               | Speed loop                                       |                                                                                                    | 0.200s           |            |

| Functi<br>on<br>code | Name                           | Detailed instruction of parameters                                                                                                    | Default<br>value | Modif<br>y |
|----------------------|--------------------------------|----------------------------------------------------------------------------------------------------|------------------|------------|
|                      | integral                       | ▲ PI parameters                                                                                                    |                  |            |
|                      | time 2                         | (P3.00,P3.01)                                                                                                    |                  |            |
| P03.05               | High<br>switching<br>frequency | P3.02 P3.05 output frequencyf  Setting the proportional coefficient and integral time of the adjustor can change the dynamic response performance of vector control speed loop. Increasing the proportional gain and decreasing the integral time can speed up the dynamic response of the speed loop. But too high proportional gain and too low integral time may cause system vibration and overshoot. Too low proportional gain may cause system vibration and speed static deviation.  PI has a close relationship with the inertia of the system. Adjust on the base of PI according to different loads to meet various demands.  The setting range of P03.00:0~200.0  The setting range of P03.01:0.001~10.000s  The setting range of P03.03:0~200.0  The setting range of P03.04:0.001~10.000s  The setting range of P03.04:0.001~10.000s  The setting range of P03.05:P03.02~P00.03(the Max. output frequency) | 10.00H<br>z      | 0          |
| P03.06               | Speed loop output filter       | 0~8 (corresponds to 0~28/10ms)                                                                                                    | 0                | 0          |
| P03.07               | Compensat                      | Slip compensation coefficient is used to adjust the slip frequency of the vector control and improve the                                                                                                    | 100%             | 0          |

ion

| Functi<br>on<br>code | Name                                                                         | Detailed instruction of parameters                                                                                                    | Default<br>value | Modif<br>y |
|----------------------|------------------------------------------------------------------------------|----------------------------------------------------------------------------------------------------|------------------|------------|
| P03.08               | coefficient of electromoti on slip Compensat ion coefficient of braking slip | speed control accuracy of the system. Adjusting the parameter properly can control the speed steady-state error.  Setting range:50%~200%                                                                                                    | 100%             | 0          |
| P03.09               | Current<br>loop<br>percentage<br>coefficient<br>P                            | Note:  1 These two parameters adjust the PI adjustment parameter of the current loop which affects the dynamic response speed and control accuracy directly. Generally, users do not need to change                                                                                                    | 1000             | 0          |
| P03.10               | Current<br>loop<br>integral<br>coefficient<br>1                              | the default value.  2 Only apply to the vector control mode without PG 0(P00.00=0).  Setting range:0~65535                                                                                                    | 1000             | 0          |
| P03.11               | Torque<br>setting<br>method                                                  | This parameter is used to enable the torque control mode, and set the torque.  0:Torque control is invalid  1:Keypad setting torque(P03.12)  2:Analog Al1 setting torque  3:Analog Al2 setting torque  4:Analog Al3 setting torque  5:Pulse frequency HDI setting torque  6:Multi-step torque setting  7:MODBUS communication setting torque  8:PROFIBUS\CANopen communication setting torque  9:Ethernet communication setting torque  10:Reserved | 0                | 0          |

| Functi<br>on<br>code | Name                                                                  | Detailed instruction of parameters                                                                                                    | Default<br>value | Modif<br>y |
|----------------------|-----------------------------------------------------------------------|----------------------------------------------------------------------------------------------------|------------------|------------|
|                      |                                                                       | Note: Setting modes 2~10, 100% corresponds to three times of the rated current of the motor.                                                                                                    |                  |            |
| P03.12               | Keypad<br>setting<br>torque                                           | Setting range: -300.0%~300.0%(rated current of the motor)                                                                                                    | 50.0%            | 0          |
| P03.13               | Torque<br>reference<br>filter time                                    | 0.000~10.000s                                                                                                    | 0.010s           | 0          |
| P03.14               | Upper<br>frequency<br>of forward<br>rotation in<br>vector<br>control  | 0:Keypad (P03.16 sets P03.14,P03.17 sets P03.15) 1: Al1 2: Al2 3: Al3                                                                                                    | 0                | 0          |
| P03.15               | Upper<br>frequency<br>of reverse<br>rotation in<br>vector<br>control  | 4:Pulse frequency HDI setting upper-limit frequency 5:Multi-step setting upper-limit frequency 6:MODBUS communication setting upper-limit frequency 7:PROFIBUS communication setting upper-limit frequency 8:Ethernet communication setting upper-limit frequency 9: Reserved Note:setting method 1~9, 100% corresponds to the maximum frequency | 0                | 0          |
| P03.16               | Keypad<br>setting for<br>upper<br>frequency<br>of forward<br>rotation | This function is used to set the upper limit of the frequency. P03.16 sets the value of P03.14; P03.17 sets the value of P03.15.  Setting range:0.00 Hz~P00.03 (the Max. output frequency)                                                                                                    | 50.00<br>Hz      | 0          |

| Functi<br>on<br>code | Name                                                                  | Detailed instruction of parameters                                                                                                    | Default<br>value | Modif<br>y |
|----------------------|-----------------------------------------------------------------------|----------------------------------------------------------------------------------------------------|------------------|------------|
| P03.17               | Keypad<br>setting for<br>upper<br>frequency<br>of reverse<br>rotation |                                                                                                    | 50.00<br>Hz      | 0          |
| P03.18               | Upper<br>electromoti<br>on torque<br>source                           | This function code is used to select the electromotion and braking torque upper-limit setting source selection.  0:Keypad setting upper-limit frequency(P03.20 sets                                                                | 0                | 0          |
| P03.19               | Upper<br>braking<br>torque<br>source                                  | P03.18, P03.21 sets P03.19)  1: Al1  2: Al2  3: Al3  4: HDI  5:MODBUS communication  6:PROFIBUS communication  7:Ethernet communication  8: Reserved  Note: setting mode 1~9,100% corresponds to three times of the motor current. | 0                | 0          |
| P03.20               | Keypad<br>setting of<br>electromoti<br>on<br>torque                   | The function code is used to set the limit of the torque.                                                                                                    | 180.0%           | 0          |
| P03.21               | Keypad<br>setting of<br>braking<br>torque                             | Setting range:0.0~300.0%(motor rated current)                                                                                                    | 180.0%           | 0          |

| Functi<br>on<br>code | Name                                                      | Detailed instruction of parameters                                                                                                    | Default<br>value | Modif<br>y |
|----------------------|-----------------------------------------------------------|----------------------------------------------------------------------------------------------------|------------------|------------|
| P03.22               | Weakening coefficient in constant                         | The usage of motor in weakening control.                                                                                                    | 0.3              | 0          |
| P03.23               | Lowest<br>weakening<br>point in<br>constant<br>power zone | Weakening magnetism coefficient of the motor  1.0  The limit of minimum weakening from magnetism coefficient of the motor  Function code P03.22 and P03.23 are effective at constant power. The motor will enter into the weakening state when the motor runs at rated speed. Change the weakening curve by modifying the weakening control coefficienct. The bigger the weakening control coefficienct is, the steeper the weak curve is.  The setting range of P03.22:0.1~2.0  The setting range of P03.23:10%~100% | 20%              | 0          |
| P03.24               | Max.<br>voltage limit                                     | P03.24 set the Max. Voltage of the inverter, which is dependent on the site situation.  The setting range:0.0~120.0%                                                                                                    | 100.0%           | 0          |
| P03.25               | Pre-excitin<br>g time                                     | Preactivate the motor when the inverter starts up. Build up a magnetic field inside the inverter to improve the torque performance during the starting process. The setting time:0.000~10.000s                                                                                                    | 0.300s           | 0          |
| P03.26               | Weak<br>magnetic<br>proportiona<br>I gain                 | 0~8000  Note: P03.24~P03.26 are invalid for vector mode.                                                                                                    | 1000             | 0          |
| P03.27               | Vector                                                    | Display the actual value     Display the setting value                                                                                                    | 0                | 0          |

| Functi<br>on<br>code | Name        | Detailed instruction of parameters                  | Default<br>value | Modif<br>y |
|----------------------|-------------|-----------------------------------------------------|------------------|------------|
|                      | control     |                                                     |                  |            |
|                      | speed       |                                                     |                  |            |
|                      | Compensat   |                                                     |                  |            |
|                      | ion         | 0.0~100.0%                                          |                  |            |
| P03.28               | coefficient | Adjust P03.28 to compensate the coefficient of      | 0.0%             |            |
|                      | of static   | static friction. Only valid when setting in 1Hz.    |                  |            |
|                      | friction    |                                                     |                  |            |
|                      | Compensat   |                                                     |                  |            |
|                      | ion         | 0.0~100.0%                                          |                  |            |
| P03.29               | coefficient | Adjust P03.29 to compensate the coefficient of      | 0.0%             |            |
|                      | of dyanmic  | static friction. Only valid when setting in 1Hz.    |                  |            |
|                      | friction    |                                                     |                  |            |
| P04 Gro              | up V/F coi  | ntrol                                               |                  |            |
|                      |             | These function codes define the V/F curve of        |                  |            |
|                      |             | Goodrive300 motor 1 to meet the need of different   |                  |            |
|                      |             | loads.                                              |                  |            |
|                      |             | 0:Straight line V/F curve; applying to the constant |                  |            |
|                      |             | torque load                                         |                  |            |
|                      |             | 1:Multi-dots V/F curve                              |                  |            |
|                      |             | 2:1.3 <sup>th</sup> power low torque V/F curve      |                  |            |
|                      | Motor 1V/F  | 3:1.7 <sup>th</sup> power low torque V/F curve      |                  |            |
| P04.00               | curve       | 4:2.0 <sup>th</sup> power low torque V/F curve      | 0                | 0          |
|                      | setting     | Curves 2~4 apply to the torque loads such as fans   |                  |            |
|                      |             | and water pumps. Users can adjust according to      |                  |            |
|                      |             | the features of the loads to achieve a best         |                  |            |
|                      |             | energy-consuming effect.                            |                  |            |
|                      |             | 5:Customized V/F(V/F separation); on this mode, V   |                  |            |
|                      |             | and F can be separated from f and f can be          |                  |            |
|                      |             | adjusted through the frequency given channel set    |                  |            |
|                      |             | by P00.06 or the voltage given channel set by       |                  |            |

| Functi<br>on<br>code | Name        | Detailed instruction of parameters                               | Default<br>value | Modif<br>y |
|----------------------|-------------|------------------------------------------------------------------|------------------|------------|
|                      |             | P04.27 to change the feature of the curve.                       |                  |            |
|                      |             | Note:V <sub>b</sub> in the below picture is the motor rated      |                  |            |
|                      |             | voltage and f₀ is the motor rated frequency.                     |                  |            |
|                      |             | Ouput voltage  V  Linear type:  Square type  f  Output frequency |                  |            |
|                      | Torque      | Torque boost to the output voltage for the features              |                  |            |
| P04.01               | boost of    | of low frequency torque. P04.01 is for the Max.                  | 0.0%             | 0          |
|                      | motor 1     | Output voltage V <sub>b</sub> .                                  |                  |            |
|                      |             | P04.02 defines the percentage of closing frequency               |                  |            |
|                      |             | of manual torque to f₀.                                          |                  |            |
|                      |             | Torque boost should be selected according to the                 |                  |            |
|                      |             | load. The bigger the load is, the bigger the boost is.           |                  |            |
|                      |             | Too big torque boost is inappropriate because the                |                  |            |
|                      | Torque      | motor will run with over-magnetic, and the current               |                  |            |
| P04.02               | boost close | of the inverter will increase to raise the temperature           | 20.0%            | 0          |
|                      | of motor 1  | of the inverter and decrease the efficiency.                     |                  |            |
|                      |             | When the torque boost is set to 0.0%, the inverter               |                  |            |
|                      |             | is automatic torque boost.                                       |                  |            |
|                      |             | Torque boost threshold:under the threshold, the                  |                  |            |
|                      |             | torque boost is valid, but over the threshold, the               |                  |            |
|                      |             | torque boost is invalid.                                         |                  |            |

| Functi<br>on<br>code | Name                             | Detailed instruction of parameters                                                                                                    | Default<br>value | Modif<br>y |
|----------------------|----------------------------------|----------------------------------------------------------------------------------------------------|------------------|------------|
|                      |                                  | The setting range of P04.01:0.0%:(automatic)0.1%~10.0%  The setting range of P04.02:0.0%~50.0%                                                                                                    |                  |            |
| P04.03               | V/F<br>frequency 1<br>of motor 1 | Output voltage  V3                                                                                                    | 0.00Hz           | 0          |
| P04.04               | V/F<br>voltgage 1<br>of motor 1  | V1                                                                                                    | 00.0%            | 0          |
| P04.05               | V/F<br>frequency 2<br>of motor 1 | When P04.00 =1, the user can set V//F curve through P04.03~P04.08.                                                                                                    | 00.00H<br>z      | 0          |
| P04.06               | V/F<br>voltgage 2<br>of motor 1  | V/F is generally set according to the load of the motor.  Note:V1 <v2<v3,f1<f2<f3. high="" low<="" td="" too=""><td>00.0%</td><td>0</td></v2<v3,f1<f2<f3.>                                                                                             | 00.0%            | 0          |
| P04.07               | V/F<br>frequency 3<br>of motor 1 | frequency voltage will heat the motor excessively or cause damage. The inverter may stall when overcurrent or overcurrent protection.  The setting range of P04.03: 0.00Hz~P04.05                                                                      | 00.00H<br>z      | 0          |
| P04.08               | V/F<br>voltgage 3<br>of motor 1  | The setting range of P04.05: 0.0012*P04.05  The setting range of P04.04:0.0%~110.0%  The setting range of P04.05:P04.03~ P04.07  The setting range of P04.06:0.0%~110.0%(the rated voltage of motor 1)  The setting range of P04.07:P04.05~ P02.02(the | 00.0%            | 0          |

| Functi<br>on<br>code | Name                                                                 | Detailed instruction of parameters                                                                                                    | Default<br>value | Modif<br>y |
|----------------------|----------------------------------------------------------------------|----------------------------------------------------------------------------------------------------|------------------|------------|
|                      |                                                                      | rated frequency of motor 1) or P04.05~ P02.16(the rated frequency of motor 1)  The setting range of P04.08:0.0%~110.0%(the rated voltage of motor 1)                                                                                                    |                  |            |
| P04.09               | V/F slip<br>compensati<br>on gain of<br>motor 1                      | This function code is used to compensate the change of the rotation speed caused by load during compensation V/F control to improve the rigidity of the motor. It can be set to the rated slip frequency of the motor which is counted as below: $\triangle f = f_b - n^* p / 60$ Of which, $f_b$ is the rated frequency of the motor, its function code is P02.01; n is the rated rotating speed of the motor and its function code is P02.02; p is the pole pair of the motor. 100.0% corresponds to the rated slip frequency $\triangle f$ . Setting range:0.0~200.0% | 0.0%             | 0          |
| P04.10               | Vibration<br>control<br>factor at<br>low<br>frequency<br>of motor 1  | In V/F control mode, current fluctuation may occur to the motor at some frequency, especially the                                                                                                    | 10               | 0          |
| P04.11               | Vibration<br>control<br>factor at<br>high<br>frequency<br>of motor 1 | motor with big power. The motor can not run stably or overcurrent may occur. These phenomena can be canceled by adjusting this parameter.  The setting range of P04.10:0~100  The setting range of P04.11:0~100  The setting range of P04.12:0.00Hz~P00.03(the                                                                                                    | 10               | 0          |
| P04.12               | Vibration<br>control<br>threshold of<br>motor 1                      | Max. frequency)                                                                                                    | 30.00<br>Hz      | 0          |
| P04.13               | Motor 2 V/F                                                          | This group of parameters defines the V/F setting                                                                                                    | 0                | <u> </u>   |

| Functi  |             |                                                    | Default | Modif |
|---------|-------------|----------------------------------------------------|---------|-------|
| on      | Name        | Detailed instruction of parameters                 | value   | у     |
| code    |             |                                                    | 14.40   | ,     |
|         | curve       |                                                    |         |       |
|         | setting     |                                                    |         |       |
|         | Torque      |                                                    |         |       |
| P04.14  | boost of    |                                                    | 0.0%    | 0     |
|         | motor 2     |                                                    |         |       |
|         | Torque      |                                                    |         |       |
| P04.15  | boost close |                                                    | 20.0%   | 0     |
|         | of motor 2  |                                                    |         |       |
|         | V/F         |                                                    |         |       |
| P04.16  | frequency 1 |                                                    | 0.00Hz  | 0     |
|         | of motor 2  | means of Goodrive300 motor 2 to meet various       |         |       |
|         | V/F         | requirements of different loads. See               |         |       |
| P04.17  | voltgage 1  | P04.00~P04.12 for the detailed function code       | 00.0%   | 0     |
|         | of motor 2  | instruction.                                       |         |       |
|         | V/F         | Note: P04 group includess two sets of V/F          | 00.00H  |       |
| P04.18  | frequency 2 | parameters of the motor which cannot display       | Z       | 0     |
|         | of motor 2  | simultaneously. Only the selected V/F parameter    |         |       |
|         | V/F         | can be shown. The motor selection can be defined   |         |       |
| P04.19  | voltgage 2  | by terminals function "the shift between motor 1   | 00.0%   | 0     |
|         | of motor 2  | and motor 2"                                       |         |       |
|         | V/F         |                                                    | 00 0011 |       |
| P04.20  | frequency 3 |                                                    | 00.00H  | 0     |
|         | of motor 2  |                                                    | Z       |       |
|         | V/F         |                                                    |         |       |
| P04.21  | voltgage 3  |                                                    | 00.0%   | 0     |
|         | of motor 2  |                                                    |         |       |
|         | V/F slip    |                                                    |         |       |
| P04.22  | compensati  |                                                    | 0.0%    | 0     |
| F 04.22 | on gain of  |                                                    | 0.0%    |       |
|         | motor 2     |                                                    |         |       |
|         |             | In V/F control mode, current fluctuation may occur |         |       |
| P04.23  | Vibration   | to the motor on some frequency, especially the     | 10      | 0     |

| Functi<br>on<br>code | Name                                                                | Detailed instruction of parameters                                                                                                    | Default<br>value | Modif<br>y |
|----------------------|---------------------------------------------------------------------|----------------------------------------------------------------------------------------------------|------------------|------------|
| P04.24               | factor at low frequency of motor 2 Vibration control factor at high | motor with big power. The motor can not run stably or overcurrent may occur. These phenomena can be canceled by adjusting this parameter.  The setting range of P04.23:0~100                                                                                                    | 10               | 0          |
|                      | frequency<br>of motor 2                                             | The setting range of P04.24:0~100 The setting range of P04.25:0.00Hz~P00.03(the Max. frequency)                                                                                                    |                  |            |
| P04.25               | Vibration<br>control<br>threshold of<br>motor 2                     | мах. пеquенсу)                                                                                                    | 30.00<br>Hz      | 0          |
| P04.26               | Energy-sav<br>ing<br>operation                                      | 0:No operation 1:Automatic energy-saving operation Motors will automatically adjust the output voltage to save energy when light loads.                                                                                                    | 0                | 0          |
| P04.27               | Voltage<br>setting                                                  | Select the output setting channel at V/F curve separation.  0: Keypad: the output voltage is determined by P04.28.  1:Al1 ;  2:Al2;  3:Al3;  4:HDl1;  5:Multi-step speed;  6:PID;  7:MODBUS communication;  8:PROFIBUS communication;  9:Ethernet communication;  10: Reserved  Note:100% corresponds to the rated voltage of the | 0                | 0          |

| Functi<br>on<br>code | Name                                           | Detailed instruction of parameters                                                                                                    | Default<br>value | Modif<br>y |
|----------------------|------------------------------------------------|----------------------------------------------------------------------------------------------------|------------------|------------|
|                      |                                                | motor.                                                                                                    |                  |            |
| P04.28               | Keypad<br>setting<br>voltage                   | The function code is the voltage displaying when the voltage is set through keypad.  The setting range:0.0%~100.0%                                                                                        | 100.0%           | 0          |
| P04.29               | Voltage<br>increasing<br>time                  | Voltage increasing time is the time when the inverter accelerates from the output minimum voltage to the output maximum voltage.                                                                          | 5.0s             | 0          |
| P04.30               | Voltage<br>decreasing<br>time                  | Voltage decreasing time is the time when the inverter decelerates from the output maximum voltage to the output minimum voltage.  The setting range: 0.0~3600.0s                                          | 5.0s             | 0          |
| P04.31               | Maximum<br>output<br>voltage                   | Set the upper and low limit of the output voltage. The setting range of P04.31:P04.32~100.0%(the rated voltage of the motor)                                                                              | 100.0%           | 0          |
| P04.32               | Minimum<br>output<br>voltage                   | The setting range of P04.32:0.0%~ P04.31(the rated voltage of the motor)  Vmax Vsetting Vmin Vmin Vmin Vmin Vmin Vmin Vmin Vmin                                                                           | 0.0%             | ©          |
| P04.33               | Weaking<br>coefficient<br>at constant<br>power | Used to adjust the output voltage of inverter in V/F mode when weaking magnetic.  Note: Invalid in constant-torque mode.  Output voltage Vout Vb  Output frequency  The setting range of P04.33:1.00~1.30 | 1.00             | 0          |

| Functi<br>on<br>code | Name                                     | Detailed instruction of parameters                                                                                                    | Default<br>value | Modif<br>y |
|----------------------|------------------------------------------|----------------------------------------------------------------------------------------------------|------------------|------------|
| P05 Gro              | up Input te                              | rminals                                                                                                    |                  |            |
| P05.00               | HDI input selection                      | 0: High pulse input. See P05.49~P05.54 1: Digital input. See P05.09                                                                                                    | 0                | 0          |
| P05.01               | S1<br>terminals<br>function<br>selection | O: No function 1: Forward rotation operation 2: Reverse rotation operation 3: 3-wire control operation                                                                    | 1                | 0          |
| P05.02               | S2<br>terminals<br>function<br>selection | <ul><li>4: Forward jogging</li><li>5: Reverse jogging</li><li>6: Coast to stop</li><li>7: Fault reset</li></ul>                                                           | 4                | 0          |
| P05.03               | S3<br>terminals<br>function<br>selection | 8: Operation pause 9: External fault input 10:Increasing frequency setting(UP) 11:Decreasing frequency setting(DOWN)                                                      | 7                | 0          |
| P05.04               | S4<br>terminals<br>function<br>selection | 12:Frequency setting clear 13:Shift between A setting and B setting 14:Shift between combination setting and A setting 15:Shift between combination setting and B setting | 0                | 0          |
| P05.05               | S5<br>terminals<br>function<br>selection | 16:Multi-step speed terminal 1 17:Multi-step speed terminal 2 18:Multi-step speed terminal 3 19:Multi- step speed terminal 4                                              | 0                | 0          |
| P05.06               | S6<br>terminals<br>function<br>selection | 20:Multi- step speed pause 21:ACC/DEC time 1 22:ACC/DEC time 2 23:Simple PLC stop reset                                                                                   | 0                | 0          |
| P05.07               | S7<br>terminals<br>function<br>selection | 24:Simple PLC pause 25:PID control pause 26:Traverse Pause(stop at the current frequency) 27:Traverse reset(return to the center frequency)                               | 0                | 0          |

| Functi<br>on<br>code | Name                                               | Detailed instruction of parameters                                                                                                    | Default<br>value | Modif<br>y |
|----------------------|----------------------------------------------------|----------------------------------------------------------------------------------------------------|------------------|------------|
| P05.08               | S8<br>terminals<br>function<br>selection           | 28:Counter reset 29:Torque control disabling 30:ACC/DEC disabling 31:Counter trigging                                                                                                    | 0                | 0          |
| P05.09               | HDI<br>terminal<br>function<br>selection           | 32:Length reset 33:Cancel the frequency change setting temporarily 34:DC brake 35:Shift the motor 1 into motor 2 36:Shift the command to the keypad 37:Shift the command to the terminals 38:Shift the command to the communication 39:Pre-magnetized command 40:Comsumption power clear 41: Comsumption power holding 42~63:Reserved | 0                | 0          |
| P05.10               | Polarity<br>selection of<br>the input<br>terminals | The function code is used to set the polarity of the input terminals.  Set the bit to 0, the input terminal is anode.  Set the bit to 1, the input terminal is cathode.  BITO BIT2 BIT3 BIT4 BIT5  S1 S2 S3 S4 S5  BIT6 BIT7 BIT8 BIT9  S6 S7 S8 HDI  The setting range:0x000~0x1FF                                                   | 0x000            | 0          |
| P05.11               | ON-OFF filter time                                 | Set the sample filter time of S1~S8 and HDI terminals. If the interference is strong, increase the parameter to avoid the disoperation. 0.000~1.000s                                                                                                    | 0.010s           | 0          |
| P05.12               | Virtual<br>terminals<br>setting                    | Enable the input function of virtual terminals at the communication mode.  0:Virtual terminals is invalid  1:MODBUS communication virtual terminals are                                                                                                    | 0                | 0          |

| Functi<br>on<br>code | Name                                    | Detailed instruction of parameters                                                                                                    | Default<br>value | Modif<br>y |
|----------------------|-----------------------------------------|----------------------------------------------------------------------------------------------------|------------------|------------|
|                      |                                         | valid 2:PROFIBUS communication virtual terminals are valid 3: Ethernet communication virtual terminals are valid 4: Communication virtual terminals are valid                                                                |                  |            |
| P05.13               | Terminals<br>control<br>running<br>mode | Set the operation mode of the terminals control 0:2-wire control 1, comply the enable with the direction. This mode is widely used. It determines the rotation direction by the defined FWD and REV terminals command.    K1 | 0                | •          |

| Functi<br>on<br>code | Name                                 | Detailed instruction of parameters                                                                                                    | Default<br>value | Modif<br>y |
|----------------------|--------------------------------------|----------------------------------------------------------------------------------------------------|------------------|------------|
| code                 |                                      | is natural closed.  SB1 KREV COM ON Forward running OFF Reverse running  3:3-wire control 2; Sin is the enabling terminal on this mode, and the running command is caused by SB1 or SB3 and both of them control the running direction.NC SB2 generates the stop command.  Note: for the 2-wire running mode, when FWD/REV terminal is valid, the inverter stop because of the stopping command from other sources, even the control terminal FWD/REV keeps valid; the inverter won't work when the stopping command is canceled. Only when FWD/REV is relaunched, the inverter can start again. For example, the valid STOP/RST stop when PLC signal cycles stop, |                  |            |
| P05.14               | Switch-on<br>delay of S1<br>terminal | fixed-length stop and terminal control (see P07.04).  The function code defines the corresponding delay time of electrical level of the programmable terminals from switching on to switching off.                                                                                                    | 0.000s           | 0          |
| P05.15               | Switch-off                           |                                                                                                    | 0.000s           | 0          |

| Functi<br>on<br>code | Name                                  | Detailed instruction of parameters                                                                                                    | Default<br>value | Modif<br>y |
|----------------------|---------------------------------------|----------------------------------------------------------------------------------------------------|------------------|------------|
|                      | delay of S1<br>terminal               | Si electric level                                                                                                    |                  |            |
| P05.16               | Switch-on<br>delay of S2<br>terminal  | Si valid invalid ///, valid /// invalid invalid invali | 0.000s           | 0          |
| P05.17               | Switch-off<br>delay of S2<br>terminal |                                                                                                    | 0.000s           | 0          |
| P05.18               | Switch-on<br>delay of S3<br>terminal  |                                                                                                    | 0.000s           | 0          |
| P05.19               | Switch-off<br>delay of S3<br>terminal |                                                                                                    | 0.000s           | 0          |
| P05.20               | Switch-on<br>delay of S4<br>terminal  | Setting range:0.000~50.000s                                                                                                    | 0.000s           | 0          |
| P05.21               | Switch-off<br>delay of S4<br>terminal |                                                                                                    | 0.000s           | 0          |
| P05.22               | Switch-on<br>delay of S5<br>terminal  |                                                                                                    | 0.000s           | 0          |
| P05.23               | Switch-off<br>delay of S5<br>terminal |                                                                                                    | 0.000s           | 0          |
| P05.24               | Switch-on<br>delay of S6<br>terminal  |                                                                                                    | 0.000s           | 0          |
| P05.25               | Switch-off                            |                                                                                                    | 0.000s           | 0          |

| Functi<br>on<br>code | Name                                                      | Detailed instruction of parameters                                                                                                    | Default<br>value | Modif<br>y |
|----------------------|-----------------------------------------------------------|----------------------------------------------------------------------------------------------------|------------------|------------|
|                      | delay of S6<br>terminal                                   |                                                                                                    |                  |            |
| P05.26               | Switch-on<br>delay of S7<br>terminal                      |                                                                                                    | 0.000s           | 0          |
| P05.27               | Switch-off<br>delay of S7<br>terminal                     |                                                                                                    | 0.000s           | 0          |
| P05.28               | Switch-on<br>delay of S8<br>terminal                      |                                                                                                    | 0.000s           | 0          |
| P05.29               | Switch-off<br>delay of S8<br>terminal                     |                                                                                                    | 0.000s           | 0          |
| P05.30               | Switch-on<br>delay of<br>HDI<br>terminal                  |                                                                                                    | 0.000s           | 0          |
| P05.31               | Switch-off<br>delay of<br>HDI<br>terminal                 |                                                                                                    | 0.000s           | 0          |
| P05.32               | Lower limit<br>of Al1                                     | The function code defines the relationship between the analog input voltage and its corresponding set                                                                                     | 0.00V            | 0          |
| P05.33               | Correspond<br>ing setting<br>of the lower<br>limit of AI1 | value. If the analog input voltage beyond the set minimum or maximum input value, the inverter will count at the minimum or maximum one.  When the analog input is the current input, the | 0.0%             | 0          |
| P05.34               | Upper limit<br>of AI1                                     | corresponding voltage of 0~20mA is 0~10V.  In different cases, the corresponding rated value of                                                                                           | 10.00V           | 0          |

| Functi<br>on<br>code | Name                     | Detailed instruction of parameters                      | Default<br>value | Modif<br>y |
|----------------------|--------------------------|---------------------------------------------------------|------------------|------------|
|                      | Correspond               | 100.0% is different. See the application for detailed   |                  |            |
|                      | ing setting              | information.                                            |                  |            |
| P05.35               | of                       | The figure below illustrates different applications:    | 100.0%           | 0          |
|                      | the upper                | a corresponding setting                                 |                  |            |
|                      | limit of AI1             | 100%                                                    |                  |            |
| P05.36               | Al1 input                |                                                         | 0.100s           | 0          |
|                      | filter time              | -10V 0 AI                                               | 0.1000           |            |
| P05.37               | Lower limit              | 20mA                                                    | 0.00V            | 0          |
|                      | of AI2                   | Al3                                                     | 0.001            |            |
|                      | Correspond               | ·                                                       |                  |            |
| P05.38               | ing setting              | Input filter time: this parameter is used to adjust the | 0.0%             | 0          |
|                      | of the lower             | sensitivity of the analog input. Increasing the value   |                  |            |
|                      | limit of AI2             | properly can enhance the anti-interference of the       |                  |            |
| P05.39               | Upper limit              | analog, but weaken the sensitivity of the analog        | 10.00V           | 0          |
|                      | of AI2                   | input.                                                  |                  |            |
|                      | Correspond               | Note: Analog Al1 and Al2 can support 0~10V or           |                  |            |
|                      | ing setting              | 0~20mA input, when Al1 and Al2 selects 0~20mA           |                  | _          |
| P05.40               | of                       | input, the corresponding voltage of 20mA is 5V. Al3     | 100.0%           | 0          |
|                      | the upper                | can support the output of -10V~+10V.                    |                  |            |
|                      | limit of AI2             | The setting range of P05.32:0.00V~P05.34                |                  |            |
| P05.41               | Al2 input                | The setting range of P05.33:-100.0%~100.0%              | 0.100s           | 0          |
|                      | filter time              | The setting range of P05.34:P05.32~10.00V               |                  |            |
| P05.42               | Lower limit<br>of        | The setting range of P05.35:-100.0%~100.0%              | 10.00\/          | 0          |
| P05.42               |                          | The setting range of P05.36:0.000s~10.000s              | -10.00V          | O          |
|                      | Al3                      | The setting range of P05.37:0.00V~P05.39                |                  |            |
|                      | Correspond               | The setting range of P05.38:-100.0%~100.0%              | -100.0           |            |
| P05.43               | ing setting of the lower | The setting range of P05.39:P05.37~10.00V               | -100.0           | 0          |
|                      | limit of AI3             | The setting range of P05.40:-100.0%~100.0%              | /0               |            |
|                      | iiiiii oi Alo            | The setting range of P05.41:0.000s~10.000s              |                  |            |
| P05.44               | Middle                   | The setting range of P05.42:-10.00V~P05.44              | 0.00V            | 0          |

| Functi<br>on<br>code | Name                                                            | Detailed instruction of parameters                                                                                                    | Default<br>value | Modif<br>y |
|----------------------|-----------------------------------------------------------------|----------------------------------------------------------------------------------------------------|------------------|------------|
|                      | value of AI3                                                    | The setting range of P05.43:-100.0%~100.0%                                                                                                    |                  |            |
| P05.45               | Correspond ing middle setting of AI3                            | The setting range of P05.44:P05.42~P05.46  The setting range of P05.45:-100.0%~100.0%  The setting range of P05.46:P05.44~10.00V  The setting range of P05.47:-100.0%~100.0%                                                                 | 0.0%             | 0          |
| P05.46               | Upper limit<br>of AI3                                           | The setting range of P05.48:0.000s~10.000s                                                                                                    | 10.00V           | 0          |
| P05.47               | Correspond<br>ing setting<br>of<br>the upper<br>limit of Al3    |                                                                                                    | 100.0%           | 0          |
| P05.48               | AI3 input filter time                                           |                                                                                                    | 0.100s           | 0          |
| P05.49               | HDI<br>high-speed<br>pulse input<br>function<br>selection       | The function selection when HDI terminals is high-speed pulse input  0:Frequency setting input, frequency setting source  1:Counter input, high-speed pulse counter input terminals  2:Length counting input, length counter input terminals | 0                | 0          |
| P05.50               | Lower limit<br>frequency<br>of HDI                              | 0.00 KHz ~ P05.52                                                                                                    | 0.00KH<br>z      | 0          |
| P05.51               | Correspond<br>ing setting<br>of HDI low<br>frequency<br>setting | -100.0%~100.0%                                                                                                    | 0.0%             | 0          |
| P05.52               | Upper limit                                                     | P05.50 ~50.00KHz                                                                                                    | 50.00K           | 0          |

| Functi<br>on<br>code | Name                                                   | Detailed instruction of parameters                                                                                                    | Default<br>value | Modif<br>y |  |  |
|----------------------|--------------------------------------------------------|----------------------------------------------------------------------------------------------------|------------------|------------|--|--|
|                      | frequency<br>of HDI                                    |                                                                                                    | Hz               |            |  |  |
| P05.53               | Correspond ing setting of upper limit frequency of HDI | -100.0%~100.0%                                                                                                    | 100.0%           | 0          |  |  |
| P05.54               | HDI<br>frequency<br>input filter<br>time               | 0.000s~10.000s                                                                                                    | 0.100s           | 0          |  |  |
| P06 Gro              | P06 Group Output terminals                             |                                                                                                    |                  |            |  |  |
| P06.00               | HDO output                                             | The function selection of the high-speed pulse output terminals.  0: Open collector pole high speed pulse output: The Max.pulse frequency is 50.0kHz. See P06.27~P06.31 for detailed information of the related functions.  1: Open collector pole output. See P06.02 for detailed information of the related functions. | 0                | ©          |  |  |
| P06.01               | Y output                                               | 0:Invalid                                                                                                    | 0                | 0          |  |  |
| P06.02               | HDO output                                             | 1:In operation                                                                                                    | 0                | 0          |  |  |
| P06.03               | Relay RO1 output                                       | 2:Forward rotation operation 3:Reverse rotation operation                                                                                                    | 1                | 0          |  |  |
| P06.04               | Relay RO2<br>output                                    | 4: Jogging operation 5:The inverter fault 6:Frequency degree test FDT1 7:Frequency degree test FDT2 8:Frequency arrival 9:Zero speed running                                                                                                    | 5                | 0          |  |  |

| Functi<br>on<br>code | Name        | Detailed instruction of parameters                  | Default<br>value | Modif<br>y |
|----------------------|-------------|-----------------------------------------------------|------------------|------------|
|                      |             | 10:Upper limit frequency arrival                    |                  |            |
|                      |             | 11:Lower limit frequency arrival                    |                  |            |
|                      |             | 12:Ready for operation                              |                  |            |
|                      |             | 13:Pre-magnetizing                                  |                  |            |
|                      |             | 14:Overload pre-alarm                               |                  |            |
|                      |             | 15: Underload pre-alarm                             |                  |            |
|                      |             | 16:Completion of simple PLC stage                   |                  |            |
|                      |             | 17:Completion of simple PLC cycle                   |                  |            |
|                      |             | 18:Setting count value arrival                      |                  |            |
|                      |             | 19:Defined count value arrival                      |                  |            |
|                      |             | 20:External fault valid                             |                  |            |
|                      |             | 21:Length arrival                                   |                  |            |
|                      |             | 22:Running time arrival                             |                  |            |
|                      |             | 23:MODBUS communication virtual terminals           |                  |            |
|                      |             | output                                              |                  |            |
|                      |             | 24:PROFIBUS communication virtual terminals         |                  |            |
|                      |             | output                                              |                  |            |
|                      |             | 25: Ethernet communication virtual terminals        |                  |            |
|                      |             | output                                              |                  |            |
|                      |             | 26~30: Reserved                                     |                  |            |
|                      |             | The function code is used to set the pole of the    |                  |            |
|                      |             | output terminal.                                    |                  |            |
|                      |             | When the current bit is set to 0, input terminal is |                  |            |
|                      | Polarity of | positive.                                           |                  |            |
| P06.05               | output      | When the current bit is set to 1, input terminal is | 00               | 0          |
|                      | terminals   | negative.                                           |                  |            |
|                      |             | BITO BIT1 BIT2 BIT3                                 |                  |            |
|                      |             | Y HDO RO1 RO2                                       |                  |            |
|                      |             | Setting range:00~0F                                 |                  |            |
| P06.06               | Y switch-on |                                                     | 0.000s           | 0          |
|                      | delay time  | time of the electrical level change during the      | 0.0003           | -          |

| Functi<br>on<br>code | Name                                 | Detailed instruction of parameters                                                                                                    | Default<br>value | Modif<br>y |
|----------------------|--------------------------------------|----------------------------------------------------------------------------------------------------|------------------|------------|
| P06.07               | Y switch-off delay time              | programmable terminal switching on and off.                                                                                                    | 0.000s           | 0          |
| P06.08               | HDO<br>switch-on<br>delay time       | Y'valid invitid valid valid                                                                                                    | 0.000s           | 0          |
| P06.09               | HDO<br>switch-off<br>delay time      |                                                                                                    | 0.000s           | 0          |
| P06.10               | RO1<br>switch-on<br>delay time       |                                                                                                    | 0.000s           | 0          |
| P06.11               | RO1<br>switch-off<br>delay time      | The setting range :0.000~50.000s  Note: P06.08 and P06.08 are valid only when  P06.00=1.                                                                                                    | 0.000s           | 0          |
| P06.12               | RO2<br>switch-on<br>delay time       |                                                                                                    | 0.000s           | 0          |
| P06.13               | RO2<br>switch-off<br>delay time      |                                                                                                    | 0.000s           | 0          |
| P06.14               | AO1 output                           | 0:Running frequency                                                                                                    | 0                | 0          |
| P06.15               | AO2 output                           | 1:Set frequency                                                                                                    | 0                | 0          |
| P06.16               | HDO<br>high-speed<br>pulse<br>output | 2:Ramp reference frequency 3:Running rotation speed 4:Output current (relative to the rated current of the inverter) 5:Output current(relative to the rated current of the motor) 6:Output voltage 7:Output power 8:Set torque value | 0                | 0          |

| Functi |              |                                                     |         |       |
|--------|--------------|-----------------------------------------------------|---------|-------|
| on     | Name         | Detailed instruction of parameters                  | Default | Modif |
| code   | Hallio       | Solution modulation of paramotors                   | value   | у     |
|        |              | 9:Output torque                                     |         |       |
|        |              | 10:Analog Al1 input value                           |         |       |
|        |              | 11:Analog Al2 input value                           |         |       |
|        |              | 12:Analog AI3 input value                           |         |       |
|        |              | 13:High speed pulse HDI input value                 |         |       |
|        |              | 14:MODBUS communication set value 1                 |         |       |
|        |              | 15:MODBUS communication set value 2                 |         |       |
|        |              | 16:PROFIBUS communication set value 1               |         |       |
|        |              | 17:PROFIBUS communication set value 2               |         |       |
|        |              | 18: Ethernet communication set value 1              |         |       |
|        |              | 19: Ethernet communication set value 2              |         |       |
|        |              | 20~21: Reserved                                     |         |       |
|        |              | 22:Torque current(relative to the rated current of  |         |       |
|        |              | the motor)                                          |         |       |
|        |              | 23:Pre-magnetizing current(relative to the rated    |         |       |
|        |              | current of the motor)                               |         |       |
|        |              | 24~30:Reserved                                      |         |       |
|        | Lower        | The above function codes define the relative        |         |       |
| P06.17 | output limit | relationship between the output value and analog    | 0.0%    | 0     |
|        | of AO1       | output. When the output value exceeds the range     |         |       |
|        | Correspond   | of set maximum or minimum output, it will count     |         |       |
| P06.18 | ing AO1      | according to the low-limit or upper-limit output.   | 0.00V   | 0     |
| F00.16 | output of    | When the analog output is current output, 1mA       | 0.000   | 0     |
|        | lower limit  | equals to 0.5V.                                     |         |       |
|        | Upper        | In different cases, the corresponding analog output |         |       |
| P06.19 | output limit | of 100% of the output value is different. See each  | 100.0%  | 0     |
|        | of AO1       | application for detailed information.               |         |       |
|        |              | 8 10V(20mA)                                         |         |       |
|        |              |                                                     |         |       |
| P06.20 | The          |                                                     | 10.00V  | 0     |
|        | correspondi  | 0.0% 100.0%                                         |         |       |
|        | ng AO1       | 91                                                  |         |       |

ng AO1 output of

| Functi<br>on<br>code | Name         | Detailed instruction of parameters     | Default<br>value | Modif<br>y |
|----------------------|--------------|----------------------------------------|------------------|------------|
|                      | upper limit  | Setting range of P06.18 0.00V~10.00V   |                  |            |
|                      | AO1 output   | Setting range of P06.19 P06.17~100.0%  |                  | 0          |
| P06.21               | filter time  | Setting range of P06.20 0.00V~10.00V   | 0.000s           | 0          |
|                      | Lower        | Setting range of P06.21 0.000s~10.000s |                  |            |
| P06.22               | output limit | Setting range of P06.22 0.0%~P06.24    | 0.0%             | 0          |
|                      | of AO2       | Setting range of P06.23 0.00V~10.00V   |                  |            |
|                      | Correspond   | Setting range of P06.24 P06.22~100.0%  |                  |            |
| P06.23               | ing AO2      | Setting range of P06.25 0.00V~10.00V   |                  |            |
| P06.23               | output of    | Setting range of P06.26 0.000s~10.000s | 0.00V            | 0          |
|                      | lower limit  | Setting range of P06.27 0.0%~P06.29    |                  |            |
|                      | Upper        | Setting range of P06.28 0.00~50.00kHz  |                  |            |
| P06.24               | output limit | Setting range of P06.29 P06.27~100.0%  | 100.0%           | 0          |
|                      | of AO2       | Setting range of P06.30 0.00~50.00kHz  |                  |            |
|                      | The          | Setting range of P06.31 0.000s~10.000s |                  |            |
|                      | correspondi  |                                        |                  |            |
| P06.25               | ng AO2       |                                        | 10.00V           | 0          |
|                      | output of    |                                        |                  |            |
|                      | upper limit  |                                        |                  |            |
| P06.26               | AO2 output   |                                        | 0.000s           | 0          |
| P06.26               | filter time  |                                        | 0.0008           | O          |
|                      | Lower        |                                        |                  |            |
| P06.27               | output limit |                                        | 0.00%            | 0          |
|                      | of HDO       |                                        |                  |            |
|                      | Correspond   |                                        |                  |            |
| P06.28               | ing HDO      |                                        | 0.0kHz           | 0          |
| P00.20               | output of    |                                        | U.UKIIZ          | 0          |
|                      | lower limit  |                                        |                  |            |
|                      | Upper        |                                        |                  |            |
| P06.29               | output limit |                                        | 100.0%           | 0          |
|                      | of HDO       |                                        |                  |            |

| Functi<br>on<br>code | Name                                     | Detailed instruction of parameters                                                                                                    | Default<br>value | Modif<br>y |
|----------------------|------------------------------------------|----------------------------------------------------------------------------------------------------|------------------|------------|
| P06.30               | Correspond ing HDO output of upper limit |                                                                                                    | 50.00k<br>Hz     | 0          |
| P06.31               | HDO output filter time                   |                                                                                                    | 0.000s           | 0          |
| P07 Gro              | up Human-                                | Machine Interface                                                                                                    |                  | ı          |
| P07.00               | User's<br>password                       | 0~65535  The password protection will be valid when setting any non-zero number.  00000: Clear the previous user's password, and make the password protection invalid.  After the set user's password becomes valid, if the password is incorrect, users cannot enter the parameter menu. Only correct password can make the user check or modify the parameters. Please remember all users' passwords.  Retreat editing state of the function codes and the password protection will become valid in minute. If the valid password is available, press PRG/ESC to enter into the editing state of the function codes, and then "0.0.0.0.0" will be displayed. Unless input right password, the operator can not enter into it.  Note: restoring to the default value can clear the password, please use it with caution. | 0                | 0          |
| P07.01               | Parameter<br>copy                        | The function code determines the manner of parameters copy.  0:No operation  1:Upload the local function parameter to the keypad  2:Download the keypad function parameter to local                                                                                                    | 0                | 0          |

| Functi<br>on<br>code | Name                          | Detailed instruction of parameters                                                                                                    | Default<br>value | Modif<br>y |
|----------------------|-------------------------------|----------------------------------------------------------------------------------------------------|------------------|------------|
|                      |                               | address(including the motor parameters) 3:Download the keypad function parameter to local address (excluding the motor parameter of P02 and P12 group) 4:Download the keypad function parameters to local address (only for the motor parameter of P02 and P12 group) Note: After completing the 1~4 operations, the parameter will come back to 0 automatically; the function of upload and download excludes the                                                                                                    |                  |            |
| P07.02               | QUICK/JO G function selection | factory parameters of P29.  0: No function  1: Jogging. Press QUICK/JOG to begin the jogging running.  2: Shift the display state by the shifting key. Press QUICK/JOG to shift the displayed function code from right to left.  3: Shift between forward rotations and reverse rotations. Press QUICK/JOG to shift the direction of the frequency commands. This function is only valid in the keypad commands channels.  4: Clear UP/DOWN settings. Press QUICK/JOG to clear the set value of UP/DOWN.  5: Coast to stop. Press QUICK/JOG to coast to stop.  6: Shift the given manner of running commands. Press QUICK/JOG to shift the given manner of running commands.  7: Quick commission mode(committee according to the non-factory parameter)  Note: Press QUICK/JOG to shift between forward | 1                | •          |

| Functi<br>on<br>code | Name                                    | Detailed instruction of parameters                                                                                                    | Default<br>value | Modif<br>y |
|----------------------|-----------------------------------------|----------------------------------------------------------------------------------------------------|------------------|------------|
|                      |                                         | rotation and reverse rotation, the inverter does not remember the state after shifting during powering off. The inverter will run in the running direction set according to parameter P00.13 during next powering on.                                                                                                    |                  |            |
| P07.03               | Shifting sequence selection of QUICK/JO | When P07.06=6, set the shifting sequence of running command channels.  0:Keypad control→terminals control  →communication control  1:Keypad control←→terminals control  2:Keypad control←→communication control  3:Terminals control←→communication control                                                                                                    | 0                | 0          |
| P07.04               | STOP/RST<br>stop<br>function            | STOP/RST is valid for stop function. STOP/RST is valid in any state for the fault reset.  0:Only valid for the keypad control  1:Both valid for keypad and terminals control  2:Both valid for keypad and communication control  3:Valid for all control modes                                                                                                    | 0                | 0          |
| P07.05               | Parameters<br>state 1                   | 0x0000~0xFFFF BIT0:running frequency (Hz on) BIT1:set frequency(Hz flickering) BIT2:bus voltage (Hz on) BIT3:output voltage(V on) BIT4:output current(A on) BIT5:running rotation speed (rpm on) BIT6:output power(% on) BIT7:output torque(% on) BIT8:PID reference(% flickering) BIT9:PID feedback value(% on) BIT10:input terminals state BIT11:output terminals state | 0x03FF           | 0          |

| Functi<br>on<br>code | Name         | Detailed instruction of parameters             | Default<br>value | Modif<br>y |
|----------------------|--------------|------------------------------------------------|------------------|------------|
|                      |              | BIT12:torque set value(% on)                   |                  |            |
|                      |              | BIT13:pulse counter value                      |                  |            |
|                      |              | BIT14:length value                             |                  |            |
|                      |              | BIT15:PLC and the current stage in multi-step  |                  |            |
|                      |              | speed                                          |                  |            |
|                      |              | 0x0000~0xFFFF                                  |                  |            |
|                      |              | BIT0: Al1 (V on)                               |                  |            |
|                      |              | BIT1: Al2 (V on)                               |                  |            |
|                      |              | BIT2: AI3 (V on)                               |                  |            |
|                      | Parameters   | BIT3: HDI frequency                            |                  |            |
| P07.06               | state 2      | BIT4: motor overload percentage (% on)         | 0x0000           |            |
|                      | State 2      | BIT5: the inverter overload percentage (% on)  |                  |            |
|                      |              | BIT6: ramp frequency given value(Hz on)        |                  |            |
|                      |              | BIT7: linear speed                             |                  |            |
|                      |              | BIT8: AC inlet current (A on)                  |                  |            |
|                      |              | BIT9~15:reserved                               |                  |            |
|                      |              | 0x0000~0xFFFF                                  |                  |            |
|                      |              | BIT0:set frequency(Hz on, frequency flickering |                  |            |
|                      |              | slowly)                                        |                  |            |
|                      |              | BIT1:bus voltage (V on)                        |                  |            |
|                      |              | BIT2:input terminals state                     |                  |            |
|                      |              | BIT3:output terminals state                    |                  |            |
|                      | Parameters   | BIT4:PID reference (% flickering)              |                  |            |
| P07.07               | for stopping | BIT5:PID feedback value(% flickering)          | 0x00FF           | 0          |
|                      | state        | BIT6:torque reference(% flickering)            |                  |            |
|                      |              | BIT7: Al1 (V on)                               |                  |            |
|                      |              | BIT8: AI2 (V on)                               |                  |            |
|                      |              | BIT9: AI3 (V on)                               |                  |            |
|                      |              | BIT10: HDI frequency                           |                  |            |
|                      |              | BIT11:PLC and the current stage in multi-step  |                  |            |
|                      |              | speed                                          |                  |            |

| Functi<br>on<br>code | Name                                             | Detailed instruction of parameters                                                                                                    | Default<br>value | Modif<br>y |
|----------------------|--------------------------------------------------|----------------------------------------------------------------------------------------------------|------------------|------------|
|                      |                                                  | BIT12:pulse counters BIT13:length value BIT14~BIT15:reserved                                                                                  |                  |            |
| P07.08               | Frequency coefficient                            | 0.01~10.00 Displayed frequency=running frequency* P07.08                                                                                      | 1.00             | 0          |
| P07.09               | Rotation<br>speed<br>coefficient                 | 0.1~999.9%  Mechanical rotation speed =120*displayed running frequency×P07.09/motor pole pairs                                                | 100.0%           | 0          |
| P07.10               | Linear<br>speed<br>coefficient                   | 0.1~999.9% Linear speed= Mechanical rotation speed×P07.10                                                                                     | 1.0%             | 0          |
| P07.11               | Rectifier<br>bridge<br>module<br>temperatur<br>e | -20.0~120.0℃                                                                                                    |                  | •          |
| P07.12               | Converter<br>module<br>temperatur<br>e           | -20.0~120.0℃                                                                                                    |                  | •          |
| P07.13               | Software version                                 | 1.00~655.35                                                                                                    |                  | •          |
| P07.14               | Local<br>accumulati<br>ve running<br>time        | 0~65535h                                                                                                    |                  | •          |
| P07.15               | High bit of power consumptio                     | Display the power used by the inverter.  The power consumption of the inverter  =P07.15*1000+P07.16  Setting range of P07.15: 0~65535°(*1000) |                  | •          |

| Functi<br>on<br>code | Name                              | Detailed instruction of parameters  | Default<br>value | Modif<br>y |
|----------------------|-----------------------------------|-------------------------------------|------------------|------------|
| P07.16               | Low bit of power consumptio       | Setting range of P07.16: 0.0~999.9° |                  | •          |
| P07.17               | Reserved                          | Reserved                            |                  | •          |
| P07.18               | The rated power of the inverter   | 0.4~3000.0kW                        |                  | •          |
| P07.19               | The rated voltage of the inverter | 50~1200V                            |                  | •          |
| P07.20               | The rated current of the inverter | 0.1~6000.0A                         |                  | •          |
| P07.21               | Factory bar code 1                | 0x0000~0xFFFF                       |                  | •          |
| P07.22               | Factory bar code 2                | 0x0000~0xFFFF                       |                  | •          |
| P07.23               | Factory bar code 3                | 0x0000~0xFFFF                       |                  | •          |
| P07.24               | Factory bar code 4                | 0x0000~0xFFFF                       |                  | •          |
| P07.25               | Factory bar code 5                | 0x0000~0xFFFF                       |                  | •          |
| P07.26               | Factory bar code 6                | 0x0000~0xFFFF                       |                  | •          |

| Functi<br>on<br>code | Name                   | Detailed instruction of parameters                                                                                                    | Default<br>value | Modif<br>y |
|----------------------|------------------------|----------------------------------------------------------------------------------------------------|------------------|------------|
| P07.27               | Current<br>fault type  | 0:No fault 1:IGBT U phase protection(OUt1) 2:IGBT V phase protection(OUt2) 3:IGBT W phase protection(OUt3) 4:OC1 5:OC2 6:OC3 7:OV1 8:OV2 9:OV3 10:UV                                                                                                    |                  | •          |
| P07.28               | Previous<br>fault type | 11:Motor overload(OL1)  12:The inverter overload(OL2)  13:Input side phase loss(SPI)  14:Output side phase loss(SPO)  15:Overheat of the rectifier module(OH1)  16:Overheat fault of the inverter module(OH2)  17:External fault(EF)  18:485 communication fault(CE)  19:Current detection fault(ItE)  20:Motor antotune fault(IE) |                  | •          |
| P07.29               | Previous 2 fault type  | 21:EEPROM operation fault(EEP) 22:PID response offline fault(PIDE) 23:Braking unit fault(bCE)                                                                                                    |                  | •          |
| P07.30               | Previous 3 fault type  | 24:Running time arrival(END) 25:Electrical overload(OL3)                                                                                                    |                  | •          |
| P07.31               | Previous 4 fault type  | 26:Panel communication fault(PCE) 27:Parameter uploading fault (UPE)                                                                                                    |                  | •          |
| P07.32               | Previous 5 fault type  | 28:Parameter downloading fault(DNE) 29:PROFIBUS communication fault(E-DP) 30:Ethernet communication fault(E-NET)                                                                                                    |                  | •          |

| Functi<br>on<br>code | Name          | Detailed instruction of parameters       | Default<br>value | Modif<br>y |
|----------------------|---------------|------------------------------------------|------------------|------------|
|                      |               | 31: CANopen communication fault(E-CAN)   |                  |            |
|                      |               | 32:Grounding short circuit fault 1(ETH1) |                  |            |
|                      |               | 33:Grounding short circuit fault 2(ETH2) |                  |            |
|                      |               | 34:Speed deviation fault(dEu)            |                  |            |
|                      |               | 35:Maladjustment(STu)                    |                  |            |
|                      |               | 36: Undervoltage fault(LL)               |                  |            |
|                      | Running       |                                          |                  |            |
| P07.33               | frequency     |                                          | 0.00Hz           |            |
| P07.33               | at current    |                                          | 0.00HZ           |            |
|                      | fault         |                                          |                  |            |
|                      | Ramp          |                                          |                  |            |
|                      | reference     |                                          |                  |            |
| P07.34               | frequency     |                                          | 0.00Hz           |            |
|                      | at current    |                                          |                  |            |
|                      | fault         |                                          |                  |            |
|                      | Output        |                                          |                  |            |
| P07.35               | voltage at    |                                          | 0V               |            |
| P07.35               | the current   |                                          | UV               |            |
|                      | fault         |                                          |                  |            |
|                      | Output        |                                          |                  |            |
| P07.36               | current at    |                                          | 0.0A             |            |
|                      | current fault |                                          |                  |            |
|                      | Bus voltage   |                                          |                  |            |
| P07.37               | at current    |                                          | 0.0V             |            |
|                      | fault         |                                          |                  |            |
|                      | The Max.      |                                          |                  |            |
| P07.38               | temperatur    |                                          | 0.0℃             |            |
| 707.38               | e at current  |                                          | 0.00             |            |
|                      | fault         |                                          |                  |            |
| P07.39               | Input         |                                          | 0                | •          |

| Functi<br>on<br>code | Name          | Detailed instruction of parameters | Default<br>value | Modif<br>y |
|----------------------|---------------|------------------------------------|------------------|------------|
|                      | terminals     |                                    |                  |            |
|                      | state at      |                                    |                  |            |
|                      | current fault |                                    |                  |            |
|                      | Output        |                                    |                  |            |
| P07.40               | terminals     |                                    | 0                |            |
| P07.40               | state at      |                                    | 0                |            |
|                      | current fault |                                    |                  |            |
|                      | Running       |                                    |                  |            |
| P07.41               | frequency     |                                    | 0.001.1-         |            |
| P07.41               | at previous   |                                    | 0.00Hz           |            |
|                      | fault         |                                    |                  |            |
|                      | Ramp          |                                    |                  |            |
|                      | reference     |                                    |                  |            |
| P07.42               | frequency     |                                    | 0.00Hz           | •          |
|                      | at previous   |                                    |                  |            |
|                      | fault         |                                    |                  |            |
|                      | Output        |                                    |                  |            |
| P07.43               | voltage at    |                                    | 0V               |            |
| P07.43               | previous      |                                    | UV               |            |
|                      | fault         |                                    |                  |            |
|                      | The output    |                                    |                  |            |
| P07.44               | current at    |                                    | 0.0A             | •          |
| F07.44               | previous      |                                    | 0.0A             |            |
|                      | fault         |                                    |                  |            |
| P07.45               | Bus voltage   |                                    |                  |            |
|                      | at previous   |                                    | 0.0V             | •          |
|                      | fault         |                                    |                  |            |
|                      | The Max.      |                                    |                  |            |
| P07.46               | temperatur    |                                    | 0.0℃             | •          |
|                      | e at          |                                    |                  |            |

| Functi<br>on<br>code | Name        | Detailed instruction of parameters | Default<br>value | Modif<br>y |
|----------------------|-------------|------------------------------------|------------------|------------|
|                      | previous    |                                    |                  |            |
|                      | fault       |                                    |                  |            |
|                      | Input       |                                    |                  |            |
|                      | terminals   |                                    |                  |            |
| P07.47               | state at    |                                    | 0                | •          |
|                      | previous    |                                    |                  |            |
|                      | fault       |                                    |                  |            |
|                      | Output      |                                    |                  |            |
|                      | terminals   |                                    |                  |            |
| P07.48               | state at    |                                    | 0                | •          |
|                      | previous    |                                    |                  |            |
|                      | fault       |                                    |                  |            |
|                      | Runnig      |                                    |                  |            |
| P07.49               | frequency   |                                    | 0.00Hz           |            |
| F07.49               | at previous |                                    | 0.00112          |            |
|                      | 2 fault     |                                    |                  |            |
|                      | Output      |                                    |                  |            |
| P07.50               | voltage at  |                                    | 0.00Hz           | •          |
| F07.50               | previous 2  |                                    | 0.00112          |            |
|                      | faults      |                                    |                  |            |
|                      | Output      |                                    |                  |            |
| P07.51               | current at  |                                    | 0V               |            |
| P07.51               | previous 2  |                                    | UV               |            |
|                      | faults      |                                    |                  |            |
|                      | Output      |                                    |                  |            |
| P07.52               | current at  |                                    | 0.0A             |            |
| FU1.52               | previous 2  |                                    | U.UA             | •          |
|                      | fault       |                                    |                  |            |
| P07.53               | Bus voltage |                                    | 0.0V             | •          |
| 1-01.03              | at previous |                                    | 0.00             |            |

| Functi<br>on<br>code | Name       | Detailed instruction of parameters              | Default<br>value | Modif<br>y |
|----------------------|------------|-------------------------------------------------|------------------|------------|
|                      | 2 fault    |                                                 |                  |            |
|                      | The Max.   |                                                 |                  |            |
|                      | temperatur |                                                 |                  |            |
| P07.54               | e at       |                                                 | 0.0℃             | •          |
|                      | previous 2 |                                                 |                  |            |
|                      | fault      |                                                 |                  |            |
|                      | Input      |                                                 |                  |            |
|                      | terminals  |                                                 |                  |            |
| P07.55               | state at   |                                                 | 0                | •          |
|                      | previous 2 |                                                 |                  |            |
|                      | fault      |                                                 |                  |            |
|                      | Output     |                                                 |                  |            |
|                      | terminals  |                                                 |                  |            |
| P07.56               | state at   |                                                 | 0                | •          |
|                      | previous 2 |                                                 |                  |            |
|                      | fault      |                                                 |                  |            |
| P08 Gro              | up Enhance | ed function                                     |                  |            |
|                      |            | See P00.11 and P00.12 for detailed definition.  | Depend           |            |
| P08.00               | ACC time 2 | Goodrive300 series define four groups of        | on               | 0          |
|                      |            | ACC/DEC time which can be selected by P5 group. | model            |            |
|                      |            | The first group of ACC/DEC time is the factory  | Depend           |            |
| P08.01               | DEC time 2 | default one.                                    | on               | 0          |
|                      |            | Setting range:0.0~3600.0s                       | model            |            |
|                      |            |                                                 | Depend           |            |
| P08.02               | ACC time 3 |                                                 | on               | 0          |
|                      |            |                                                 | model            |            |
|                      |            |                                                 | Depend           |            |
| P08.03               | DEC time 3 |                                                 | on               | 0          |
|                      |            |                                                 | model            |            |
| P08.04               | ACC time 4 |                                                 | Depend           | 0          |

| Functi<br>on<br>code | Name                            | Detailed instruction of parameters                                                                                                    | Default<br>value      | Modif<br>y |
|----------------------|---------------------------------|----------------------------------------------------------------------------------------------------|-----------------------|------------|
|                      |                                 |                                                                                                    | on<br>model           |            |
| P08.05               | DEC time 4                      |                                                                                                    | Depend<br>on<br>model | 0          |
| P08.06               | Jogging<br>frequency            | This parameter is used to define the reference frequency during jogging.  Setting range: 0.00Hz ~P00.03(the Max. frequency)                    | 5.00Hz                | 0          |
| P08.07               | Jogging<br>ACC time             | The jogging ACC time means the time needed if the inverter runs from 0Hz to the Max. Frequency.  The jogging DEC time means the time needed if | Depend<br>on<br>model | 0          |
| P08.08               | Jogging<br>DEC time             | the inverter goes from the Max. frequency (P0.03) to 0Hz. Setting range:0.0~3600.0s                                                            | Depend<br>on<br>model | 0          |
| P08.09               | Jumping frequency 1             | When the set frequency is in the range of jumping frequency, the inverter will run at the edge of the                                          | 0.00Hz                | 0          |
| P08.10               | Jumping<br>frequency<br>range 1 | jumping frequency.  The inverter can avoid the mechanical resonance point by setting the jumping frequency. The inverter                       | 0.00Hz                | 0          |
| P08.11               | Jumping frequency 2             | can set three jumping frequency. But this function will be invalid if all jumping points are 0.                                                | 0.00Hz                | 0          |
| P08.12               | Jumping<br>frequency<br>range 2 | jumpping .3 Setting frequency 1////////////////////////////////////                                                                            | 0.00Hz                | 0          |
| P08.13               | Jumping frequency 3             | frequency 2 1/2 this pring range 2                                                                                                    | 0.00Hz                | 0          |
| P08.14               | Jumping<br>frequency<br>range 3 | jumpping frequency 1 148/bping range 1  Time t  Setting range: 0.00~P00.03(the Max. frequency)                                                 | 0.00Hz                | 0          |

| Functi<br>on<br>code | Name                           | Detailed instruction of parameters                                                                                                    | Default<br>value | Modif<br>y |
|----------------------|--------------------------------|----------------------------------------------------------------------------------------------------|------------------|------------|
| P08.15               | Traverse range                 | This function applies to the industries where traverse and convolution function are required such                                                  | 0.0%             | 0          |
| P08.16               | Sudden<br>jumping<br>frequency | as textile and chemical fiber.  The traverse function means that the output frequency of the inverter is fluctuated with the set                   | 0.0%             | 0          |
| P08.17               | range Traverse boost time      | frequency as its center. The route of the running frequency is illustrated as below, of which the traverse is set by P08.15 and when P08.15 is set | 5.0s             | 0          |
| P08.18               | Traverse<br>declining<br>time  | as 0, the traverse is 0 with no function.                                                                                                    | 5.0s             | 0          |

| Functi<br>on<br>code | Name         | Detailed instruction of parameters                     | Default<br>value | Modif<br>y |
|----------------------|--------------|--------------------------------------------------------|------------------|------------|
|                      |              | The setting range of P08.17: 0.1~3600.0s               |                  |            |
|                      |              | The setting range of P08.18: 0.1~3600.0s               |                  |            |
| P08.19               | Setting      | The function codes of setting length, actual length    | 0m               | 0          |
| 1 00.10              | length       | and unit pulse are mainly used to control the fixed    | 0111             |            |
| P08.20               | Actual       | length.                                                | 0m               |            |
| 1 00.20              | length       | The length is counted by the pulse signal of HDI       | OIII             |            |
| P08.21               | Pulse per    | terminals input and the HDI terminals are needed       | 1                | 0          |
| P00.21               | rotation     | to set as the length counting input.                   | I                | 0          |
| D00.00               | Alxe         | Actual length=the length counting input pulse /unit    | 10.00c           |            |
| P08.22               | perimeter    | pulse                                                  | m                | 0          |
| P08.23               | Length ratio | When the actual length P08.20 exceeds the setting      | 1.000            | 0          |
|                      |              | length P08.19, the multi-function digital output       |                  |            |
|                      |              | terminals will output ON.                              |                  |            |
|                      | 1            | Setting range of P08.19: 0~65535m                      |                  |            |
| P08.24               | Length       | Setting range of P08.20:0~65535m                       | 1.000            |            |
| P08.24               |              | Setting range of P08.21:1~10000                        | 1.000            | 0          |
|                      | coefficient  | Setting range of P08.22:0.01~100.00cm                  |                  |            |
|                      |              | Setting range of P08.23:0.001~10.000                   |                  |            |
|                      |              | Setting range of P08.24:0.001~1.000                    |                  |            |
|                      | Setting      | The counter works by the input pulse signals of the    |                  |            |
| P08.25               | counting     | HDI terminals.                                         | 0                | 0          |
|                      | value        | When the counter achieves a fixed number, the          |                  |            |
|                      |              | multi-function output terminals will output the signal |                  |            |
|                      |              | of "fixed counting number arrival" and the counter     |                  |            |
|                      |              | go on working; when the counter achieves a setting     |                  |            |
|                      | Reference    | number, the multi-function output terminals will       |                  |            |
| P08.26               | counting     | output the signal of "setting counting number          | 0                | 0          |
|                      | value        | arrival", the counter will clear all numbers and stop  |                  |            |
|                      |              | to recount before the next pulse.                      |                  |            |
|                      |              | The setting counting value P08.26 should be no         |                  |            |
|                      |              | more than the setting counting value P08.25.           |                  |            |

| Functi<br>on<br>code | Name                                                           | Detailed instruction of parameters                                                                                                    | Default<br>value | Modif<br>y |
|----------------------|----------------------------------------------------------------|----------------------------------------------------------------------------------------------------|------------------|------------|
|                      |                                                                | The function is illustrated as below:    HDI                                                                                                    |                  |            |
| P08.27               | Set running<br>time                                            | Pre-set running time of the inverter. When the accumulative running time achieves the set time, the multi-function digital output terminals will output the signal of "running time arrival".  Setting range:0~65535m                              | 0m               | 0          |
| P08.28               | Fault reset times                                              | Fault reset times: set the automatic fault reset times. If the reset time exceeds this set value, the                                                                                                    | 0                | 0          |
| P08.29               | Interval<br>time of<br>automatic<br>fault reset                | inverter will stop to wait maintenance.  Interval time of automatic fault reset: the interval between the time when the fault occurs and the time when the reset action occurs.  Setting range of P08.28:0~10  Setting range of P08.29:0.1~3600.0s | 1.0s             | 0          |
| P08.30               | Frequency<br>decreasing<br>ratio of the<br>dropping<br>control | The output frequency of the inverter changes as the load. And it is mainly used to balance the power when several inverters drive one load.  Setting range:0.00~50.00Hz                                                                            | 0.00Hz           | 0          |
| P08.31               | Motor<br>shifting                                              | Goodrive300 supports the shift between two motors. This function is used to select the shifting channel.  LED ones: shifting channel 0: terminal shifting; digital terminal is 35 1: MODBUS communication shifting                                 | 0                | 0          |

| Functi<br>on<br>code | Name                                    | Detailed instruction of parameters                                                                                                    | Default<br>value | Modif<br>y |
|----------------------|-----------------------------------------|----------------------------------------------------------------------------------------------------|------------------|------------|
|                      |                                         | 2: PROFIBUS communication shifting 3: Ethernet communication shifting 4: Reserved LED tens: shifting enabling in operation 0: Disabled 1: Enabled 0x00~0x14                                                                                          |                  |            |
| P08.32               | FDT1 electrical level detection value   | When the output frequency exceeds the corresponding frequency of FDT electrical level, the multi-function digital output terminals will output the signal of "frequency level detect FDT" until the output frequency decreases to a value lower than | 50.00H<br>z      | 0          |
| P08.33               | FDT1<br>retention<br>detection<br>value | (FDT electrical level—FDT retention detection value) the corresponding frequency, the signal is invalid. Below is the ware form diagram:                                                                                                    | 5.0%             | 0          |
| P08.34               | FDT2 electrical level detection value   | FDT retention  FDT retention  Y  RO1. RO2  Timet                                                                                                    | 50.00H<br>z      | 0          |
| P08.35               | FDT2<br>retention<br>detection<br>value | Setting range of P08.32: 0.00Hz~P00.03(the Max. frequency) Setting range of P08.33: 0.0~100.0%(FDT1 electrical level) Setting range of P08.34: 0.00~P00.03(the Max. frequency) Setting range of P08.35: 0.0~100.0%(FDT2 electrical level)            | 5.0%             | 0          |
| P08.36               | Frequency                               | When the output frequency is among the positive                                                                                                    | 0.00Hz           | 0          |

| Functi<br>on<br>code | Name                           | Detailed instruction of parameters                                                                                                    | Default<br>value                                                                        | Modif<br>y |
|----------------------|--------------------------------|----------------------------------------------------------------------------------------------------|-----------------------------------------------------------------------------------------|------------|
| code                 | arrival<br>detection<br>value  | or negative detection range of the set frequency, the multi-function digital output terminal will output the signal of "frequency arrival", see the diagram below for detailed information:  Setting requency  Time t  The setting range: 0.00Hz~P00.03(the Max. |                                                                                         |            |
|                      |                                | frequency)                                                                                                    |                                                                                         |            |
| P08.37               | Energy<br>braking<br>enable    | This parameter is used to control the internal braking pipe inside the inverter.  0:Disable  1:Enable  Note: Only applied to internal braking pipe.                                                                                                    | 0                                                                                       | 0          |
| P08.38               | Threshold<br>voltage           | After setting the original bus voltage to brake the energy, adjust the voltage appropriately to brake the load. The factory changes with the voltage level.  The setting range:200.0~2000.0V                                                                     | 220V<br>voltage:<br>380.0V<br>380V<br>voltage:<br>700.0V<br>660V<br>voltage:<br>1120.0V | 0          |
| P08.39               | Cooling fan<br>running<br>mode | 0: Normal mode<br>1:The fan keeps running after power on                                                                                                    | 0                                                                                       | 0          |

| Functi<br>on<br>code | Name                             | Detailed instruction of parameters                                                                                                    | Default<br>value | Modif<br>y |
|----------------------|----------------------------------|----------------------------------------------------------------------------------------------------|------------------|------------|
| P08.40               | PWM<br>selection                 | 0x00~0x21  LED ones: PWM mode selection  0: PWM mode 1, three-phase modulation and two-modulation  1: PWM mode 2, three-phase modulation  LED tens: low-speed carrier frequency limit mode  0: Low-speed carrier frequency limit mode 1, the carrier frequency will limit to 2k if it exceeds 2k at low speed  1:Low-speed carrier frequency limit mode 2, the carrier frequency will limit to 4k if it exceeds 4k at low speed  2: No limit | 01               | 0          |
| P08.41               | Over<br>commissio<br>n selection | LED ones  0: Invalid  1: Valid  LED tens (for factory commissioning)  0: Light overcommission; in zone 1  1: Heavy overcommission; in zone 2                                                                                                    | 1                | ©          |
| P08.42               | Keypad<br>data control           | 0x000~0x1223  LED ones:frequency enable selection  0:Both                                                                                                    | 0x0000           | 0          |

| Functi<br>on<br>code | Name                                        | Detailed instruction of parameters                                                                                                    | Default<br>value | Modif<br>y |
|----------------------|---------------------------------------------|----------------------------------------------------------------------------------------------------|------------------|------------|
|                      |                                             | speed has the priority  LED hundreds: action selection during stopping  0:Setting is valid  1:Valid during running, cleared after stopping  2:Valid during running, cleared after receiving the stop command  LED thousands: /// keys and digital potentiometer Integral function  0:The Integral function is valid  1:The Integral function is invalid                                                                                                    |                  |            |
| P08.43               | Integral ratio of the keypad potentiomet er | 0.01~10.00s                                                                                                    | 0.10s            | 0          |
| P08.44               | UP/DOWN<br>terminals<br>control             | 0x00~0x221  LED ones: frequency control selection 0:UP/DOWN terminals setting valid 1:UP/DOWN terminals setting valid LED tens: frequency control selection 0:Only valid when P00.06=0 or P00.07=0 1:All frequency means are valid 2:When the multi-step are priority, it is invalid to the multi-step LED hundreds: action selection when stop 0:Setting valid 1: Valid in the running, clear after stop 2: Valid in the running, clear after receiving the stop commands | 0x000            | 0          |
| P08.45               | UP<br>terminals                             | 0.01~50.00Hz/s                                                                                                    | 0.50<br>Hz/s     | 0          |

| Functi<br>on<br>code | Name                                                | Detailed instruction of parameters                                                                                                    | Default<br>value | Modif<br>y |
|----------------------|-----------------------------------------------------|----------------------------------------------------------------------------------------------------|------------------|------------|
|                      | frequency<br>changing<br>ratio                      |                                                                                                    |                  |            |
| P08.46               | DOWN<br>terminals<br>frequency<br>changing<br>ratio | 0.01~50.00 Hz/s                                                                                                    | 0.50<br>Hz/s     | 0          |
| P08.47               | Frequency<br>setting at<br>power loss               | 0x000~0x111  LED ones: Action selection when power off.  0:Save when power off  1:Clear when power off  LED tens: Action selection when MODBUS set frequency off  0:Save when power off  1:Clear when power off  LED hundreds:The action selection when other frequency set frequency off  0:Save when power off  1:Clear when power off  1:Clear when power off | 0x000            | 0          |
| P08.48               | High bit of initial power consumptio                | This parameter is used to set the original value of the power comsumotion.  The original value of the power comsumotion                                                                                                    | 0°               | 0          |
| P08.49               | Low bit of initial power consumptio                 | =P08.48*1000+ P08.49<br>Setting range of P08.48: 0~59999°(k)<br>Setting range of P08.49:0.0~999.9°                                                                                                    | 0.0°             | 0          |
| P08.50               | Magnetic flux braking                               | This function code is used to enable magnetic flux.  0: Invalid.  100~150: The bigger the coefficient, the stronger                                                                                                    | 0                | •          |

| Functi<br>on<br>code | Name          | Detailed instruction of parameters                   | Default<br>value | Modif<br>y |
|----------------------|---------------|------------------------------------------------------|------------------|------------|
|                      |               | the braking is.                                      |                  |            |
|                      |               | This inverter is used to increase the magnetic flux  |                  |            |
|                      |               | to decelerate the motor. The energy generated by     |                  |            |
|                      |               | the motor during braking can be converter into heat  |                  |            |
|                      |               | energy by increasing the magnetic flux.              |                  |            |
|                      |               | The inverter monitors the state of the motor         |                  |            |
|                      |               | continuously even during the magnetic flux period.   |                  |            |
|                      |               | So the magnetic flux can be used in the motor stop,  |                  |            |
|                      |               | as well as to change the rotation speed of the       |                  |            |
|                      |               | motor. Its other advantages are:                     |                  |            |
|                      |               | Brake immediately after the stop command. It does    |                  |            |
|                      |               | not need to wait the magnetic flux weaken.           |                  |            |
|                      |               | Better cooling for motors. The current of the stator |                  |            |
|                      |               | other than the rotor increases during magnetic flux  |                  |            |
|                      |               | braking, while the cooling of the stator is more     |                  |            |
|                      |               | effective than the rotor.                            |                  |            |
|                      | Input power   | This function code is used to adjust the displayed   |                  |            |
| P08.51               | factor of the | current of the AC input side.                        | 0.56             | 0          |
|                      | inverter      | Setting range:0.00~1.00                              |                  |            |
| P09 Gro              | up PID o      | control                                              |                  |            |
|                      |               | When the frequency command selection (P00.06,        |                  |            |
|                      |               | P00. 07) is 7 or the voltage setting channel         |                  |            |
|                      |               | selection (P04.27) is 6, the running mode of the     |                  |            |
|                      |               | inverter is procedure PID controlled.                |                  |            |
|                      | PID           | The parameter determines the target given channel    |                  |            |
| P09.00               | reference     | during the PID procures.                             | 0                | 0          |
|                      | source        | 0:Keypad (P09.01)                                    |                  |            |
|                      |               | 1: Al1                                               |                  |            |
|                      |               | 2: Al2                                               |                  |            |
|                      |               | 3: AI3                                               |                  |            |
|                      |               | 4: HDI                                               |                  |            |
|                      |               | 113                                                  |                  |            |

| Functi<br>on<br>code | Name                 | Detailed instruction of parameters                    | Default<br>value | Modif<br>y |
|----------------------|----------------------|-------------------------------------------------------|------------------|------------|
|                      |                      | 5:Multi-step speed set                                |                  |            |
|                      |                      | 6:MODBUS communication set                            |                  |            |
|                      |                      | 7:PROFIBUS communication set                          |                  |            |
|                      |                      | 8:Ethernet communication set                          |                  |            |
|                      |                      | 9:Reserved                                            |                  |            |
|                      |                      | The setting target of procedure PID is a relative     |                  |            |
|                      |                      | one, 100% of the setting equals to 100% of the        |                  |            |
|                      |                      | response of the controlled system.                    |                  |            |
|                      |                      | The system is calculated according to the relative    |                  |            |
|                      |                      | value (0~100.0%).                                     |                  |            |
|                      |                      | Note:                                                 |                  |            |
|                      |                      | Multi-step speed given, it is realized by             |                  |            |
|                      |                      | setting PA group parameters.                          |                  |            |
|                      |                      | PROFIBUS, Ethernet and CANopen                        |                  |            |
|                      |                      | communication setting need corresponding              |                  |            |
|                      |                      | extension cards.                                      |                  |            |
|                      | Koypad               | When P09.00=0, set the parameter whose basic          |                  |            |
| P09.01               | Keypad<br>PID preset | value is the response value of the system.            | 0.0%             | 0          |
|                      | FID preset           | The setting range:-100.0%~100.0%                      |                  |            |
|                      |                      | Select the PID channel by the parameter.              |                  |            |
|                      |                      | 0: Al1                                                |                  |            |
|                      |                      | 1: AI2                                                |                  |            |
|                      |                      | 2: AI3                                                |                  |            |
|                      | PID                  | 3: HDI                                                |                  |            |
| P09.02               | feedback             | 4:MODBUS communication feedback                       | 0                | 0          |
|                      | source               | 5:PROFIBUS communication feedback                     |                  |            |
|                      |                      | 6:Ethernet communication feedback                     |                  |            |
|                      |                      | 7:Reserved                                            |                  |            |
|                      |                      | Note: The reference and feedback channel can not      |                  |            |
|                      |                      | coincide, otherwise, PID can not control effectively. |                  |            |

| Functi<br>on<br>code | Name                       | Detailed instruction of parameters                                                                                                    | Default<br>value | Modif<br>y |
|----------------------|----------------------------|----------------------------------------------------------------------------------------------------|------------------|------------|
| P09.03               | PID output<br>feature      | 0: PID output is positive: when the feedback signal exceeds the PID given value, the output frequency of the inverter will decrease to balance the PID. For example, the strain PID control during wrapup 1: PID output is negative:When the feedback signal is stronger than the PID given value, the output frequency of the inverter will increase to balance the PID. For example, the strain PID control during wrapdown                                            | 0                | 0          |
| P09.04               | Proportiona<br>I gain (Kp) | The function is applied to the proportional gain P of PID input.  P determines the strength of the whole PID adjuster. The parameter of 100 means that when the offset of PID feedback and given value is 100%, the adjusting range of PID adjustor is the Max. frequency (ignoring integral and differential function).  The setting range:0.00~100.00                                                                                                    | 1.00             | 0          |
| P09.05               | Intergal<br>time(Ti)       | This parameter determines the speed of PID adjustor to carry out integral adjustment on the deviation of PID feedback and reference.  When the deviation of PID feedback and reference is 100%, the integral adjustor works continuously after the time (ignoring the proportional effect and differential effect) to achieve the Max. Frequency (P00.03) or the Max. Voltage (P04.31). Shorter the integral time, stronger is the adjustment Setting range: 0.00~10.00s | 0.10s            | 0          |
| P09.06               | Differential time(Td)      | This parameter determines the strength of th e change ratio when PID adjustor carries out integral adjustment on the deviation of PID feedback and                                                                                                    | 0.00s            | 0          |

| Functi<br>on<br>code | Name                              | Detailed instruction of parameters                                                                                                    | Default<br>value | Modif<br>y |
|----------------------|-----------------------------------|----------------------------------------------------------------------------------------------------|------------------|------------|
|                      |                                   | reference.  If the PID feedback changes 100% during the time, the adjustment of integral adjustor (ignoring the proportional effect and differential effect) is the Max. Frequency (P00.03) or the Max. Voltage (P04.31). Longer the integral time, stronger is the adjusting.  Setting range: 0.01~10.00s |                  |            |
| P09.07               | Sampling<br>cycle(T)              | This parameter means the sampling cycle of the feedback. The adjustor operates each sampling cycle. The longer the sapling cycle is, the slower the response is.  Setting range: 0.00~100.00s                                                                                                    | 0.10s            | 0          |
| P09.08               | PID control<br>deviation<br>limit | The output of PID system is the maximum deviation relative to close loop reference. As shown in the diagram below, PID adjustor stops to work during the deviation limit. Set the function properly to adjust the accuracy and stability of the system.  Setting range:0.0~100.0%                          | 0.0%             | 0          |
| P09.09               | Output<br>upper limit<br>of PID   | This parameter is used to set the upper and lower limit of the PID adjustor output.  100.0 % corresponds to max. frequency or the                                                                                                    | 100.0%           | 0          |

| Functi<br>on<br>code | Name                                        | Detailed instruction of parameters                                                           | Default<br>value | Modif<br>y |
|----------------------|---------------------------------------------|----------------------------------------------------------------------------------------------|------------------|------------|
|                      | Output                                      | max. voltage of ( P04.31)                                                                    |                  |            |
| P09.10               | lower limit                                 | Setting range of P09.09: P09.10~100.0%                                                       | 0.0%             | 0          |
|                      | of PID                                      | Setting range of P09.10: -100.0%~P09.09                                                      |                  |            |
|                      | Detection                                   | Set the detection value of feedback offline, when                                            |                  |            |
| P09.11               | value of                                    | the feedback detection value is smaller than or                                              | 0.0%             | 0          |
| 1 09.11              | feedback                                    | equals to the detected value, and the lasting time                                           | 0.076            | 0          |
|                      | offline                                     | exceeds the set value in P09.12, the inverter will                                           |                  |            |
|                      |                                             | report "PID feedback offline fault" and the keypad                                           |                  |            |
|                      |                                             | will display PIDE.                                                                           |                  |            |
| P09.12               | Detection<br>time of<br>feedback<br>offline | PO9.11  PO9.11  PIDE  Timet  Running  Fault output PIDE  Setting range of P09.11: 0.0~100.0% | 1.0s             | 0          |
|                      |                                             | Setting range of P09.11: 0.0~100.0% Setting range of P09.12: 0.0~3600.0s                     |                  |            |
|                      |                                             | 0x00~0x11                                                                                    |                  |            |
|                      |                                             | LED ones:                                                                                    |                  |            |
|                      |                                             | 0: Keep on integral adjustment when the frequency                                            |                  |            |
|                      |                                             | achieves the upper and low limit; the integration                                            |                  |            |
|                      |                                             | shows the change between the reference and the                                               |                  |            |
|                      |                                             | feedback unless it reaches the internal integral                                             |                  |            |
|                      | PID                                         | limit. When the trend between the reference and                                              |                  |            |
| P09.13               | adjustment                                  | the feedback changes, it needs more time to offset                                           | 0x00             | 0          |
|                      | aajaoamoni                                  | the impact of continuous working and the                                                     |                  |            |
|                      |                                             | integration will change with the trend.                                                      |                  |            |
|                      |                                             | Stop integral adjustment when the frequency                                                  |                  |            |
|                      |                                             | achieves the upper and low limit. If the integration                                         |                  |            |
|                      |                                             | keeps stable, and the trend between the reference                                            |                  |            |
|                      |                                             | and the feedback changes, the integration will                                               |                  |            |

| Functi  |              |                                                         |         |       |
|---------|--------------|---------------------------------------------------------|---------|-------|
| on      | Name         | Detailed instruction of parameters                      | Default | Modif |
| code    |              |                                                         | value   | У     |
|         |              | change with the trend quickly.                          |         |       |
|         |              | LED tens:                                               |         |       |
|         |              | 0:The same with the setting direction; if the output    |         |       |
|         |              | of PID adjustment is different from the current         |         |       |
|         |              | running direction, the internal will output 0 forcedly. |         |       |
|         |              | 1:Opposite to the setting direction                     |         |       |
| P10 Gro | up Simpl     | e PLC and multi-step speed control                      |         |       |
|         |              | 0: Stop after running once. The inverter has to be      |         |       |
|         |              | commanded again after finishing a cycle.                |         |       |
|         |              | 1: Run at the final value after running once. After     |         |       |
| P10.00  | Simple PLC   | finish a signal, the inverter will keep the running     | 0       | 0     |
| 10.00   | Simple F LO  | frequency and direction of the last run.                | 0       |       |
|         |              | 2: Cycle running. The inverter will keep on running     |         |       |
|         |              | until receiving a stop command d. And then, the         |         |       |
|         |              | system will stop.                                       |         |       |
|         | Simple       | 0: Power loss without memory                            |         |       |
| P10.01  | PLC          | 1:Power loss memory; PLC record the running             | 0       | 0     |
|         | memory       | stage and frequency when power loss.                    |         |       |
| P10.02  | Multi-step   | The frequency setting range of stage 0~15:              | 0.0%    | 0     |
|         | speed 0      | -100.0~100.0%, 100.0% of the frequency setting          | 0.070   |       |
|         | The          | corresponds to the Max. Frequency P00.03.               |         |       |
| P10.03  | running      | The operation time setting of stage 0~15: the time      | 0.0s    | 0     |
| 1 10.03 | time of step | unit is determined by P10.37. When selecting            | 0.03    |       |
|         | 0            | simple PLC running, set P10.02~P10.33 to define         |         |       |
| D40.04  | Multi-step   | the running frequency and time of all stages.           | 0.00/   |       |
| P10.04  | speed 1      | Note: The symbol of multi-step determines the           | 0.0%    | 0     |
|         | The          | running direction of simple PLC. The negative           |         |       |
| D40.05  | running      | value means reverse rotation.                           | 0.0     |       |
| P10.05  | time of step |                                                         | 0.0s    | 0     |
|         | 1            |                                                         |         |       |
|         |              |                                                         | _       |       |
| P10.06  | Multi-step   | ı                                                       | 0.0%    | 0     |

| Functi<br>on<br>code | Name                       | Detailed instruction of parameters                                                                                                    | Default<br>value | Modif<br>y |
|----------------------|----------------------------|----------------------------------------------------------------------------------------------------|------------------|------------|
|                      | speed 2                    | DEC time P10.28                                                                                                    |                  |            |
| P10.07               | The running time of step 2 | P10.02 P10.04 P10.30 P10.02 P10.032  ACC time 2 stages P10.06                                                                                      | 0.0s             | 0          |
| P10.08               | Multi-step<br>speed 3      | P10.03 P10.05 P10.07 P10.31 P10.33                                                                                                    | 0.0%             | 0          |
| P10.09               | The running time of step 3 |                                                                                                    | 0.0s             | 0          |
| P10.10               | Multi-step<br>speed 4      |                                                                                                    | 0.0%             | 0          |
| P10.11               | The running time of step 4 |                                                                                                    | 0.0s             | 0          |
| P10.12               | Multi-step<br>speed 5      |                                                                                                    | 0.0%             | 0          |
| P10.13               | The running time of step 5 | If multi-step speed operation is selected, multi-step speeds are in the range off <sub>max</sub> ~f <sub>max</sub> and it can be set continuously. | 0.0s             | 0          |
| P10.14               | Multi-step<br>speed 6      | Goodrive300 series inverters can set 16 stages speed, selected by the combination of multi-step                                                    | 0.0%             | 0          |
| P10.15               | The running time of step 6 | terminals 1~4(select the setting by S terminals, the corresponding function codes are P05.01~P05.09), corresponding to the speed 1 to speed 15.    | 0.0s             | 0          |
| P10.16               | Multi-step                 |                                                                                                    | 0.0%             | 0          |

| P10.17 The running time of step P10.18 Multi-step speed 9 The running time of step 9 The running time of step 9 The running time of step 9 The running time of step 9 The running time of step 9 The running time of step 10 The running time of step 10 The running 10 The running 10 The run | Functi<br>on<br>code | Name         | Detailed instruction of parameters                | Default<br>value | Modif<br>y |
|----------------------------------------------------------------------------------------------------|----------------------|--------------|---------------------------------------------------|------------------|------------|
| P10.17 time of step 7 P10.18 speed 8 The running time of step 9 The running time of step 9 The running time of step 10 The running time of step 10 The running time of step 10  P10.24 Speed 11 The running time of step 10  P10.25 The relationship between terminal 1, terminal 2, terminal 3, terminal 4 and multi-step speed is as following:  0.0%  0.0%  0.0%  0.0% 0.0% 0.0% 0.0%                                                                                                    |                      | speed 7      | ♠; Output ③                                       |                  |            |
| P10.17 time of step 7 P10.18 speed 8 The P10.19 time of step 8 When terminal 1, terminal 2, terminal 3, terminal 4=OFF, the frequency input manner is selected via code P00.06 or P00.07. When terminal 1, terminal 2, terminal 3, terminal 4 aren't off, it runs at multi-step which takes precedence of keypad, analog value, high-speed pulse, PLC, communication frequency input. The running P10.22 The running The running time of step 9 Multi-step speed 10 The running The running time of step 10 P10.24 Multi-step speed 11 The running time of step 10 P10.25 time of step 10 O.08  O.09  O.09   |                      | The          | _ 2/ \ \ 5                                        |                  |            |
| time of step 7  P10.18 Multi-step speed 8  The running time of step 8  When terminal 1, terminal 2, terminal 3, terminal 4=OFF, the frequency input manner is selected via code P00.06 or P00.07. When terminal 1, terminal 2, terminal 3, terminal 4 aren't off, it runs at multi-step which takes precedence of keypad, analog value, high-speed pulse, PLC, communication frequency input.  The P10.22 Multi-step speed 10  The running time of step 10  P10.23 terminal 3, terminal 4 and multi-step speed is as following:  0.0%  0.0s  0.0s                                                                                                    | D40.47               | running      |                                                   | 0.00             |            |
| P10.18 Multi-step speed 8  The running time of step 8  P10.20 Speed 9  The running time of step 9  The running time of step 9  The running time of step 9  The running time of step 9  The running time of step 9  The running time of step 9  P10.21 Multi-step speed 10  The running time of step 10  The running time of step 10  Multi-step speed 10  The running time of step 10  The running time of step 10  The running time of step 10  The running time of step 10  The running time of step 10  The running time of step 10  P10.23 Multi-step speed 11  The running time of step 10  P10.24 Multi-step speed 11  The running time of step 10  P10.25 multi-step speed 11  The running time of step 10  O.0% O.0% O.0% O.0% O.0% O.0% O.0% O.0%                                                                                                    | P10.17               | time of step |                                                   | 0.08             | 0          |
| P10.18 speed 8  The running time of step 8  P10.20 Multi-step speed 9  The running time of step 9  The running time of step 9  The running time of step 9  The running time of step 9  The running time of step 9  P10.21 Multi-step speed 10  The running time of step 10  The running time of step speed 10  The running time of step speed 10  The running time of step speed 10  The running time of step 10  The running time of step speed 11  The running time of step 10  P10.23 Multi-step speed 11  The running time of step 10  P10.24 Multi-step speed 11  The running time of step 10  O.0% O.0s O.0s O.0s O.0s O.0s O.0s O.0s O.0s                                                                                                    |                      | 7            |                                                   |                  |            |
| P10.19 time of step 8 When terminal 1, terminal 2, terminal 3, terminal 4=OFF, the frequency input manner is selected via code P00.06 or P00.07. When terminal 1, terminal 2, terminal 3, terminal 4 aren't off, it runs at multi-step which takes precedence of keypad, analog value, high-speed pulse, PLC, communication frequency input.  The running time of step speed 10  The running time of step 10  The running time of step speed 10  The running time of step 10  The running time of step 10  P10.23 Multi-step speed 10  The running time of step 10  P10.24 Multi-step speed 11  The running time of step 10  P10.25 time of step 10  O.0s O.0s O.0s O.0s O.0s O.0s O.0s O.0s                                                                                                    | P10 18               | Multi-step   | S1 ON ON ON ON ON ON ON t                         | 0.0%             |            |
| P10.19 running time of step 8 When terminal 1, terminal 2, terminal 3, terminal 2, terminal 1, terminal 1, terminal 2, terminal 1, terminal 2, terminal 1, terminal 2, terminal 2, terminal 3, terminal 2, terminal 3, terminal 4 aren't off, it runs at multi-step which takes precedence of keypad, analog value, high-speed pulse, PLC, communication frequency input.  The relationship between terminal 1, terminal 2, terminal 3, terminal 4 and multi-step speed is as following:  The running time of step 10  P10.23 Multi-step speed 10  The running time of step 5 speed 11  The running time of step 5 speed 11  The running time of step 5 speed 11  The running time of step 5 speed 11  The running time of step 5 speed 11  The running time of step 5 speed 11                                                                                                    | 1 10.10              | speed 8      | S2 ON ON ON ON t                                  | 0.070            | 0          |
| P10.19 time of step 8                                                                                                    |                      | The          | S3 ON t                                           |                  |            |
| Multi-step speed 9                                                                                                    | P10.19               | running      | S4                                                | 0.0s             | 0          |
| P10.20 Multi-step speed 9  The running time of step speed 10  P10.21 The running time of step 10  P10.22 Multi-step speed 10  The running time of step 10  P10.23 The running time of step 10  P10.24 Multi-step speed 11  P10.25 Multi-step speed 11  The running time of step 10  P10.25 Multi-step speed 11  The running time of step 10  P10.26 Multi-step speed 11  The running time of step 10  P10.27 Multi-step speed 11  The running time of step 10  P10.28 Multi-step speed 11  The running time of step 10  P10.29 Multi-step speed 11  The running time of step 10  P10.20 Multi-step speed 11  The running time of step 10  O.0% O.0% O.0% O.0% O.0% O.0% O.0% O.0%                                                                                                    |                      | ·            |                                                   |                  |            |
| P10.20 speed 9 code P00.06 or P00.07. When terminal 1, terminal 0.0%    The running time of step 9 speed 10    P10.22 Multi-step speed 10    The running time of step 10    P10.23 The running time of step 10    P10.24 Multi-step speed 11    P10.25 Multi-step speed 11    The running time of step 10    P10.25 multi-step speed 1    O.0% O.0s O.0s O.0s O.0s O.0s O.0s O.0s O.0s                                                                                                    |                      |              | , , , , , , , , , , , , , , , , , , , ,           |                  |            |
| The running time of step speed 10  P10.23  The running time of step g  P10.24  P10.24  P10.24  P10.25  The running time of step speed 10  The running time of step speed 11  The running time of step speed 11  The running time of step speed 11  The running time of step speed 11  The running time of step speed 11  The running time of step speed 11  The running time of step speed 11  The running time of step speed 11  The running time of step speed 11  The running time of step speed 11  The running time of step speed 11                                                                                                    | P10.20               | ·            |                                                   | 0.0%             | 0          |
| P10.21 running time of step 9 multi-step which takes precedence of keypad, analog value, high-speed pulse, PLC, communication frequency input.  The relationship between terminal 1, terminal 2, terminal 3, terminal 4 and multi-step speed is as following:  P10.23 The running time of step 10  P10.24 Multi-step speed 11  The running time of step speed 11  The running time of step speed 11  The running time of step speed 11  The running time of step speed 11  The running time of step time of step speed 11  The running time of step time of step time o |                      |              | ·                                                 |                  |            |
| P10.21 time of step g analog value, high-speed pulse, PLC, communication frequency input.  The relationship between terminal 1, terminal 2, terminal 3, terminal 4 and multi-step speed is as following:  P10.23 The running time of step 10  P10.24 Multi-step speed 11  The running time of step speed 11  The running time of step speed 11  The running time of step 10  0.0s  0.0s  0.0s  0.0s  0.0s  0.0s  0.0s  0.0s  0.0s  0.0s  0.0s  0.0s  0.0s  0.0s  0.0s  0.0s  0.0s  0.0s  0.0s                                                                                                    |                      |              |                                                   |                  |            |
| P10.22 Multi-step speed 10  The running time of step 10  P10.24 Multi-step speed 11  P10.25 Multi-step speed 10  The running time of step speed 11  The running time of step speed 11  The running time of step speed 11  The running time of step speed 11  The running time of step speed 11  The running time of step speed 11                                                                                                    | P10.21               | J            |                                                   | 0.0s             | 0          |
| P10.22 Multi-step speed 10  The running time of step speed 11  P10.24 Multi-step speed 11  The running time of step speed 11  The running time of step speed 11  The running time of step speed 11  The running time of step speed 11  The running time of step time of step speed 11  The running time of step time of step  |                      |              |                                                   |                  |            |
| P10.22 speed 10 The running time of step 10 P10.24 Multi-step speed 11 The running time of step speed 11 The running time of step speed 11 The running time of step speed 11 The running time of step speed 11 The running time of step time of step time of |                      |              | The relationship between terminal 1, terminal 2,  |                  |            |
| The running time of step 10  P10.24 Multi-step speed 11  The running time of step it in the running time of step time of step time of step it in the running time of step it in the running time of step it in the runnin | P10.22               | ·            | terminal 3, terminal 4 and multi-step speed is as | 0.0%             | 0          |
| P10.23 running time of step 10  P10.24 Multi-step speed 11  The running time of step time of step                                                                                                    |                      |              | following:                                        |                  |            |
| P10.23 time of step 10  P10.24 Multi-step speed 11  The running time of step  10  0.0s  0.0s  0.0s  0.0s                                                                                                    |                      |              |                                                   |                  |            |
| P10.24 Multi-step speed 11  The running time of step 0.0s 0                                                                                                    | P10.23               | ŭ            |                                                   | 0.0s             | 0          |
| P10.24   speed 11   0.0%   ○  The running time of step   0.0s   ○                                                                                                    |                      | 10           |                                                   |                  |            |
| speed 11  The running time of step  0.0s                                                                                                    | D40.04               | Multi-step   |                                                   | 0.00/            |            |
| P10.25 running time of step 0.0s                                                                                                    | P10.24               | speed 11     |                                                   | 0.0%             | 0          |
| p10.25 time of step 0.0s                                                                                                    |                      | The          |                                                   |                  |            |
| time of step                                                                                                    | P10 25               | running      |                                                   | 0.0s             |            |
| 11                                                                                                    | 1 10.23              | time of step |                                                   | 0.03             |            |
|                                                                                                    |                      | 11           |                                                   |                  |            |
| P10.26 Multi-step Terminal 1 OFF ON OFF ON OFF ON OFF ON OFF ON                                                                                                    | D10.00               | Multi atar   | Terminal 1 OFF ON OFF ON OFF ON                   | 0.00/            |            |

| on<br>code | Name                 | Detailed instruction of parameters |        |        |           |        |       |     | Default<br>value | Modif<br>y |        |   |
|------------|----------------------|------------------------------------|--------|--------|-----------|--------|-------|-----|------------------|------------|--------|---|
|            | speed 12             | Terminal :                         | OFF    | OFF    | ON        | ON     | OFF   | OFF | ON               | ON         |        |   |
|            | The                  | Terminal :                         | OFF    | OFF    | OFF       | OFF    | ON    | ON  | ON               | ON         |        |   |
| P10.27     | running              | Terminal 4                         | 1 OFF  | OFF    | OFF       | OFF    | OFF   | OFF | OFF              | OFF        | 0.0s   | 0 |
|            | time of step         | Step                               | 0      | 1      | 2         | 3      | 4     | 5   | 6                | 7          | 0.03   | 0 |
|            | 12                   | Terminal                           | OFF    | ON     | OFF       | ON     | OFF   | ON  | OFF              | ON         |        |   |
| P10.28     | Multi-step           | Terminal :                         | OFF    | OFF    | ON        | ON     | OFF   | OFF | ON               | ON         | 0.0%   | 0 |
| P 10.20    | speed 13             | Terminal :                         | OFF    | OFF    | OFF       | OFF    | ON    | ON  | ON               | ON         | 0.0%   | O |
|            | The                  | Terminal 4                         | 4 ON   | ON     | ON        | ON     | ON    | ON  | ON               | ON         |        |   |
| P10.29     | running              | Step                               | 8      | 9      | 10        | 11     | 12    | 13  | 14               | 15         | 0.0s   | 0 |
|            | time of step         |                                    |        |        |           |        |       |     |                  |            | 0.03   | 0 |
|            | 13                   |                                    |        |        |           |        |       |     |                  |            |        |   |
| P10.30     | Multi-step           |                                    |        |        |           |        |       |     |                  |            | 0.0%   | 0 |
| 10.50      | speed 14             |                                    |        |        |           |        |       |     |                  |            | 0.076  |   |
|            | The                  |                                    |        |        |           |        |       |     |                  |            |        |   |
| P10.31     | running              |                                    |        |        |           |        |       |     |                  |            | 0.0s   | 0 |
|            | time of step         |                                    |        |        |           |        |       |     |                  |            | 0.03   | 0 |
|            | 14                   |                                    |        |        |           |        |       |     |                  |            |        |   |
| P10.32     | Multi-step           |                                    |        |        |           |        |       |     |                  |            | 0.0%   | 0 |
| 10.52      | speed 15             |                                    |        |        |           |        |       |     |                  |            | 0.070  | 0 |
|            | The                  |                                    |        |        |           |        |       |     |                  |            |        |   |
| P10.33     | running              |                                    |        |        |           |        |       |     |                  |            | 0.0s   | 0 |
|            | time of step         |                                    |        |        |           |        |       |     |                  |            | 0.05   | 0 |
|            | 15                   |                                    |        |        |           |        |       |     |                  |            |        |   |
|            | Simple PLC           | Below is                           | the de | tailed | l instr   | uction | ո։    |     |                  |            |        |   |
| P10.34     | 0~7 step             | Function                           |        |        |           | ACC/   | ACC/  | AC  | C/ A             | CC/        | 0x0000 | 0 |
|            | ACC/DEC              | code                               | Binar  | ybit   | Step<br>[ | EC 0   | DEC 1 | DEC | 2 DI             | EC 3       |        |   |
|            | time                 | P10.34                             | BIT1   | BIT0   | 0         | 00     | 01    | 10  |                  | 11         |        |   |
|            | Simple PLC           |                                    | ВІТЗ   | BIT2   | 1         | 00     | 01    | 10  |                  | 11         |        |   |
| P10.35     | 8~15 step<br>ACC/DEC | [                                  | BIT5   | BIT4   | 2         | 00     | 01    | 10  |                  | 11         | 0x0000 | 0 |
|            | time                 |                                    | BIT7   | BIT6   | 3         | 00     | 01    | 10  |                  | 11         |        |   |

| Functi<br>on<br>code | Name        |          | Detail                                           | ed ins   | truc  | tion o   | f paraı   | neters   | i         | Default<br>value | Modif<br>y |
|----------------------|-------------|----------|--------------------------------------------------|----------|-------|----------|-----------|----------|-----------|------------------|------------|
|                      |             |          | BIT9                                             | BIT8     | 4     | 00       | 01        | 10       | 11        |                  |            |
|                      |             |          | BIT11                                            | BIT10    | 5     | 00       | 01        | 10       | 11        |                  |            |
|                      |             |          | BIT13                                            | BIT12    | 6     | 00       | 01        | 10       | 11        |                  |            |
|                      |             |          | BIT15                                            | BIT14    | 7     | 00       | 01        | 10       | 11        |                  |            |
|                      |             |          | BIT1                                             | BIT0     | 8     | 00       | 01        | 10       | 11        |                  |            |
|                      |             |          | BIT3                                             | BIT2     | 9     | 00       | 01        | 10       | 11        |                  |            |
|                      |             |          | BIT5                                             | BIT4     | 10    | 00       | 01        | 10       | 11        |                  |            |
|                      |             |          | BIT7                                             | BIT6     | 11    | 00       | 01        | 10       | 11        |                  |            |
|                      |             | P10.35   | BIT9                                             | BIT8     | 12    | 00       | 01        | 10       | 11        |                  |            |
|                      |             |          | BIT11                                            | BIT10    | 13    | 00       | 01        | 10       | 11        |                  |            |
|                      |             |          | BIT13                                            | BIT12    | 14    | 00       | 01        | 10       | 11        |                  |            |
|                      |             |          | BIT15                                            | BIT14    | 15    | 00       | 01        | 10       | 11        |                  |            |
|                      |             | After us | After users select the corresponding ACC/DEC     |          |       |          |           |          |           |                  |            |
|                      |             | time, th | time, the combining 16 binary bit can be changed |          |       |          |           |          |           |                  |            |
|                      |             | into he  | xadeci                                           | mal bit  | , an  | d then   | set the   | <b>;</b> |           |                  |            |
|                      |             | corresp  | ondin                                            | g funct  | ion ( | codes.   |           |          |           |                  |            |
|                      |             | ACC/D    | EC tim                                           | ne 1 is  | aet   | by P00   | ).11 an   | d P00.   | 12;       |                  |            |
|                      |             | ACC/D    | EC tim                                           | ne 2 is  | aet   | by P08   | 8.00 an   | d P08.   | 01;       |                  |            |
|                      |             | ACC/D    | EC tim                                           | ne 3 is  | aet   | by P08   | 3.02 an   | d P08.   | 03;       |                  |            |
|                      |             | ACC/D    | EC tim                                           | ne 4 is  | aet   | by P08   | 3.04 an   | d P08.   | 05.       |                  |            |
|                      |             | Setting  | range                                            | : -0x00  | 000~  | 0xFFF    | F         |          |           |                  |            |
|                      |             | 0: Rest  | art fron                                         | n the f  | irst  | step; s  | top dui   | ring rur | nning     |                  |            |
|                      |             | (cause   | by the                                           | stop c   | omi   | mand,    | fault or  | power    | loss),    |                  |            |
|                      |             | run fror | n the f                                          | irst sta | ige a | after re | start.    |          |           |                  |            |
|                      |             | 1: Cont  | inue to                                          | run fr   | om    | the sto  | p frequ   | iency;   | stop      |                  |            |
| P10.36               | PLC restart | during   | runnin                                           | g(caus   | e by  | stop (   | comma     | ind and  | l fault), | 0                | 0          |
|                      |             | the inve | erter w                                          | ill reco | rd tl | ne runr  | ning tin  | ne       |           |                  |            |
|                      |             | automa   | tically,                                         | enter    | into  | the st   | age aft   | er resta | art and   |                  |            |
|                      |             | keep th  | e rem                                            | aining   | runr  | ning at  | the set   | tting    |           |                  |            |
|                      |             | frequer  | frequency.                                       |          |       |          |           |          |           |                  |            |
| P10.37               | Multi-step  | 0: Seco  |                                                  | he run   | ning  | time o   | of all st | eps is o | counted   | 0                | 0          |
|                      | time unit   | by seco  | ond                                              |          | 12    | •        |           |          |           | ŭ                | Ŭ          |

| Functi<br>on<br>code | Name                                                        | Detailed instruction of parameters                                                                                                    | Default<br>value | Modif<br>y |
|----------------------|-------------------------------------------------------------|----------------------------------------------------------------------------------------------------|------------------|------------|
|                      |                                                             | 1: Minutes: the running time of all steps is counted by minute                                                                                                    |                  |            |
| P11 Gro              | up Protec                                                   | tive parameters                                                                                                    |                  |            |
| P11.00               | Phase loss protection                                       | 0x00~0x11  LED ones: 0: Input phase loss protection disable 1: Input phase loss protection enable  LED tens: 0: Input phase loss protection disable 1: Input phase loss protection enable                                                                                                    | 11               | 0          |
| P11.01               | Frequency-<br>decreasing<br>at sudden<br>power loss         | 0: Enable<br>1: Disable                                                                                                    | 0                | 0          |
| P11.02               | Frequency<br>decreasing<br>ratio at<br>sudden<br>power loss | Setting range: 0.00Hz/s~P00.03 (the Max. frequency)  After the power loss of the grid, the bus voltage drops to the sudden frequency-decreasing point, the inverter begin to decrease the running frequency at P11.02, to make the inverter generate power again. The returning power can maintain the bus voltage to ensure a rated running of the inverter until the recovery of power.  Voltage degree 220V 380V 660V  Frequency-decre asing threshold 260V 460V 800V  Note:  1. Adjust the parameter properly to avoid the stopping caused by inverter protection during the switching of the grid.  2. Prohibition of input phase protection can enable this function. | 10.00H<br>z/s    | 0          |
| P11.03               | Overvoltag                                                  | 0:Disable                                                                                                    | 1                | 0          |

| Functi<br>on<br>code | Name                                 | Detailed instruction of parameters                                                                                                    | Default<br>value | Modif<br>y |
|----------------------|--------------------------------------|----------------------------------------------------------------------------------------------------|------------------|------------|
|                      | e stall<br>protection                | 1:Enable  output current speed lbss point duting overvollage  output frequency  time t                                                                                                    |                  |            |
|                      | Voltage protection                   | 120~150%(standard bus voltage)( 220V) 120~150%(standard bus voltage)(380V)                                                                                                    | 120%             |            |
| P11.04               | of<br>overvoltage<br>stall           | 120~150%(standard bus voltage)( 660V)                                                                                                    | 120%             | 0          |
| P11.05               | Current<br>limit action<br>selection | The actual increasing ratio of motor speed is lower than the ratio of output frequency because of the big load during ACC running. It is necessary to take measures to avoid overcurrent fault and the inverter trips.  Ones:current limit Setting range of P11.05: 0:Invalid 1:Valid Tens:overload alarm of hardware current limit (for factory commissioning) 0: Valid 1: Invalid | 01               | ©          |
| P11.06               | Automatic current limit              | During the running of the inverter, it will detect the output current and compare it with the limit level defined in P11.06. If it exceeds the level, the inverter will run at stable frequency in ACC running,                                                                                                    | 160.0%           | 0          |
| P11.07               | Frequency-<br>decreasing             | or the inverter will derate to run during the constant running. If it exceeds the level continuously, the                                                                                                    | 10.00H<br>z/s    | 0          |

| Functi<br>on<br>code | Name                                                                | Detailed instruction of parameters                                                                                                    | Default<br>value | Modif<br>y |
|----------------------|---------------------------------------------------------------------|----------------------------------------------------------------------------------------------------|------------------|------------|
|                      | ratio during<br>current limit                                       | output frequency will keep on decreasing to the lower limit. If the output current is detected to be lower than the limit level, the inverter will accelerate to run.  Output Current Current Setting frequency Time t  Setting range of P11.06:50.0~200.0%  Setting range of P11.07:0.00~50.00Hz/s |                  |            |
| P11.08               | Overload pre-alarm of motor/inver ter  Overload pre-alarm detection | The output current of the inverter or the motor is above P11.09 and the lasting time is beyond P11.10, overload pre-alarm will be output.                                                                                                    | 0x000<br>150%    | 0          |
| P11.10               | Overload<br>pre-alarm<br>detection<br>time                          | Setting range of P11.08:  Enable and define the overload pre-alarm of the inverter or the motor.  Setting range: 0x000~0x131  LED ones:  0:Overload pre-alarm of the motor, relative to the rated current of the motor  1:Overload pre-alarm of the inverter, relative to the                       | 1.0s             | 0          |

| Functi<br>on<br>code | Name                                         | Detailed instruction of parameters                                                                                                    | Default<br>value | Modif<br>y |
|----------------------|----------------------------------------------|----------------------------------------------------------------------------------------------------|------------------|------------|
|                      |                                              | rated current of the inverter LED tens:  0:The inverter continues to work after underload pre-alarm  1:The inverter continues to work after underload pre-alarm and the inverter stops to run after overload fault  2: The inverter continues to work after overload pre-alarm and the inverter stops to run after underload fault  LED hundreds:  0:Detection all the time  1:Detection in constant running  Setting range of P11.09: P11.11~200%  Setting range of P11.10: 0.1~3600.0s |                  |            |
| P11.11               | Underload<br>pre-alarm<br>detection          | If the inverter current or the output current is lower than P11.11, and its lasting time is beyond P11.12,                                                                                                    | 50%              | 0          |
| P11.12               | Underload<br>pre-alarm<br>detection<br>time  | the inverter will output underload pre-alarm.  Setting range of P11.11: 0~P11.09  Setting range of P11.12: 0.1~3600.0s                                                                                                    | 1.0s             | 0          |
| P11.13               | Output<br>terminal<br>action<br>during fault | Select the action of fault output terminals on undervoltage and fault reset.  0x00~0x11  LED ones:  0:Action under fault undervoltage  1:No action under fault undervoltage  LED tens:  0:Action during the automatic reset  1:No action during the automatic reset                                                                                                    | 0x00             | 0          |
| P11.14               | Speed                                        | 0.0~50.0%                                                                                                    | 10.0%            | •          |

| Functi  |                                                             |                                                                                                  |                                                                                | Default               | Modif |
|---------|-------------------------------------------------------------|--------------------------------------------------------------------------------------------------|--------------------------------------------------------------------------------|-----------------------|-------|
| on      | Name                                                        | Detailed instruction                                                                             | n of parameters                                                                | value                 | у     |
| code    |                                                             |                                                                                                  |                                                                                | valuo                 | ,     |
|         | deviation                                                   | Set the speed deviation det                                                                      | ection time.                                                                   |                       |       |
|         | detection                                                   |                                                                                                  |                                                                                |                       |       |
|         |                                                             | This parameter is used to s detection time.                                                      | ee the speed deviation                                                         |                       |       |
| P11.15  | Speed<br>deviation<br>detection<br>time                     | 0.5s                                                                                             | 0                                                                              |                       |       |
| P11.16  | Automatic<br>frequency-<br>decreasing<br>at voltage<br>drop | 0:Invalid<br>1:Valid; ensure rated outp<br>drop                                                  | 0                                                                              | 0                     |       |
| P12 Gro | up Motor 2                                                  | 2                                                                                                |                                                                                |                       |       |
| P12.00  | Motor type<br>2                                             | 0:Asynchronous motor<br>1:Synchronous motor<br>Note: switch the current mo<br>channel of P08.31. | tor by the switching                                                           | 0                     | 0     |
| P12.01  | Rated power of asynchrono us motor 2                        | 0.1~3000.0kW                                                                                     | Set the parameter of the controlled asynchronous motor. In order to ensure the | Depend<br>on<br>model | 0     |
| P12.02  | Rated frequency                                             | 0.01Hz~P00.03(the Max. frequency)                                                                | controlling performance, set the P12.01~P12.05 according to the name           | 50.00H<br>z           | 0     |

| Functi<br>on<br>code | Name                                              | Detailed instruction | n of parameters                                                                                                    | Default<br>value      | Modif<br>y |
|----------------------|---------------------------------------------------|----------------------|----------------------------------------------------------------------------------------------------|-----------------------|------------|
|                      | us motor 2                                        |                      | plate of the                                                                                                    |                       |            |
| P12.03               | Rated<br>speed of<br>asynchrono<br>us motor 2     | 1~36000rpm           | asynchronous motor. Goodrive300 series inverters provide the function of parameter                                                                                                    | Depend<br>on<br>model | 0          |
| P12.04               | Rated<br>voltage of<br>asynchrono<br>us motor 2   | 0~1200V              | autotuning. Correct<br>parameter autotuning<br>comes from the<br>correct setting of the                                                                                                    | Depend<br>on<br>model | 0          |
| P12.05               | Rated<br>current of<br>asynchrono<br>us motor 2   | 0.8~6000.0A          | motor name plate. In order to ensure the controlling performance, please configure the motor according to the standard principles, if the gap between the motor and the standard one is huge, the features of the inverter will decrease. Note:reset the rated power of the motor (P12.01), initialize the motor parameter of P12.02~P12.05 | Depend<br>on<br>model | ©          |
| P12.06               | Stator<br>resistor of<br>asynchrono<br>us motor 2 | 0.001~65.535Ω        | After finish the motor parameter autotuning, the set value of P12.06~P12.10 will                                                                                                    | Depend<br>on<br>model | 0          |
| P12.07               | Rotor                                             | 0.001~65.535Ω        | renew automatically.                                                                                                    | Depend                | 0          |

| Functi<br>on<br>code | Name                                                                      | Detailed instruction | n of parameters                                                                                  | Default<br>value      | Modif<br>y |
|----------------------|---------------------------------------------------------------------------|----------------------|--------------------------------------------------------------------------------------------------|-----------------------|------------|
|                      | resistor of asynchrono us motor 2                                         |                      | These parameters are basic parameters controlled by vectors                                      | on<br>model           |            |
| P12.08               | Leakage inductance of asynchrono us motor 2                               | 0.1~655.35mH         | which directly impact<br>the features.<br>Note: Users cannot<br>modify the parameters<br>freely. | Depend<br>on<br>model | 0          |
| P12.09               | Mutual inductance of asynchrono us motor 2                                | 0.1~655.35mH         |                                                                                                  | Depend<br>on<br>model | 0          |
| P12.10               | Non-load<br>current of<br>asynchrono<br>us motor 2                        | 0.1~6553.5A          |                                                                                                  | Depend<br>on<br>model | 0          |
| P12.11               | Magnetic<br>saturation<br>coefficient<br>1 for the<br>iron core of<br>AM2 | 0.0~100.0%           |                                                                                                  | 80.0%                 | 0          |
| P12.12               | Magnetic<br>saturation<br>coefficient<br>2 for the<br>iron core of<br>AM2 | 0.0~100.0%           |                                                                                                  | 68.0%                 | 0          |
| P12.13               | Magnetic saturation                                                       | 0.0~100.0%           |                                                                                                  | 57.0%                 | 0          |

| Functi<br>on<br>code | Name                                                                      | Detailed instruction              | n of parameters                                                                                        | Default<br>value      | Modif<br>y |
|----------------------|---------------------------------------------------------------------------|-----------------------------------|----------------------------------------------------------------------------------------------------|-----------------------|------------|
|                      | coefficient 3 for the iron core of AM2                                    |                                   |                                                                                                    |                       |            |
| P12.14               | Magnetic<br>saturation<br>coefficient<br>4 for the<br>iron core of<br>AM2 | 0.0~100.0%                        |                                                                                                    | 40.0%                 | 0          |
| P12.15               | Rated power of synchronou s motor 2                                       | 0.1~3000.0kW                      | Set the parameter of the controlled asynchronous motor. In order to ensure the                         | Depend<br>on<br>model | 0          |
| P12.16               | Rated<br>frequency<br>of<br>synchronou<br>s motor 2                       | 0.01Hz~P00.03(the Max. frequency) | controlling performance, set the P12.151~P12.19 according to the name plate of the                     | 50.00H<br>z           | 0          |
| P12.17               | Number of<br>poles pairs<br>for<br>synchronou<br>s motor 2                | 1~50                              | asynchronous motor. Goodrive300 series inverters provide the function of parameter autotuning. Correct | 2                     | 0          |
| P12.18               | Rated<br>voltage of<br>synchronou<br>s motor 2                            | 0~1200V                           | parameter autotuning comes from the correct setting of the motor name plate.                           | Depend<br>on<br>model | 0          |
| P12.19               | Rated current of                                                          | 0.8~6000.0A                       | In order to ensure the controlling performance, please                                                 | Depend                | 0          |

synchronou model

| Functi<br>on<br>code | Name                                                              | Detailed instruction                                                                                                    | n of parameters                                                                                                    | Default<br>value      | Modif<br>y |
|----------------------|-------------------------------------------------------------------|----------------------------------------------------------------------------------------------------|----------------------------------------------------------------------------------------------------|-----------------------|------------|
|                      | s motor 2                                                         |                                                                                                    | configure the motor                                                                                                    |                       |            |
| P12.20               | Stator<br>resistor of<br>synchronou<br>s motor 2                  | 0.001~65.535Ω                                                                                                    | according to the standard principles, if the gap between the motor and the standard one is huge, the features of the inverter will decrease. Note: reset the rated power of the motor(P12.15),initializ e the motor parameter | Depend<br>on<br>model | 0          |
| P12.21               | Direct axis<br>inductance<br>of<br>synchronou<br>s motor 2        | 0.1~6553.5mH                                                                                                    | of P12.16~ P12.19.  After finish the motor parameter autotuning, the set value of P12.20~P12.22 will renew automatically.                                                                                                    | Depend<br>on<br>model | 0          |
| P12.22               | Quadrature<br>axis<br>inductance<br>of<br>synchronou<br>s motor 2 | 0.1~6553.5mH                                                                                                    | These parameters are basic parameters controlled by vectors which directly impact the features.  When P00.15=1, the                                                                                                    | Depend<br>on<br>model | 0          |
| P12.23               | Back EMF<br>constant of<br>synchronou<br>s motor 2                | When P00.15=2, the set value of P12.23 cannot be updated by autotuning, please count according to the following method.  The counter-electromotive force constant can be counted according to the | set value of P12.23 can be updated through autotuning automatically, and there is no need to change the value of P12.23; when P00.15=2, the set                                                                               | 300                   | 0          |

| Functi<br>on<br>code | Name                                                                   | Detailed instruction                                                                                                    | n of parameters                                                                                                    | Default<br>value | Modif<br>y |
|----------------------|------------------------------------------------------------------------|----------------------------------------------------------------------------------------------------|----------------------------------------------------------------------------------------------------|------------------|------------|
| 3345                 |                                                                        | parameters on the name plate of the motor. There are three ways to count:  1. If the name plate designate the counter-electromotive force constant Ke, then: $E=(Ke^*n_N^*2 \pi)/60$ 2. If the name plate designate the counter-electromotive force constant $E'(V/1000r/min)$ , then: $E=E'^*n_N/1000$ 3. Iif the name plate does not designate the above parameters, then: $E=P/\sqrt{3}*I$ In the above formulas: $n_N$ is the rated rotation speed, $P$ is the rated power and $I$ | value of P12.23 can not be updated through autotuning, please account and update the value of P12.23.  Note:Users cannot modify the parameters freely. |                  |            |
|                      |                                                                        | is the rated current.  Setting range: 0~10000                                                                                                    |                                                                                                    |                  |            |
| P12.24               | Initial pole<br>position of<br>synchronou<br>s motor 2<br>(reserved)   |                                                                                                    |                                                                                                    | 0x0000           | •          |
| P12.25               | Identificatio<br>n current of<br>synchronou<br>s motor 2<br>(reserved) | 0%~50%(the rated current of                                                                                                    | of the motor)(reserved)                                                                                                    | 10%              | •          |

| Functi<br>on<br>code | Name                                             | Detailed instruction of parameters                                                                                                    | Default<br>value | Modif<br>y |
|----------------------|--------------------------------------------------|----------------------------------------------------------------------------------------------------|------------------|------------|
| P12.26               | Motor 2<br>overload<br>protection                | 0:No protection 1:Common motor(with low speed compensation) 2:Variable frequency motor(without low speed compensation)                                                                                                    | 2                | 0          |
| P12.27               | Motor 2<br>overload<br>protection<br>coefficient | Times of motor overload M = lout/(In*K) In is the rated current of the motor, lout is the output current of the inverter and K is the motor protection coefficient. So, the bigger the value of K is, the smaller the value of M is. When M =116%, the fault will be reported after 1 hour, when M =200%, the fault will be reported after 1 minute, when M>=400%, the fault will be reported  Time t  1 hour  1 hour  1 hour  1 hour  200% Setting range: 20.0%~120.0% | 100.0%           | 0          |
| P12.28               | Correction<br>coefficient<br>of motor 2<br>power | Correct the power displaying of motor 2.  Only impact the displaying value other than the control performance of the inverter.  Setting range: 0.00~3.00                                                                                                    |                  | •          |
| P12.29               | Parameter<br>display of<br>motor 2               | O: Display according to the motor type: only the parameters relative to the current motor type are displayed for the convenient for the customers in this mode.  1: All parameters are displayed: all parameters are                                                                                                    | 0                | •          |

| Functi<br>on<br>code | Name                                             | Detailed instruction of parameters                                                                                                    | Default<br>value | Modif<br>y |
|----------------------|--------------------------------------------------|----------------------------------------------------------------------------------------------------|------------------|------------|
|                      |                                                  | displayed in this mode.                                                                                                    |                  |            |
| P13 Gro              | up Synchi                                        | onous motor control                                                                                                    |                  |            |
| P13.00               | Reduction<br>coefficient<br>of source<br>current | 0.0~100.0%                                                                                                    | 80.0%            | 0          |
| P13.01               | Original<br>pole test<br>mode                    | No test     High-frequency superposition (reserved)     Pulse superposition                                                                                                    | 0                | 0          |
| P13.02               | Source<br>current 1                              | Source current is the positioning current of the magnetic pole position. Source current 1 is valid under the frequency point of current shifting.  Increasing the value can raise the starting torque.  Setting range: 0.0%~100.0% (rated current of the motor) | 20.0%            | 0          |
| P13.03               | Source<br>current 2                              | Source current is directional current of the magnetic pole position. Source current 2 is valid under the frequency point of current shifting. There is no need to modify the value generally.  Setting range: 0.0%~100.0%(rated current of the motor)           | 10.0%            | 0          |
| P13.04               | Shift<br>frequency<br>of source<br>current       | Valid frequency shifting point between source current 1 and current 2. Setting range: 0.00Hz~P00.03(the Max. frequency)                                                                                                    | 10.00<br>Hz      | 0          |
| P13.05               | Superposin<br>g frequency<br>(reserved)          | 200~1000Hz                                                                                                    | 500Hz            | 0          |
| P13.06               | Pulse<br>superposin<br>g voltage                 | 0.0~300.0%(rated voltage of the motor)                                                                                                    | 40.0%            | 0          |
| P13.07               | Reserved                                         | 0~65535                                                                                                    | 0                | 0          |

| Functi<br>on<br>code | Name                                                 | Detailed instruction of parameters                                                                                                    | Default<br>value | Modif<br>y |
|----------------------|------------------------------------------------------|----------------------------------------------------------------------------------------------------|------------------|------------|
| P13.08               | Control<br>parameter<br>1                            | 0~65535                                                                                                    | 0                | 0          |
| P13.09               | Control<br>parameter<br>2                            | 0~655.35                                                                                                    | 2.00             | 0          |
| P13.10               | Reserved                                             | 0~65535                                                                                                    | 0                | 0          |
| P13.11               | Maladjustm<br>ent<br>detection<br>time               | Adjust the response of anti-maladjustment. Bigger load inertia may increase the value, but the response will be slower.  Setting range: 0.0~10.0s                                                          | 0.5s             | 0          |
| P13.12               | High<br>frequency<br>compensati<br>on<br>coefficient | When the motor speed is faster than the rated speed, the parameter is valid, if vibration occurs to the motor, please adjust the parameter.  Setting range: 0~100.0%                                       | 0.0%             | 0          |
| P13.13               | Braking current of short-circuit                     | When P01.00=0 during the starting of the inverter, set P13.14 to a non-zero value to enter the short circuit braking.                                                                                      | 0.0%             | 0          |
| P13.14               | Braking<br>retention<br>time before<br>starting      | When the running frequency is lower than P01.09 during the stopping of the inverter, set 13.15 to a non-zero value to enter into stopping short circuited braking and then carry out the DC braking at the | 0.0s             | 0          |
| P13.15               | The braking retention time when stopping             | time set by P01.12 (refer to the instruction of P01.09~P01.12) .  Setting range of P13.13: 0.0~150.0%(the inverter)  Setting range of P13.14: 0.0~50.0s  Setting range of P13.15: 0.0~50.0s                | 0.0s             | 0          |
| P14 Gro              | up Serial c                                          | ommunication                                                                                                    |                  |            |
| P14.00               | Local<br>communica<br>tiaddress                      | The setting range:1~247 When the master is writing the frame, the communication address of the slave is set to 0; the address is the communication address. All slaves                                     | 1                | 0          |

| Functi<br>on<br>code | Name                          | Detailed instruction of parameters                                                                                                    | Default<br>value | Modif<br>y |
|----------------------|-------------------------------|----------------------------------------------------------------------------------------------------|------------------|------------|
|                      |                               | on the MODBUS fieldbus can receive the frame, but the salve doesn't answer.  The communication of the drive is unique in the communication net. This is the fundamental for the point to point communication between the upper monitor and the drive.                                                                                                    |                  |            |
| P14.01               | Communic<br>ati baud<br>ratio | Note: The address of the slave cannot set to 0.  Set the digital transmission speed between the upper monitor and the inverter.  0:1200BPS  1:2400BPS  2:4800BPS  3:9600BPS  4:19200BPS  5:38400BPS  6:57600BPS  7:115200BPS  Note: The baud rate between the upper PC and the inverter must be the same. Otherwise, the communication is not applied. The bigger the baud rate, the quicker the communication speed. | 4                | 0          |
| P14.02               | Digital bit<br>checkout       | The data format between the upper monitor and the inverter must be the same. Otherwise, the communication is not applied.  0: No check (N,8,1) for RTU  1:Odd check (E,8,1) for RTU  2:Even check (O,8,1) for RTU  3:No check (N,8,2) for RTU  4: Odd check (E,8,2) for RTU  5:Even check(O,8,2) for RTU                                                                                                    | 1                | 0          |
| P14.03               | Answer<br>delay               | 0~200ms The interval time when the drive receives the data and sent it to the upper monitor. If the answer delay                                                                                                    | 5                | 0          |

| Functi<br>on<br>code | Name                                              | Detailed instruction of parameters                                                                                                    | Default<br>value | Modif<br>y |
|----------------------|---------------------------------------------------|----------------------------------------------------------------------------------------------------|------------------|------------|
|                      |                                                   | is shorter than the system processing time, then the answer delay time is the system processing time, if the answer delay is longer than the system processing time, then after the system deal with the data, waits until achieving the answer delay time to send the data to the upper monitor.                                                                                                    |                  |            |
| P14.04               | Fault time<br>of<br>communica<br>tion<br>overtime | 0.0(invalid), 0.1~60.0s When the function code is set as 0.0, the communication overtime parameter is invalid. When the function code is set as non-zero, if the interval time between two communications exceeds the communication overtime, the system will report "485 communication faults" (CE). Generally, set it as invalid; set the parameter in the continuous communication to monitor the communication state. | 0.0s             | 0          |
| P14.05               | Transmissi<br>on fault<br>processing              | 0:Alarm and stop freely 1:No alarm and continue to run 2:No alarm and stop according to the stop mode (only under the communication control) 3:No alarm and stop according to the stop mode (under all control modes)                                                                                                    | 0                | 0          |
| P14.06               | Communic<br>ation<br>processing                   | 0x00~0x11 LED ones: 0: Write with response: the inverter will respond to all reading and writing commands of the upper monitor. 1: Write without response: the inverter only responds to the reading command other than the writing command of the drive. The communication efficiency can be increased by this method. LED tens:(reserved) 0: Communication encrypting valid                                             | 0x00             | 0          |

| Functi<br>on<br>code | Name                        | Detailed instruction of parameters                                                                | Default<br>value | Modif<br>y |
|----------------------|-----------------------------|---------------------------------------------------------------------------------------------------|------------------|------------|
|                      |                             | 1: Communication encrypting invalid                                                               |                  |            |
| P15 Gro              | P15 Group PROFIBUS function |                                                                                                   |                  |            |
|                      | Module                      | 0: PROFIBUS;                                                                                      |                  |            |
| P15.00               | type                        | 1: CANopen                                                                                        | 0                | 0          |
|                      | турс                        | Select communication protocol                                                                     |                  |            |
|                      |                             | 0~127                                                                                             |                  |            |
|                      |                             | This function code is used to designate the address                                               |                  |            |
|                      | Module                      | of the inverter.                                                                                  |                  |            |
| P15.01               | address                     | Note: 0 is the broadcast address, when set it as                                                  | 2                | 0          |
|                      | address                     | broadcast address, only receive the radio                                                         |                  |            |
|                      |                             | command of the upper monitor other than                                                           |                  |            |
|                      |                             | answering the upper monitor.                                                                      |                  |            |
| P15.02               | PZD2                        | 0:Invalid                                                                                         | 0                | 0          |
| 1 10.02              | receiving                   | 1:Setting frequency (0~Fmax(unit:0.01Hz))                                                         |                  | 0          |
| P15.03               | PZD3                        | 2: PID reference, range(0~1000,1000 corresponds                                                   | 0                | 0          |
| . 10.00              | receiving                   | to 100.0%)                                                                                        |                  |            |
| P15.04               | PZD4                        | 3:PID feedback, range(0~1000,1000 corresponds                                                     | 0                | 0          |
| 1 10.01              | receiving                   | to 100.0%)                                                                                        |                  | 0          |
| P15.05               | PZD5                        | 4:Torque setting (-3000~3000,1000 corresponds to                                                  | 0                | 0          |
| 1 10.00              | receiving                   | 100.0% the rated current of the motor)                                                            |                  | 0          |
| P15.06               | PZD6                        | 5:Upper frequency of forward rotation                                                             | 0                | 0          |
| 1 13.00              | receiving                   | (0~Fmax unit:0.01Hz))                                                                             | -                | )          |
| P15.07               | PZD7                        | 6: Upper frequency of reverse rotation                                                            | 0                | 0          |
| 1 10.07              | receiving                   | (0~Fmax(unit:0.01Hz))                                                                             |                  |            |
| P15.08               | PZD8                        | 7:Electromotion torque upper limit (0~3000,1000 corresponds to 100.0% of the rated current of the | 0                | 0          |
| . 10.00              | receiving                   | motor)                                                                                            |                  | Ŭ          |
| P15.09               | PZD9                        | 8:Braking torque upper limit (0~2000,1000                                                         | 0                | 0          |
|                      | receiving                   | corresponds to 100.0% of the rated current of the                                                 |                  |            |
| P15.10               | PZD10                       | motor)                                                                                            | 0                | 0          |
|                      | receiving                   | 9:Virtual input terminals command                                                                 |                  |            |
| P15.11               | PZD11 receiving             | Range:0x000~0x1FF                                                                                 | 0                | 0          |

| Functi<br>on<br>code | Name               | Detailed instruction of parameters                                                                                                    | Default<br>value | Modif<br>y |
|----------------------|--------------------|----------------------------------------------------------------------------------------------------|------------------|------------|
| P15.12               | PZD12<br>receiving | 10:Virtual output terminals command Range:0x00~0x0F 11:Voltage setting value(special for V/F separation)(0~1000,1000 corresponds to 100.0% the rated voltage of the motor) 12: AO output set value 1(-1000~1000,1000 corresponds to 100.0%) 13: AO output set value 2(-1000~1000,1000 corresponds to 100.0%) 14~20: Reserved | 0                | 0          |
| P15.13               | PZD2<br>sending    | 0: Invalid                                                                                                    | 0                | 0          |
| P15.14               | PZD3<br>sending    | 1: Running frequency(*100,Hz) 2: Setting frequency(*100,Hz)                                                                                                    | 0                | 0          |
| P15.15               | PZD4 sending       | 3: Bus voltage(*10,V) 4: Output voltage(*1,V)                                                                                                    | 0                | 0          |
| P15.16               | PZD5 sending       | 5: Output current (*10,A) 6: Output torque actual value(*10,%)                                                                                                    | 0                | 0          |
| P15.17               | PZD6 sending       | 7: Output power actual value(*10,%) 8:Running rotating speed(*1,RPM)                                                                                                    | 0                | 0          |
| P15.18               | PZD7 sending       | 9:Running linear speed (*1,m/s) 10:Ramp given frequency                                                                                                    | 0                | 0          |
| P15.19               | PZD8 sending       | 11:Fault code<br>12:Al1 value (*100,V)                                                                                                    | 0                | 0          |
| P15.20               | PZD9<br>sending    | 13:Al2 value (*100,V)<br>14:Al3 value (*100,V)<br>15:PULSE frequency value (*100,kHz)                                                                                                    | 0                | 0          |
| P15.21               | PZD10<br>sending   | 16:Terminals input state  17:Terminals output state                                                                                                    | 0                | 0          |
| P15.22               | PZD11 sending      | 18:PID given(*100,%)<br>19:PID feedback(*100,%)                                                                                                    | 0                | 0          |
| P15.23               | PZD12<br>sending   | 20:Motor rated torque                                                                                                    | 0                | 0          |

Functi

| on      | Name                                          | Detailed instruction of parameters                                                                                                    | Default<br>value | Modif<br>y |  |  |
|---------|-----------------------------------------------|----------------------------------------------------------------------------------------------------|------------------|------------|--|--|
| code    | <b>-</b> 1                                    |                                                                                                    |                  |            |  |  |
| P15.24  | y variable 1 for PZD sending                  | 0~65535                                                                                                    | 0                | 0          |  |  |
| P15.25  | Fault tiem of DP communica tion overtime      | 0.0(invalid),0.1~60.0s When this function code is set as 0.0, this function is invalid. When the function code is set as nonzero value, if the internal time between two adjent communication exceeds the communication overtime, the system will report "PROFIBUS communication fault" (E-DP). | 0.0s             | 0          |  |  |
| P15.26  | Fault tiem of CANopen communica tion overtime | 0.0(invalid),0.1~60.0s When this function code is set as 0.0, this function is invalid. When the function code is set as nonzero value, if the internal time between two adjent communication exceeds the communication overtime, the system will report "CANopen communication fault"(E-CAN)   | 0.0s             |            |  |  |
|         | CANopen<br>baudrate                           | 0: 1000k<br>1: 800k<br>2: 500k<br>3: 250k<br>4: 125k<br>5: 100k<br>6: 50k<br>7: 20k                                                                                                    | 0                | •          |  |  |
| P16 Gro | up Etherne                                    | t function                                                                                                    |                  |            |  |  |
| P16.00  | Speed setting of the                          | 0:Self-adapting<br>1:100M full duplex<br>2:100M semiduplex                                                                                                    | 3                | 0          |  |  |
|         | 140                                           |                                                                                                    |                  |            |  |  |

| on<br>code | Name                 | Detailed instruction of parameters                                                           | Default<br>value | Modif<br>y |
|------------|----------------------|----------------------------------------------------------------------------------------------|------------------|------------|
|            | Ethernet             | 3:10M full duplex                                                                            |                  |            |
|            | communica            | 4:10M semiduplex                                                                             |                  |            |
|            | tion                 | The function code is used to set the Ethernet                                                |                  |            |
|            |                      | communication speed.                                                                         |                  |            |
| P16.01     | IP address           |                                                                                              | 192              | 0          |
| P16.02     | IP address           | 0~255 Set the IP address of Ethernet communication                                           | 168              | 0          |
| P16.03     | IP address           | The format of IP address: P16.09.P16.10.P16.11.P16.12 For example:IP address is 192.168.0.1. | 0                | 0          |
| P16.04     | IP address           | Tor example.ii address is 15±.156.6.1.                                                       | 1                | 0          |
| P16.05     | Subnet<br>mask 1     |                                                                                              | 255              | 0          |
| P16.06     | Subnet<br>mask 2     | 0~255 Set the subnet mask of Ethernet communication.                                         | 255              | 0          |
| P16.07     | Subnet<br>mask 3     | The format of IP subnet mask: P16.13.P16.14.P16.15.P16.16.                                   | 255              | 0          |
| P16.08     | Subnet<br>mask 4     | For example:The mask is 255.255.255.0.                                                       | 0                | 0          |
| P16.09     | Gateway 1            |                                                                                              | 192              | 0          |
| P16.10     | Gateway 2            | 0~255                                                                                        | 168              | 0          |
| P16.11     | Gateway 3            | Set the gateway of Ethernet communication                                                    | 1                | 0          |
| P16.12     | Gateway 4            |                                                                                              | 1                | 0          |
| P17 Gro    | up Monito            | ring function                                                                                |                  |            |
| P17.00     | Setting<br>frequency | Display current set frequency of the inverter Range: 0.00Hz~P00.03                           | 0.00Hz           | •          |
| P17.01     | Output<br>frequency  | Display current output frequency of the inverter Range: 0.00Hz~P00.03                        | 0.00Hz           | •          |
| P17.02     | Ramp                 | Display current ramp given frequency of the                                                  | 0.00Hz           | •          |

| Functi<br>on<br>code | Name                                    | Detailed instruction of parameters                                                                 | Default<br>value | Modif<br>y |
|----------------------|-----------------------------------------|----------------------------------------------------------------------------------------------------|------------------|------------|
|                      | reference                               | inverter                                                                                           |                  |            |
|                      | frequency                               | Range: 0.00Hz~P00.03                                                                               |                  |            |
| P17.03               | Output<br>voltage                       | Display current output voltage of the inverter Range: 0~1200V                                      | 0V               | •          |
| P17.04               | Output<br>current                       | Display current output current of the inverter Range: 0.0~5000.0A                                  | 0.0A             | •          |
| P17.05               | Motor<br>speed                          | Display the rotation speed of the motor.  Range: 0~65535RPM                                        | 0 RPM            | •          |
| P17.06               | Torque<br>current                       | Display current torque current of the inverter<br>Range: 0~65535RPM                                | 0.0A             | •          |
| P17.07               | Exciting current                        | Display current exciting current of the inverter Range: 0.0~5000.0A                                | 0.0A             | •          |
| P17.08               | Motor<br>power                          | Display current power of the motor. Setting range: -300.0%~300.0% (the rated current of the motor) | 0.0%             | •          |
| P17.09               | Output<br>torque                        | Display the current output torque of the inverter.  Range: -250.0~250.0%                           | 0.0%             | •          |
| P17.10               | Evaluated<br>motor<br>frequency         | Evaluate the motor rotor frequency on close loop vector Range: 0.00~ P00.03                        | 0.00Hz           | •          |
| P17.11               | DC bus<br>voltage                       | Display current DC bus voltage of the inverter Range: 0.0~2000.0V                                  | 0V               | •          |
| P17.12               | Digital input<br>terminals<br>state     | Display current Switch input terminals state of the inverter Range: 0000~00FF                      | 0                | •          |
| P17.13               | Digital<br>output<br>terminals<br>state | Display current Switch output terminals state of the inverter Range: 0000~000F                     | 0                | •          |
| P17.14               | Digital                                 | Display the adjustment through the keypad of the                                                   | 0.00V            | •          |

| Functi<br>on<br>code | Name                       | Detailed instruction of parameters                                                                                                    | Default<br>value | Modif<br>y |
|----------------------|----------------------------|----------------------------------------------------------------------------------------------------|------------------|------------|
|                      | adjustment                 | inverter.                                                                                                    |                  |            |
|                      |                            | Range : 0.00Hz~P00.03                                                                                                    |                  |            |
| P17.15               | Torque<br>reference        | Display the torque given, the percentage to the current rated torque of the motor.  Setting range: -300.0%~300.0%(the rated current of the motor) | 0.0%             | •          |
| P17.16               | Linear<br>speed            | Display the current linear speed of the inverter.  Range: 0~65535                                                                                 | 0                | •          |
| P17.17               | Length                     | Display the current length of the inverter.  Range: 0~65535                                                                                       | 0                | •          |
| P17.18               | Counting value             | Display the current counting number of the inverter.<br>Range: 0~65535                                                                            | 0                | •          |
| P17.19               | AI1 input<br>voltage       | Display analog Al1 input signal<br>Range: 0.00~10.00V                                                                                             | 0.00V            | •          |
| P17.20               | AI2 input<br>voltage       | Display analog Al2 input signal<br>Range: 0.00~10.00V                                                                                             | 0.00V            | •          |
| P17.21               | AI3 input<br>voltage       | Display analog Al2 input signal<br>Range: -10.00~10.00V                                                                                           | 0.00V            | •          |
| P17.22               | HDI input frequency        | Display HDI input frequency Range: 0.00~50.00kHz                                                                                                  | 0.00<br>kHz      | •          |
| P17.23               | PID reference              | Display PID given value<br>Range: -100.0~100.0%                                                                                                   | 0.0%             | •          |
| P17.24               | PID<br>feedback            | Display PID response value<br>Range: -100.0~100.0%                                                                                                | 0.0%             | •          |
| P17.25               | Power factor of the motor  | Display the current power factor of the motor.  Range: -1.00~1.00                                                                                 | 0.0              | •          |
| P17.26               | Current<br>running<br>time | Display the current running time of the inverter.  Range:0~65535min                                                                               | 0m               | •          |

Goodrive300 inverters Function codes

| Functi<br>on<br>code | Name                                                                   | Detailed instruction of parameters                                                                               | Default<br>value | Modif<br>y |
|----------------------|------------------------------------------------------------------------|----------------------------------------------------------------------------------------------------|------------------|------------|
| P17.27               | Simple PLC<br>and the<br>current step<br>of the<br>multi-step<br>speed | Display simple PLC and the current stage of the multi-step speed Range: 0~15                                     |                  | •          |
| P17.28               | ASR<br>controller<br>output                                            | motor, display ASR controller output troller Range: -300.0%~300.0% (the rated current of the                     |                  | •          |
| P17.29               | Magnetic<br>pole angle<br>of SM                                        | Display synchronous motor Magnetic pole angle Range: 0.0~360.0                                                   | 0.0              | •          |
| P17.30               | Phase compensati on of SM                                              | Display synchronous motor phase compensation<br>Range: -180.0~180.0                                              | 0.0              | •          |
| P17.31               | High-freque<br>ncy<br>superimpos<br>ed current<br>of SM                | Display synchronous motor high-frequency Superimposed current Range: 0.0%~200.0%(the rated current of the motor) | 0.0              | •          |
| P17.32               | Magnetic flux linkage                                                  | Display the magnetic flux linkage of the motor.  Range: 0.0%~200.0%                                              | 0                | •          |
| P17.33               | Exciting current reference                                             | Display the exciting current reference in the vector control mode.  Range: -3000.0~3000.0A                       | 0                | •          |
| P17.34               | Torque<br>current<br>reference                                         | Display the torque current reference in the vector control mode.  Range: -3000.0~3000.0A                         | 0                | •          |
| P17.35               | AC current                                                             | Display the value of inlet current in AC side.                                                                   | 0                | •          |

Goodrive300 inverters Function codes

| Functi<br>on<br>code | Name                                   | Detailed instruction of parameters                                                                                                    | Default<br>value | Modif<br>y |
|----------------------|----------------------------------------|----------------------------------------------------------------------------------------------------|------------------|------------|
|                      |                                        | Range: 0.0~5000.0A                                                                                                    |                  |            |
| P17.36               | Output<br>torque                       | Display the output torque. Positive value is in the electromotion state, and negative is in the power generating state.  Range: -3000.0Nm~3000.0Nm | 0                | •          |
| P17.37               | Count<br>value of<br>motor<br>overload | 0~100(100 reports OL1 fault)                                                                                                    | 0                | •          |
| P17.38               | PID output                             | -100.00~100.00%                                                                                                    | 0.00%            | •          |
| P17.39               | Wrong<br>download<br>of<br>parameters  | 0.00~99.99                                                                                                    | 0.00             | •          |

# **Basic Operation Instruction**

7

## 7.1 What this chapter contains

This chapter describes the internal function mode of the inverter in details.

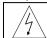

- ♦ Check all terminals are connected properly and tightly.
- ♦ Check that the power of the motor corresponds to that of the inverter.

## 7.2 First powering on

#### Check before powering on

Please check according to the installation list in chapter two.

#### Original powering operation

Check to ensure there is no mistake in wiring and power supply, switch on the air switch of the AC power supply on the input side of the inverter to power on the inverter. 8.8.8.8.8 will be displayed on the keypad, and the contactor closes normally. When the character on the nixie tubs changes to the set frequency, the inverter has finished the initialization and it is in the stand-by state.

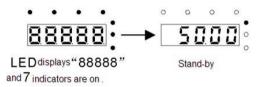

Below diagram shows the first operation: (take motor 1 as the example)

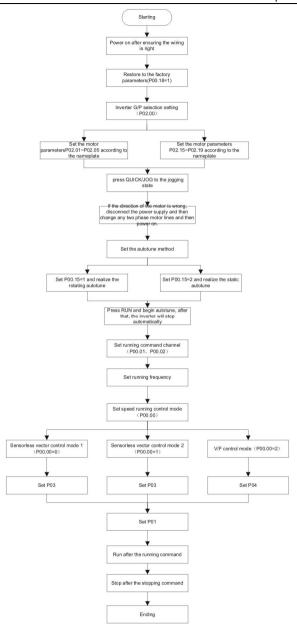

Note: If fault occurs, please do as the "Fault Tracking". Esitimate the fault reason and settle the issue.

Besides P00.01 and P00.02, terminal command setting can also used to set the running command channel.

| Current runnig<br>command channel<br>P00.01 | Multi-function terminal<br>36<br>Switch to keypad | Multi-function<br>terminal 37<br>Switch to to terminal | Multi-function terminal 38 Switch to to communication |
|---------------------------------------------|---------------------------------------------------|--------------------------------------------------------|-------------------------------------------------------|
| Keypad runnig command channel               | I                                                 | Terminal runnig command channel                        | Communication runnig command channel                  |
| Terminal runnig command channel             | Keypad runnig<br>command channel                  | 1                                                      | Communication runnig command channel                  |
| Communication runnig command channel        | Keypad runnig<br>command channel                  | Terminal runnig command channel                        | 1                                                     |

Note: "/" means the multi-function terminal is invalid on the current given channel.

Relative parameters table:

| Function code | Name                           | Detailed instruction of parameters                                                                                                    | Default<br>value |
|---------------|--------------------------------|----------------------------------------------------------------------------------------------------|------------------|
| P00.00        | Speed control mode             | 0: Sensorless vector control mode 0 (apply to AM and SM) 1: Sensorless vector control mode 1 (applying to AM) 2:V/F control                        | 1                |
| P00.01        | Run command channel            | 0:Keypad running command 1:Terminal running command channel ("LOCAL/REMOT" flickering) 2:Communication running command channel ("LOCAL/REMOT" on); | 0                |
| P00.02        | Communication running commands | 0:MODBUS communication channel 1: PROFIBUS\CANopen communication channel                                                                           | 0                |

| Function code | Name                      | Detailed instruction of parameters       | Default<br>value |
|---------------|---------------------------|------------------------------------------|------------------|
|               |                           | 2:Ethernet communication channel         |                  |
|               |                           | 3:Reserved                               |                  |
|               | Function                  | 0:No operation                           |                  |
| P00.18        | restore parameter         | 1:Restore the default value              | 0                |
|               | restore parameter         | 2:Cancel the fault record                |                  |
|               |                           | 0:No operation                           |                  |
|               | Motor parameter           | 1:Rotation autotuning                    |                  |
| P00.15        | autotuning                | 2: Static autotuning 1(autotune totally) | 0                |
|               | dutotuming                | 3: Static autotuning 2(autotune part     |                  |
|               |                           | parameters)                              |                  |
| P02.00        | Motor type 1              | 0:Asynchronous motor                     | 0                |
| 1 02.00       | Motor type 1              | 1:Synchronous motor                      | Ů                |
| D00.04        | Rated power of            | 0.1~3000.0kW                             | Depend           |
| P02.01        | asynchronous motor 1      |                                          | on model         |
|               | Rated frequency of        | 0.01Hz~P00.03(the Max. frequency)        | 50.00Hz          |
| P02.02        | asynchronous motor 1      |                                          |                  |
|               | Rated speed of            | 1~36000rpm                               | Depend           |
| P02.03        | asynchronous motor 1      |                                          | on model         |
|               | Rated voltage of          |                                          | Depend           |
| P02.04        | asynchronous motor 1      | 0~1200V                                  | on model         |
|               | Rated current of          |                                          | Depend           |
| P02.05        | asynchronous motor 1      | 0.8~6000.0A                              | on model         |
|               | Rated power of            |                                          | Depend           |
| P02.15        | synchronous motor 1       | 0.1~3000.0kW                             | on model         |
|               | Rated frequency of        |                                          |                  |
| P02.16        | synchronous motor 1       | 0.01Hz~P00.03(the Max. frequency)        | 50.00Hz          |
|               | Number of poles pairs for |                                          |                  |
| P02.17        | synchronous motor 1       | 1~50                                     | 2                |
|               | Rated voltage of          |                                          | Depend           |
| P02.18        | synchronous motor 1       | 0~1200V                                  | on model         |
|               | Synonionous motor i       |                                          | 311 11100001     |

| Function          | Name                                                                           | Detailed instruction of parameters                                                                                                    | Default  |
|-------------------|--------------------------------------------------------------------------------|----------------------------------------------------------------------------------------------------|----------|
| code              |                                                                                | ·                                                                                                    | value    |
| P02.19            | Rated current of                                                               | 0.8~6000.0A                                                                                                    | Depend   |
|                   | synchronous motor 1                                                            | 0.0 00000.1                                                                                                    | on model |
| P05.01~P0<br>5.09 | Multi-function digital input<br>terminals<br>(S1~S8,HDI) function<br>selection | 36:Shift the command to keypad 37:Shift the command to terminals 38:Shift the command to communication                                                                                                    |          |
| P07.01            | Parameter copy                                                                 | The function code determines the manner of parameters copy.  0:No operation  1:Upload the local function parameter to the keypad  2:Download the keypad function parameter to local address(including the motor parameters)  3:Download the keypad function parameter to local address (excluding the motor parameter of P02 and P12 group)  4:Download the keypad function parameters to local address (only for the motor parameters to local address (only for the motor parameter of P02 and P12 group) | 0        |
| P07.02            | QUICK/JOG function selection                                                   | O: No function  1: Jogging. Press QUICK/JOG to begin the jogging running.  2: Shift the display state by the shifting key. Press QUICK/JOG to shift the displayed function code from right to left.  3: Shift between forward rotations and reverse rotations. Press QUICK/JOG to shift the direction of the frequency commands. This function is only valid in the keypad commands channels.  4: Clear UP/DOWN settings. Press                                                                             | 1        |

| Function | n<br>Name | Detailed instruction of parameters      | Default<br>value |
|----------|-----------|-----------------------------------------|------------------|
|          |           | QUICK/JOG to clear the set value of     |                  |
|          |           | UP/DOWN.                                |                  |
|          |           | 5: Coast to stop. Press QUICK/JOG to    |                  |
|          |           | coast to stop.                          |                  |
|          |           | 6: Shift the given manner of running    |                  |
|          |           | commands. Press QUICK/JOG to shift      |                  |
|          |           | the given manner of running commands.   |                  |
|          |           | 7:Quick commission mode(committee       |                  |
|          |           | according to the non-factory parameter) |                  |

### 7.3 Vector control

Because asynchronous motors have the characteristics of high stage, nonlinear, strong coupling and various variables, the actual control of the asynchronous motor is very difficult. Vector control is mainly used to settle this problem with the theme of that divide the stator current vector into exciting current (the current heft generating internal magnetic field of the motor) and torque current (the current heft generating torque) by controlling and measuring the stator current vector according to the principles of beamed magnetic field to control the range and phase of these two hefts. This method can realize the decoupling of exciting current and torque current to adjust the high performance of asynchronous motors.

Goodrive300 series inverters are embedded speedless sensor vector control calculation for driving both asynchronous motors and synchronous motors. Because the core calculation of vector control is based on exact motor parameter models, the accuracy of motor parameter will impact on the performance of vector control. It is recommended to input the motor parameters and carry out autotune before vector running.

Because the vector control calculation is vary complicated, high technical theory is needed for the user during internal autotune. It is recommended to use the specific function parameters in vector control with cautions.

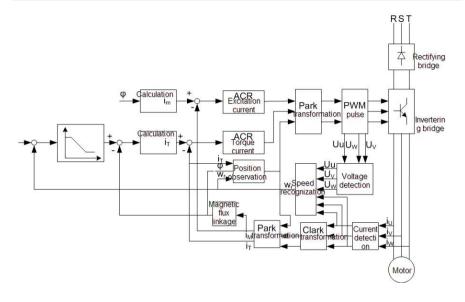

| Function | Name               | Detailed instruction of parameters       | Default |
|----------|--------------------|------------------------------------------|---------|
| code     | Name               |                                          | value   |
|          |                    | 0: Sensorless vector control mode 0      |         |
|          |                    | (apply to AM and SM)                     |         |
| P00.00   | Speed control mode | 1: Sensorless vector control mode 1      | 1       |
|          |                    | (applying to AM)                         |         |
|          |                    | 2:V/F control                            |         |
|          |                    | 0:No operation                           |         |
| P00.15   | Motor parameter    | 1:Rotation autotuning                    | 0       |
|          | autotuning         | 2: Static autotuning 1(autotune totally) | 0       |
|          |                    | 3: Static autotuning 2(autotune part     |         |

| Function |                                                | Detailed instruction of parameters                                                                                                    | Default |
|----------|------------------------------------------------|----------------------------------------------------------------------------------------------------|---------|
| code     | Name                                           |                                                                                                    | value   |
|          |                                                | parameters)                                                                                                    |         |
|          |                                                | 0:Asynchronous motor                                                                                                    |         |
| P02.00   | Motor type 1                                   | 1:Synchronous motor                                                                                                    | 0       |
| P03.00   | Speed loop proportional gain1                  | 0~200.0                                                                                                    | 20.0    |
| P03.01   | Speed loop integral time1                      | 0.000~10.000s                                                                                                    | 0.200s  |
| P03.02   | Low switching frequency                        | 0.00Hz~P03.05                                                                                                    | 5.00Hz  |
| P03.03   | Speed loop proportional gain 2                 | 0~200.0                                                                                                    | 20.0    |
| P03.04   | Speed loop integral time 2                     | 0.000~10.000s                                                                                                    | 0.200s  |
| P03.05   | High switching frequency                       | P03.02~P00.03(the Max. frequency)                                                                                                    | 10.00Hz |
| P03.06   | Speed loop output filter                       | 0~8( corresponds to 0~2 <sup>8</sup> /10ms)                                                                                                    | 0       |
| P03.07   | Compensation coefficient of electromotion slip | 50%~200%                                                                                                    | 100%    |
| P03.08   | Compensation coefficient of braking slip       | 50%~200%                                                                                                    | 100%    |
| P03.09   | Current loop percentage coefficient P          | 0~65535                                                                                                    | 1000    |
| P03.10   | Current loop integral coefficient 1            | 0~65535                                                                                                    | 1000    |
| P03.11   | Torque setting method                          | This parameter is used to enable the torque control mode, and set the torque.  0:Torque control is invalid  1:Keypad setting torque(P03.12)  2:Analog Al1 setting torque  3:Analog Al2 setting torque  4:Analog Al3 setting torque  5:Pulse frequency HDI setting torque  6:Multi-step torque setting  7:MODBUS communication setting | 0       |

| Function code | Name                                                   | Detailed instruction of parameters                                                                                                    | Default<br>value |
|---------------|--------------------------------------------------------|----------------------------------------------------------------------------------------------------|------------------|
|               |                                                        | torque 8:PROFIBUS\CANopen communication setting torque 9:Ethernet communication setting torque 10:Reserved                                                                                                    |                  |
| P03.12        | Keypad setting torque                                  | -300.0%~300.0%(rated current of the motor)                                                                                                    | 50.0%            |
| P03.13        | Torque reference filter time                           | 0.000~10.000s                                                                                                    | 0.100s           |
| P03.14        | Upper frequency of forward rotation in vector control  | 0:Keypad (P03.16 sets P03.14,P03.17 sets P03.15)                                                                                                    | 0                |
| P03.15        | Upper frequency of reverse rotation in vector control  | 2: AI2 3: AI3 4:Pulse frequency HDI setting upper-limit frequency 5:Multi-step setting upper-limit frequency 6:MODBUS communication setting upper-limit frequency 7:PROFIBUS communication setting upper-limit frequency 8:Ethernet communication setting upper-limit frequency 9: Reserved | 0                |
| P03.16        | Keypad setting for upper frequency of forward rotation | Setting range:0.00Hz~P00.03(the                                                                                                    | 50.00Hz          |
| P03.17        | Keypad setting for upper frequency of reverse          | Maximum frequency)                                                                                                    | 50.00Hz          |

| Function code | Name                                          | Detailed instruction of parameters                                                                               | Default<br>value |
|---------------|-----------------------------------------------|----------------------------------------------------------------------------------------------------|------------------|
|               | rotation                                      |                                                                                                    |                  |
| P03.18        | Upper electromotion torque source             | 0:Keypad setting upper-limit<br>frequency(P03.20 sets P03.18, P03.21<br>sets P03.19)                             | 0                |
| P03.19        | Upper braking torque<br>source                | 1: Al1 2: Al2 3: Al3 4: HDI 5:MODBUS communication 6:PROFIBUS communication 7:Ethernet communication 8: Reserved | 0                |
| P03.20        | Keypad setting of electromotion torque        |                                                                                                    | 180.0%           |
| P03.21        | Keypad setting of braking torque              | 0.0~300.0%(rated current of the motor)                                                                           | 180.0%           |
| P03.22        | Weakening coefficient in constant power zone  | 0.1~2.0                                                                                                    | 0.3              |
| P03.23        | Lowest weakening point in constant power zone | 10%~100%                                                                                                    | 20%              |
| P03.24        | Max. voltage limit                            | 0.0~120.0%                                                                                                    | 100.0%           |
| P03.25        | Pre-exciting time                             | 0.000~10.000s                                                                                                    | 0.300s           |
| P17.32        | Magnetic flux linkage                         | 0.0~200.0%                                                                                                    | 0                |

### 7.4 V/F control

Goodrive300 series inverters provide internal V/F control which can be used in the cases where it does not need high control accuracy. It is also recommended to use V/F control when one inverter drives multiple motors.

Goodrive300 series inverters provide multiple V/F curve modes. The user can select the corresponding V/F curve to the site needs. Or they can set the corresponding V/F curve to their own needs.

#### Recommendations:

For the load of constant torque, such as the conveyor belt which runs linearly. It is properly to select linear V/F curve because it needs constant torque.

For the load of decreasing torque, such as fans and water pumps, it is properly to select corresponding 1.3th, 1.7th or 2th power of V/F curve because the actual torque is 2-squared or 3-squared of the rotating speed.

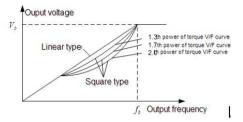

Goodrive300 series inverters provide multi-dots V/F curve, the user can change the output V/F curve by setting the voltage and frequency of three middle dots. The whole curve is comsisted of 5 dots. The starting dot is (0Hz, 0V), and the ending dot is (the basic frequency of the motor, the rated voltage of the motor). During the setting processing:  $0 \le f_1 \le f_2 \le f_3 \le$  the basic frequency of the motor,  $0 \le V_1 \le V_2 \le V_3 \le$  the rated voltage of the motor.

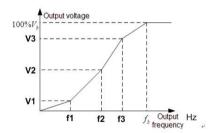

Goodrive300 series inverters provide special function code for V/F control mode which can improve the performance of V/F control by means of setting.

#### 1. Torque boost

Torque boost function can compensate the performance of low speed torque during V/F control. The inverter will adjust the torque boost according to the actual load.

#### Note:

The torque boost takes effect only when the frequency is under the cap frequency of the boost. If the torque boost is too big, low frequency vibration or overcurrent fault may occur. Please lower the torque boost.

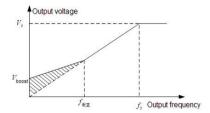

#### 2. Energy-saving running

In the actual operation, the inverter can search by itself to achieve a better effect point. The inverter can work with high effect to save energy.

#### Note:

This function is usually used in the cases where the load is light or empty.

If the load transients frequently, this function is not appropriate to be slected.

#### 3. V/F slips compensation gain

V/F control belongs to the open loop mode. If the load of the motor transients suddenly, the fluctuation of the rotation speed may occur. In the cases where the high accuracy speed is needed, slip compensation gain (internal output adjustment) can be set to compensate the speed change caused by load fluctuation.

Setting range of slip compensation gain: 0~200%, of which 100% corresponds to the rated slip frequency.

**Note:** Rated slip frequency= (rated synchronous rotation speed of the motor-rated rotation speed of the motor) \*number of pole pairs/60.

#### 4. Vibration control

Motor vibration occurs frequently when applying V/F control mode in the cases where high power is needed. In order to settle this problem, Goodrive300 series inverters add two function codes which are set to control the vibration factors. The user can set the corresponding function code according to the vibration frequency.

Note: Bigger the set value, more effective is the control. If the set value is too big, overcurrent may occur to the motor.

**5.**User-defined V/F curve (V/F seperation) function

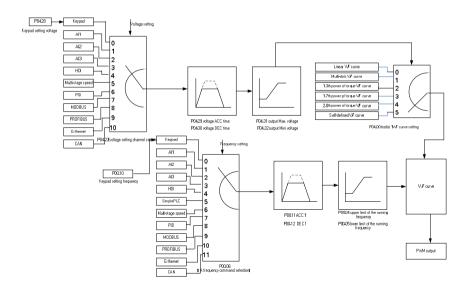

When the user selects the user-defined V/F curve function in Goodrive300 series inverters, they can set the given channel of voltage and frequency and the corresponding ACC/DEC time, or the two can combinate to form a real-time curve.

Note: the application of V/F curve separation can be used in many cases with various kinds of power supply of the inverter. But the users should set and adjust the parameters with caution.

| Function code | Name                                    | Detailed instruction of parameters                                                                                                    | Default<br>value   |
|---------------|-----------------------------------------|----------------------------------------------------------------------------------------------------|--------------------|
| P00.00        | Speed control mode                      | 0: Sensorless vector control mode 0 (apply to AM and SM)  1: Sensorless vector control mode 1 (applying to AM)  2:V/F control                                                                                                    | 1                  |
| P00.03        | Max. output frequency                   | P00.04~400.00Hz                                                                                                    | 50.00Hz            |
| P00.04        | Upper limit of the running frequency    | P00.05~P00.03                                                                                                    | 50.00Hz            |
| P00.05        | Lower limit of the running frequency    | 0.00Hz~P00.04                                                                                                    | 0.00Hz             |
| P00.11        | ACC time 1                              | 0.0~3600.0s                                                                                                    | Depend on model    |
| P00.12        | DEC time 1                              | 0.0~3600.0s                                                                                                    | Depend on model    |
| P02.00        | Motor type 1                            | 0:Asynchronous motor<br>1:Synchronous motor                                                                                                    | 0                  |
| P02.02        | Rated frequency of asynchronous motor 1 | 0.01Hz~P00.03(Max frequency)                                                                                                    | 50.00              |
| P02.04        | Rated voltage of asynchronous motor 1   | 0~1200V                                                                                                    | Depend<br>on model |
| P04.00        | Motor 1V/F curve setting                | 0:Straight line V/F curve; applying to the constant torque load 1:Multi-dots V/F curve 2:1.3 <sup>th</sup> power low torque V/F curve 3:1.7 <sup>th</sup> power low torque V/F curve 4:2.0 <sup>th</sup> power low torque V/F curve | 0                  |

| Function | Nama                                                  | Detailed instruction of parameters             | Default  |
|----------|-------------------------------------------------------|------------------------------------------------|----------|
| code     | Name                                                  |                                                | value    |
|          |                                                       | 5:Customized V/F(V/F separation)               |          |
| P04.01   | Torque boost of motor 1                               | 0.0%:(automatic)0.1%~10.0%                     | 0.0%     |
| P04.02   | Torque boost close of                                 | 0.0%~50.0%(the rated frequency of              | 20.0%    |
|          | motor 1                                               | motor 1)                                       |          |
| P04.03   | V/F<br>frequency 1 of motor 1                         | 0.00Hz~P04.05                                  | 0.00Hz   |
| P04.04   | V/F<br>voltgage 1 of motor 1                          | 0.0%~110.0%                                    | 00.0%    |
| P04.05   | V/F<br>frequency 2 of motor 1                         | P04.03~ P04.07                                 | 00.00Hz  |
| P04.06   | V/F<br>voltgage 2 of motor 1                          | 0.0%~110.0%                                    | 00.0%    |
| P04.07   | V/F frequency 3 of motor 1                            | P04.05~P02.02 or P04.05~P02.16                 | 00.00Hz  |
| P04.08   | V/F<br>voltgage 3 of motor 1                          | 0.0%~110.0%                                    | 00.0%    |
| P04.09   | V/F slip compensation gain of motor 1                 | 0.0~200.0%                                     | 0.0%     |
| P04.10   | Vibration control factor at low frequency of motor 1  | 0~100                                          | 10       |
| P04.11   | Vibration control factor at high frequency of motor 1 | 0~100                                          | 10       |
| P04.12   | Vibration control threshold of motor 1                | 0.00Hz~P00.03 (the Max. frequency)             | 30.00 Hz |
|          |                                                       | 0:Straight line V/F curve; applying to the     |          |
|          |                                                       | constant torque load                           |          |
| P04.13   |                                                       | 1:Multi-dots V/F curve                         |          |
|          | Motor 2 V/F curve setting                             | 2:1.3 <sup>th</sup> power low torque V/F curve | 0        |
|          |                                                       | 3:1.7 <sup>th</sup> power low torque V/F curve |          |
|          |                                                       | 4:2.0 <sup>th</sup> power low torque V/F curve |          |
|          |                                                       | 5:Customized V/F(V/F separation)               |          |

| Function code | Name                                                  | Detailed instruction of parameters                                                   | Default<br>value |
|---------------|-------------------------------------------------------|--------------------------------------------------------------------------------------|------------------|
| P04.14        | Torque boost of motor 2                               | 0.0%: (automatic) 0.1%~10.0%                                                         | 0.0%             |
| P04.15        | Torque boost close of motor 2                         | 0.0%~50.0%(rated frequency of motor 1)                                               | 20.0%            |
| P04.16        | V/F<br>frequency 1 of motor 2                         | 0.00Hz~P04.05                                                                        | 0.00Hz           |
| P04.17        | V/F<br>voltgage 1 of motor 2                          | 0.0%~110.0%                                                                          | 00.0%            |
| P04.18        | V/F<br>frequency 2 of motor 2                         | P04.03~ P04.07                                                                       | 00.00Hz          |
| P04.19        | V/F<br>voltgage 2 of motor 2                          | 0.0%~110.0%                                                                          | 00.0%            |
| P04.20        | V/F frequency 3 of motor 2                            | P04.05~ P02.02 or P04.05~ P02.16                                                     | 00.00Hz          |
| P04.21        | V/F<br>voltgage 3 of motor 2                          | 0.0%~110.0%                                                                          | 00.0%            |
| P04.22        | V/F slip compensation<br>gain of motor 2              | 0.0~200.0%                                                                           | 0.0%             |
| P04.23        | Vibration control factor at low frequency of motor 2  | 0~100                                                                                | 10               |
| P04.24        | Vibration control factor at high frequency of motor 2 | 0~100                                                                                | 10               |
| P04.25        | Vibration control threshold of motor 2                | 0.00Hz~P00.03 (the Max. frequency)                                                   | 30.00 Hz         |
| P04.26        | Energy-saving operation                               | 0: no action     1: automatic energy-saving running                                  | 0                |
| P04.27        | Voltage setting                                       | 0: Keypad: the output voltage is determined by P04.28. 1:Al1 ; 2:Al2; 3:Al3; 4:HDl1; | 0                |

| Function code | Name                    | Detailed instruction of parameters                                                              | Default<br>value |
|---------------|-------------------------|-------------------------------------------------------------------------------------------------|------------------|
|               |                         | 6:PID; 7:MODBUS communication; 8:PROFIBUS communication; 9:Ethernet communication; 10: Reserved |                  |
| P04.28        | Keypad setting voltage  | 0.0%~100.0%<br>(the rated voltage of motor)                                                     | 100.0%           |
| P04.29        | Voltage increasing time | 0.0~3600.0s                                                                                     | 5.0s             |
| P04.30        | Voltage decreasing time | 0.0~3600.0s                                                                                     | 5.0s             |
| P04.31        | Maximum output voltage  | P04.32~100.0%(the rated voltage of motor)                                                       | 100.0%           |
| P04.32        | Minimum output voltage  | 0.0%~P04.31(the rated voltage of motor)                                                         | 0.0%             |

## 7.5 Torque control

Goodrive300 series inverters support two kinds of control mode: torque control and rotation speed control. The core of rotation speed is that the whole control focuses on the stable speed and ensures the setting speed is the same as the actual running speed. The Max. Load sould be in the range of the torque limit. The core of torque control is that the whole control focuses on the stable torque and ensures the setting torque is the same as the actual output torque. At the same time, the output frequency is among the upper limit or the lower limit.

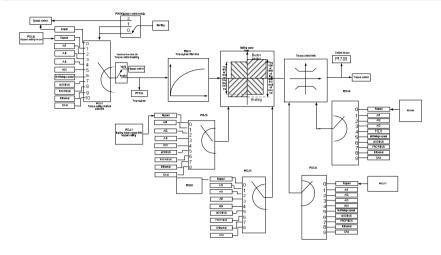

| Function code | Name                                                  | Detailed instruction of parameters                                                                                                    | Default<br>value |
|---------------|-------------------------------------------------------|----------------------------------------------------------------------------------------------------|------------------|
| P00.00        | Speed control<br>mode                                 | 0: Sensorless vector control mode 0 (apply to AM and SM) 1: Sensorless vector control mode 1 (applying to AM) 2:V/F control                                                                                                    | 1                |
| P03.11        | Torque setting<br>method                              | 0:Torque control is invalid 1:Keypad setting torque(P03.12) 2:Analog Al1 setting torque 3:Analog Al2 setting torque 4:Analog Al3 setting torque 5:Pulse frequency HDI setting torque 6:Multi-step torque setting 7:MODBUS communication setting torque 8:PROFIBUS\CANopen communication setting torque 9:Ethernet communication setting torque 10:Reserved | 0                |
| P03.12        | Keypad setting torque                                 | -300.0%~300.0% ( the rated current of the motor)                                                                                                    | 50.0%            |
| P03.13        | Torque reference                                      | 0.000~10.000s                                                                                                    | 0                |
| P03.14        | Upper frequency of forward rotation in vector control | 0:Keypad (P03.16 sets P03.14,P03.17 sets<br>P03.15)<br>1: Al1                                                                                                    | 0                |
| P03.15        | Upper frequency of reverse rotation in vector control | 2: Al2 3: Al3 4:Pulse frequency HDI setting upper-limit frequency 5:Multi-step setting upper-limit frequency 6:MODBUS communication setting upper-limit frequency 7:PROFIBUS communication setting upper-limit                                                                                                    | 0                |

| Function code | Name                                                   | Detailed instruction of parameters                                                                        | Default<br>value |
|---------------|--------------------------------------------------------|----------------------------------------------------------------------------------------------------|------------------|
|               |                                                        | frequency                                                                                                 |                  |
|               |                                                        | 8:Ethernet communication setting upper-limit frequency                                                    |                  |
|               |                                                        | 9: Reserved                                                                                               |                  |
| P03.16        | Keypad setting for upper frequency of forward rotation | 0.00Hz~P00.03 (the Max. frequency)                                                                        | 50.00 Hz         |
| P03.17        | Keypad setting for upper frequency of reverse rotation | 0.00 Hz~P00.03 (the Max. frequency)                                                                       | 50.00 Hz         |
| P03.18        | Upper electromotion torque                             | 0:Keypad setting upper-limit frequency(P03.20 sets P03.18, P03.21 sets P03.19) 1: Al1                     | 0                |
| P03.19        | source Upper braking torque source                     | 2: AI2 3: AI3 4: HDI 5:MODBUS communication 6:PROFIBUS communication 7:Ethernet communication 8: Reserved | 0                |
| P03.20        | Keypad setting of electromotion torque                 | 0.0~300.0%( rated current of the motor)                                                                   | 180.0%           |
| P03.21        | Keypad setting of braking torque                       | 0.0~300.0%( rated current of the motor)                                                                   | 180.0%           |
| P17.09        | Output torque                                          | -250.0~250.0%                                                                                             | 0.0%             |
| P17.15        | Torque reference                                       | -300.0~300.0%( rated current of the motor)                                                                |                  |

## 7.6 Parmeters of the motor

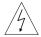

Physical accident may occur if the motor starts up suddenly during autotune.Please check the safety of surrounding environment of the motor and the

load before autotune.

The power is still applied even the motor stops running during static autotune. Please do not touch the motor until the autotune is completed, otherwise there would be electric shock.

Do not carry out the rotation autotune if the motor is coupled with the load, please do not operate on the rotation autotune. Otherwise misaction or damage may occur to the inverter or the mechanical devices. When carry out autotune on the motor which is coupled with load, the motor parameter won't be counted correctly and misaction may occur. It is proper to de-couple the motor from the load during autotune when necessary.

Goodrive300 series inverters can drive both asynchronous motors and synchronous motors. And at the same time, they can support two sets of motor parameters which can shift between two motors through multi-function digital input terminal or communication.

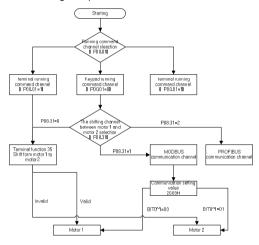

The control performance of the inverter is based on the established accurate motor model. The user has to carry out the motor autotune before first running (take motor 1 as the example).

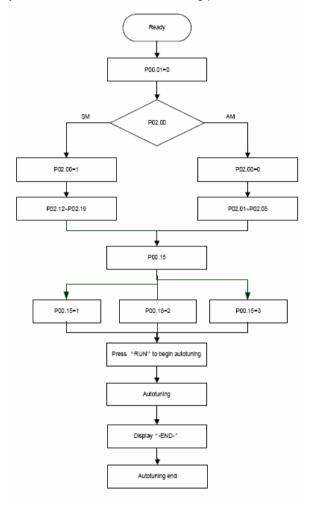

#### Note:

- 1. Set the motor parameters according to the name plate of the motor.
- 2. During the motor autotune, de-couple the motor form the load if rotation autotune is selected to make the motor is in a static and empty state, otherwise the result of autotune is incorrect. The asynchronous motors can autotune the parameters of P02.06~P02.10, while the synchronous

motors can autotune the parameters of P02.20~P02.23.

- 3. During the motor autotune, do not to de-couple the motor form the load if static autotune is selected. Because only some parameters of the motor are involved, the control performance is not as better as the rotation autotune. The asynchronous motors can autotune the parameters of P02.06~P02.10, while the synchronous motors can autotune the parameters of P02.20~P02.22. P02.23 (synchronous motor 1 counter-electromotive force constant) can be counted to attain.
- 4. Motor autotune only involves the current motor. Switch the motor through P08.31 to carry out the autotune on the other motor.

Relative parameters list:

| Function code | Name                                    | Detailed instruction of parameters                                                                                                    | Default<br>value |
|---------------|-----------------------------------------|----------------------------------------------------------------------------------------------------|------------------|
| P00.01        | Run command channel                     | 0:Keypad running command 1:Terminal running command channel ("LOCAL/REMOT" flickering) 2:Communication running command channel ("LOCAL/REMOT" on); | 0                |
| P00.15        | Motor parameter autotuning              | O:No operation 1:Rotation autotuning 2: Static autotuning 1(autotune totally) 3: Static autotuning 2(autotune part parameters)                     | 0                |
| P02.00        | Motor type 1                            | 0:Asynchronous motor     1:Synchronous motor                                                                                                    | 0                |
| P02.01        | Rated power of asynchronous motor 1     | 0.1~3000.0kW                                                                                                    | Depend on model  |
| P02.02        | Rated frequency of asynchronous motor 1 | 0.01Hz~P00.03(the Max frequency)                                                                                                    | 50.00Hz          |
| P02.03        | Rated speed of asynchronous motor 1     | 1~36000rpm                                                                                                    | Depend on model  |
| P02.04        | Rated voltage of asynchronous motor 1   | 0~1200V                                                                                                    | Depend on model  |
| P02.05        | Rated current of asynchronous motor 1   | 0.8~6000.0A                                                                                                    | Depend on model  |
| P02.06        | Stator resistor of asynchronous motor 1 | 0.001~65.535Ω                                                                                                    | Depend on model  |
| P02.07        | Rotor resistor of                       | 0.001~65.535Ω                                                                                                    | Depend           |

| Function code | Name                                      | Detailed instruction of parameters           | Default<br>value |
|---------------|-------------------------------------------|----------------------------------------------|------------------|
|               | asynchronous motor 1                      |                                              | on model         |
| P02.08        | Leakage inductance of                     | 0.1~6553.5mH                                 | Depend           |
|               | asynchronous motor 1                      |                                              | on model         |
| P02.09        | Mutual inductance of                      | 0.1~6553.5mH                                 | Depend           |
|               | asynchronous motor 1  Non-load current of |                                              | on model         |
| P02.10        |                                           | 0.1~6553.5A                                  | Depend           |
|               | asynchronous motor 1                      |                                              | on model         |
| P02.15        | Rated power of                            | 0.1~3000.0kW                                 | Depend           |
|               | synchronous motor 1                       |                                              | on model         |
| P02.16        | Rated frequency of                        | 0.01Hz~P00.03(the Max. frequency)            | 50.00Hz          |
|               | synchronous motor 1                       |                                              |                  |
| P02.17        | Number of poles pairs for                 | 1~50                                         | 2                |
|               | synchronous motor 1                       |                                              |                  |
| P02.18        | Rated voltage of                          | 0~1200V                                      | Depend           |
|               | synchronous motor 1                       |                                              | on model         |
| P02.19        | Rated current of                          | 0.8~6000.0A                                  | Depend           |
|               | synchronous motor 1                       |                                              | on model         |
| P02.20        | Stator resistor of                        | 0.001~65.535Ω                                | Depend           |
|               | synchronous motor 1                       |                                              | on model         |
| P02.21        | Direct axis inductance of                 | 0.1~6553.5mH                                 | Depend           |
| . 02.2.       | synchronous motor 1                       |                                              | on model         |
|               | Quadrature axis                           |                                              | Depend           |
| P02.22        | inductance of                             | 0.1~6553.5mH                                 | on model         |
|               | synchronous motor 1                       |                                              | On model         |
| P02.23        | Back EMF constant of                      | 0~10000                                      | 300              |
|               | synchronous motor 1                       | 0-10000                                      | 300              |
|               | Multi-function digital input              |                                              |                  |
| P05.01~P0     | terminals                                 | 35: Shift from motor 1 to motor 2            |                  |
| 5.09          | (S1~S8, HDI) function                     | 33. Shint from motor 1 to motor 2            |                  |
|               | selection                                 |                                              |                  |
|               |                                           | LED ones: shifting channel                   |                  |
| D00.04        | Maken childian                            | 0: terminal shifting; digital terminal is 35 |                  |
| P08.31        | Motor shifting                            | 1: MODBUS communication shifting             | 0                |
|               |                                           | 2: PROFIBUS communication shifting           |                  |

| Function code | Name                                          | Detailed instruction of parameters          | Default<br>value |
|---------------|-----------------------------------------------|---------------------------------------------|------------------|
|               |                                               | 3: Ethernet communication shifting          |                  |
|               |                                               | 4: Reserved                                 |                  |
|               |                                               | LED tens: shifting enabling in operation    |                  |
|               |                                               | 0: Disabled                                 |                  |
|               |                                               | 1: Enabled                                  |                  |
|               |                                               | 0x00~0x14                                   |                  |
| P12.00        | Motor type 2                                  | 0:Asynchronous motor<br>1:Synchronous motor | 0                |
| P12.01        | Rated power of asynchronous motor 2           | 0.1~3000.0kW                                | Depend on model  |
| P12.02        | Rated frequency of asynchronous motor 2       | 0.01Hz~P00.03(the Max. frequency)           | 50.00Hz          |
| D40.00        | Rated speed of                                | 4 20000                                     | Depend           |
| P12.03        | asynchronous motor 2                          | 1~36000rpm                                  | on model         |
| P12.04        | Rated voltage of                              | 0~1200V                                     | Depend           |
| F 12.04       | asynchronous motor 2                          | 0-1200V                                     | on model         |
| P12.05        | Rated current of                              | 0.8~6000.0A                                 | Depend           |
|               | asynchronous motor 2                          |                                             | on model         |
| P12.06        | Stator resistor of                            | 0.001~65.535Ω                               | Depend           |
| 2.00          | asynchronous motor 2                          | 0.00 1 00.000.2                             | on model         |
| P12.07        | Rotor resistor of                             | 0.001~65.535Ω                               | Depend           |
|               | asynchronous motor 2                          |                                             | on model         |
| P12.08        | Leakage inductance of                         | 0.1~655.35mH                                | Depend           |
|               | asynchronous motor 2                          |                                             | on model         |
| P12.09        | Mutual inductance of                          | 0.1~655.35mH                                | Depend<br>       |
|               | asynchronous motor 2                          |                                             | on model         |
| P12.10        | Non-load current of                           | 0.1~6553.5A                                 | Depend<br>       |
|               | asynchronous motor 2                          |                                             | on model         |
| P12.15        | Rated power of                                | 0.1~3000.0kW                                | Depend           |
|               | synchronous motor 2                           |                                             | on model         |
| P12.16        | Rated frequency of synchronous motor 2        | 0.01Hz~P00.03(the Max. frequency)           | 50.00Hz          |
| P12.17        | Number of poles pairs for synchronous motor 2 | 1~50                                        | 2                |

| Function code | Name                                                    | Detailed instruction of parameters | Default<br>value   |
|---------------|---------------------------------------------------------|------------------------------------|--------------------|
| P12.18        | Rated voltage of synchronous motor 2                    | 0~1200V                            | Depend<br>on model |
| P12.19        | Rated current of synchronous motor 2                    | 0.8~6000.0A                        | Depend<br>on model |
| P12.20        | Stator resistor of synchronous motor 2                  | 0.001~65.535Ω                      | Depend on model    |
| P12.21        | Direct axis inductance of synchronous motor 2           | 0.1~6553.5mH                       | Depend on model    |
| P12.22        | Quadrature axis<br>inductance of<br>synchronous motor 2 | 0.1~6553.5mH                       | Depend<br>on model |
| P12.23        | Back EMF constant of synchronous motor 2                | 0~10000                            | 300                |

## 7.7 Start-up and stop control

The start-up and stop control of the inverter includes three states: start after the running command during normal powering on, start after the restarting function becomes valid during normal powering on and start after the automatic fault reset. Below is the detailed instruction for three startings.

There are three starting methods for the inverter: start from the starting frequency directly, start after the AC braking and start after the rotation speed tracking. The user can select according to different situations to meet their needs.

For the load with big inertia, especially in the cases where the reverse rotation may occur, it is better to select starting after DC braking and then starting after rotation speed tracking.

Note: it is recommended to use the direct starting to drive synchronous motor.

1. The starting logic figure of starting after the running command during the normal powering on

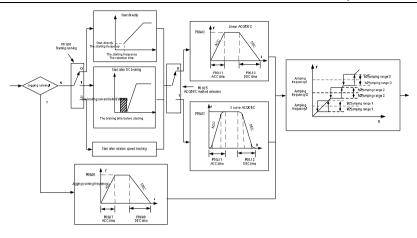

2. The starting logic figure of starting after the restarting function becomes valid during the normal powering on

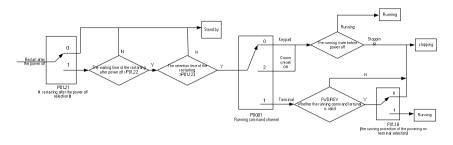

3. The starting logic figure of starting after the automatic fault reset

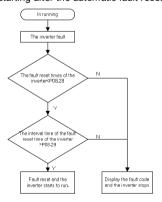

## Relative parameters list:

| P00.01   Run command channel   Cite   CoAL/REMOT   flickering   Command channel   Cite   CoAL/REMOT   flickering   Cite   CoAL/REMOT   flickering   Cite   CoAL/REMOT   flickering   Cite   CoAL/REMOT   flickering   Cite   CoAL/REMOT   flickering   Cite   Communication   running command   Channel (*LOCAL/REMOT on);   Depend   Con model   Cite   CoAL/REMOT on);   Depend   Con model   Cite   CoAL/REMOT on);   Depend   Con model   Cite   CoAL/REMOT on);   Depend   Con model   Cite   CoAL/REMOT on);   Cite   Con model   Cite   CoAL/REMOT on);   Cite   Con model   Cite   Coal/REMOT on);   Cite   Coal/REMOT on);   Cite   Coal/Remot on   Cite   Coal/Remot on   | Function | Name                 | Detailed instruction of parameters          | Default  |
|----------------------------------------------------------------------------------------------------|----------|----------------------|---------------------------------------------|----------|
| P00.01   Run command channel   1:Terminal running command channel   ("LOCAL/REMOT" flickering)   2:Communication running command channel ("LOCAL/REMOT" on):   Depend on model                                                                                                    | code     | Nume                 | Detailed instruction of parameters          | value    |
| P00.01                                                                                                    |          |                      | 0:Keypad running command                    |          |
| P00.11                                                                                                    |          |                      | 1:Terminal running command channel          |          |
| P00.11         ACC time 1         0.0~3600.0s         Depend on model on model on model           P00.12         DEC time 1         0.0~3600.0s         Depend on model on model on model           P01.00         Start mode         0.Start-up directly 1.Start-up after DC braking 2. Start-up after rotation speed tracking 1         0.00~50.00Hz           P01.01         Starting frequency of direct start         0.00~50.00Hz         0.50Hz           P01.02         Retention time of the starting frequency         0.0~50.0s         0.0s           P01.03         The braking current before starting         0.0~50.0s         0.0%           P01.04         The braking time before starting         0.0~50.0s         0.0s           P01.05         ACC/DEC selection         0.1 linear type 1: Reserved         0           P01.06         Reserved         0.1 linear type 1: Reserved         0           P01.06         Reserved         0.0 linear type 1: Reserved         0           P01.08         Stop mode         0.0 linear type 1: Reserved         0           P01.09         Starting frequency of DC braking         0.00 linear type 1: Coast to stop         0           P01.09         Starting frequency of DC braking         0.00 linear type 1: Coast to stop         0           P01.10         Waiting time of DC braking                                                                                                    | P00.01   | Run command channel  | ("LOCAL/REMOT" flickering)                  | 1        |
| P00.11         ACC time 1         0.0~3600.0s         Depend on model on model           P00.12         DEC time 1         0.0~3600.0s         Depend on model           P01.00         Start mode         0.5tart-up directly         0           P01.01         Starting frequency of direct start         0.00~50.00Hz         0.50Hz           P01.02         Retention time of the starting frequency         0.0~50.0s         0.0s           P01.03         The braking current before starting         0.0~50.0s         0.0s           P01.04         The braking time before starting         0.0~50.0s         0.0s           P01.05         ACC/DEC selection         0.10 column type 1: Reserved         0.0c           P01.06         Reserved         0.0c column type 1: Reserved         0.0c           P01.08         Stop mode         0.0c column type 1: Coast to stop         0.0c           P01.08         Stop mode         0.0c column type 1: Coast to stop         0.0c column type 1: Coast to stop           P01.09         Starting frequency of DC braking time of DC braking time of DC braking time of DC braking time         0.0~50.0s         0.0s           P01.11         DC braking time         0.0~150.0%         0.0%                                                                                                    |          |                      | 2:Communication running command             |          |
| P00.12   DEC time 1   0.0~3600.0s   On model                                                                                                    |          |                      | channel ("LOCAL/REMOT" on);                 |          |
| P00.12   DEC time 1   0.0~3600.0s   Depend on model                                                                                                    | P00.11   | ACC time 1           | 0.0~3600.0s                                 | Depend   |
| DEC time 1   0.0~3600.0s                                                                                                    |          | 7100 time 1          | 0.0 0000.00                                 | on model |
| P01.00   Start mode                                                                                                    | P00.12   | DEC time 1           | 0.0~3600.0s                                 | Depend   |
| P01.00         Start mode         1:Start-up after DC braking         0           P01.01         Starting frequency of direct start         0.00~50.00Hz         0.50Hz           P01.02         Retention time of the starting frequency         0.0~50.08         0.0s           P01.03         The braking current before starting         0.0~50.0s         0.0%           P01.04         The braking time before starting         0.0~50.0s         0.0%           P01.05         ACC/DEC selection         0:Linear type 1: Reserved         0           P01.06         Reserved         0:Decelerate to stop 1: Coast to stop 1: Coast to stop         0           P01.08         Stop mode         0:Decelerate to stop 1: Coast to stop         0           P01.09         Starting frequency of DC braking         0.00Hz~P00.03(the Max. frequency)         0.00Hz           P01.10         Waiting time of DC braking current         0.0~50.0s         0.0s           P01.11         DC braking current         0.0~150.0%         0.0%           P01.12         DC braking time         0.0~50.0s         0.0s                                                                                                    |          | DEO time 1           | 0.0 0000.03                                 | on model |
| 2: Start-up after rotation speed tracking 1                                                                                                    |          |                      | 0:Start-up directly                         |          |
| P01.01         Starting frequency of direct start         0.00~50.00Hz         0.50Hz           P01.02         Retention time of the starting frequency         0.0~50.0s         0.0s           P01.03         The braking current before starting         0.0~150.0%         0.0%           P01.04         The braking time before starting         0.0~50.0s         0.0s           P01.05         ACC/DEC selection         0:Linear type 1: Reserved         0           P01.06         Reserved         0:Decelerate to stop 1: Coast to stop 1: Coast to stop         0           P01.08         Stop mode         0:Decelerate to stop 1: Coast to stop         0           P01.09         Starting frequency of DC braking         0.00Hz~P00.03(the Max. frequency)         0.00Hz           P01.10         Waiting time of DC braking         0.0~50.0s         0.0s           P01.11         DC braking current         0.0~150.0%         0.0%           P01.12         DC braking time         0.0~50.0s         0.0s                                                                                                    | P01.00   | Start mode           | 1:Start-up after DC braking                 | 0        |
| P01.01   direct start   0.00~50.00Hz   0.50Hz     P01.02   Retention time of the starting frequency   0.0~50.0s   0.0s     P01.03   The braking current before starting   0.0~150.0%   0.0%     P01.04   The braking time before starting   0.0~50.0s   0.0s     P01.05   ACC/DEC selection   0:Linear type 1: Reserved   0:Decelerate to stop 1:Coast to stop   0:Decelerate to stop 1:Coast to stop 1:Coast to stop 1:Decelerate to stop 1:Coast to stop 1:Decelerate to stop 1:Decelerate to stop 1:Decelerat |          |                      | 2: Start-up after rotation speed tracking 1 |          |
| P01.02         starting frequency         0.0~50.0s         0.0s           P01.03         The braking current before starting         0.0~150.0%         0.0%           P01.04         The braking time before starting         0.0~50.0s         0.0s           P01.05         ACC/DEC selection         0:Linear type 1: Reserved         0           P01.06         Reserved         0:Decelerate to stop 1: Coast to stop         0           P01.07         Reserved         0:Decelerate to stop 1: Coast to stop         0           P01.08         Starting frequency of DC braking         0.00Hz~P00.03(the Max. frequency)         0.00Hz           P01.10         Waiting time of DC braking         0.0~50.0s         0.0s           P01.11         DC braking current         0.0~150.0%         0.0%           P01.12         DC braking time         0.0~50.0s         0.0s                                                                                                    | P01.01   |                      | 0.00~50.00Hz                                | 0.50Hz   |
| P01.03         The braking current before starting         0.0~150.0%         0.0%           P01.04         The braking time before starting         0.0~50.0s         0.0s           P01.05         ACC/DEC selection         0:Linear type 1: Reserved         0           P01.06         Reserved         0:Decelerate to stop 1: Coast to stop         0           P01.08         Stop mode         0:Decelerate to stop 1: Coast to stop         0           P01.09         Starting frequency of DC braking         0.00Hz~P00.03(the Max. frequency)         0.00Hz           P01.10         Waiting time of DC braking current         0.0~50.0s         0.0s           P01.11         DC braking current         0.0~150.0%         0.0%           P01.12         DC braking time         0.0~50.0s         0.0s                                                                                                    | P01.02   |                      | 0.0~50.0s                                   | 0.0s     |
| P01.03         starting         0.0~150.0%         0.0%           P01.04         The braking time before starting         0.0~50.0s         0.0s           P01.05         ACC/DEC selection         0:Linear type 1: Reserved         0           P01.06         Reserved         0:Decelerate to stop 1: Coast to stop         0           P01.08         Stop mode 1: Coast to stop         0:Decelerate to stop 1: Coast to stop         0           P01.09         Starting frequency of DC braking         0.00Hz~P00.03(the Max. frequency)         0.00Hz           P01.10         Waiting time of DC braking current         0.0~50.0s         0.0s           P01.11         DC braking current         0.0~150.0%         0.0%           P01.12         DC braking time         0.0~50.0s         0.0s                                                                                                    |          |                      |                                             |          |
| P01.04         The braking time before starting         0.0~50.0s         0.0s           P01.05         ACC/DEC selection         0:Linear type 1: Reserved         0           P01.06         Reserved         0           P01.07         Reserved         0:Decelerate to stop 1:Coast to stop         0           P01.08         Stop mode         0:Decelerate to stop 1:Coast to stop         0           P01.09         Starting frequency of DC braking         0.00Hz~P00.03(the Max. frequency)         0.00Hz           P01.10         Waiting time of DC braking         0.0~50.0s         0.0s           P01.11         DC braking current         0.0~150.0%         0.0%           P01.12         DC braking time         0.0~50.0s         0.0s                                                                                                    | P01.03   |                      | 0.0~150.0%                                  | 0.0%     |
| P01.04         starting         0.0~50.0s         0.0s           P01.05         ACC/DEC selection         0:Linear type<br>1: Reserved         0           P01.06         Reserved         0           P01.07         Reserved         0:Decelerate to stop<br>1:Coast to stop         0           P01.08         Stop mode         0:Decelerate to stop<br>1:Coast to stop         0           P01.09         Starting frequency of DC<br>braking         0.00Hz~P00.03(the Max. frequency)         0.00Hz           P01.10         Waiting time of DC<br>braking         0.0~50.0s         0.0s           P01.11         DC braking current         0.0~150.0%         0.0%           P01.12         DC braking time         0.0~50.0s         0.0s                                                                                                    |          |                      |                                             |          |
| P01.05         ACC/DEC selection         1: Reserved         0           P01.06         Reserved         1: Reserved           P01.07         Reserved         0:Decelerate to stop         0           P01.08         Stop mode         0:Decelerate to stop         0           P01.09         Starting frequency of DC braking         0.00Hz~P00.03(the Max. frequency)         0.00Hz           P01.10         Waiting time of DC braking         0.0~50.0s         0.0s           P01.11         DC braking current         0.0~150.0%         0.0%           P01.12         DC braking time         0.0~50.0s         0.0s                                                                                                    | P01.04   |                      | 0.0~50.0s                                   | 0.0s     |
| 1: Reserved                                                                                                    | P01.05   | ACC/DEC selection    | 0:Linear type                               | 0        |
| P01.07         Reserved         0:Decelerate to stop 1:Coast to stop         0           P01.08         Stop mode         0:Decelerate to stop 1:Coast to stop         0           P01.09         Starting frequency of DC braking         0.00Hz~P00.03(the Max. frequency)         0.00Hz           P01.10         Waiting time of DC braking         0.0~50.0s         0.0s           P01.11         DC braking current         0.0~150.0%         0.0%           P01.12         DC braking time         0.0~50.0s         0.0s                                                                                                    | 1 01.03  | ACO/DEC SCICCION     | 1: Reserved                                 | 0        |
| P01.08         Stop mode         0:Decelerate to stop 1:Coast to stop         0           P01.09         Starting frequency of DC braking         0.00Hz~P00.03(the Max. frequency)         0.00Hz           P01.10         Waiting time of DC braking         0.0~50.0s         0.0s           P01.11         DC braking current         0.0~150.0%         0.0%           P01.12         DC braking time         0.0~50.0s         0.0s                                                                                                    | P01.06   | Reserved             |                                             |          |
| P01.08         Stop mode         1:Coast to stop         0           P01.09         Starting frequency of DC braking         0.00Hz~P00.03(the Max. frequency)         0.00Hz           P01.10         Waiting time of DC braking         0.0~50.0s         0.0s           P01.11         DC braking current         0.0~150.0%         0.0%           P01.12         DC braking time         0.0~50.0s         0.0s                                                                                                    | P01.07   | Reserved             |                                             |          |
| 1:Coast to stop                                                                                                    | D01.00   | Stop mode            | 0:Decelerate to stop                        | 0        |
| P01.09         braking         0.00Hz~P00.03(the Max. frequency)         0.00Hz           P01.10         Waiting time of DC braking         0.0~50.0s         0.0s           P01.11         DC braking current         0.0~150.0%         0.0%           P01.12         DC braking time         0.0~50.0s         0.0s                                                                                                    | PU1.06   | Stop mode            | 1:Coast to stop                             | U        |
| P01.10         0.0~50.0s         0.0s           P01.11         DC braking current         0.0~150.0%         0.0%           P01.12         DC braking time         0.0~50.0s         0.0s                                                                                                    | P01.09   |                      | 0.00Hz~P00.03(the Max. frequency)           | 0.00Hz   |
| P01.10         0.0~50.0s         0.0s           P01.11         DC braking current         0.0~150.0%         0.0%           P01.12         DC braking time         0.0~50.0s         0.0s                                                                                                    | B0 : : : | Waiting time of DC   |                                             |          |
| P01.12 DC braking time 0.0~50.0s 0.0s                                                                                                    | P01.10   | braking              | 0.0~50.0s                                   | 0.0s     |
|                                                                                                    | P01.11   | DC braking current   | 0.0~150.0%                                  | 0.0%     |
|                                                                                                    | P01.12   | DC braking time      | 0.0~50.0s                                   | 0.0s     |
|                                                                                                    | P01.13   | Dead time of FWD/REV | 0.0~3600.0s                                 | 0.0s     |

| Function code     | Name                                                                   | Detailed instruction of parameters                                                                                                    | Default<br>value |
|-------------------|------------------------------------------------------------------------|----------------------------------------------------------------------------------------------------|------------------|
|                   | rotation                                                               |                                                                                                    |                  |
| P01.14            | Shifting between FWD/REV rotation                                      | Set the threshold point of the inverter: 0:Switch after 0 frequency 1:Switch after the starting frequency 2:Switch after the speed reach P01.15 and delay for P01.24   | 0                |
| P01.15            | Stopping speed                                                         | 0.00~100.00Hz                                                                                                    | 0.10 Hz          |
| P01.16            | Detection of stopping speed                                            | O: Speed setting (the only detection method in V/F mode)  1: Speed detecting value                                                                                     | 0                |
| P01.17            | Detection time of the feedback speed                                   | Setting range:0.0~100.0s (only valid when P01.16=1)                                                                                                    | 0.05s            |
| P01.18            | Terminal running protection when powering on                           | O:The terminal running command is invalid when powering on  1: The terminal running command is valid when powering on                                                  | 0                |
| P01.19            | Action if running<br>frequency< lower limit<br>frequency<br>(valid >0) | O: Run at the lower-limit frequency Stop Hibernation                                                                                                    | 0                |
| P01.20            | Hibernation restore delay time                                         | 0.0~3600.0s(valid when P01.19=2)                                                                                                    | 0.0s             |
| P01.21            | Restart after power off                                                | 0: Disable<br>1: Enable                                                                                                    | 0                |
| P01.22            | The waiting time of restart after power off                            | 0.0~3600.0s(valid when P01.21=1)                                                                                                    | 1.0s             |
| P01.23            | Start delay time                                                       | 0.0~60.0s                                                                                                    | 0.0s             |
| P05.01~P0<br>5.09 | Digital input function selection                                       | 1: Forward rotation operation 2: Reverse rotation operation 4: Forward rotation jogging 5: Reverse rotation jogging 6: Coast to stop 7: Fault reset 8: Operation pause |                  |

| Function | Name                                   | Detailed instruction of parameters | Default<br>value |
|----------|----------------------------------------|------------------------------------|------------------|
| 5500     |                                        | 21:ACC/DEC time option 1           | 70.00            |
|          |                                        | 22:ACC/DEC time option 2           |                  |
|          |                                        | 30:ACC/DEC prohibition             |                  |
| P08.06   | Jogging frequency                      | 0.00~P00.03(the Max. frequency)    | 5.00Hz           |
| P08.07   | Jogging ACC time                       | 0.0~3600.0s                        | Depend           |
| 1 00.07  | oogging 7.00 time                      | 0.0 0000.03                        | on model         |
| P08.08   | Jogging DEC time                       | 0.0~3600.0s                        | Depend           |
| 1 00.00  | Jogging DEC time                       | 0.0 - 5000.08                      | on model         |
| P08.00   | ACC time 2                             | 0.0~3600.0s                        | Depend           |
| F 00.00  | ACC time 2                             | 0.0~3000.0\$                       | on model         |
| P08.01   | DEC time 2                             | 0.0~3600.0s                        | Depend           |
| 1 00.01  | DEC time 2                             | 0.0 - 3000.08                      | on model         |
| P08.02   | ACC time 3                             | 0.0~3600.0s                        | Depend           |
| F 00.02  | ACC time 5                             | 0.0 - 3000.08                      | on model         |
| P08.03   | DEC time 3                             | 0.0~3600.0s                        | Depend           |
| 1 00.03  | DEC time 5                             | 0.0 - 3000.08                      | on model         |
| P08.04   | ACC time 4                             | 0.0~3600.0s                        | Depend           |
| F00.04   | ACC time 4                             | 0.0~3000.08                        | on model         |
| P08.05   | DEC time 4                             | 0.0~3600.0s                        | Depend           |
| F06.05   | DEC (IIIIe 4                           | 0.0~3600.08                        | on model         |
| P08.28   | Fault reset times                      | 0~10                               | 0                |
| P08.29   | Interval time of automatic fault reset | 0.1~3600.0s                        | 1.0s             |

# 7.8 Frequency setting

Goodrive300 series inverters can set the frequency by various means. The given channel can be divided into main given channel and assistant given channel.

There are two mian given channels: A frequency given channel and B frequency given channel. These two given channels can carry out mutual simple math calculation between each other. And the given channels can be shifted dynamically through set multi-funciton terminals.

There are three assistane given channels: keypad UP/DOWN input, terminals UP/DOWN switch input and digital potentiometer input. The three ways equal to the effect of input UP/DOWN given in internal assistant given of the inverter. The user can enable the given method and the effect of the method to the frequency given by setting function codes.

The actual given of the inverter is comsisted of main given channel and assistant given channel.

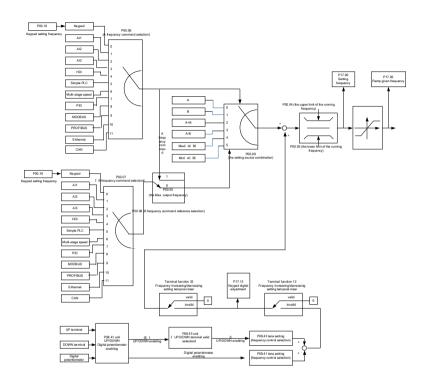

Goodrive300 series inverters support the shifting between different given channels, and the detailed shifting rules is as below:

| Current given channel P00.09 | Multi-function terminal<br>function 13<br>Switch from A channel<br>to B channel | Multi-function terminal function 14 Switch from combination setting to A channel | Multi-function terminal function 15 Switch from combination setting to B channel |  |
|------------------------------|---------------------------------------------------------------------------------|----------------------------------------------------------------------------------|----------------------------------------------------------------------------------|--|
| Α                            | В                                                                               | 1                                                                                | 1                                                                                |  |
| В                            | 1                                                                               | 1                                                                                | 1                                                                                |  |
| A+B                          | 1                                                                               | А                                                                                | В                                                                                |  |
| A-B                          | 1                                                                               | Α                                                                                | В                                                                                |  |
| Max(A,B)                     | 1                                                                               | Α                                                                                | В                                                                                |  |
| Min(A,B)                     | 1                                                                               | Α                                                                                | В                                                                                |  |

Note: "/" means the multi-function terminal is invalid under the current given channel.

When select multi-function terminal UP (10) and DOWN (11) to set the internal assistant frequency, P08.44 and P08.45 can be set to increase or decrease the set frequency quickly.

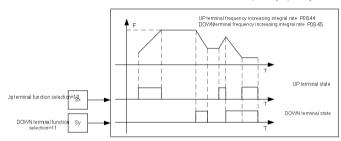

### Relative parameters list:

| Function code     | Name                                                                           | Detailed instruction of parameters                                                                                                    | Default<br>value |
|-------------------|--------------------------------------------------------------------------------|----------------------------------------------------------------------------------------------------|------------------|
| P00.03            | Max. output frequency                                                          | P00.04~400.00Hz                                                                                                    | 50.00Hz          |
| P00.04            | Upper limit of the running frequency                                           | P00.05~P00.03                                                                                                    | 50.00Hz          |
| P00.05            | Lower limit of the running frequency                                           | 0.00Hz~P00.04                                                                                                    | 0.00Hz           |
| P00.06            | A frequency command                                                            | 0:Keypad                                                                                                    | 0                |
| P00.07            | B frequency command                                                            | 1: Al1 2: Al2 3: Al3 4: High-speed pulse HDI setting 5: Simple PLC program setting 6: Multi-step speed running setting 7: PID control setting 8: MODBUS communication setting 9: PROFIBUS communication setting 10: Ethernet communication setting(reserved) 11: Reserved | 1                |
| P00.08            | B frequency command reference                                                  | O: Maximum output frequency  1:A frequency command                                                                                                    | 0                |
| P00.09            | Combination of the setting source                                              | 0:A 1:B 2:(A+B)combination 3:(A-B)combination 4:Max(A,B)combination 5:Min(A,B)combination                                                                                                    | 0                |
| P05.01~P0<br>5.09 | Multi-function digital input<br>terminals<br>(S1~S8,HDI) function<br>selection | 10:Increasing frequency setting (UP) 11:Decreasing frequency setting (DOWN) 12:Cancel the frequency change setting 13:Shift between A setting and B setting 14:Shift between combination setting and A setting                                                            |                  |

| Function code | Name                                       | Detailed instruction of parameters             | Default<br>value |  |  |
|---------------|--------------------------------------------|------------------------------------------------|------------------|--|--|
|               |                                            | 15:Shift between combination setting           |                  |  |  |
|               |                                            | and B setting                                  |                  |  |  |
|               |                                            | 0x000~0x1223                                   |                  |  |  |
|               |                                            | LED ones:frequency enable selection            |                  |  |  |
|               |                                            | 0:Both                                         |                  |  |  |
|               |                                            | potentiometer adjustments are valid            |                  |  |  |
|               |                                            | 1:Only   ∧/∨ keys adjustment is valid          |                  |  |  |
|               |                                            | 2:Only digital potentiometer adjustments       |                  |  |  |
|               |                                            | is valid                                       |                  |  |  |
|               |                                            | 3:Neither ∧/∨ keys nor digital                 |                  |  |  |
|               |                                            | potentiometer adjustments are valid            |                  |  |  |
|               |                                            | LED tens: frequency control selection          |                  |  |  |
|               |                                            | 0:Only valid when P00.06=0 or P00.07=0         |                  |  |  |
|               |                                            | 1:Valid for all frequency setting manner       |                  |  |  |
| P08.42        | Keypad data control                        | 2:Invalid for multi-step speed when            | 0x0000           |  |  |
|               |                                            | multi-step speed has the priority              |                  |  |  |
|               |                                            | LED hundreds: action selection during          |                  |  |  |
|               |                                            | stopping                                       |                  |  |  |
|               |                                            | 0:Setting is valid                             |                  |  |  |
|               |                                            | 1:Valid during running, cleared after          |                  |  |  |
|               |                                            | stopping                                       |                  |  |  |
|               |                                            | 2:Valid during running, cleared after          |                  |  |  |
|               |                                            | receiving the stop command                     |                  |  |  |
|               |                                            | LED thousands: $\land / \lor$ keys and digital |                  |  |  |
|               |                                            | potentiometer Integral function                |                  |  |  |
|               |                                            | 0:The Integral function is valid               |                  |  |  |
|               |                                            | 1:The Integral function is invalid             |                  |  |  |
| P08.43        | Integral ratio of the keypad potentiometer | 0.01~10.00s                                    | 0.10s            |  |  |
|               | UP/DOWN terminals                          | 0x00~0x221                                     |                  |  |  |
| P08.44        | control                                    | LED ones: frequency control selection          | 0x000            |  |  |
|               | Control                                    | 0:UP/DOWN terminals setting valid              |                  |  |  |

| Function code | Name                                  | Detailed instruction of parameters        | Default<br>value |
|---------------|---------------------------------------|-------------------------------------------|------------------|
|               |                                       | 1:UP/DOWN terminals setting valid         |                  |
|               |                                       | LED tens: frequency control selection     |                  |
|               |                                       | 0:Only valid when P00.06=0 or P00.07=0    |                  |
|               |                                       | 1:All frequency means are valid           |                  |
|               |                                       | 2:When the multi-step are priority, it is |                  |
|               |                                       | invalid to the multi-step                 |                  |
|               |                                       | LED hundreds: action selection when       |                  |
|               |                                       | stop                                      |                  |
|               |                                       | 0:Setting valid                           |                  |
|               |                                       | 1: Valid in the running, clear after stop |                  |
|               |                                       | 2: Valid in the running, clear after      |                  |
|               |                                       | receiving the stop commands               |                  |
| P08.45        | UP terminals frequency changing ratio | 0.01~50.00Hz/s                            | 0.50 Hz/s        |
| P08.46        | DOWN terminals                        | 0.01~50.00 Hz/s                           | 0.50 Hz/s        |
| F00.40        | frequency changing ratio              | 0.01~50.00 H2/S                           | 0.50 HZ/S        |
|               |                                       | Display current set frequency of the      |                  |
| P17.00        | Setting frequency                     | inverter                                  | 0.00Hz           |
|               |                                       | Range: 0.00Hz~P00.03                      |                  |
|               |                                       | Display current ramp given frequency of   |                  |
| P17.02        | Ramp reference frequency              | the inverter                              | 0.00Hz           |
|               |                                       | Range: 0.00Hz~P00.03                      |                  |
|               |                                       | Display the adjustment through the        |                  |
| P17.14        | Digital adjustment                    | keypad of the inverter.                   | 0.00V            |
|               |                                       | Range : 0.00Hz~P00.03                     |                  |

# 7.9 Analog input

Goodrive300 series inverters have three analog input terminals and 1 high-speed pulse input terminals (of which, Al1 and Al2 are 0~10V/0~20mA and Al can select voltage input or current input by J1, A2 can select voltage input or current input by J2 and Al3 is for -10~10V) as the standard configuration. The inputs can be filtered and the maximum and minimum values can be adjusted.

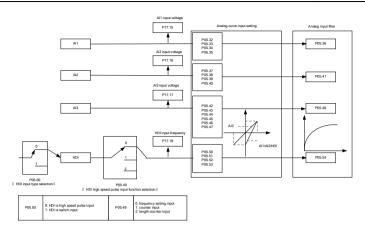

| Function code | Name                                            | Detailed instruction of parameters     | Default<br>value |
|---------------|-------------------------------------------------|----------------------------------------|------------------|
| P05.00        | HDI input selection                             | 0: High pulse input. 1: Digital input. | 0                |
| P05.32        | Lower limit of Al1                              | 0.00V~P05.25                           | 0.00V            |
| P05.33        | Corresponding setting of the lower limit of Al1 | -100.0%~100.0%                         | 0.0%             |
| P05.34        | Upper limit of AI1                              | P05.23~10.00V                          | 10.00V           |
| P05.35        | Corresponding setting of the upper limit of AI1 | -100.0%~100.0%                         | 100.0%           |
| P05.36        | Al1 input filter time                           | 0.000s~10.000s                         | 0.100s           |

| Function code | Name                                                  | Detailed instruction of parameters                                                                                                    | Default<br>value |
|---------------|-------------------------------------------------------|----------------------------------------------------------------------------------------------------|------------------|
| P05.37        | Lower limit of Al2                                    | 0.00V~P05.30                                                                                                    | 0.00V            |
| P05.38        | Corresponding setting of the lower limit of Al2       | -100.0%~100.0%                                                                                                    | 0.0%             |
| P05.39        | Upper limit of AI2                                    | P05.28~10.00V                                                                                                    | 10.00V           |
| P05.40        | Corresponding setting of the upper limit of Al2       | -100.0%~100.0%                                                                                                    | 100.0%           |
| P05.41        | Al2 input filter time                                 | 0.000s~10.000s                                                                                                    | 0.100s           |
| P05.42        | Lower limit of<br>AI3                                 | -10.00V~P05.35                                                                                                    | -10.00V          |
| P05.43        | Corresponding setting of the lower limit of Al3       | -100.0%~100.0%                                                                                                    | -100.0%          |
| P05.44        | Middle value of AI3                                   | P05.33~P05.37                                                                                                    | 0.00V            |
| P05.45        | Corresponding middle setting of Al3                   | -100.0%~100.0%                                                                                                    | 0.0%             |
| P05.46        | Upper limit of Al3                                    | P05.35~10.00V                                                                                                    | 10.00V           |
| P05.47        | Corresponding setting of the upper limit of Al3       | -100.0%~100.0%                                                                                                    | 100.0%           |
| P05.48        | Al3 input filter time                                 | 0.000s~10.000s                                                                                                    | 0.100s           |
| P05.49        | HDI high-speed pulse<br>input function<br>selection   | O:Frequency setting input, frequency setting source  1:Counter input, high-speed pulse counter input terminals  2:Length counting input, length counter input terminals | 0                |
| P05.50        | Lower limit frequency of HDI                          | 0.00 kHz ~ P05.43                                                                                                    | 0.00kHz          |
| P05.51        | Corresponding setting of HDI low frequency setting    | -100.0%~100.0%                                                                                                    | 0.0%             |
| P05.52        | Upper limit frequency of HDI                          | P05.41 ~50.00kHz                                                                                                    | 50.00kHz         |
| P05.53        | Corresponding setting of upper limit frequency of HDI | -100.0%~100.0%                                                                                                    | 100.0%           |

### Goodrive300 inverters

| Function code | Name                            | Detailed instruction of parameters | Default<br>value |
|---------------|---------------------------------|------------------------------------|------------------|
| P05.54        | HDI frequency input filter time | 0.000s~10.000s                     | 0.100s           |

## 7.10 Analog output

Goodrive300 series inverters have 2 analog output terminals (0~10V or 0~20mA) and 1 high speed pulse output terminal. Analog output signal can be filtered and the maximum and minimum values can be adjusted. The analog output signals can be proportional to motor speed, output frequency, output current, motor torque, motor power, etc.

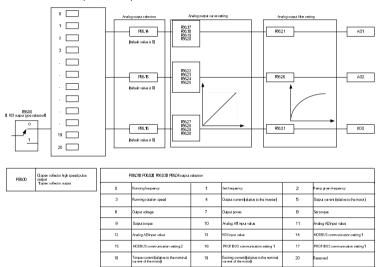

## Output instructions:

| Set value | Function          | unction Instructions         |  |
|-----------|-------------------|------------------------------|--|
| 0         | Running frequency | 0~the Max. output frequency  |  |
| 1         | Set frequency     | 0~ the Max. output frequency |  |

| Set value | Eunetion                                                      | Instructions                                                     |  |
|-----------|---------------------------------------------------------------|------------------------------------------------------------------|--|
| Set value | Function                                                      | Instructions                                                     |  |
| 2         | Ramp given frequency                                          | 0~ the Max. output frequency                                     |  |
| 3         | Running speed                                                 | $0\sim2$ times of the rated synchronous rotation speed the motor |  |
| 4         | Output current (relative to the inverter)                     | 0~2 times of the rated current of the inverter                   |  |
| 5         | Output current (relative to the motor)                        | 0~2 times of the rated current of the inverter                   |  |
| 6         | Output voltage                                                | 0~1.5 times of the rated voltage of the inverter                 |  |
| 7         | Output power                                                  | 0~2 times of the rated power                                     |  |
| 8         | Setting torque value                                          | 0~2 times of the rated current of the motor                      |  |
| 9         | Output torque                                                 | 0~2 times of the rated current of the motor                      |  |
| 10        | Al1                                                           | 0~10V/0~20mA                                                     |  |
| 11        | AI2                                                           | 0~10V/0~20mA                                                     |  |
| 12        | AI3                                                           | -10V~10V                                                         |  |
| 13        | HDI                                                           | 0.00~50.00kHz                                                    |  |
| 14        | Setting value 1 of MODBUS communication                       | -1000~1000,1000 corresponds to 100.0%                            |  |
| 15        | Setting value 2 of MODBUS communication                       | -1000~1000,1000 corresponds to 100.0%                            |  |
| 16        | Setting value 1 of PROFIBUS communication                     | -1000~1000,1000 corresponds to 100.0%                            |  |
| 17        | Setting value 2 of PROFIBUS communication                     | -1000~1000,100 corresponds to 100.0%                             |  |
| 18        | Setting value 1 of Ethernet communication                     | -1000~1000,1000 corresponds to 100.0%                            |  |
| 19        | Setting value 2 of Ethernet communication                     | -1000~1000,100 corresponds to 100.0%                             |  |
| 20~21     | Reserved                                                      |                                                                  |  |
| 22        | Torque current(relative to the rated current of the motor)    | 0~2 times of the rated current of the motor                      |  |
| 23        | Exciting current (relative to the rated current of the motor) | 0~2 times of the rated current of the motor                      |  |
| 24~30     | Reserved                                                      |                                                                  |  |

| Function code | Name                  | Detailed instruction of parameters                                                                                                    | Default<br>value |
|---------------|-----------------------|----------------------------------------------------------------------------------------------------|------------------|
|               |                       | 0: Open collector pole high speed pulse                                                                                                    |                  |
| P06.00        | HDO output            | output  1: Open collector pole output.  0:Running frequency  1:Set frequency  2:Ramp reference frequency  3:Running rotation speed  4:Output current (relative to the rated current of the inverter)  5:Output current(relative to the rated | 0                |
|               |                       | 1: Open collector pole output.                                                                                                    |                  |
| P06.14        | AO1 output            | 0:Running frequency                                                                                                    | 0                |
| P06.15        | AO2 output            | 1:Set frequency                                                                                                    | 0                |
|               |                       | 2:Ramp reference frequency                                                                                                    |                  |
|               |                       | 3:Running rotation speed                                                                                                    |                  |
|               |                       | 4:Output current (relative to the rated                                                                                                    |                  |
|               |                       | current of the inverter)                                                                                                    |                  |
|               |                       | 5:Output current(relative to the rated                                                                                                    |                  |
|               |                       | current of the motor)                                                                                                    |                  |
|               |                       | 6:Output voltage                                                                                                    |                  |
|               |                       | 7:Output power                                                                                                    |                  |
|               |                       | 8:Set torque value                                                                                                    |                  |
|               |                       | 9:Output torque                                                                                                    |                  |
|               |                       | 10:Analog Al1 input value                                                                                                    |                  |
|               |                       | 11:Analog Al2 input value                                                                                                    |                  |
| P06.16        | LIDO bish sasadasılar | 12:Analog Al3 input value                                                                                                    |                  |
|               | HDO high-speed pulse  | 13:High speed pulse HDI input value                                                                                                    | 0                |
|               | output                | 14:MODBUS communication set value 1                                                                                                    |                  |
|               |                       | 15:MODBUS communication set value 2                                                                                                    |                  |
|               |                       | 16:PROFIBUS communication set value                                                                                                    |                  |
|               |                       | 1                                                                                                    |                  |
|               |                       | 17:PROFIBUS communication set value                                                                                                    |                  |
|               |                       | 2                                                                                                    |                  |
|               |                       | 18: Ethernet communication set value 1                                                                                                    |                  |
|               |                       | 19: Ethernet communication set value 2                                                                                                    |                  |
|               |                       | 20~21: Reserved                                                                                                    |                  |
|               |                       | 22:Torque current(relative to the rated                                                                                                    |                  |
|               |                       | current of the motor)                                                                                                    |                  |
|               |                       | 23:Pre-magnetizing current(relative to                                                                                                    |                  |
|               |                       | the rated current of the motor)                                                                                                    |                  |

| Function code | Name                                        | Detailed instruction of parameters | Default<br>value |
|---------------|---------------------------------------------|------------------------------------|------------------|
|               |                                             | 24~30:Reserved                     |                  |
| P06.17        | Lower output limit of AO1                   | 0.0%~P06.15                        | 0.0%             |
| P06.18        | Corresponding AO1 output of lower limit     | 0.00V~10.00V                       | 0.00V            |
| P06.19        | Upper output limit of AO1                   | P06.13~100.0%                      | 100.0%           |
| P06.20        | The corresponding AO1 output of upper limit | 0.00V~10.00V                       | 10.00V           |
| P06.21        | AO1 output filter time                      | 0.000s~10.000s                     | 0.000s           |
| P06.22        | Lower output limit of AO2                   | 0.0%~P06.20                        | 0.0%             |
| P06.23        | Corresponding AO2 output of lower limit     | 0.00V~10.00V                       | 0.00V            |
| P06.24        | Upper output limit of AO2                   | P06.18~100.0%                      | 100.0%           |
| P06.25        | The corresponding AO2 output of upper limit | 0.00V~10.00V                       | 10.00V           |
| P06.26        | AO2 output filter time                      | 0.000s~10.000s                     | 0.000s           |
| P06.27        | Lower output limit of HDO                   | 0.0%~P06.25                        | 0.00%            |
| P06.28        | Corresponding HDO output of lower limit     | 0.00~50.00kHz                      | 0.0kHz           |
| P06.29        | Upper output limit of HDO                   | P06.23~100.0%                      | 100.0%           |
| P06.30        | Corresponding HDO output of upper limit     | 0.00~50.00kHz                      | 50.00kHz         |
| P06.31        | HDO output filter time                      | 0.000s~10.000s                     | 0.000s           |

# 7.11 Digital input

Goodrive300 series inverters have 8 programmable digital input terminals and 1 open circuit electrode output terminal in the standard configuration. All functions of the digital input terminals are programmable by the function codes. Open collector pole input can be selected into high speed pulse input terminal or common switch input terminal by function code. When selected into HDI, the user can select HDI high speed pulse input as frequency given, counting input or length pulse input by setting.

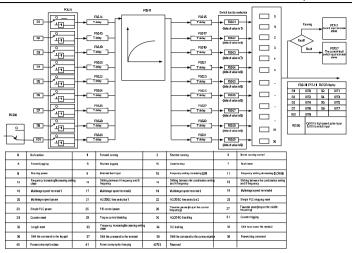

This parameter is used to set the function corresponds to the digital multi-function terminals.

Note: two different multi-function terminals can not be set as one function.

| Set<br>value | Function                 | Instructions                                                                                            |
|--------------|--------------------------|----------------------------------------------------------------------------------------------------|
|              |                          | The inverter does not work even there is input signal.                                                  |
| 0            | No function              | It is necessary to set the terminal which can not be                                                    |
|              |                          | used to non-function to avoid misacting.                                                                |
| 1            | Forward running(FWD)     | The forward or reverse rotation of the inverter can be                                                  |
| 2            | Reverse running(REV)     | controlled by the external terminals.                                                                   |
| 3            | 3-wire running control   | The terminal can determine the running mode of the inverter is 3-wire control mode. Refer to P05.13 for |
|              | o wire running control   | detailed instruction of 3-wire control mode.                                                            |
| 4            | Forward jogging          | See P08.06, P08.07 and P08.08 for jogging                                                               |
| 5            | Reverse jogging          | frequency, jogging ACC/DEC time.                                                                        |
|              |                          | The inverter closes off the output. The motor is not                                                    |
|              | Coast to stop            | controlled by the inverter during the stopping. This                                                    |
|              |                          | method is usually to be used when the load inertia is                                                   |
| 6            |                          | big and it has no requirement to the stopping time.                                                     |
|              |                          | It has the same meaning with the "coast to stop" in                                                     |
|              |                          | P01.08 and usually used in remote control.                                                              |
|              |                          | External fault reset. It has the same function with the                                                 |
| 7            | Fault reset              | reset function of STOP/RST on the keypad. This                                                          |
|              |                          | function can realize remote fault reset.                                                                |
|              |                          | The inverter decelerates to stop. But all running                                                       |
|              |                          | parameters are in the memory state. For example,                                                        |
| 8            | Operation pause          | PLC parameters, traverse parameters and PID                                                             |
|              |                          | parameters. After the signal disappears, the inverter                                                   |
|              |                          | will come back to the state before stopping.                                                            |
| 9            | External fault input     | When the external fault signal is sent to the inverter,                                                 |
|              |                          | the inverter will report the fault and stop.                                                            |
| 10           | Frequency setting up(UP) | This parameter is used to modify the increasing and                                                     |
| 12           | Frequency setting        | decreasing command during the external terminal                                                         |
| 12           | down(DOWN)               | given frequency.                                                                                        |

| Set   | F edi en                                         | Instructions                                                                                                    |  |  |  |
|-------|--------------------------------------------------|----------------------------------------------------------------------------------------------------|--|--|--|
| value | Function                                         | Instructions                                                                                                    |  |  |  |
| 12    | Frequency increasing/decreasing setting          | K1 O UP terminal  K2 O DOWN terminal  CHE inverter  UP A DOWN terminal  CHE inverter  UP A DOWN  Clear terminal  COM                                                                                                    |  |  |  |
| 12    | clear                                            | Frequency increasing/decreasing setting clear                                                                                                    |  |  |  |
|       | oledi                                            | terminal can cancel the assistant channel frequency                                                                                                    |  |  |  |
|       |                                                  | set by the internal UP/DOWN of the inverter to make                                                                                                    |  |  |  |
|       |                                                  | the given frequency restore to the frequency given by                                                                                                    |  |  |  |
|       |                                                  | the main given frequency channel.                                                                                                    |  |  |  |
| 13    | Switch between A setting and                     | This function can realize the shifting between the                                                                                                    |  |  |  |
| 10    | B setting                                        | frequency setting channels.                                                                                                    |  |  |  |
| 14    | Switch between A setting and                     | The 13 <sup>th</sup> function can realize the shifting between A                                                                                                    |  |  |  |
|       | combination setting                              | frequency given channel and B frequency given                                                                                                    |  |  |  |
| 15    | Switch between B setting and combination setting | channel.  The 14 <sup>th</sup> function can realize the shifting between A frequency given channel and the combination setting channel set by P00.09  The 15 <sup>th</sup> function can realize the shifting between B frequency given channel and the combination setting channel set by P00.09 |  |  |  |
| 16    | Multi-step speed terminal 1                      | The 16 stage speeds can be set by the combination of                                                                                                    |  |  |  |
| 17    | Multi-step speed terminal 2                      | digital state of four terminals.                                                                                                    |  |  |  |
| 18    | Multi-step speed terminal 3                      | Note: multi-step speed 1 is the low bit, multi-step                                                                                                    |  |  |  |
| 19    | Multi-step speed terminal 4                      | speed 4 is the high bit.  Multi-step Multi-step Multi-step Speed 4 speed 3 speed 2 speed 1  BIT3 BIT2 BIT1 BIT0                                                                                                    |  |  |  |
| 20    | Multi-step speed pause                           | Shield the multi-step speed selection terminal function to keep the setting value at the current state.                                                                                                    |  |  |  |
| 21    | ACC/DEC time selection 1                         | Select 4 ACC/DEC time by the combination of the 2                                                                                                    |  |  |  |

| Set<br>value | Function                                       | Instructions                                                                                         |              |                      |                   |
|--------------|------------------------------------------------|----------------------------------------------------------------------------------------------------|--------------|----------------------|-------------------|
|              |                                                | terminals                                                                                            | s.           |                      |                   |
|              |                                                | Terminal                                                                                             | Terminal     | ACC/DEC time         | Corresponding     |
|              |                                                | 1                                                                                                    | 2            | selection            | parameter         |
| 22           | ACC/DEC time selection 2                       | OFF                                                                                                  | OFF          | ACC/DEC time 1       | P00.11/P00.12     |
|              |                                                | ON                                                                                                   | OFF          | ACC/DEC time 2       | P08.00/P08.01     |
|              |                                                | OFF                                                                                                  | ON           | ACC/DEC time 3       | P08.02/P08.03     |
|              |                                                | ON                                                                                                   | ON           | ACC/DEC time 4       | P08.04/P08.05     |
| 23           | Simple PLC stop reset                          | Restart                                                                                              | simple PL    | C and clear the m    | nemory state of   |
| 25           | Simple F LO stop reset                         | PLC.                                                                                                 |              |                      |                   |
|              |                                                | Program                                                                                              | pause du     | ıring PLC impleme    | ent. Run at the   |
| 24           | Simple PLC pause                               | current s                                                                                            | speed stag   | e. After cancel the  | function, simple  |
|              |                                                | PLC con                                                                                              | tinues to ru | ın.                  |                   |
| 25           | PID control pause                              | Temporal PID invalid and the inverter will output at                                                 |              | will output at the   |                   |
|              |                                                | current f                                                                                            | requency.    |                      |                   |
|              | Traverse pause (stop at the current frequency) | The inverter will stop at the current output and after                                               |              |                      |                   |
| 26           |                                                | canceling the function, the inverter will continue to                                                |              |                      |                   |
|              |                                                |                                                                                                    |              | current frequency.   |                   |
| 27           | Traverse reset (return to the                  |                                                                                                    |              | cy of the inverter w | vill come back to |
|              | middle frequency)                              |                                                                                                    | lle frequenc | cy.                  |                   |
| 28           | Counter reset                                  | Counter                                                                                              |              |                      |                   |
| 29           | Torque control disabling                       |                                                                                                    |              | from torque control  | mode to speed     |
|              |                                                | control n                                                                                            |              |                      |                   |
| 20           | ACC/DEC disabling                              | Ensure the inverter will not be affected by the external                                             |              |                      |                   |
| 30           | ACC/DEC disabling                              | signals (except for the stopping command) and keep the current output frequency.                     |              |                      |                   |
| 31           | Counter trigging                               |                                                                                                    | he pulse co  | <u> </u>             |                   |
| 32           | Length reset                                   |                                                                                                    | ounter clea  |                      |                   |
| 32           | Lenginresei                                    | - ŭ                                                                                                  |              | al closes, the fre   | guency set by     |
|              | Frequency                                      |                                                                                                    |              |                      |                   |
| 33           | increasing/decreasing setting                  | UP/DOWN can be cleared. All set frequency will be restored into the given frequency by the frequency |              |                      |                   |
|              | temporal clear                                 |                                                                                                    |              |                      |                   |
|              |                                                | command channel and the frequency will come back                                                     |              |                      |                   |

| Set   | Function                         | Instructions                                                                                                    |
|-------|----------------------------------|----------------------------------------------------------------------------------------------------|
| value |                                  |                                                                                                    |
|       |                                  | to the value after the frequency increasing or decreasing.                                                                                                    |
| 34    | DC braking                       | The inverter will begin DC braking after the valid command.                                                                                                    |
| 35    | Switch between motor1 and motor2 | Motor-shifting can be controlled after the terminal is valid.                                                                                                    |
| 36    | Switch commands to keypad        | After the function terminal become valid, the running command channel will be shifted into keypad running command channel and the running command channel will come back to the original state if the function terminal is invalid.        |
| 37    | Switch commands to terminals     | After the function terminal become valid, the running command channel will be shifted into terminal running command channel and the running command channel will come back to the original state if the function terminal is invalid.      |
| 38    | Switch commands to communication | After the function terminal become valid, the running command channel will be shifted into communication running command channel and the running command channel will come back to the original state if the function terminal is invalid. |
| 39    | Pre-excitation commands          | Perform pre-exciting if the terminal is valid until the terminal is invalid.                                                                                                    |
| 40    | Power consumption clear          | The power consumption will be cleared after the command is valid.                                                                                                    |
| 41    | Power consumption retention      | If the command is valid, the current running of the inverter will not affect its power consumption.                                                                                                    |
| 42~60 | Reversed                         |                                                                                                    |

| Function code | Name                | Detailed instruction of parameters | Default<br>value |
|---------------|---------------------|------------------------------------|------------------|
| P05.00        | HDI input selection | 0: High pulse input                | 0                |

| Function                                                                           |                                      |                                          | Default |
|------------------------------------------------------------------------------------|--------------------------------------|------------------------------------------|---------|
| code                                                                               | Name                                 | Detailed instruction of parameters       | value   |
|                                                                                    |                                      | 1: Digital input                         |         |
| D05.04                                                                             | S1 terminals function                | 0: No function                           | 1       |
| P05.01                                                                             | selection                            | 1: Forward rotation operation            |         |
| D05.00                                                                             | S2 terminals function                | 2: Reverse rotation operation            | 4       |
| P05.02                                                                             | selection                            | 3: 3-wire control operation              |         |
| D05.00                                                                             | S3 terminals function                | 4: Forward jogging                       | 7       |
| P05.03                                                                             | selection                            | 5: Reverse jogging                       |         |
| D05.04                                                                             | S4 terminals function                | 6: Coast to stop                         | 0       |
| P05.04                                                                             | selection                            | 7: Fault reset                           |         |
| D05.05                                                                             | S5 terminals function                | 8: Operation pause                       | 0       |
| P05.05                                                                             | selection                            | 9: External fault input                  |         |
| 505.00                                                                             | S6 terminals function                | 10:Increasing frequency setting(UP)      | 0       |
| P05.06                                                                             | selection                            | 11:Decreasing frequency                  |         |
|                                                                                    | S7 terminals function                | setting(DOWN)                            | 0       |
| P05.07                                                                             | selection                            | 12:Frequency setting clear               |         |
|                                                                                    | S8 terminals function                | 13:Shift between A setting and B setting | 0       |
| P05.08  S8 terminals function selection  13:Shift betw 14:Shift betw and A setting | 14:Shift between combination setting |                                          |         |
|                                                                                    |                                      | and A setting                            |         |
|                                                                                    |                                      | 15:Shift between combination setting     |         |
|                                                                                    |                                      | and B setting                            |         |
|                                                                                    |                                      | 16:Multi-step speed terminal 1           |         |
|                                                                                    |                                      | 17:Multi-step speed terminal 2           |         |
|                                                                                    |                                      | 18:Multi-step speed terminal 3           |         |
|                                                                                    |                                      | 19:Multi- step speed terminal 4          |         |
|                                                                                    |                                      | 20:Multi- step speed pause               | 0 0 0   |
| 505.00                                                                             | HDI terminal function                | 21:ACC/DEC time 1                        |         |
| P05.09                                                                             | selection                            | 22:ACC/DEC time 2                        | U       |
|                                                                                    |                                      | 23:Simple PLC stop reset                 |         |
|                                                                                    |                                      | 24:Simple PLC pause                      |         |
|                                                                                    |                                      | 25:PID control pause                     |         |
|                                                                                    |                                      | 26:Traverse Pause(stop at the current    |         |
|                                                                                    |                                      | frequency)                               |         |
|                                                                                    |                                      | 27:Traverse reset(return to the center   |         |
|                                                                                    |                                      | frequency)                               |         |
|                                                                                    |                                      | 28:Counter reset                         |         |

| Function |                           |                                        | Default |
|----------|---------------------------|----------------------------------------|---------|
| code     | Name                      | Detailed instruction of parameters     | value   |
|          |                           | 29:Torque control disabling            |         |
|          |                           | 30:ACC/DEC disabling                   |         |
|          |                           | 31:Counter trigging                    |         |
|          |                           | 32:Length reset                        |         |
|          |                           | 33:Cancel the frequency change setting |         |
|          |                           | temporarily                            |         |
|          |                           | 34:DC brake                            |         |
|          |                           | 35:Shift the motor 1 into motor 2      |         |
|          |                           | 36:Shift the command to the keypad     |         |
|          |                           | 37:Shift the command to the terminals  |         |
|          |                           | 38:Shift the command to the            |         |
|          |                           | communication                          |         |
|          |                           | 39:Pre-magnetized command              |         |
|          |                           | 40:Comsumption power clear             |         |
|          |                           | 41: Comsumption power holding          |         |
|          |                           | 42~63:Reserved                         |         |
| P05.10   | Polarity selection of the | 0x000~0x1FF                            | 0x000   |
| F05.10   | input terminals           | 0.0000~0.0.1FF                         | 0,000   |
| P05.11   | ON-OFF filter time        | 0.000~1.000s                           | 0.010s  |
|          |                           | Enable the input function of virtual   |         |
|          |                           | terminals at the communication mode.   |         |
|          |                           | 0:Virtual terminals is invalid         |         |
|          |                           | 1:MODBUS communication virtual         |         |
|          |                           | terminals are valid                    |         |
| P05.12   | Virtual terminals setting | 2:PROFIBUS communication virtual       | 0       |
|          |                           | terminals are valid                    |         |
|          |                           | 3: Ethernet communication virtual      |         |
|          |                           | terminals are valid                    |         |
|          |                           | 4: Communication virtual terminals are |         |
|          |                           | valid                                  |         |
|          |                           | 0:2-wire control 1                     |         |
| P05.13   | Terminals control running | 1:2-wire control 2                     | 0       |
| F 00.10  | mode                      | 2:3-wire control 1                     | J       |
|          |                           | 3:3-wire control 2                     |         |

| Function code | Name                            | Detailed instruction of parameters | Default<br>value |
|---------------|---------------------------------|------------------------------------|------------------|
| P05.14        | Switch-on delay of S1 terminal  | 0.000~50.000s                      | 0.000s           |
| P05.15        | Switch-off delay of S1 terminal | 0.000~50.000s                      | 0.000s           |
| P05.16        | Switch-on delay of S2 terminal  | 0.000~50.000s                      | 0.000s           |
| P05.17        | Switch-off delay of S2 terminal | 0.000~50.000s                      | 0.000s           |
| P05.18        | Switch-on delay of S3 terminal  | 0.000~50.000s                      | 0.000s           |
| P05.19        | Switch-off delay of S3 terminal | 0.000~50.000s                      | 0.000s           |
| P05.20        | Switch-on delay of S4 terminal  | 0.000~50.000s                      | 0.000s           |
| P05.21        | Switch-off delay of S4 terminal | 0.000~50.000s                      | 0.000s           |
| P05.22        | Switch-on delay of S5 terminal  | 0.000~50.000s                      | 0.000s           |
| P05.23        | Switch-off delay of S5 terminal | 0.000~50.000s                      | 0.000s           |
| P05.24        | Switch-on delay of S6 terminal  | 0.000~50.000s                      | 0.000s           |
| P05.25        | Switch-off delay of S6 terminal | 0.000~50.000s                      | 0.000s           |
| P05.26        | Switch-on delay of S7 terminal  | 0.000~50.000s                      | 0.000s           |
| P05.27        | Switch-off delay of S7 terminal | 0.000~50.000s                      | 0.000s           |
| P05.28        | Switch-on delay of S8 terminal  | 0.000~50.000s                      | 0.000s           |
| P05.29        | Switch-off delay of S8 terminal | 0.000~50.000s                      | 0.000s           |
| P05.30        | Switch-on delay of HDI terminal | 0.000~50.000s                      | 0.000s           |

| Function code | Name                             | Detailed instruction of parameters | Default<br>value |
|---------------|----------------------------------|------------------------------------|------------------|
| P05.31        | Switch-off delay of HDI terminal | 0.000~50.000s                      | 0.000s           |
| P07.37        | Bus voltage at current fault     |                                    | 0                |
| P17.12        | Digital input terminals state    | 0000~00FF                          | 0                |

## 7.12 Digital input

Goodrive300 series inverters have 2 relay output terminals and 1 Y output terminal and 1 high speed pulse output terminal in the standard configuration. All functions of the digital input terminals are programmable by the function codes. Open collector pole input can be selected into high speed pulse input terminal or common switch input terminal by function code.

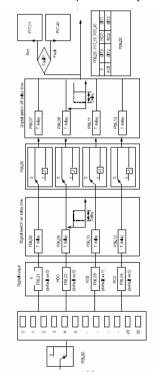

The below table is the option of the four function parameters and selecting the repeated output terminal function is allowed.

| Set value | Function                      | Instructions                                           |
|-----------|-------------------------------|--------------------------------------------------------|
| 0         | Invalid                       | The output terminal has no function.                   |
| 4         | Demois                        | Output ON signal when the inverter is running and      |
| 1         | Running                       | there is frequency output.                             |
| 2         | Converd rupping               | Output ON signal when the inverter is running          |
| 2         | Forward running               | forward and there is frequency output.                 |
| 3         | Poverse running               | Output ON signal when the inverter is running          |
| 3         | Reverse running               | reverse and there is frequency output.                 |
| 4         | Jogging                       | Output ON signal when the inverter is jogging and      |
| 7         | Jogging                       | there is frequency output.                             |
| 5         | Inverter fault                | Output ON signal when the inverter is in fault         |
| 6         | FDT1                          | Please refer to P08.32 and P08.33 for detailed         |
| U         | 1011                          | information.                                           |
| 7         | FDT2                          | Please refer to P08.34 and P08.35 for detailed         |
| ,         | FDIZ                          | information.                                           |
| 8         | Frequency arrival             | Please refer to P08.36 for detailed information.       |
|           |                               | Output ON signal when the output frequency and         |
| 9         | Zero-speed running            | given frequency of the inverter is 0 at the same       |
|           |                               | time.                                                  |
| 10        | Upper-limit frequency arrival | Output ON signal when the running frequency of the     |
| 10        | Opper-limit frequency arrival | inverter is the upper limit frequency.                 |
| 11        | Upper-limit frequency arrival | Output ON signal when the running frequency of the     |
| 11        | Opper-limit frequency arrival | inverter is the lower limit frequency.                 |
|           |                               | When the main circuit and the control circuit is       |
| 12        | Ready                         | established and the protection function of the         |
| 12        | Neauy                         | inverter is not active. The inverter is in the running |
|           |                               | state and it will output ON signal.                    |
| 13        | Pre-exciting                  | Output ON signal when the inverter is in the           |
| 13        | r re-exciting                 | pre-exciting state.                                    |
|           |                               | Output ON signal if the inverter is beyond the         |
| 14        | Overload pre-alarm            | pre-alarm point. Refer to P11.08~P11.10 for the        |
|           |                               | detailed instruction.                                  |
| 15        | Underload pre-alarm           | Output ON signal if the inverter is beyond the         |
| 10        | Onuchoau pre-alailii          | pre-alarm point. Refer to P11.11~P11.12 for the        |

| Set value | Function                                        | Instructions                                                                                                    |
|-----------|-------------------------------------------------|----------------------------------------------------------------------------------------------------|
|           |                                                 | detailed instruction.                                                                                                    |
| 16        | Simple PLC stage completion                     | Output signal if the simple PLC stage is completed.                                                                                                    |
| 17        | Simple PLC cycle completion                     | Output signal if the 1 simple PLC cycle is completed.                                                                                                    |
| 18        | Set counting arrival                            | Output ON signal if the detected counting exceeds the set value of P08.25.                                                                                          |
| 19        | Fixed counting arrival                          | Output ON signal if the detected counting exceeds the set value of P08.26.                                                                                          |
| 20        | External fault valid                            | Output ON signal if external fault occurs.                                                                                                    |
| 21        | Length arrival                                  | Output ON signal if the actual detected length exceeds the se length by P08.19.                                                                                     |
| 22        | Running time arrival                            | Output ON signal if the accumulative running time of the inverter exceeds the setting time by P08.27.                                                               |
| 23        | MODBUS communication virtual terminal output    | Output corresponding signal according to the setting value of MODBUS. Output ON signal if the setting value is 1 and output OFF signal if the setting value is 0.   |
| 24        | POROFIBUS communication virtual terminal output | Output corresponding signal according to the setting value of PROFIBUS. Output ON signal if the setting value is 1 and output OFF signal if the setting value is 0. |
| 25~30     | Reserved                                        |                                                                                                    |

| Function code | Name             | Detailed instruction of parameters                                             | Default<br>value |
|---------------|------------------|--------------------------------------------------------------------------------|------------------|
| P06.00        | HDO output       | O:Open collector pole high speed pulse output     : Open collector pole output | 0                |
| P06.01        | Y output         | 0:Invalid                                                                      | 0                |
| P06.02        | HDO output       | 1:In operation                                                                 | 0                |
| P06.03        | Relay RO1 output | 2:Forward rotation operation                                                   | 1                |
| P06.04        | Relay RO2 output | 3:Reverse rotation operation 4: Jogging operation 5:The inverter fault         | 5                |

| Function code | Name                         | Detailed instruction of parameters | Default<br>value |
|---------------|------------------------------|------------------------------------|------------------|
|               |                              | 6:Frequency degree test FDT1       |                  |
|               |                              | 7:Frequency degree test FDT2       |                  |
|               |                              | 8:Frequency arrival                |                  |
|               |                              | 9:Zero speed running               |                  |
|               |                              | 10:Upper limit frequency arrival   |                  |
|               |                              | 11:Lower limit frequency arrival   |                  |
|               |                              | 12:Ready for operation             |                  |
|               |                              | 13:Pre-magnetizing                 |                  |
|               |                              | 14:Overload pre-alarm              |                  |
|               |                              | 15: Underload pre-alarm            |                  |
|               |                              | 16:Completion of simple PLC stage  |                  |
|               |                              | 17:Completion of simple PLC cycle  |                  |
|               |                              | 18:Setting count value arrival     |                  |
|               |                              | 19:Defined count value arrival     |                  |
|               |                              | 20:External fault valid            |                  |
|               |                              | 21:Length arrival                  |                  |
|               |                              | 22:Running time arrival            |                  |
|               |                              | 23:MODBUS communication virtual    |                  |
|               |                              | terminals output                   |                  |
|               |                              | 24:PROFIBUS communication virtual  |                  |
|               |                              | terminals output                   |                  |
|               |                              | 25: Ethernet communication virtual |                  |
|               |                              | terminals output                   |                  |
|               |                              | 26~30: Reserved                    |                  |
| P06.05        | Polarity of output terminals | 0x00~0x0F                          | 0x00             |
| P06.06        | Y switch-on delay time       | 0.000~50.000s                      | 0.000s           |
| P06.07        | Y switch-off delay time      | 0.000~50.000s                      | 0.000s           |
| P06.08        | HDO switch-on delay time     | 0.000~50.000s                      | 0.000s           |
| F 00.00       | TIDO SWILCIT-OH UCIAY IIITE  | (valid only when P06.00=1)         | 0.0008           |
| P06.09        | HDO switch-off delay time    | 0.000~50.000s                      | 0.000s           |
| 1 00.09       | TIDO SWILGIFOII UCIAY IIIIIC | (valid only when P06.00=1)         | 0.0008           |
| P06.10        | RO1 switch-on delay time     | 0.000~50.000s                      | 0.000s           |

| Function code | Name                                  | Detailed instruction of parameters | Default<br>value |
|---------------|---------------------------------------|------------------------------------|------------------|
| P06.11        | RO1 switch-off delay time             | 0.000~50.000s                      | 0.000s           |
| P06.12        | RO2 switch-on delay time              | 0.000~50.000s                      | 0.000s           |
| P06.13        | RO2 switch-off delay time             | 0.000~50.000s                      | 0.000s           |
| P07.38        | The Max. temperature at current fault |                                    | 0                |
| P17.13        | Digital output terminals state        |                                    | 0                |

# 7.13 Simple PLC

Simple PLC function is also a multi-step speed generator. The inverter can change the running frequency, direction to meet the need of processing according to the running time automatically. In the past, this function needs to be assisted by external PLC, but now the inverter can realize this function by itself.

The series inverters can control 16-stage speed with 4 groups of ACC/DEC time.

The multi-function digital output terminals or multi-function relay output an ON signal when the set PLC finishes a circle (or a stage).

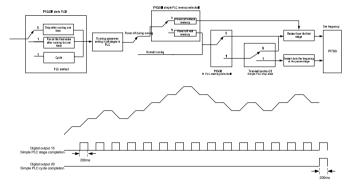

| Function |                             |                                        | Default |
|----------|-----------------------------|----------------------------------------|---------|
| code     | Name                        | Detailed instruction of parameters     | value   |
|          |                             | 0:Stop after running once              |         |
| 540.00   | 0: 1 5:0                    | 1:Run at the final value after running |         |
| P10.00   | Simple PLC                  | once                                   | 0       |
|          |                             | 2:Cycle running                        |         |
| D40.04   | 6: - 6: 0                   | 0:Power loss without memory            |         |
| P10.01   | Simple PLC memory           | 1:Power loss memory                    | 0       |
| P10.02   | Multi-step speed 0          | -100.0~100.0%                          | 0.0%    |
| P10.03   | The running time of step 0  | 0.0~6553.5s(min)                       | 0.0s    |
| P10.04   | Multi-step speed 1          | -100.0~100.0%                          | 0.0%    |
| P10.05   | The running time of step 1  | 0.0~6553.5s(min)                       | 0.0s    |
| P10.06   | Multi-step speed 2          | -100.0~100.0%                          | 0.0%    |
| P10.07   | The running time of step 2  | 0.0~6553.5s(min)                       | 0.0s    |
| P10.08   | Multi-step speed 3          | -100.0~100.0%                          | 0.0%    |
| P10.09   | The running time of step 3  | 0.0~6553.5s(min)                       | 0.0s    |
| P10.10   | Multi-step speed 4          | -100.0~100.0%                          | 0.0%    |
| P10.11   | The running time of step 4  | 0.0~6553.5s(min)                       | 0.0s    |
| P10.12   | Multi-step speed 5          | -100.0~100.0%                          | 0.0%    |
| P10.13   | The running time of step 5  | 0.0~6553.5s(min)                       | 0.0s    |
| P10.14   | Multi-step speed 6          | -100.0~100.0%                          | 0.0%    |
| P10.15   | The running time of step 6  | 0.0~6553.5s(min)                       | 0.0s    |
| P10.16   | Multi-step speed 7          | -100.0~100.0%                          | 0.0%    |
| P10.17   | The running time of step 7  | 0.0~6553.5s(min)                       | 0.0s    |
| P10.18   | Multi-step speed 8          | -100.0~100.0%                          | 0.0%    |
| P10.19   | The running time of step 8  | 0.0~6553.5s(min)                       | 0.0s    |
| P10.20   | Multi-step speed 9          | -100.0~100.0%                          | 0.0%    |
| P10.21   | The running time of step 9  | 0.0~6553.5s(min)                       | 0.0s    |
| P10.22   | Multi-step speed 10         | -100.0~100.0%                          | 0.0%    |
| P10.23   | The running time of step 10 | 0.0~6553.5s(min)                       | 0.0s    |
| P10.24   | Multi-step speed 11         | -100.0~100.0%                          | 0.0%    |
| P10.25   | The running time of step 11 | 0.0~6553.5s(min)                       | 0.0s    |
| P10.26   | Multi-step speed 12         | -100.0~100.0%                          | 0.0%    |

| Function code | Name                                    | Detailed instruction of parameters                                       | Default<br>value |
|---------------|-----------------------------------------|--------------------------------------------------------------------------|------------------|
| P10.27        | The running time of step 12             | 0.0~6553.5s(min)                                                         | 0.0s             |
| P10.28        | Multi-step speed 13                     | -100.0~100.0%                                                            | 0.0%             |
| P10.29        | The running time of step 13             | 0.0~6553.5s(min)                                                         | 0.0s             |
| P10.30        | Multi-step speed 14                     | -100.0~100.0%                                                            | 0.0%             |
| P10.31        | The running time of step 14             | 0.0~6553.5s(min)                                                         | 0.0s             |
| P10.32        | Multi-step speed 15                     | -100.0~100.0%                                                            | 0.0%             |
| P10.33        | The running time of step 15             | 0.0~6553.5s(min)                                                         | 0.0s             |
| P10.36        | PLC restart                             | O:Restart from the first stage 1:Continue to run from the stop frequency | 0                |
| P10.34        | Simple PLC 0~7 step  ACC/DEC time       | 0x0000~0XFFFF                                                            | 0000             |
| P10.35        | Simple PLC 8~15 step  ACC/DEC time      | 0x0000~0XFFFF                                                            | 0000             |
| P05.01~P0     | Digital input function                  | 23:Simple PLC stop reset                                                 |                  |
| 5.09          | selection                               | 24:Simple PLC pause                                                      |                  |
| P06.01~P0     | Digital outnput function                | 15: Underload pre-alarm                                                  |                  |
| 6.04          | selection                               | 16:Completion of simple PLC stage                                        |                  |
| P17.00        | Set frequency                           | 0.00Hz~P00.03 (the Max. output frequency)                                | 0.00Hz           |
| P17.27        | Simple PLC and the current stage of the |                                                                          |                  |
|               | multi-step speed                        |                                                                          |                  |

# 7.14 Multi-step speed running

Set the parameters when the inverter carries out multi-step speed running. Goodrive300 series inverters can set 16 stage speed which can be selected by the combination code of multi-step speed terminals 1~4. They correspond to multi-step speed 0 to 15.

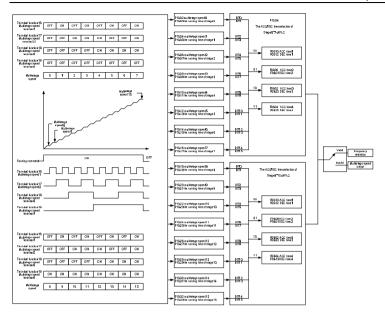

| Function | Nome                        | Detailed instruction of payameters | Default |
|----------|-----------------------------|------------------------------------|---------|
| code     | Name                        | Detailed instruction of parameters | value   |
| P10.02   | Multi-step speed 0          | -100.0~100.0%                      | 0.0%    |
| P10.03   | The running time of step 0  | 0.0~6553.5s(min)                   | 0.0s    |
| P10.04   | Multi-step speed 1          | -100.0~100.0%                      | 0.0%    |
| P10.05   | The running time of step 1  | 0.0~6553.5s(min)                   | 0.0s    |
| P10.06   | Multi-step speed 2          | -100.0~100.0%                      | 0.0%    |
| P10.07   | The running time of step 2  | 0.0~6553.5s(min)                   | 0.0s    |
| P10.08   | Multi-step speed 3          | -100.0~100.0%                      | 0.0%    |
| P10.09   | The running time of step 3  | 0.0~6553.5s(min)                   | 0.0s    |
| P10.10   | Multi-step speed 4          | -100.0~100.0%                      | 0.0%    |
| P10.11   | The running time of step 4  | 0.0~6553.5s(min)                   | 0.0s    |
| P10.12   | Multi-step speed 5          | -100.0~100.0%                      | 0.0%    |
| P10.13   | The running time of step 5  | 0.0~6553.5s(min)                   | 0.0s    |
| P10.14   | Multi-step speed 6          | -100.0~100.0%                      | 0.0%    |
| P10.15   | The running time of step 6  | 0.0~6553.5s(min)                   | 0.0s    |
| P10.16   | Multi-step speed 7          | -100.0~100.0%                      | 0.0%    |
| P10.17   | The running time of step 7  | 0.0~6553.5s(min)                   | 0.0s    |
| P10.18   | Multi-step speed 8          | -100.0~100.0%                      | 0.0%    |
| P10.19   | The running time of step 8  | 0.0~6553.5s(min)                   | 0.0s    |
| P10.20   | Multi-step speed 9          | -100.0~100.0%                      | 0.0%    |
| P10.21   | The running time of step 9  | 0.0~6553.5s(min)                   | 0.0s    |
| P10.22   | Multi-step speed 10         | -100.0~100.0%                      | 0.0%    |
| P10.23   | The running time of step 10 | 0.0~6553.5s(min)                   | 0.0s    |
| P10.24   | Multi-step speed 11         | -100.0~100.0%                      | 0.0%    |
| P10.25   | The running time of step 11 | 0.0~6553.5s(min)                   | 0.0s    |
| P10.26   | Multi-step speed 12         | -100.0~100.0%                      | 0.0%    |
| P10.27   | The running time of step 12 | 0.0~6553.5s(min)                   | 0.0s    |
| P10.28   | Multi-step speed 13         | -100.0~100.0%                      | 0.0%    |
| P10.29   | The running time of step 13 | 0.0~6553.5s(min)                   | 0.0s    |
| P10.30   | Multi-step speed 14         | -100.0~100.0%                      | 0.0%    |
| P10.31   | The running time of step 14 | 0.0~6553.5s(min)                   | 0.0s    |
| P10.32   | Multi-step speed 15         | -100.0~100.0%                      | 0.0%    |
| P10.33   | The running time of step 15 | 0.0~6553.5s(min)                   | 0.0s    |

| Function code     | Name                                                    | Detailed instruction of parameters                                                                                                    | Default<br>value |
|-------------------|---------------------------------------------------------|----------------------------------------------------------------------------------------------------|------------------|
| P10.34            | Simple PLC 0~7 step  ACC/DEC time                       | 0x0000~0XFFFF                                                                                                    | 0000             |
| P10.35            | Simple PLC 8~15 step  ACC/DEC time                      | 0x0000~0XFFFF                                                                                                    | 0000             |
| P05.01~<br>P05.09 | Digital input function selection                        | 16:Multi-step speed terminal 1 17:Multi-step speed terminal 2 18:Multi-step speed terminal 3 19:Multi-step speed terminal 4 20:Multi-step speed pause |                  |
| P17.27            | Simple PLC and the current step of the multi-step speed | 0~15                                                                                                    |                  |

## 7.15 PID control

PID control is commonly used to control the procedure through the controlled procedure. Adjust the output frequency by proportional, integral, differential operation with the dispersion of the target signals to stabilize the value on the target. It is possible to apply to the flow, pressure and temperature control. Figure of basic control is as below:

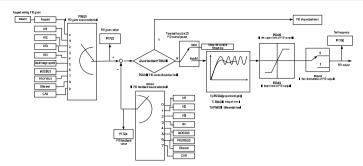

Simple illustration of the PID control operation and adjustment:

Proportional adjustment (Kp): when there is an error between the feedback and the reference, a proportional adjustment will be output. If the error is constant, the adjustment will be constant, too. Proportional adjustment can respond to the feedback change quickly, but it can not realize non-fault control. The gain will increase with the adjustment speed, but too much gain may cause vibration. The adjustment method is: set a long integral time and derivative time to 0 first. Secondly make the system run by proportional adjustment and change the reference. And then watch the error of the feedback signal and the reference. If the static error is available (for example, increasing the reference, the feedback will be less than the reference after a stable system), continue to increase the gain, vice versa. Repeat the action until the static error achieves a little value.

Integral time (Ti): the output adjustment will accumulate if there is an error between the feedback and the reference. The adjustment will keep on increasing until the error disappears. If the error is existent all the time, the integration adjustor can cancel the static error effectively. Vibration may occur as a result of unstable system caused by repeated over-adjustment if the integration adjustor is too strong. The features of this kind of vibration are: the fluctuating feedback signal (around the reference) and increasing traverse range will cause vibration. Adjust the integral time parameter from a big value to a little one to change the integral time and monitor the result until a stable system speed is available. Derivative time (Td): when the error between the feedback and the reference, a proportional

Derivative time (1d): when the error between the feedback and the reference, a proportional adjustment will be output. The adjustment only depends on the direction and value of the error change other than the error itself. The derivation adjustment controls the change of feedback signals according to the changing trend when it fluctuates. Because the derivation may enlarge the interference to the system, especially the frequent-changing interference, please use it carefully.

When P00.06, P00. 07=7 or P04.27=6, the running mode of the inverter is procedure PID control.

#### 7.15.1 General steps of PID parameters setting:

#### a Ensure the gain P

When ensure the gain P, firstly cancel the PID integration and derivation (set Ti=0 and Td=0, see the PID parameter setting for detailed information) to make proportional adjustment is the only

method to PID. Set the input as 60%~70% of the permitted Max. Value and increase gain P from 0 until the system vibration occurs, vice versa, and record the PID value and set it to 60%~70% of the current value. Then the gain P commission is finished.

## b Ensure the integral time Ti

After ensuring the gain P, set an original value of a bigger integral time and decrease it until the system vibration occurs, vice versa, until the system vibration disappear. Record the Ti and set the integral time to 150%~180% of the current value. Then integral time commission is finished.

#### c Ensure the derivative time Td

Generally, it is not necessary to set Td which is 0.

If it needs to be set, set it to 30% of the value without vibration via the same method with P and Ti. **d** Commission the system with and without load and then adjust the PID parameter until it is available.

#### 7.15.2 PID inching

After setting the PID control parameters, inching is possible by following means:

#### Control the overshoot

Shorten the derivative time and prolong the integral time when overshoot occurs.

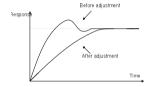

## Achieve the stable state as soon as possible

Shorten the integral time (Ti) and prolong the derivative time (Td) even the overshoot occurs, but the control should be stable as soon as possible.

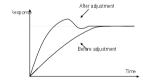

### Control long vibration

If the vibration periods are longer than the set value of integral time (Ti), it is necessary to prolong the integral time (Ti) to control the vibration for the strong integration.

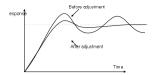

### Control short vibration

Short vibration period and the same set value with the derivative time (Td) mean that the derivative time is strong. Shortening the derivative time (Td) can control the vibration. When setting the derivative time as 0.00(ire no derivation control) is useless to control the vibration, decrease the gain.

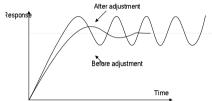

| Function code | Name                 | Detailed instruction of parameters | Default<br>value |
|---------------|----------------------|------------------------------------|------------------|
|               |                      | 0:Keypad (P09.01)                  |                  |
|               |                      | 1: Al1                             |                  |
|               |                      | 2: Al2                             |                  |
|               |                      | 3: Al3                             |                  |
| P09.00        | PID reference source | 4: HDI                             | 0                |
| P09.00        | PID reference source | 5:Multi-step speed set             | U                |
|               |                      | 6:MODBUS communication set         |                  |
|               |                      | 7:PROFIBUS communication set       |                  |
|               |                      | 8:Ethernet communication set       |                  |
|               |                      | 9:Reserved                         |                  |
| P09.01        | Keypad PID preset    | -100.0%~100.0%                     | 0.0%             |
|               | PID feedback source  | 0: Al1                             |                  |
| P09.02        |                      | 1: Al2                             |                  |
|               |                      | 2: Al3                             | 0                |
|               |                      | 3: HDI                             | U                |
|               |                      | 4:MODBUS communication feedback    |                  |
|               |                      | 5:PROFIBUS communication feedback  |                  |

| Function code | Name                               | Detailed instruction of parameters       | Default<br>value |
|---------------|------------------------------------|------------------------------------------|------------------|
|               |                                    | 6:Ethernet communication feedback        |                  |
|               |                                    | 7:Reserve                                |                  |
| D00.02        | DID systematics of the sections    | 0:PID output is positive                 | 0                |
| P09.03        | PID output feature                 | 1:PID output is negative                 | 0                |
| P09.04        | Proportional gain (Kp)             | 0.00~100.00                              | 1.00             |
| P09.05        | Intergal time(Ti)                  | 0.00~10.00s                              | 0.10s            |
| P09.06        | Differential time(Td)              | 0.00~10.00s                              | 0.00s            |
| P09.07        | Sampling cycle(T)                  | 0.00~100.00s                             | 0.10s            |
| P09.08        | PID control deviation limit        | 0.0~100.0%                               | 0.0%             |
|               |                                    | P09.10~100.0%                            | 100.00/          |
| P09.09        | Output upper limit of PID          | (Max. frequency or the Max. voltage)     | 100.0%           |
|               | Output lower limit of PID          | -100.0%~P09.09                           |                  |
| P09.10        |                                    | (Max. frequency or the Max. voltage)     | 0.0%             |
| P09.11        | Detection value of                 | 0.0~100.0%                               | 0.0%             |
| 1 03.11       | feedback offline                   | 0.0 100.070                              | 0.070            |
| P09.12        | Detection time of feedback offline | 0.0~3600.0s                              | 1.0s             |
|               |                                    | 0x00~0x11                                |                  |
|               |                                    | LED ones:                                |                  |
|               |                                    | 0:Keep the integral adjustment ON while  |                  |
|               |                                    | the frequency achieves upper or lower    |                  |
|               |                                    | limit.                                   |                  |
| P09.13        | PID adjustment                     | 1:Stop the integral adjustment while the | 0x00             |
|               |                                    | frequency achieves the upper or lower    |                  |
|               |                                    | limit                                    |                  |
|               |                                    | LED tens:                                |                  |
|               |                                    | 0:The same with the setting direction    |                  |
|               |                                    | 1:Opposite to the setting direction      |                  |
| P17.00        | Set frequency                      | 0.00Hz~P00.03 (the Max. frequency)       | 0.00Hz           |
| P17.23        | PID reference                      | -100.0~100.0%                            | 0.0%             |
| P17.24        | PID feedback                       | -100.0~100.0%                            | 0.0%             |

# 7.16 Traverse running

Traverse is applied in some industries such as textile, chemical fiber and cases where traverse and

convolution is required. The working flowchart is as below:

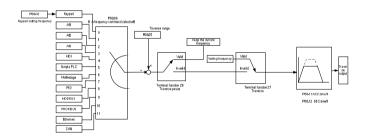

| Function code | Name                                   | Detailed instruction of parameters                                                                                                    | Default<br>value      |
|---------------|----------------------------------------|----------------------------------------------------------------------------------------------------|-----------------------|
| P00.03        | Max. output frequency                  | P00.03~400.00Hz                                                                                                    | 50.00Hz               |
| P00.06        | A frequency<br>command                 | 0:Keypad 1: Al1 2: Al2 3: Al3 4:High-speed pulse HDI setting 5:Simple PLC program setting 6: Multi-step speed running setting 7: PID control setting 8:MODBUS communication setting 9:PROFIBUS communication setting 10:Ethernet communication setting(reserved) 11:Reserved | 0                     |
| P00.11        | ACC time 1                             | 0.0~3600.0s                                                                                                    | Depend<br>on<br>model |
| P00.12        | DEC time 1                             | 0.0~3600.0s                                                                                                    | Depend<br>on<br>model |
| P05.01~P05.09 | Digital input<br>function<br>selection | 26:Traverse Pause(stop at the current frequency) 27:Traverse reset(return to the center frequency)                                                                                                    |                       |
| P08.15        | Traverse range                         | 0.0~100.0%(relative to the set frequency)                                                                                                    | 0.0%                  |
| P08.16        | Sudden jumping frequency range         | 0.0~50.0%(relative to the traverse range)                                                                                                    | 0.0%                  |
| P08.17        | Traverse boost time                    | 0.1~3600.0s                                                                                                    | 5.0s                  |
| P08.18        | Traverse declining time                | 0.1~3600.0s                                                                                                    | 5.0s                  |

## 7.17 Pulse counter

Goodrive300 series inverters support pulse counter which can input counting pulse through HDI

terminal. When the actual length is longer than or equal to the set length, the digital output terminal can output length arrival pulse signal and the corresponding length will clear automatically.

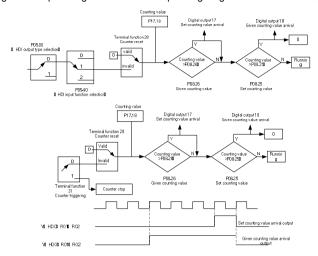

| Function code | Name                                            | Detailed instruction of parameters     | Default<br>value |
|---------------|-------------------------------------------------|----------------------------------------|------------------|
| P05.00        | HDI input selection                             | 0: High pulse input. 1: Digital input. | 0                |
| P05.40        | Corresponding setting of the upper limit of Al2 |                                        |                  |
| P05.01~       | Digital input function                          | 28:Counter reset                       |                  |
| P05.09        | selection                                       | 31:Counter trigger                     |                  |
| P06.01~       | Digital output function                         | 17:Completion of simple PLC cycle      |                  |
| P06.04        | selection                                       | 18:Setting count value arrival         |                  |
| P08.25        | Setting counting value                          | P08.26~65535                           | 0                |

### Goodrive300 inverters

| Function code | Name                     | Detailed instruction of parameters | Default<br>value |
|---------------|--------------------------|------------------------------------|------------------|
| P08.26        | Reference counting value | 0~P08.25                           | 0                |
| P17.18        | Counting value           | 0~65535                            | 0                |

# 7.18 Fixed-length control

Goodrive300 series inverters support fixed-length control function which can input length counting pulse through HDI, and then count the actual length according to the internal counting formula. If the actual length is longer than or equal to the set length, the digital output terminal can output the length arrival pulse signal of 200ms and the corresponding length will clear automatically.

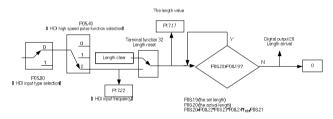

Note: the length arrival belongs to pulse output and the lasting time is 200ms.

| Function code     | Name                                            | Detailed instruction of parameters     | Default<br>value |
|-------------------|-------------------------------------------------|----------------------------------------|------------------|
| P05.00            | HDI input selection                             | 0: High pulse input. 1: Digital input. | 0                |
| P05.40            | Corresponding setting of the upper limit of AI2 |                                        | 0                |
| P05.01~<br>P05.09 | Digital input function selection                | 32: Length reset                       |                  |
| P06.01~<br>P06.04 | Digital output function selection               | 20: Length arrival                     |                  |
| P08.19            | Setting length                                  | 0~65535m                               | 0                |
| P08.20            | Actual length                                   | 0~65535m                               | 0                |
| P08.21            | Pulse per rotation                              | 1~10000                                | 1                |
| P08.22            | Alxe perimeter                                  | 0.01~100.00cm                          | 10.00            |
| P08.23            | Length ratio                                    | 0.001~10.000                           | 1.000            |
| P08.24            | Length correcting coefficient                   | 0.001~1.000                            | 1.000            |
| P17.17            | Length                                          | 0~65535                                | 0                |

# 7.19 Fault procedure

Goodrive300 series inverters provide sufficient fault procedure information for the convenience of user's application.

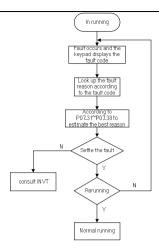

| Function code | Name                  | Detailed instruction of parameters | Default<br>value |
|---------------|-----------------------|------------------------------------|------------------|
| P07.27        | Current fault type    | 0:No fault                         | 0                |
| P07.28        | Previous fault type   | 1:IGBT U phase protection(OUt1)    |                  |
| P07.29        | Previous 2 fault type | 2:IGBT V phase protection(OUt2)    |                  |
| P07.30        | Previous 3 fault type | 3:IGBT W phase protection(OUt3)    |                  |
| P07.31        | Previous 4 fault type | 4:OC1                              |                  |
|               |                       | 5:OC2<br>6:OC3<br>7:OV1            |                  |
| P07.32        | Previous 5 fault type | 8:OV2<br>9:OV3                     |                  |
|               |                       | 10:UV                              |                  |
|               |                       | 11:Motor overload(OL1)             |                  |

| Function code | Name                                      | Detailed instruction of parameters       | Default<br>value |
|---------------|-------------------------------------------|------------------------------------------|------------------|
|               |                                           | 12:The inverter overload(OL2)            |                  |
|               |                                           | 13:Input side phase loss(SPI)            |                  |
|               |                                           | 14:Output side phase loss(SPO)           |                  |
|               |                                           | 15:Overheat of the rectifier module(OH1) |                  |
|               |                                           | 16:Overheat fault of the inverter        |                  |
|               |                                           | module(OH2)                              |                  |
|               |                                           | 17:External fault(EF)                    |                  |
|               |                                           | 18:485 communication fault(CE)           |                  |
|               |                                           | 19:Current detection fault(ItE)          |                  |
|               |                                           | 20:Motor antotune fault(tE)              |                  |
|               |                                           | 21:EEPROM operation fault(EEP)           |                  |
|               |                                           | 22:PID response offline fault(PIDE)      |                  |
|               |                                           | 23:Braking unit fault(bCE)               |                  |
|               |                                           | 24:Running time arrival(END)             |                  |
|               |                                           | 25:Electrical overload(OL3)              |                  |
|               |                                           | 26:Panel communication fault(PCE)        |                  |
|               |                                           | 27:Parameter uploading fault (UPE)       |                  |
|               |                                           | 28:Parameter downloading fault(DNE)      |                  |
|               |                                           | 29:PROFIBUS communication                |                  |
|               |                                           | fault(E-DP)                              |                  |
|               |                                           | 30:Ethernet communication fault(E-NET)   |                  |
|               |                                           | 31: CANopen communication                |                  |
|               |                                           | fault(E-CAN)                             |                  |
|               |                                           | 32:Grounding short circuit fault 1(ETH1) |                  |
|               |                                           | 33:Grounding short circuit fault 2(ETH2) |                  |
|               |                                           | 34:Speed deviation fault(dEu)            |                  |
|               |                                           | 35:Maladjustment(STu)                    |                  |
|               |                                           | 36: Undervoltage fault(LL)               |                  |
| P07.33        | Running frequency at current fault        |                                          | 0.00Hz           |
| P07.34        | Ramp reference frequency at current fault |                                          | 0.00Hz           |

| Function code | Name                                       | Detailed instruction of parameters | Default<br>value |
|---------------|--------------------------------------------|------------------------------------|------------------|
| P07.35        | Output voltage at the current fault        |                                    | 0V               |
| P07.36        | Output current at current fault            |                                    | 0.0A             |
| P07.37        | Bus voltage at current fault               |                                    | 0.0V             |
| P07.38        | The Max. temperature at current fault      |                                    | 0.0℃             |
| P07.39        | Input terminals state at current fault     |                                    | 0                |
| P07.40        | Output terminals state at current fault    |                                    | 0                |
| P07.41        | Running frequency at previous fault        |                                    | 0.00Hz           |
| P07.42        | Ramp reference frequency at previous fault |                                    | 0.00Hz           |
| P07.43        | Output voltage at previous fault           |                                    | 0V               |
| P07.44        | The output current at previous fault       |                                    | 0.0A             |
| P07.45        | Bus voltage at previous fault              |                                    | 0.0V             |
| P07.46        | The Max. temperature at previous fault     |                                    | 0.0℃             |
| P07.47        | Input terminals state at previous fault    |                                    | 0                |
| P07.48        | Output terminals state at previous fault   | -                                  | 0                |
| P07.49        | Runnig frequency at previous 2 fault       | -                                  | 0.00Hz           |
| P07.50        | Output voltage at previous 2 faults        |                                    | 0.00Hz           |
| P07.51        | Output current at previous 2 faults        |                                    | 0V               |

# Goodrive300 inverters

| Function code | Name                                       | Detailed instruction of parameters | Default<br>value |
|---------------|--------------------------------------------|------------------------------------|------------------|
| P07.52        | Output current at previous 2 fault         |                                    | 0.0A             |
| P07.53        | Bus voltage at previous 2 fault            |                                    | 0.0V             |
| P07.54        | The Max. temperature at previous 2 fault   |                                    | 0.0℃             |
| P07.55        | Input terminals state at previous 2 fault  |                                    | 0                |
| P07.56        | Output terminals state at previous 2 fault |                                    | 0                |

# Fault tracking

8

# 8.1 What this chapter contains

This chapter tells how to reset faults and view fault history. It also lists all alarm and fault messages including the possible cause and corrective actions.

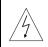

Only qualified electricians are allowed to maintain the inverter. Read the safety instructions in chapter Safety precautions before working on the inverter.

## 8.2 Alarm and fault indications

Fault is indicated by LEDs. See *Operation Procedure*. When TRIP light is on, an alarm or fault message on the panel display indicates abnormal inverter state. Using the information given in this chapter, most alarm and fault cause can be identified and corrected. If not, contact with the INVT office.

### 8.3 How to reset

The inverter can be reset by pressing the keypad key STOP/RST, through digital input, or by switching the power light. When the fault has been removed, the motor can be restarted.

# 8.4 Fault history

Function codes P07.25~P07.30 store 6 recent faults. Function codes P07.31~P07.38, P07.39~P7.46, P07.47~P07.54 show drive operation data at the time the latest 3 faults occurred.

## 8.5 Fault instruction and solution

Do as the following after the inverter fault:

- Check to ensure there is nothing wrong with the kepad. If not, please contact with the local INVT office.
- **2**. If there is nothing wrong, please check P07 and ensure the corresponding recorded fault parameters to confirm the real state when the current fault occurs by all parameters.
- 3. See the following table for detailed solution and check the corresponding abnormal state.
- 4. Eliminate the fault and ask for relative help.
- 5. Check to eliminate the fault and carry out fault reset to run the inverter.

| Code | Fault                                             | Cause                                                                                                    | Solution                                                                                                    |
|------|---------------------------------------------------|----------------------------------------------------------------------------------------------------|----------------------------------------------------------------------------------------------------|
| OUt1 | IGBT U phase protection                           | <ul><li>The acceleration is too fast</li><li>There is damage to the</li></ul>                                                                                                    | <ul> <li>Increase Acc time</li> <li>Change the power unit</li> </ul>                                                                                                    |
| OUt2 | IGBT V phase protection                           | internal to IGBT of the phase  The connection of the driving                                                                                                    | Check the driving wires     Check if there is strong                                                                                                    |
| OUt3 | IGBT W phase protection                           | wires is not good  The grounding is not good                                                                                                    | interference to the external equipment                                                                                                    |
| OC1  | Accelerating overcurrent Decelerating overcurrent | <ul><li>The acceleration or<br/>deceleration is too fast</li><li>The voltage of the grid is too<br/>low</li></ul>                                                                                                    | ●Increase the ACC time  •Check the input power  •Select the inverter with a larger                                                                                                    |
| ОСЗ  | Constant<br>overcurrent                           | <ul> <li>The power of the inverter is too low</li> <li>The load transients or is abnormal</li> <li>The grounding is short circuited or the output is phase loss</li> <li>There is strong external interference</li> </ul> | Oheck if the load is short circuited (the grounding short circuited or the wire short circuited) or the rotation is not smooth     Oheck the output configuration.     Check if there is strong interference |
| OV1  | Accelerating overvoltage                          | •The input voltage is                                                                                                    | Check the input power     Check if the DEC time of the                                                                                                    |
| OV2  | Decelerating overvoltage                          | <ul><li>The input voltage is abnormal</li><li>There is large energy</li></ul>                                                                                                    | load is too short or the inverter starts during the rotation of the                                                                                                    |
| OV3  | Constant overvoltage                              | feedback                                                                                                    | motor or it needs to increase the energy consumption components                                                                                                    |
| UV   | Bus<br>undervoltage<br>fault                      | ●The voltage of the power supply is too low                                                                                                    | ●Check the input power of the supply line                                                                                                    |

|       |                | ●The voltage of the power                     | ●Check the power of the supply                 |
|-------|----------------|-----------------------------------------------|------------------------------------------------|
|       |                | supply is too low                             | line                                           |
| OL1   | Motor          | ●The motor setting rated                      | ●Reset the rated current of the                |
| OLI   | overload       | current is incorrect                          | motor                                          |
|       |                | ●The motor stall or load                      | ●Check the load and adjust the                 |
|       |                | transients is too strong                      | torque lift                                    |
|       |                | ●The acceleration is too fast                 | ●Increase the ACC time                         |
|       |                | <ul> <li>■Reset the rotating motor</li> </ul> | <ul> <li>Avoid the restarting after</li> </ul> |
|       |                | ●The voltage of the power                     | stopping.                                      |
|       | Inverter       | supply is too low.                            | Check the power of the supply                  |
| OL2   |                | ●The load is too heavy.                       |                                                |
|       | overload       | ●Close loop vector control,                   | line                                           |
|       |                | reverse direction of the code                 | Select an inverter with bigger                 |
|       |                | panel and long low-speed                      | power.                                         |
|       |                | operation                                     | <ul><li>Select a proper motor.</li></ul>       |
|       |                | ●The inverter will report                     |                                                |
| OL3   | Electrical     | overload pre-alarm                            | ● Check the load and the overload              |
|       | overload       | according to the set value.                   | pre-alarm point.                               |
| SPI   | Input phase    | ●Phase loss or fluctuation of                 | ●Check input power                             |
| SPI   | loss           | input R,S,T                                   | ● Check installation distribution              |
|       | Output phase   | ●U,V,W phase loss input(or                    | ●Check the output distribution                 |
| SPO   | loss           | serious asymmetrical three                    | Check the motor and cable                      |
|       | 1055           | phase of the load)                            | Check the motor and cable                      |
|       | Postifying     |                                               | ●Refer to the overcurrent solution             |
| 01.14 | Rectifying     | ●Air duct jam or fan damage                   | ●Redistribute dredge the wind                  |
| OH1   | module         |                                               | channel or change the fan                      |
|       | overheated     | •Ambient temperature is too                   | ●Low the ambient temperature                   |
|       |                | high.                                         | ●Check and reconnect                           |
|       | IGBT           | •The time of overload running                 | ●Change the power                              |
| OH2   | overheated     | is too long.                                  | ●Change the power unit                         |
|       |                |                                               | ●Change the main control panel                 |
|       |                | SI external fault input                       | - 0                                            |
| EF    | External fault | terminals action                              | Check the external device input                |
|       |                | •                                             | •                                              |

| CE   | 485<br>communicatio<br>n fault | <ul> <li>The baud rate setting is incorrect.</li> <li>Fault occurs to the communication wiring.</li> <li>The communication address is wrong.</li> <li>There is strong interference to the communication.</li> </ul>                                                          | <ul> <li>Set proper baud rate</li> <li>Check the communication connection distribution</li> <li>Set proper communication address.</li> <li>Chang or replace the connection distribution or improve the anti-interference capability.</li> </ul>                |
|------|--------------------------------|----------------------------------------------------------------------------------------------------|----------------------------------------------------------------------------------------------------|
| ItE  | Current-detect ing fault       | <ul> <li>The connection of the control board is not good</li> <li>Assistant power is bad</li> <li>Hoare components is broken</li> <li>The modifying circuit is abnormal.</li> </ul>                                                                                          | Check the connector and repatch     Change the Hoare     Change the main control panel                                                                                                    |
| tE   | Motor-autotun<br>ing fault     | <ul> <li>The motor capacity does not comply with the inverter capability</li> <li>The rated parameter of the motor does not set correctly.</li> <li>The offset between the parameters from autotune and the standard parameter is huge</li> <li>Autotune overtime</li> </ul> | ● Change the inverter mode  ● Set the ratedparameter according to the motor name plate  ● Empty the motor load and reindentify  ● Check the motor connection and set the parameter.  ● Check if the upper limit frequency is above 2/3 of the rated frequency. |
| EEP  | EEPROM operation fault         | <ul><li>Error of controlling the write<br/>and read of the parameters</li><li>Damage to EEPROM</li></ul>                                                                                                    | Press STOP/RST to reset      Change the main control panel                                                                                                    |
| PIDE | PID feedback<br>outline fault  | <ul><li>PID feedback offline</li><li>PID feedback source<br/>disappear</li></ul>                                                                                                    | Check the PID feedback signal     Check the PID feedback source                                                                                                    |

| bCE  | Braking unit<br>fault            | <ul> <li>Braking circuit fault or<br/>damage to the braking pipes</li> <li>The external braking resistor<br/>is not sufficient</li> </ul>                                                                 | Check the braking unit and ,     change new braking pipe     Increase the braking resistor                                                         |
|------|----------------------------------|----------------------------------------------------------------------------------------------------|----------------------------------------------------------------------------------------------------|
| ETH1 | Grounding<br>shortcut fault<br>1 | <ul> <li>The output of the inverter is short circuited with the ground.</li> <li>There is fault in the current detection circuit.</li> </ul>                                                              | Check if the connection of the motor is normal or not     Change the hoare     Change the main control panel                                       |
| ETH2 | Grounding<br>shortcut fault<br>2 | <ul> <li>The output of the inverter is short circuited with the ground.</li> <li>There is fault in the current detection circuit.</li> </ul>                                                              | Check if the connection of the motor is normal or not  Change the Hoare Change the main control panel                                              |
| dEu  | Speed<br>deviation fault         | ●The load is too heavy or stalled.                                                                                                    | <ul> <li>Check the load and ensure it is normal. Increase the detection time.</li> <li>Check whether the control parameters are normal.</li> </ul> |
| STo  | Maladjustmen<br>t fault          | <ul> <li>The control parameters of<br/>the synchronous motors not<br/>set properly.</li> <li>The autoturn parameter is<br/>not right.</li> <li>The inverter is not connected<br/>to the motor.</li> </ul> | Check the load and ensure it is normal.  Check whether the control parameter is set properly or not.  Increase the maladjustment detection time.   |
| END  | Running time arrival             | <ul> <li>The actual running time of<br/>the inverter is above the<br/>internal setting running time.</li> </ul>                                                                                           | Ask for the supplier and adjust the setting running time.                                                                                          |

| PCE  | Keypad<br>communicatio<br>n fault   | <ul> <li>The connection of the keypad wires is not good or broken.</li> <li>The keypad wire is too long and affected by strong interference.</li> <li>There is circuit fault on the communication of the keypad and main board.</li> </ul> | <ul> <li>Check the keypad wires and ensure whether there is mistake.</li> <li>Check the environment and avoid the interference source.</li> <li>Change the hardware and ask for service.</li> </ul> |
|------|-------------------------------------|----------------------------------------------------------------------------------------------------|----------------------------------------------------------------------------------------------------|
| UPE  | Parameters<br>uploading<br>fault    | <ul> <li>The connection of the keypad wires is not good or broken.</li> <li>The keypad wire is too long and affected by strong interference.</li> <li>Communication fault.</li> </ul>                                                      | Check the keypad wires and ensure whether there is mistake. Change the hardware and ask for service. Change the hardware and ask for service.                                                       |
| DNE  | Parameters<br>downloading<br>fault  | <ul> <li>The connection of the keypad wires is not good or broken.</li> <li>The keypad wire is too long and affected by strong interference.</li> <li>There is mistake on the data storage of the keypad.</li> </ul>                       | <ul> <li>Check the keypad wires and ensure whether there is mistake.</li> <li>Change the hardware and ask for service.</li> <li>Repack-up the data in the keypad.</li> </ul>                        |
| LL   | Electronic<br>underload<br>fault    | <ul> <li>The inverter will report the<br/>underload pre-alarm<br/>according to the set value.</li> </ul>                                                                                                    | Check the load and the underload pre-alarm point.                                                                                                    |
| E-DP | PROFIBUS<br>communicatio<br>n fault | <ul> <li>Communication address is not correct.</li> <li>Corresponding resistor is not dialed</li> <li>The files of main stop GSD does not set sound</li> </ul>                                                                             | ●Check related setting                                                                                                    |

| E-NET | Ethernet<br>communicatio<br>n fault | <ul> <li>The Ethernet address is not set right.</li> <li>The Ethernet communication is not selected to right.</li> <li>The ambient interference is too strong.</li> </ul> | Check the relative setting. Check the communication method selection.  Check the environment and avoid the interference. |
|-------|-------------------------------------|----------------------------------------------------------------------------------------------------|----------------------------------------------------------------------------------------------------|
| E-CAN | CANopen<br>communicatio<br>n fault  | <ul> <li>The connection is not sound</li> <li>Corresponding resistor is not dialed</li> <li>The communication is uneven</li> </ul>                                        | <ul> <li>Check the connection</li> <li>Draw out the correspond resistor</li> <li>Set the same baud rate</li> </ul>       |

# 8.6 Common fault analysis

# 8.6.1 The motor does not work

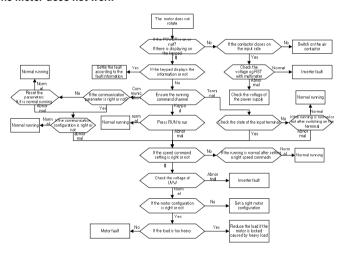

### 8.6.2 Motor vibration

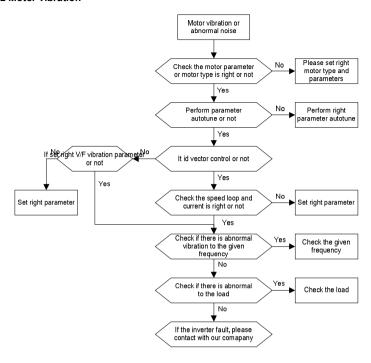

## 8.6.3 Overvoltage

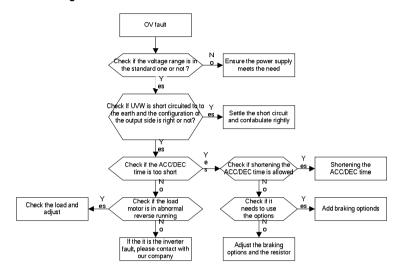

## 8.6.4 Undervoltage fault

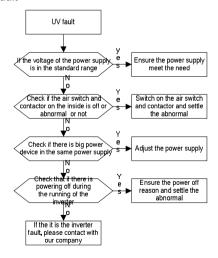

## 8.6.5 Abnormal heating of the motor

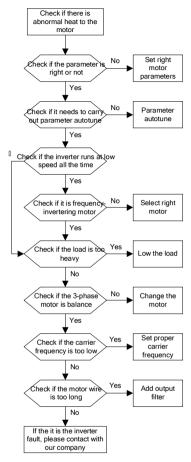

### 8.6.6 Overheat of the inverter

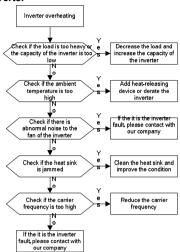

## 8.6.7 Motor stall during ACC

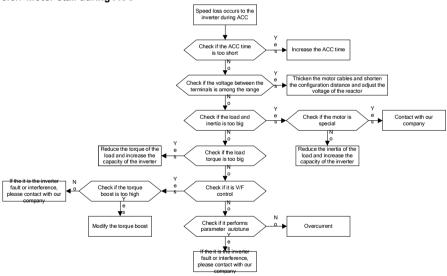

### 8.6.8 Overcurrent

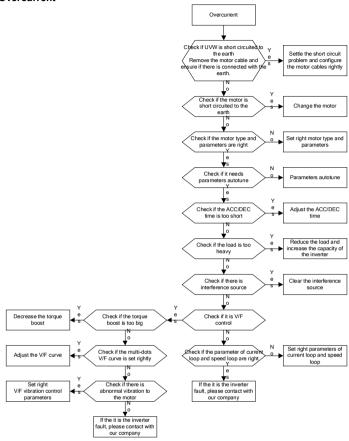

# 9.1 What this chapter contains.

The chapter contains preventive maintenance instructions of the inverter.

## 9.2 Maintenance intervals

If installed in an appropriate environment, the inverter requires very little maintenance. The table lists the routine maintenance intervals recommended by INVT.

| Che             | cking                | Item                                                                                                    | Method                                 | Criterion                                |
|-----------------|----------------------|----------------------------------------------------------------------------------------------------|----------------------------------------|------------------------------------------|
|                 | bient<br>onment      | Check the ambient temperature, humidity and vibration and ensure there is no dust, gas, oil fog and water drop.                 | Visual examination and instrument test | Conforming to the manual                 |
|                 |                      | Ensure there are no tools or other foreign or dangerous objects                                                                 | Visual examination                     | There are no tools or dangerous objects. |
| Volt            | tage                 | Ensure the main circuit and control circuit are normal.                                                                         | Measurement by millimeter              | Conforming to the manual                 |
| Key             | /pad                 | Ensure the display is clear enough                                                                                              | Visual examination                     | The characters are displayed normally.   |
|                 |                      | Ensure the characters are displayed totally                                                                                     | Visual examination                     | Conforming to the manual                 |
| Main<br>circuit |                      | Ensure the screws are tightened securility                                                                                      | Tighten up                             | NA                                       |
|                 | For<br>public<br>use | Ensure there is no distortion, crackles, damage or color-changing caused by overheating and aging to the machine and insulator. | Visual examination                     | NA                                       |
|                 |                      | Ensure there is no dust and                                                                                                    | Visual examination                     | NA Note: if the color                    |

| Che | cking        | Item                          | Method                                                                                                    | Criterion           |
|-----|--------------|-------------------------------|----------------------------------------------------------------------------------------------------|---------------------|
|     |              |                               |                                                                                                    | blocks change, it   |
|     |              |                               |                                                                                                    | does not mean       |
|     |              |                               |                                                                                                    | that there is       |
|     |              |                               |                                                                                                    | something wrong     |
|     |              |                               |                                                                                                    | with the features.  |
|     |              | Ensure that there is no       |                                                                                                    |                     |
|     | The          | distortion or color-changing  | \ \( \text{i} = \cdot \ \text{i} = \cdot \text{i} = \cdot \text{i} = \cdot \ \text{i} = \cdot \text{i} = \cdot \text{i} = \c | NIA                 |
|     | lead         | of the conductors caused by   | Visual examination                                                                                                    | NA                  |
|     | of the       | overheating.                  |                                                                                                    |                     |
|     | conductor    | Ensure that there are no      |                                                                                                    |                     |
|     | s            | crackles or color-changing of | Visual examination                                                                                                    | NA                  |
|     |              | the protective layers.        |                                                                                                    |                     |
|     | Terminals    | Ensure that there is no       |                                                                                                    | NA                  |
|     | seat         | damage                        | Visual examination                                                                                                    | INA                 |
|     |              | Ensure that there is no       |                                                                                                    |                     |
|     |              | weeping, color-changing,      |                                                                                                    | NA                  |
|     |              | crackles and cassis           | Visual examination                                                                                                    | INA                 |
|     |              | expansion.                    |                                                                                                    |                     |
|     |              |                               | Estimate the usage                                                                                                    |                     |
|     | <b>F</b> :14 |                               | time according to the                                                                                                    |                     |
|     | Filter       | Ensure the safety valve is in | maintenance or                                                                                                    | NA                  |
|     | capacitors   | the right place.              | measure the static                                                                                                    |                     |
|     |              |                               | capacity.                                                                                                    |                     |
|     |              |                               |                                                                                                    | The static capacity |
|     |              | If necessary, measure the     | Measure the                                                                                                    | is above or equal   |
|     |              | static capacity.              | capacity by                                                                                                    | to the original     |
|     |              |                               | instruments.                                                                                                    | value *0.85.        |
|     |              | Ensure whether there is       | Consilion as distant                                                                                                    |                     |
|     |              | replacement and splitting     | Smelling and visual                                                                                                    | NA                  |
|     | Resistors    | caused by overheating.        | examination                                                                                                    |                     |
|     |              |                               |                                                                                                    |                     |
|     |              | Ensure that there is no       | Visual examination                                                                                                    | The resistors are   |
|     |              | offling                       |                                                                                                    | in 1100/ of the     |

offline.

or remove one

in ±10% of the

| Che            | cking                      | ltem                                                         | Method                                                                                 | Criterion       |
|----------------|----------------------------|--------------------------------------------------------------|----------------------------------------------------------------------------------------|-----------------|
|                |                            |                                                              | ending to coagulate or measure with multimeters                                        | standard value. |
|                | Transform ers and reactors | Ensure there is no abnormal vibration, noise and smelling,   | Hearing, smelling and visual examination                                               | NA              |
|                | gnetism                    | Ensure whether there is vibration noise in the workrooms.    | Hearing                                                                                | NA              |
|                | and<br>relays              | Ensure the contactor is good enough.                         | Visual examination                                                                     | NA              |
|                |                            | Ensure there are no loose screws and contactors.             | Fasten up                                                                              | NA              |
|                |                            | Ensure there is no smelling and color-changing.              | Smelling and visual examination                                                        | NA              |
| Control        | PCB<br>and                 | Ensure there are no crackles, damage distortion and rust.    | Visual examination                                                                     | NA              |
| circuit        | plugs                      | Ensure there is no weeping and distortion to the capacitors. | Visual examination or estimate the usage time according to the maintenance information | NA              |
| Cooling system | Cooling<br>fan             | Estimate whether there is abnormal noise and vibration.      | Hearing and Visual examination or rotate with hand                                     | Stable rotation |
|                |                            | Estimate there is no losses screw.                           | Tighten up                                                                             | NA              |

| Che | cking                                                    | ltem                                                                             | Method                                                                                 | Criterion |
|-----|----------------------------------------------------------|----------------------------------------------------------------------------------|----------------------------------------------------------------------------------------|-----------|
|     | Ensure there is no color-changing caused by overheating. |                                                                                  | Visual examination or estimate the usage time according to the maintenance information | NA        |
|     | Ventilating duct                                         | Ensure whether there is stuff or foreign objection in the cooling fan, air vent. | Visual examination                                                                     | NA        |

Consult the local service representative for more details on the maintenance. Visit the official website.

# 9.3 Cooling fan

The inverter's cooling fan has a minimum life span of 25,000 operating hours. The actual life span depends on the inverter usage and ambient temperature.

The operating hours can be found through P07.15.

Fan failure can be predicted by the increasing noise from the fan bearings. If the inverter is operated in a critical part of a process, fan replacement is recommended once these symptoms appear. Spare fans are also available.

## Replacing the cooling fan

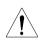

- Read and follow the instructions in chapter Safety Precautions. Ignoring the instructions would cause physical injury or death, or damage to the equipment.
- 1. Stop the inverter and disconnect it from the AC power source and wait for at least the time designated on the inverter.
- 2. Loose the fan cable from the clip (remove the shell for the inverters of 380V 1.5~30kW).
- 3. Disconnect the fan cable.
- 4. Remove the fan.
- **5**. Install the new fan in the inverter, put the fan cables in the clip and then fix the inverter well.
- 6. Connect the power supply...

# 9.4 Capacitors

## 9.4.1 Capacitors reforming

The DC bus capacitors must be reformed according to the operation instruction if the inverter has been stored for a long time. The storing time is counted form the producing date other than the delivery data which has been marked in the serial number of the inverter.

| Time                          | Operational principle                                     |  |
|-------------------------------|-----------------------------------------------------------|--|
| Storing time less than 1 year | Operation without charging                                |  |
| Storing time 1-2 years        | Connect with the power for 1 hour before first ON command |  |
|                               | Use power surge to charge for the inverter                |  |
|                               | charging 25% rated voltage for 30 minutes                 |  |
| Storing time 2-3 years        | charging 50% rated voltage for 30 minutes                 |  |
|                               | charging 75% rated voltage for 30 minutes                 |  |
|                               | charging 100% rated voltage for 30 minutes                |  |
|                               | Use power surge to charge for the inverter                |  |
| Storing time more than 3      | charging 25% rated voltage for 2 hours                    |  |
|                               | charging 50% rated voltage for 2 hours                    |  |
| years                         | charging 75% rated voltage for 2 hours                    |  |
|                               | charging 100% rated voltage for 2 hours                   |  |

Use voltage-adjusting power supply to charge the inverter:

The right selection of the voltage-adjusting power supply depends on the supply power of the inverter. Single phase 220V AC/2A power surge is applied to the inverter of single/three-phase 220V AC can apply single phase 220V AC/2A power surge(L+ to R, N to S or T). All DC bus capacitors can charge at the same time because there is one rectifier.

High-voltage inverter needs enough voltage (for example, 380V) during charging. The small capacitor power (2A is enough) can be used because the capacitor nearly does not need current when charging.

The operation method of inverter charging through resistors (LEDs):

The charging time is at least 60 minutes if charge the DC bus capacitor directly through supply power. This operation is available on normal temperature and no-load condition and the resistor should be serially connected in the 3-phase circuits of the power supply:

380V driven device: 1k/100W resistor. LED of 100W can be used when the power voltage is no more than 380V. But if used, the light may be off or weak during charging.

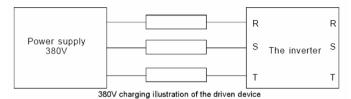

380V charging illustration of the driven device

### 9.4.2 Change electrolytic capacitors

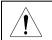

Read and follow the instructions in chapter Safety Precautions. Ignoring the instructions may cause physical injury or death, or damage to the equipment.

Change electrolytic capacitors if the working hours of electrolytic capacitors in the inverter are above 35000. Please contact with the local offices or diall our national service hotline (400-700-9997) for detailed operation.

## 9.5 Power cable

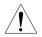

- Read and follow the instructions in chapter Safety Precautions. Ignoring the instructions may cause physical injury or death, or damage to the equipment.
- 1. Stop the drive and disconnect it from the power line. Wait for at least the time designated on the inverter.
- 2. Check the tightness of the power cable connections.
- 3. Restore power.

# **Communication protocol**

10

# 10.1 What this chapter contains

This chapter describes the communication protocol of Goodrive300 series inverters.

The Goodrive300 series inverters provide RS485 communication interface. It adopts international standard ModBus communication protocol to perform master-slave communication. The user can realize centralized control through PC/PLC, upper control PC, etc. (set the control command, running frequency of the inverter, modify relevant function codes, monitor and control the operating state and fault information of the inverter and so on) to adapt specific application requirements.

## 10.2 Brief instruction to Modbus protocol

Modbus protocol is a software protocol and common language which is applied in the electrical controller. With this protocol, the controller can communicate with other devices via network (the channel of signal transmission or the physical layer, such as RS485). And with this industrial standard, the controlling devices of different manufacturers can be connected to an industrial network for the convenient of being monitored.

There are two transmission modes for Modbus protocol: ASCII mode and RTU (Remote Terminal Units) mode. On one Modbus network, all devices should select same transmission mode and their basic parameters, such as baud rate, digital bit, check bit, and stopping bit should have no difference.

Modbus network is a controlling network with single-master and multiple slaves, which means that there is only one device performs as the master and the others are the slaves on one Modbus network. The master means the device which has active talking right to sent message to Modbus network for the controlling and inquiring to other devices. The slave means the passive device which sends data message to the Modbus network only after receiving the controlling or inquiring message (command) form the master (response). After the master sends message, there is a period of time left for the controlled or inquired slaves to response, which ensure there is only one slave sends message to the master at a time for the avoidance of singles impact.

Generally, the user can set PC, PLC, IPC and HMI as the masters to realize central control. Setting certain device as the master is a promise other than setting by a bottom or a switch or the device has a special message format. For example, when the upper monitor is

running, if the operator clicks sending command bottom, the upper monitor can send command message actively even it can not receive the message form other devices. In this case, the upper monitor is the master. And if the designer makes the inverter send the data only after receiving the command, then the inverter is the slave.

The master can communicate with any single slave or with all slaves. For the single-visiting command, the slave should feedback a response message; for the broadcasting message from the master, the slave does not need to feedback the response message.

# 10.3 Application of the inverter

The Modbus protocol of the inverter is RTU mode and the physical layer is RS485.

### 10.3.1 RS485

The interface of RS485 works on semiduplex and its data signal applies differential transmission which is called balance transmission, too. It uses twisted pairs, one of which is defined as A (+) and the other is defined as B (-). Generally, if the positive electrical level between sending drive A and B is among +2~+6V, it is logic"1", if the electrical level is among -2V~-6V, it is logic"0".

485+ on the terminal board corresponds to A and 485- to B.

Communication baud rate means the binary bit number in one second. The unit is bit/s (bps). The higher the baud rate is, the quicker the transmission speed is and the weaker the anti-interference is. If the twisted pairs of 0.56mm(24AWG)is applied as the communication cables, the Max. Transmission distance is as below:

| Baud rate     | Max. transmission distance | Baud rate | Max. transmission distance |  |
|---------------|----------------------------|-----------|----------------------------|--|
| 2400BPS 1800m |                            | 9600BPS   | 800m                       |  |
| 4800BPS 1200m |                            | 19200BPS  | 600m                       |  |

It is recommended to use shield cables and make the shield layer as the grounding wires during RS485 remote communication.

In the cases with less devices and shorter distance, it is recommended to use  $120\Omega$  terminal resistor as the performance will be weakened if the distance increase even though the network can perform well without load resistor.

## 10.3.2.1 Single application

Figure 1 is the site Modbus connection figure of single inverter and PC. Generally, the computer does not have RS485 interface, the RS232 or USB interface of the computer should be converted into RS485 by converter. Connect the A terminal of RS485 to the 485+

terminal of the inverter and B to the 485- terminal. It is recommended to use the shield twisted pairs. When applying RS232-RS485 converter, if the RS232 interface of the computer is connected to the RS232 interface of the converter, the wire length should be as short as possible within the length of 15m. It is recommended to connect the RS232-RS485 converter to the computer directly. If using USB-RS485 converter, the wire should be as short as possible, too.

Select a right interface to the upper monitor of the computer (select the interface of RS232-RS485 converter, such as COM1) after the wiring and set the basic parameters such as communication baud rate and digital check bit to the same as the inverter.

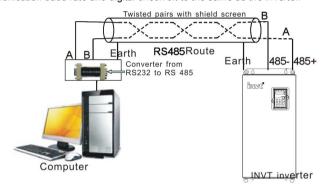

Fig 10-1 RS485 physical connection in single application

**10.3.1.2** Multi-applicationIn the real multi-application, the chrysanthemum connection and star connection are commonly used.

Chrysanthemum chain connection is required in the RS485 industrial fieldbus standards. The two ends are connected to terminal resistors of  $120\Omega$  which is shown as figure 2. Figure 3 is the simply connection figure and figure 4 is the real application figure.

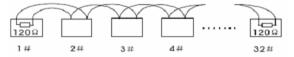

Fig 10-2 Chrysanthemum connection

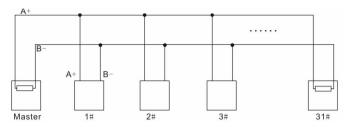

Fig 10-3 Chrysanthemum connection

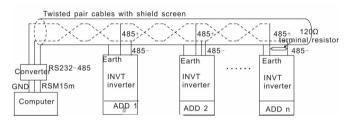

Fig 10-4 Chrysanthemum connection applications

Figure 5 is the star connection. Terminal resistor should be connected to the two devices which have the longest distance. (1# and 15#device)

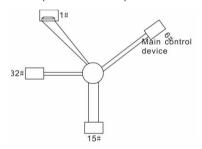

Fig 10-5 star connection

It is recommended to use shield cables in multiple connection. The basic parameter of the devices, such as baud rate and digital check bit in RS485 should be the same and there should be no repeated address.

### 10.3.2 RTU mode

## 10.3.2.1 RTU communication frame format

If the controller is set to communicate by RTU mode in Modbus network every 8bit byte in the message includes two 4Bit hex characters. Compared with ACSII mode, this mode can

send more data at the same baud rate.

### Code system

- 1 start bit
- 7 or 8 digital bit, the minimum valid bit can be sent firstly. Every 8 bit frame includes two hex characters (0...9, A...F)
- 1 even/odd check bit . If there is no checkout, the even/odd check bit is inexistent.
- 1 end bit (with checkout), 2 Bit(no checkout)

### Error detection field

CRC

The data format is illustrated as below:

11-bit character frame (BIT1~BIT8 are the data bits)

| Start bit BIT1 BIT2 BIT3 | BIT4 BIT5 | BIT6 BIT | 7 BIT8 | Check<br>bit | End bit |
|--------------------------|-----------|----------|--------|--------------|---------|
|--------------------------|-----------|----------|--------|--------------|---------|

10-bit character frame (BIT1~BIT7 are the data bits)

|   | Start bit | BIT1 | BIT2 | BIT3 | BIT4 | BIT5 | BIT6 | BIT7 | Check | End bit |
|---|-----------|------|------|------|------|------|------|------|-------|---------|
| ı |           |      |      |      |      |      |      |      | bit   |         |

In one character frame, the digital bit takes effect. The start bit, check bit and end bit is used to send the digital bit right to the other device. The digital bit, even/odd checkout and end bit should be set as the same in real application.

The Modbus minimum idle time between frames should be no less than 3.5 bytes. The network device is detecting, even during the interval time, the network bus. When the first field (the address field) is received, the corresponding device decodes next transmitting character. When the interval time is at least 3.5 byte, the message ends.

The whole message frame in RTU mode is a continuous transmitting flow. If there is an interval time (more than 1.5 bytes) before the completion of the frame, the receiving device will renew the uncompleted message and suppose the next byte as the address field of the new message. As such, if the new message follows the previous one within the interval time of 3.5 bytes, the receiving device will deal with it as the same with the previous message. If these two phenomena all happen during the transmission, the CRC will generate a fault message to respond to the sending devices.

The standard structure of RTU frame:

| START | T1-T2-T3-T4(transmission time of 3.5 bytes)                     |
|-------|-----------------------------------------------------------------|
| ADDD  | Communication address: 0~247(decimal system)(0 is the broadcast |
| ADDR  | address)                                                        |

| CMD                              | 03H:read slave parameters<br>06H:write slave parameters                                                |
|----------------------------------|----------------------------------------------------------------------------------------------------|
| DATA (N-1)<br><br>DATA (0)       | The data of 2*N bytes are the main content of the communication as well as the core of data exchanging |
| CRC CHK low bit CRC CHK high bit | Detection value:CRC (16BIT)                                                                            |
| END                              | T1-T2-T3-T4(transmission time of 3.5 bytes)                                                            |

### 10.3.2.1 RTU communication frame error checkout

Various factors (such as electromagnetic interference) may cause error in the data transmission. For example, if the sending message is a logic "1",A-B potential difference on RS485 should be 6V, but in reality, it may be -6V because of electromagnetic interference, and then the other devices take the sent message as logic "0". If there is no error checkout, the receiving devices will not find the message is wrong and they may give incorrect response which cause serious result. So the checkout is essential to the message.

The theme of checkout is that: the sender calculate the sending data according to a fixed formula, and then send the result with the message. When the receiver gets this message, they will calculate anther result according to the same method and compare it with the sending one. If two results are the same, the message is correct. If not, the message is incorrect.

The error checkout of the frame can be divided into two parts: the bit checkout of the byte and the whole data checkout of the frame (CRC check).

## Bit checkout of the byte

The user can select different bit checkouts or non-checkout, which impacts the check bit setting of each byte.

The definition of even checkout: add an even check bit before the data transmission to illustrate the number of "1" in the data transmission is odd number or even number. When it is even, the check byte is "0", otherwise, the check byte is "1". This method is used to stabilize the parity of the data.

The definition of odd checkout: add an odd check bit before the data transmission to illustrate the number of "1" in the data transmission is odd number or even number. When it is odd, the check byte is "0", otherwise, the check byte is "1". This method is used to stabilize the parity of the data.

For example, when transmitting "11001110", there are five "1" in the data. If the even

checkout is applied, the even check bit is "1"; if the odd checkout is applied; the odd check bit is "0". The even and odd check bit is calculated on the check bit position of the frame. And the receiving devices also carry out even and odd checkout. If the parity of the receiving data is different from the setting value, there is an error in the communication.

### CRC check

The checkout uses RTU frame format. The frame includes the frame error detection field which is based on the CRC calculation method. The CRC field is two bytes, including 16 figure binary values. It is added into the frame after calculated by transmitting device. The receiving device recalculates the CRC of the received frame and compares them with the value in the received CRC field. If the two CRC values are different, there is an error in the communication.

During CRC, 0\*FFFF will be stored. And then, deal with the continuous 6-above bytes in the frame and the value in the register. Only the 8Bit data in every character is effective to CRC, while the start bit, the end and the odd and even check bit is ineffective.

The calculation of CRC applies the international standard CRC checkout principles. When the user is editing CRC calculation, he can refer to the relative standard CRC calculation to write the required CRC calculation program.

Here provided a simple function of CRC calculation for the reference (programmed with C language):

```
unsigned int crc_cal_value(unsigned char *data_value,unsigned char data_length)
{
  int i;
  unsigned int crc_value=0xffff;
  while(data_length--)
  {     crc_value^=*data_value++;
          for(i=0;i<8;i++)
           {
      if(crc_value&0x0001)crc_value=(crc_value>>1)^0xa001;
           else crc_value=crc_value>>1;
           }
      }
  return(crc_value);
}
```

In ladder logic, CKSM calculated the CRC value according to the frame with the table inquiry. The method is advanced with easy program and quick calculation speed. But the ROM

space the program occupied is huge. So use it with caution according to the program required space.

### 10.4 RTU command code and communication data illustration

### 10.4.1 command code:03H

03H(correspond to binary 0000 0011),read N words(Word)(the Max. continuous reading is 16 words)

Command code 03H means that if the master read data form the inverter, the reading number depends on the "data number" in the command code. The Max. continuous reading number is 16 and the parameter address should be continuous. The byte length of every data is 2 (one word). The following command format is illustrated by hex (a number with "H" means hex) and one hex occupies one byte.

The command code is used to read the working stage of the inverter.

For example, read continuous 2 data content from0004H from the inverter with the address of 01H (read the content of data address of 0004H and 0005H), the frame structure is as below:

RTU master command message (from the master to the inverter)

| START                     | T1-T2-T3-T4 (transmission time of 3.5 bytes) |  |  |
|---------------------------|----------------------------------------------|--|--|
| ADDR                      | 01H                                          |  |  |
| CMD                       | 03H                                          |  |  |
| High bit of the start bit | 00H                                          |  |  |
| Low bit of the start bit  | 04H                                          |  |  |
| High bit of data number   | 00H                                          |  |  |
| Low bit of data number    | 02H                                          |  |  |
| CRC low bit               | 85H                                          |  |  |
| CRC high bit              | САН                                          |  |  |
| END                       | T1-T2-T3-T4 (transmission time of 3.5 bytes) |  |  |

T1-T2-T3-T4 between START and END is to provide at least the time of 3.5 bytes as the leisure time and distinguish two messages for the avoidance of taking two messages as one message.

**ADDR** = 01H means the command message is sent to the inverter with the address of 01H and ADDR occupies one byte

**CMD**=03H means the command message is sent to read data form the inverter and CMD occupies one byte

"Start address" means reading data form the address and it occupies 2 bytes with the fact that the high bit is in the front and the low bit is in the behind.

"Data number" means the reading data number with the unit of word. If the "start address' is 0004H and the "data number" is 0002H, the data of 0004H and 0005H will be read.

CRC occupies 2 bytes with the fact that the high bit is in the front and the low bit is in the behind.

**RTU** slave response message (from the inverter to the master)

| START                          | T1-T2-T3-T4 (transmission time of 3.5 bytes) |
|--------------------------------|----------------------------------------------|
| ADDR                           | 01H                                          |
| CMD                            | 03H                                          |
| Byte number                    | 04H                                          |
| Data high bit of address 0004H | 13H                                          |
| Data low bit of address 0004H  | 88H                                          |
| Data high bit of address 0005H | 00H                                          |
| Data low bit of address 0005H  | 00H                                          |
| CRC CHK low bit                | 7EH                                          |
| CRC CHK high bit               | 9DH                                          |
| END                            | T1-T2-T3-T4 (transmission time of 3.5 bytes) |

The meaning of the response is that:

**ADDR** = 01H means the command message is sent to the inverter with the address of 01H and ADDR occupies one byte

**CMD**=03H means the message is received from the inverter to the master for the response of reading command and CMD occupies one byte

"Byte number" means all byte number from the byte (excluding the byte) to CRC byte (excluding the byte). 04 means there are 4 byte of data from the "byte number" to "CRC CHK low bit", which are "digital address 0004H high bit", "digital address 0004H low bit", "digital address 0005H high bit" and "digital address 0005H low bit".

There are 2 bytes stored in one data with the fact that the high bit is in the front and the low bit is in the behind of the message, the data of data address 0004H is 1388H, and the data of data address 0005H is 0000H.

CRC occupies 2 bytes with the fact that the high bit is in the front and the low bit is in the behind.

### 10.4.2 Command code:06H

06H(correspond to binary 0000 0110), write one word(Word)

The command means that the master write data to the inverter and one command can write one data other than multiple dates. The effect is to change the working mode of the inverter. For example, write 5000 (1388H) to 0004H from the inverter with the address of 02H, the frame structure is as below:

RTU master command message (from the master to the inverter)

| START                            | T1-T2-T3-T4 (transmission time of 3.5 bytes) |
|----------------------------------|----------------------------------------------|
| ADDR                             | 02H                                          |
| CMD                              | 06H                                          |
| High bit of writing data address | 00H                                          |
| Low bit of writing data address  | 04H                                          |
| data content                     | 13H                                          |
| data content                     | 88H                                          |
| CRC CHK low bit                  | C5H                                          |
| CRC CHK high bit                 | 6EH                                          |
| END                              | T1-T2-T3-T4 (transmission time of 3.5 bytes) |

RTU slave response message (from the inverter to the master)

| START                            | T1-T2-T3-T4 (transmission time of 3.5 bytes) |
|----------------------------------|----------------------------------------------|
| ADDR                             | 02H                                          |
| CMD                              | 06H                                          |
| High bit of writing data address | 00H                                          |
| Low bit of writing data address  | 04H                                          |
| High bit of data content         | 13H                                          |
| Low bit of data content          | 88H                                          |
| CRC CHK low bit                  | C5H                                          |
| CRC CHK high bit                 | 6EH                                          |
| END                              | T1-T2-T3-T4 (transmission time of 3.5 bytes) |

**Note:** section 10.2 and 10.3 mainly describe the command format, and the detailed application will be mentioned in 10.8 with examples.

## 10.4.3 Command code 08H for diagnosis

Meaning of sub-function codes

| Sub-function Code | Description                        |
|-------------------|------------------------------------|
| 0000              | Return to inquire information data |

For example: The inquiry information string is same as the response information string when the loop detection to address 01H of driver is carried out.

The RTU request command is:

| START                         | T1-T2-T3-T4 (transmission time of 3.5 bytes) |
|-------------------------------|----------------------------------------------|
| ADDR                          | 01H                                          |
| CMD                           | 08H                                          |
| High bit of sub-function code | 00H                                          |
| Low bit of sub-function code  | 00H                                          |
| High bit of data content      | 12H                                          |
| Low bit of data content       | ABH                                          |
| Low bit of CRC                | ADH                                          |
| High bit of CRC               | 14H                                          |
| END                           | T1-T2-T3-T4 (transmission time of 3.5 bytes) |

## The RTU response command is:

| START                         | T1-T2-T3-T4 (transmission time of 3.5 bytes) |
|-------------------------------|----------------------------------------------|
| ADDR                          | 01H                                          |
| CMD                           | H80                                          |
| High bit of sub-function code | 00H                                          |
| Low bit of sub-function code  | 00H                                          |
| High bit of data content      | 12H                                          |
| Low bit of data content       | ABH                                          |
| Low bit of CRC                | ADH                                          |
| High bit of CRC               | 14H                                          |
| END                           | T1-T2-T3-T4 (transmission time of 3.5 bytes) |

## 10.4.4 The definition of data address

The address definition of the communication data in this part is to control the running of the inverter and get the state information and relative function parameters of the inverter.

## 10.4.4.1 The rules of parameter address of the function codes

The parameter address occupies 2 bytes with the fact that the high bit is in the front and the low bit is in the behind. The range of high and low byte are: high byte—00~ffH; low byte—00~ffH. The high byte is the group number before the radix point of the function code and the

low byte is the number after the radix point. But both the high byte and the low byte should be changed into hex. For example P05.06, the group number before the radix point of the function code is 05, then the high bit of the parameter is 05, the number after the radix point 06, then the low bit of the parameter is 06, then t he function code address is 0506H and the parameter address of P10.01 is 0A01H.

| Function code | Name                              | Detailed<br>instruction of<br>parameters                                                    | Setting range | Default value | Modification | Serial No. |
|---------------|-----------------------------------|---------------------------------------------------------------------------------------------|---------------|---------------|--------------|------------|
| P10.00        | Simple PLC means                  | 0: Stop after running once. 1: Run at the final value after running once. 2: Cycle running. | 0~2           | 0             | 0            | 354        |
| P10.01        | Simple PLC<br>memory<br>selection | 0: power loss<br>without<br>memory<br>1: power loss<br>memory;                              | 0~1           | 0             | 0            | 355        |

Note: PE group is the factory parameter which can not be read or changed. Some parameters can not be changed when the inverter is in the running state and some parameters can not be changed in any state. The setting range, unit and relative instructions should be paid attention to when modifying the function code parameters.

Besides, EEPROM is stocked frequently, which may shorten the usage time of EEPROM. For users, some functions are not necessary to be stocked on the communication mode. The needs can be met on by changing the value in RAM. Changing the high bit of the function code form 0 to 1 can also realize the function. For example, the function code P00.07 is not stocked into EEPROM. Only by changing the value in RAM can set the address to 8007H. This address can only be used in writing RAM other than reading. If it is used to read, it is an invalid address.

### 10.4.1.2 The address instruction of other function in Modbus

The master can operate on the parameters of the inverter as well as control the inverter, such as running or stopping and monitoring the working state of the inverter.

Below is the parameter list of other functions

| Below is the parameter list of other functions |                    |                          |                     |  |
|------------------------------------------------|--------------------|--------------------------|---------------------|--|
| Function instruction                           | Address definition | Data meaning instruction | R/W characteristics |  |
| Communication                                  | 2000H              | 0001H:forward running    | W/R                 |  |
| control command                                |                    | 0002H:reverse running    |                     |  |
|                                                |                    | 0003H:forward jogging    |                     |  |
|                                                |                    | 0004H:reverse jogging    |                     |  |

| Function        | Address    |                                                     | R/W             |
|-----------------|------------|-----------------------------------------------------|-----------------|
| instruction     | definition | Data meaning instruction                            | characteristics |
|                 |            | 0005H:stop                                          |                 |
|                 |            | 0006H:coast to stop (emergency stop)                |                 |
|                 |            | 0007H:fault reset                                   |                 |
|                 |            | 0008H:jogging stop                                  |                 |
| The address of  | 000411     | Communication setting                               | W/R             |
| the             | 2001H      | frequency(0~Fmax(unit: 0.01Hz))                     |                 |
| communication n | 2002H      | PID given, range(0~1000, 1000 corresponds           |                 |
| setting value   | 2002⊓      | to100.0%)                                           |                 |
|                 | 2003H      | PID feedback, range(0~1000, 1000                    | W/R             |
|                 | 200311     | corresponds to100.0%)                               |                 |
|                 |            | Torque setting value (-3000~3000, 1000              | W/R             |
|                 | 2004H      | corresponds to the 100.0% of the rated current      |                 |
|                 |            | of the motor)                                       |                 |
|                 | 2005H      | The upper limit frequency setting during            | W/R             |
|                 | 200011     | forward rotation(0~Fmax(unit: 0.01Hz))              |                 |
|                 | 2006H      | The upper limit frequency setting during            | W/R             |
|                 |            | reverse rotation(0~Fmax(unit: 0.01Hz))              |                 |
|                 |            | The upper limit torque of electromotion torque      | W/R             |
|                 | 2007H      | (0~3000, 1000 corresponds to the 100.0% of          |                 |
|                 |            | the rated current of the motor)                     |                 |
|                 | 000011     | The upper limit torque of braking torque            | W/R             |
|                 | 2008H      | (0~3000, 1000 corresponds to the 100.0% of          |                 |
|                 |            | the rated current of the motor)                     | W/D             |
|                 |            | Special control command word                        | W/R             |
|                 |            | Bit0~1:=00: motor 1 =01: motor 2                    |                 |
|                 |            | =10: motor 3 =11: motor 4                           |                 |
|                 |            | Bit2:=1 torque control =0:speed control             |                 |
|                 | 2009H      | Bit3:=1 power consumption clear                     |                 |
|                 | 200311     | =0:no power consumption clear                       |                 |
|                 |            | Bit4:=1 pre-exciting enabling                       |                 |
|                 |            | =0: pre-exciting disabling                          |                 |
|                 |            | Bit5:=1 DC braking enabling                         |                 |
|                 |            | =0: DC braking disabling                            |                 |
|                 | 200AH      | Virtual input terminal command , range: 0x000~0x1FF | W/R             |
|                 | 200BH      | Virtual output terminal command , range: 0x00~0x0F  | W/R             |
|                 |            | Voltage setting value(special for V/F               | W/R             |
| L               | 200CH      | voltage cetting value(opeoidi for v/i               | **/13           |

| Function instruction             | Address definition | Data meaning instruction                                                                                                    | R/W characteristics |
|----------------------------------|--------------------|----------------------------------------------------------------------------------------------------|---------------------|
|                                  |                    | separation)<br>(0~1000, 1000 corresponds to the 100.0%)                                                                                                    |                     |
|                                  | 000511             | AO output setting 1                                                                                                    | W/R                 |
|                                  | 200DH              | (-1000~1000, 1000 corresponds to 100.0%)                                                                                                    |                     |
|                                  | 200EH              | AO output setting 2                                                                                                    | W/R                 |
|                                  | 200EH              | (-1000~1000, 1000 corresponds to 100.0%)                                                                                                    |                     |
|                                  |                    | 0001H:forward running                                                                                                    |                     |
|                                  |                    | 0002H:forward running                                                                                                    |                     |
| SW 1 of the                      |                    | 0003H:stop                                                                                                    |                     |
| inverter                         | 2100H              | 0004H:fault                                                                                                    | R                   |
|                                  |                    | 0005H: POFF state                                                                                                    |                     |
|                                  |                    | 0006H: pre-exciting state                                                                                                    |                     |
| SW 2 of the inverter             | 2101H              | Bit0: =0:ready for operation =1:not ready for operation Bi1~2:=00:motor 1 =01:motor 2 =10:motor 3 =11:motor 4 Bit3: =0:asynchronous motor =1:synchronous motor Bit4:=0:pre-alarm without overload =1:overload pre-alarm Bit5~ Bit6: =00: keypad control =01: terminal contorl =10: communication control | R                   |
| Fault code of the inverter       | 2102H              | See the fault type instruction                                                                                                    | R                   |
| Identifying code of the inverter | 2103H              | Goodrive3000x0110                                                                                                    | R                   |
| Operation frequency              | 3000H              | 0~Fmax (unit: 0.01Hz)                                                                                                    | R                   |
| Setting frequency                | 3001H              | 0~Fmax (unit: 0.01Hz)                                                                                                    | R                   |
| Bus voltage                      | 3002H              | 0.0~2000.0V (unit: 0.1V)                                                                                                    | R                   |
| Output voltage                   | 3003H              | 0~1200V (unit: 1V)                                                                                                    | R                   |
| Output current                   | 3004H              | 0.0~3000.0A (unit: 0.1A)                                                                                                    | R                   |
| Rotation speed                   | 3005H              | 0~65535 (unit: 1RPM)                                                                                                    | R                   |
| Output power                     | 3006H              | -300.0~300.0% (unit: 0.1%)                                                                                                    | R                   |
| Output torque                    | 3007H              | -250.0~250.0% (unit: 0.1%)                                                                                                    | R                   |
| Close loop                       | 3008H              | -100.0~100.0% (unit: 0.1%)                                                                                                    | R                   |

| Function Address |            | Data meaning instruction     | R/W             |
|------------------|------------|------------------------------|-----------------|
| instruction      | definition | Data incurning instruction   | characteristics |
| setting          |            |                              |                 |
| Close loop       | 3009H      | -100.0~100.0% (unit: 0.1%)   | R               |
| feedback         | 300911     | -100:0% 100:0% (dfilt: 0:1%) | K               |
| Input IO state   | 300AH      | 000~1FF                      | R               |
| Output IO state  | 300BH      | 000~1FF                      | R               |
| Analog input 1   | 300CH      | 0.00~10.00V (unit: 0.01V)    | R               |
| Analog input 2   | 300DH      | 0.00~10.00V (unit: 0.01V)    | R               |
| Analog input 3   | 300EH      | 0.00~10.00V (unit: 0.01V)    | R               |
| Analog input 4   | 300FH      |                              | R               |
| Read input of    |            |                              |                 |
| high-speed pulse | 3010H      | 0.00~50.00kHz (unit: 0.01Hz) | R               |
| 1                |            |                              |                 |
| Read input of    |            |                              |                 |
| high-speed pulse | 3011H      |                              | R               |
| 2                |            |                              |                 |
| Read the current |            |                              |                 |
| stage of         | 3012H      | 0~15                         | R               |
| multi-step speed |            |                              |                 |
| External length  | 3013H      | 0~65535                      | R               |
| External         | 3014H      | 0~65535                      | R               |
| counting         | 301411     | U~00000                      | IN.             |
| Torque setting   | 3015H      | -300.0~300.0% (unit: 0.1%)   | R               |
| Identifying code | 3016H      |                              | R               |
| of the inverter  | 30100      |                              | r.              |
| Fault code       | 5000H      |                              | R               |

R/W characteristics means the function is with read and write characteristics. For example, "communication control command" is writing chrematistics and control the inverter with writing command (06H). R characteristic can only read other than write and W characteristic can only write other than read.

Note: when operate on the inverter with the table above, it is necessary to enable some parameters. For example, the operation of running and stopping, it is necessary to set P00.01 to communication running command channel and set P00.02 to MODBUS communication channel. And when operate on "PID given", it is necessary to set P09.00 to "MODBUS communication setting".

The encoding rules for device codes (corresponds to identifying code 2103H of the inverter)

| High 8 bit | Meaning | Low 8 bit | Meaning                 |
|------------|---------|-----------|-------------------------|
| 01         | GD      | 0x08      | GD35 vector inverter    |
|            |         | 0x09      | GD35-H1 vector inverter |

| High 8 bit | Meaning | Low 8 bit Meaning                 |                       |  |
|------------|---------|-----------------------------------|-----------------------|--|
|            |         | 0x0a                              | GD300 vector inverter |  |
|            |         | 0x0b GD100 simple vector inverter |                       |  |
|            |         | 0x0c GD200 universal inverter     |                       |  |
|            |         | 0x0d                              | GD10 mini inverter    |  |
|            |         | 0x0e                              | GD800 PWM rectifier   |  |
|            |         | 0x0f                              | GD800 PWM inverter    |  |

#### 10.4.5 Fieldbus ratio values

The communication data is expressed by hex in actual application and there is no radix point in hex. For example, 50.12Hz can not be expressed by hex so 50.12 can be magnified by 100 times into 5012, so hex 1394H can be used to express 50.12.

A non-integer can be timed by a multiple to get an integer and the integer can be called fieldbus ratio values.

The fieldbus ratio values are referred to the radix point of the setting range or default value in the function parameter list. If there are figures behind the radix point (n=1), then the fieldbus ratio value m is  $10^n$ . Take the table as the example:

| Function code | Name                           | Detailed instruction of parameters                        | Setting range | Default value | Modification | Serial No. |
|---------------|--------------------------------|-----------------------------------------------------------|---------------|---------------|--------------|------------|
| P01.20        | Hibernation restore delay time | Setting range:<br>0.0~3600.0s<br>(valid when<br>P01.19=2) | 0.0~3600.0    | 0.0s          | 0            | 39         |
| P01.21        | Restart after                  | 0: disabling<br>1: enabling                               | 0~1           | 0             | 0            | 40         |

If there is one figure behind the radix point in the setting range or the default value, then the fieldbus ratio value is 10. if the data received by the upper monitor is 50, then the "hibernation restore delay time" is  $5.0 (5.0=50 \div 10)$ .

If Modbus communication is used to control the hibernation restore delay time as 5.0s. Firstly, 5.0 can be magnified by 10 times to integer 50 (32H) and then this data can be sent.

01 06 01 14 00 32 49 E7

After the inverter receives the command, it will change 50 into 5 according to the fieldbus ratio value and then set the hibernation restore delay time as 5s.

Another example, after the upper monitor sends the command of reading the parameter of hibernation restore delay time, if the response message of the inverter is as following:

01

<u>03</u>

02 2 bytes 00 32

<u>39 91</u>

Because the parameter data is 0032H (50) and 50 divided by 10 is 5, then the hibernation restore delay time is 5s.

## 10.4.6 Fault message response

There may be fault in the communication control. For example, some parameter can only be read. If a writing message is sent, the inverter will return a fault response message.

The fault message is from the inverter to the master, its code and meaning is as below:

| Code | Name                     | Meaning                                                                                                    |
|------|--------------------------|----------------------------------------------------------------------------------------------------|
| 01H  | Illegal<br>command       | The command from master can not be executed. The reason maybe:  1. This command is only for new device;  2. Slave is in fault state and can not execute it.                                                 |
| 02H  | Illegal data<br>address. | Some of the operation addresses are invalid or not allowed to access. Especially the combination of the register and the transmitting bytes are invalid.                                                    |
| 03H  | Illegal value            | When there are invalid data in the message framed received by slave.  Note: This error code does not indicate the data value to write exceed the range, but indicate the message frame is an illegal frame. |
| 04H  | Operation failed         | The parameter setting in parameter writing is invalid. For example, the function input terminal can not be set repeatedly.                                                                                  |
| 05H  | Password<br>error        | The password written to the password check address is not same as the password set by P7.00.                                                                                                    |
| 06H  | Data frame<br>error      | In the frame message sent by the upper monitor, the length of the digital frame is incorrect or the counting of CRC check bit in RTU is different from the lower monitor.                                   |
| 07H  | Parameters only for reaf | It only happen in write command                                                                                                    |
| 08H  | Parameters can not be    | The modified parameter in the writing of the upper monitor can not be modified during running.                                                                                                    |

| Code | Name                | Meaning                                                                                                    |
|------|---------------------|----------------------------------------------------------------------------------------------------|
|      | changed             |                                                                                                    |
|      | during running      |                                                                                                    |
| 09H  | Password protection | When the upper monitor is writing or reading and the user password is set without password unlocking, it will report that the system is locked. |

The slave uses functional code fields and fault addresses to indicate it is a normal response or some error occurs (named as objection response). For normal responses, the slave shows corresponding function codes, digital address or sub-function codes as the response. For objection responses, the slave returns a code which equals the normal code, but the first byte is logic 1.

For example: when the master sends a message to the slave, requiring it to read a group of address data of the inverter function codes, there will be following function codes:

For normal responses, the slave responds the same codes, while for objection responses, it will return:

Besides the function codes modification for the objection fault, the slave will respond a byte of abnormal code which defines the error reason.

When the master receives the response for the objection, in a typical processing, it will send the message again or modify the corresponding order.

For example, set the "running command channel" of the inverter (P00.01, parameter address is 0001H) with the address of 01H to 03, the command is as following:

But the setting range of "running command channel" is 0~2, if it is set to 3, because the number is beyond the range, the inverter will return fault response message as below:

01 86 04 43 A3

Abnormal response code 86H means the abnormal response to writing command 06H; the fault code is 04H. In the table above, its name is operation failed and its meaning is that the

parameter setting in parameter writing is invalid. For example, the function input terminal can not be set repeatedly.

### 10.4.7 Example of writing and reading

Refer to 10.4.1 and 10.4.2 for the command format.

#### 10.4.7.1 Example of reading command 03H

Read the state word 1 of the inverter with the address of 01H (refer to table 1). From the table 1, the parameter address of the state word 1 of the inverter is 2100H.

The command sent to the inverter:

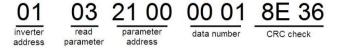

If the response message is as below:

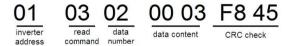

The data content is 0003H. From the table 1, the inverter stops.

Watch "the current fault type" to "the previous 5 times fault type" of the inverter through commands, the corresponding function code is P07.27~P07.32 and corresponding parameter address is 071BH~0720H(there are 6 from 071BH).

The command sent to the inverter:

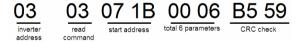

If the response message is as below:

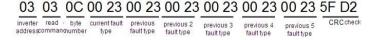

See from the returned data, all fault types are 0023H (decimal 35) with the meaning of maladjustment (STo).

#### 10.4.7.2 Example of writing command 06H

Make the inverter with the address of 03H to run forward. See table 1, the address of "communication control command" is 2000H and forward running is 0001. See the table

below.

| Function instruction | Address definition | Data meaning instruction -            | R/W<br>characteristics |
|----------------------|--------------------|---------------------------------------|------------------------|
|                      |                    | 0001H⊋ forward running ∞              |                        |
|                      |                    | 0002H: reverse running ₽              |                        |
|                      |                    | 0003H: forward jogging -              |                        |
| Communication        |                    | 0004H: reverse jogging                |                        |
| control              | 2000H              | 0005H: stop -                         | W∘                     |
| command .            |                    | 0006H: coast to stop (emergency stop) |                        |
|                      |                    | 0007H: fault reset⊬                   |                        |
|                      |                    | 0008H: jogging stop -                 |                        |
|                      |                    | 0009H: pre-exciting.                  |                        |

The command sent by the master:

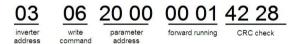

If the operation is success, the response may be as below (the same with the command sent by the master):

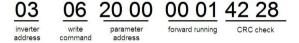

Set the Max. Output frequency of the inverter with the address of 03H as100Hz.

| P00.03 | Max. output frequency | Setting<br>range :<br>P00.04~600.<br>00Hz(400.00 | 10.00~600.00 | 50.00Hz | 0 | 3. |
|--------|-----------------------|--------------------------------------------------|--------------|---------|---|----|
|        |                       | Hz)                                              |              |         |   |    |

See the figures behind the radix point, the fieldbus ratio value of the Max. output frequency (P00.03) is 100. 100Hz timed by 100 is 10000 and the corresponding hex is 2710H.

The command sent by the master:

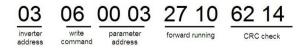

If the operation is successful, the response may be as below (the same with the command sent by the master):

03 06 00 03 27 10 62 14 crec address command

**Note:** the blank in the above command is for illustration. The blank can not be added in the actual application unless the upper monitor can remove the blank by themselves.

## 10.5 Common communication fault

Common communication faults: no response to the communication or the inverter returns abnormal fault.

The possible reason for no response to the communication:

Selecting wrong serial interface, for example, if the converter is COM1, selecting COM2 during the communication

The baud rate, digital bit, end bit and check bit are not the same with the inverter + and - of RS485 are connected in reverse.

The 485 wire cap on the terminal board of the inverter is not plug in. the wire cap in behind the terminal arrangement.

## **Extension card**

# Appendix A

## A.1 What this chapter contains

This chapter describes the extension cards used in Goodrive300 series inverters.

## A.2 PROFIBUS extension card

- (1) PROFIBUS is an open international fieldbus standard that allows data exchange among various types of automation components. It is widely used in manufacturing automation, process automation and in other automation areas such as buildings, transportation, power, providing an effective solution for the realization of comprehensive automation and site-equipment intellectualization.
- (2) PROFIBUS is composed of three compatible components, PROFIBUS-DP (Decentralized Periphery, distributed peripherals), PROFIBUS-PA (Process Automation), PROFIBUS-FMS (Fieldbus Message Specification). It is periodically exchange data with the inverter when using master-slave way. PRNV PROFIBUS-DP Adapter module only supports PROFIBUS-DP protocol.
- (3) The physical transmission medium of bus is twisted-pair (in line with RS-485 standard), two-wire cable or fiber optic cable. Baud rate is from 9.6Kbit/s to 12Mbit/s. The maximum bus cable length is between 100 m and 1200 m, specific length depending on the selected transmission rate (see chapter *Technical Data*). Up to 31 nodes can be connected to the same PROFIBUS network when repeaters aren't used. But, if use repeaters, up to 127 nodes can be connected to the same PROFIBUS network segment (including repeaters and master stations).
- (4) In the process of PROFIBUS communication, tokens are assigned among main stations and master-slave transmission among master-slave stations. Supporting single-master or multi-master system, stations-programmable logic controller (PLC)-choose nodes to respond to the host instruction. Cycle master-from user data transmission and non-cyclic master-master station can also send commands to multiple nodes in the form of broadcast. In this case, the nodes do not need to send feedback signals to the host. In the PROFIBUS network, communication between nodes can not be allowed.
- (5) PROFIBUS protocol is described in detail in EN 50170 standard. To obtain more information about PROFIBUS, please refer to the above-mentioned EN 50170 standards.

## A.2.1 Product naming rules

Fieldbus adapter naming rules, the product model:

# **EC-TX 1 03**

D 2 3 4

| No. | Instruction  | Meaning                                                                                                    |  |  |  |
|-----|--------------|----------------------------------------------------------------------------------------------------|--|--|--|
| 1   | Product type | EC: extension card                                                                                                    |  |  |  |
| 2   | Card type    | TX: communciation card                                                                                                 |  |  |  |
| 3   | Technical    | Odds such as 1,3,5,7 means the 1 <sup>st</sup> , 2 <sup>nd</sup> , 3 <sup>rd</sup> , 4 <sup>th</sup> technical version |  |  |  |
|     | Card         | 03: PROFIBUS+Ethernet communication card                                                                               |  |  |  |
| 4   | difference   | 04: Ethernet+CAN communication card                                                                                    |  |  |  |

#### A.2.2 EC-TX-103 communication card

EC-TX-103 communication card is an optional device to inverter which makes inverter connected to PROFIBUS network. In PROFIBUS network, inverter is a subsidiary device. The following functions can be completed using EC-TX-103 communication card:

- Send control commands to inverter (start, stop, fault reset, etc.).
- Send speed or given torque signal to inverter.
- Read state and actual values from inverter.
- Modify inverter parameter.

Please refer to the description of function codes in Group P15 for the commands supported by the inverter. Below is the structure diagram of the connection between the inverter and PROFIBUS:

## A.2.3 The appearance of EC-TX-103 communication card

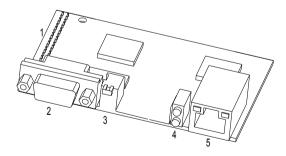

Outline diagram of EC-TX-103 communication card

1. Interface to the panel 2. Bus connector 3. Rotation node address selection switches 4. State display LEDs

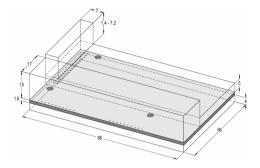

External dimensions of EC-TX-103 communication card (Unit: mm)

## A.2.4 Compatible motor of EC-TX-103 communication card

EC-TX-103 communication card is compatible with the following products:

- Goodrive300 series devices and all blasters supporting PROFIBUS extension
- Host station supporting PROFIBUS-DP protocol

## A.2.5 Delivery list

The package of EC-TX-103 communication card contains:

- EC-TX-103 communication card
- Three copper columns (M3x10)
- User's manual

Please contact with SHENZHEN INVT ELECTRIC CO., LTD or suppliers if there is something missing. Notice will not be given for the reason of product upgrades.

#### A.2.6 Installation of EC-TX-103 communication card

#### A.2.6.1 Mechanical installation of EC-TX-103 communication card

- 1. Installation ambient
  - Ambient temperature:0°C ~ +40°C
  - Relative humidity:5%~95%
- Other climate conditions: no drew, ice, rain, snow, hail air condition and the solar radiation is below 700W/m².air pressure 70~106kPa
  - Content of salt spray and corrosive gases: Pollution degree 2
  - Dust and solid particles content: Pollution degree 2
  - Vibration and shock: 5.9m/s² (0.6a) on 9~200Hz sinusoidal vibration
- 2. Installation steps:
  - Fix the three copper columns on the location holes with screws.

 Insert the module into the defined location carefully and fix it on the copper column with screw.

Set the bus terminal switch of the module to the needed location.

#### 3 Notes:

Disconnect the device from the power line before installation. Wait for at least three minutes to let the capacitors discharge. Cut off dangerous voltage from external control circuit to the unit output and input terminals.

Some electric components are sensitive to static charge. Do not touch the circuit board. If you have to operate on it, please wear the grounding wrist belt.

#### A.2.6.2 Electrical installation of EC-TX-103 communication card

#### 1. Node selection

Node address is the only address of PROFIBUS on the bus. The address which is among 00~99 is shown with two figures and is selected by the spinning switch on the module. The left switch shows the first number and the right one show the second number.

Node address = 10 x the first digital value + the second digital value x 1

#### 2. Bus terminals

There is a bus terminal in each heading and ending to avoid error during operation. The DIP switch on RPBA-01PCB is used to connect the bus terminals which can avoid the signal feedback from the bus cables. If the module is the first or last one in the internet, the bus terminal should be set as ON. Please disconnect EC-TX-103 communication card terminals when the PROFIBUS D-sub connector with internal terminals is in use.

fieldbus terminal OFF

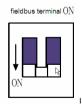

A.2.6.3 Bus net connection of EC-TX-103 communication card

Bus communication interface

Transformation by double-shielded twisted pair copper cable is the most common way in PROFIBUS (conform to RS-485standard).

The basic characteristics of transformation technology:

- Net topology:Linear bus, there are bus resistor in two ends.
- Transforming speed: 9.6k bit/s~12M bit/s

 Medium: double-shielded twisted pair cables, the shield can be removed according to the environment (EMC).

- Station number: There are 32 stations in each segment (without relays) as to 127 stations (with relays)
  - Contact pin: 9 frames D pin, the connector contact pins are as below:,

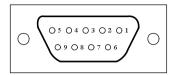

| Contact | pin of the connector | Instruction                          |  |  |  |
|---------|----------------------|--------------------------------------|--|--|--|
| 1       | -                    | Unused                               |  |  |  |
| 2       | -                    | Unused                               |  |  |  |
| 3       | B-Line               | Positive data(twisted pair cables 1) |  |  |  |
| 4       | RTS                  | Sending requirement                  |  |  |  |
| 5       | GND_BUS              | Isolation ground                     |  |  |  |
| 6       | +5V BUS              | Isolated 5V DC power supply          |  |  |  |
| 7       | -                    | Unused                               |  |  |  |
| 8       | A-Line               | Negative data(twisted pair cables 2) |  |  |  |
| 9       | -                    | Unused                               |  |  |  |
| Housing | SHLD                 | PROFIBUS shielded cable              |  |  |  |

+5V and GND\_BUS are used in the fieldbus terminals. Some devices, such as light transceiver (RS485) may get external power supply form these pins.

RTS is used in some devices to determine the sending direction. Only A-Line wires, B-Line wires and shield are used in the normal application.

It is recommended to apply the standard DB9 connector of SIEMENS. If the communication baud rate is above 187.5kbps, please follow the connection rules of SIEMENS seriously.

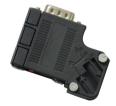

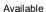

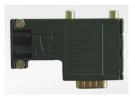

Not available (with interference to the keypad wiring)

### Repeater

Up to 32 stations can be connected to each segment (master station or subsidiary stations), the repeater have to be used when stations is more than 32. The repeaters in series are generally no more than 3.

Note: There is no repeater station address.

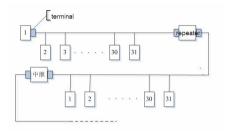

A.2.6.4 Transmission rate and maximum distance

Maximum length of cable depends on the transmission rate. The Table below shows the relationship between transmission rate and distance.

| Transmission rate (kbps) | A-wire (m) | B-wire (m) |  |
|--------------------------|------------|------------|--|
| 9.6                      | 1200       | 1200       |  |
| 19.2                     | 1200       | 1200       |  |
| 93.75                    | 1200       | 1200       |  |
| 187.5                    | 1000       | 600        |  |
| 500                      | 400        | 200        |  |
| 1500                     | 200        |            |  |
| 12000                    | 100        |            |  |

Transmission line parameters:

| Transmission rate (kbps)          | A-wire (m) | B-wire (m) |
|-----------------------------------|------------|------------|
| Impedance (Ω)                     | 135~165    | 100~130    |
| Capacitance per unit length(pF/m) | < 30       | < 60       |
| Loop Resistance (Ω/km)            | 110        |            |
| Core wire diameter (mm)           | 0.64       | > 0.53     |
| Line-core cross-section (mm²)     | > 0.34     | > 0.22     |

Besides shielding twisted-pair copper wires, PROFIBUS can also use optical fiber for transmission in an electromagnetic interference environment to increase the high-speed

transmission distance there are two kinds of fiber optical conductors, one is low-cost plastic fiber conductor, used distance is less than 50 meters, the other is glass fiber conductor, and used distance is less than 1 kM.

A.2.6.5 PROFIBUS bus connection diagram

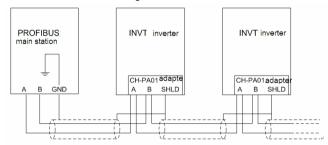

Above is "terminal" wiring diagram. Cable is a standard PROFIBUS cable consisting of a twisted pair and shielding layer. The shielded layer of PROFIBUS cable on all nodes is directly grounded. Users can choose the best grounding method according to the situation.

Note:

Make sure that signal lines do not twist when connecting all stations. Shielded cable should be used when system runs under high electromagnetic interface environment, which can improve electromagnetic compatibility (EMC).

If using shielded braided wire and shielding foil, both ends should be connected to ground. Using shielding area should be large enough to maintain a good conductivity. And data lines must be separated from high-voltage.

Stub line segment should not be used when transmission rate more than 500K bit/s, The plug is available on the market which connects directly to data input and output cable. Bus plug connection can be on or off at any time without interruption of data communications of other station.

#### A.2.7 System configuration

1. Master station and inverter should be configured so that the master station can communicate with the module after correctly installing EC-TX-103 communication card.

Each PROFIBUS subsidiary station on the PROFIBUS bus need to have "device description document" named GSD file which used to describe the characteristics of PROFIBUS-DP devices. The software we provided for the user includes inverter related GSD files (device data files) information, users can obtain type definition file (GSD) of master machines from local INVT agent.

Configuration parameters of EC-TX-103 communication card:

| Parameter number | Parameter name    | Optio    | onal setting | Factory setting |
|------------------|-------------------|----------|--------------|-----------------|
| 0                | Module type       | R        | ead only     | PROFIBUS-DP     |
| 1                | Node address      |          | 0~99         | 2               |
|                  |                   |          | 0:9.6        |                 |
|                  |                   |          | 1:19.2       |                 |
|                  |                   | 1.1-14/- | 2:45.45      |                 |
|                  | Baud rate setting | kbit/s   | 3:93.75      |                 |
|                  |                   |          | 4:187.5      |                 |
| 2                |                   |          | 5:500        | 6               |
|                  |                   | Mbit/s   | 6:1.5        |                 |
|                  |                   |          | 7:3          |                 |
|                  |                   |          | 8:6          |                 |
|                  |                   |          | 9:9          |                 |
|                  |                   |          | 10:12        |                 |
| 3                | PZD3              | 0~65535  |              | 0               |
| 4                | PZD4              | Ibid     |              | 0               |
|                  |                   | Ibid     |              | 0               |
| 10 PZD12         |                   | Ibid     |              | 0               |

## 2. Module type

This parameter shows communication module type detected by inverter; users can not adjust this parameter. If this parameter is not defined, communication between the modules and inverter can not be established.

#### 3. Node address

In PROFIBUS network, each device corresponds to a unique node address, you can use the node address selection switch to define node address (switch isn't at 0) and the parameter is only used to display the node address.

If node address selection switch is 0, this parameter can define node address. The user can not adjust the parameter by themselves and the parameter is only used to display the node address.

#### 4. GSD file

In PROFIBUS network, each PROFIBUS subsidiary station needs GSD file "device description document" which used to describe the characteristics of PROFIBUS-DP devices.

GSD file contains all defined parameters, including baud rate, information length, amount of input/output data, meaning of diagnostic data.

A CD-ROM will be offered in which contains GSD file (extension name is .gsd) for fieldbus adapter. Users can copy GSD file to relevant subdirectory of configuration tools, please refer to relevant system configuration software instructions to know specific operations and PROFIBUS system configuration.

### A.2.8 PROFIBUS-DP communication

#### 1 PROFIBUS-DP

PROFIBUS-DP is a distributed I/O system, which enables master machine to use a large number of peripheral modules and field devices. Data transmission shows cycle: master machine read input information from subsidiary machine then give feedback signal. EC-TX-103 communication card supports PROFIBUS-DP protocol.

### 2. Service access point

PROFIBUS-DP has access to PROFIBUS data link layer (Layer 2) services through service access point SAP. Every independent SAP has clearly defined function. Please refer to relevant PROFIBUS user manual to know more about service access point information. PROFIDRIVE-Variable speed drive adopts PROFIBUS model or EN50170 standards (PROFIBUS protocol).

## 3. PROFIBUS-DP information frame data structures

PROFIBUS-DP bus mode allows rapid data exchange between master station and inverter. Adopting master-slave mode dealing with inverter access, inverter is always subsidiary station, and each has definite address. PROFIBUS periodic transmission messages use 16 words (16 bit) transmission, the structure shown in figure1.

| param,eter <sub>PKW</sub> ) |      | prodecure<br>fixed data free<br>zone zone |           |  | <b>—</b>       |
|-----------------------------|------|-------------------------------------------|-----------|--|----------------|
| PKW1   PKW2   PKW3          | PKW4 | CW<br>SW                                  | PZD2 PZD3 |  | PZD12<br>PZD12 |

#### Parameters area:

PKW 1-Parameter identification

PKW2-array index number

PKW3-parameter value 1

PKW4-parameter value 2

#### Process data:

CW-Control word (from master to slave, see Table 1)

SW-state word (from slave to master, see Table 3)

PZD-process data (decided by users) (From master to slave output 【given value】, from slave to master input 【actual value】)

#### PZD area (process data area)

PZD area of communication message is designed for control and monitor inverter. PZD from master and slave station is addressed in high priority; the priority of dealing with PZD is superior to that of PKW, and always sends current valid date from interface.

Control word (CW) and state word (SW)

Control word (CW) is a basic method of fieldbus system controlling inverter. It is sent by the fieldbus master station to inverter and the EC-TX-103 communication cards act as gateway. Inverter responds according to the control word and gives feedbacks to master machine through state word (SW).

Contents of control word and state word are shown in table 4.6 and table 4.7 respectively.

Please refer to inverter manual to know bit code.

#### Given value

Inverter can receive control information by several ways, these channels include: analog and digital input terminals, inverter control board and module communication (such as RS485, EC-TX-103 communication cards). In order to use PROFIBUS control inverter, the communication module must be set to be inverter controller.

Contents of set value are shown in Table 4.6.

#### Actual value

Actual value is a 16-bit word, which contains converter operation information. Monitoring capabilities are defined by inverter parameter. The integer scaling of actual value is sent to master machine depending on selected function, please refer to inverter manual.

Contents of actual values are shown in Table 5.4.

Note: inverter always check the control word (CW) and bytes of given value.

Mission message (From master station to inverter)

#### Control word (CW)

The first word of PZD is control word (CW) of inverter; due to different control word (CW) of PWM rectifier regenerative part and inverter part Illustration is depart in next two tables.

Control word (CW) of Goodrive300

| Bit | Name         | Value | State/Description |
|-----|--------------|-------|-------------------|
| 0~7 | COMMAND BYTE | 1     | Forward running   |

| Bit  | Name                 | Value | State/Description                  |
|------|----------------------|-------|------------------------------------|
|      |                      | 2     | Reverse running                    |
|      |                      |       | Forward jogging                    |
|      |                      | 4     | Reverse jogging                    |
|      |                      | 5     | Decelerate to stop                 |
|      |                      | 6     | Coast to stop (Emergency stop)     |
|      |                      | 7     | Fault reset                        |
|      |                      | 8     | Jogging stop                       |
|      |                      | 9     | Premagnetizing                     |
|      |                      | 1     | Write enable (mainly is PKW1-PKW4) |
| 8    | WIRTE ENABLE         |       |                                    |
|      |                      | 00    | MOTOR GROUP 1 SELECTION            |
| 0.40 | MOTOR GROUP          | 01    | MOTOR GROUP 2 SELECTION            |
| 9~10 | SELECTION            | 02    | MOTOR GROUP 3 SELECTION            |
|      |                      | 03    | MOTOR GROUP 4 SELECTION            |
| 44   | TORQUE CONTROL       | 1     | Torque control enable              |
| 11   | SELECTION            | 0     | Torque control disable             |
| 12   | ELECTRIC CONSUMPTION | 1     | Electric consumption clear enable  |
| 12   | CLEAR                | 0     | Electric consumption clear disable |
| 13   | PRE-EXCIATION        | 1     | Pre-exciation enable               |
| 13   | PRE-EXCIATION        | 0     | Pre-exciation disable              |
| 14   | DC BRAKE             | 1     | DC braking enable                  |
| 14   | DO BRANE             | 0     | DC braking disable                 |
| 15   | HEARTBEAT REF        | 1     | Heartbeat enable                   |
| 10   | HEARIDEAL REF        | 0     | Heartbeat disable                  |

## Reference value (REF):

From 2<sup>nd</sup> word to 12<sup>th</sup> of PZD task message is the main set value REF, main frequency set value is offered by main setting signal source. As PWM rectifier feedback part doesn't have main frequency setting part, corresponding settings belong to reserved part, the following table shows inverter part settings for Goodrive300.

| Bit  | Name      | Function selection |
|------|-----------|--------------------|
| P7D2 | 0:Invalid |                    |

| Bit       | Name                                                     | Function selection |
|-----------|----------------------------------------------------------|--------------------|
| receiving | 1:Set frequency(0~Fmax(unit:0.01Hz))                     |                    |
| PZD3      | 2:Given PID, range(0~1000,1000 corresponds to            | •                  |
| receiving | 100.0%)                                                  | 0                  |
| PZD4      | 3:PID feedback, range(0~1000,1000 corresponds to         | 0                  |
| receiving | 100.0%)                                                  | 0                  |
| PZD5      | 4:Torque set value(-3000~3000,1000 corresponds to        |                    |
| receiving | 100.0% the rated current of the motor)                   | 0                  |
| PZD6      | 5:Set value of the forward rotation upper-limit          | _                  |
| receiving | frequency(0~Fmax unit:0.01Hz))                           | 0                  |
| PZD7      | 6:Set value of the reversed rotation upper-limit         | _                  |
| receiving | frequency(0~Fmax(unit:0.01Hz))                           | 0                  |
| PZD8      | 7:Electromotion torque upper limit (0~3000,1000          |                    |
| receiving | corresponds to 100.0% of the rated current of the motor) | 0                  |
| PZD9      | 8:Braking torque upper limit (0~2000,1000 corresponds    |                    |
| receiving | to 100.0% of the rated current of the motor)             | 0                  |
| PZD10     | 9:Virtual input terminals command                        |                    |
| receiving | Range:0x000~0x1FF                                        | 0                  |
| PZD11     | 10:Virtual output terminals command                      |                    |
| receiving | Range:0x00~0x0F                                          | 0                  |
| <u> </u>  | 11:Voltage setting value(special for V/F separation)     |                    |
|           | (0~1000,1000 corresponds to 100.0% the rated voltage     |                    |
|           | of the motor)                                            |                    |
| PZD12     | 12:AO output set value 1                                 | 0                  |
| receiving | (-1000~1000,1000 corresponds to 100.0%)                  |                    |
|           | 13:AO output set value 2                                 |                    |
|           | (-1000~1000,1000 corresponds to 100.0%)                  |                    |

## State word (SW):

The first word of PZD response message is state word (SW) of inverter, the definition of state word is as follows:

State Word (SW) of Goodrive300 (SW)

| Bit | Name           | Value | State/Description |  |
|-----|----------------|-------|-------------------|--|
| 0~7 | RUN STATE BYTE | 1     | 1 Forward running |  |
|     |                | 2     | Reverse running   |  |

| Bit  | Name                 | Value | State/Description                    |
|------|----------------------|-------|--------------------------------------|
|      |                      | 3     | The inverter stops                   |
|      |                      |       | The inverter is in fault             |
|      |                      | 5     | The inverter is in POFF state        |
| 8    | DC VOLTAGE ESTABLISH | 1     | Running ready                        |
| 8    | DC VOLTAGE ESTABLISH | 0     | The running preparation is not ready |
|      |                      | 0     | Motor 1 feedback                     |
|      | MOTOR GROUP          | 1     | Motor 2 feedback                     |
| 9~10 | FEEDBACK             | 2     | Motor 3 feedback                     |
|      |                      | 3     | Motor 4 no feedback                  |
| 44   | MOTOR TYPE SEEDS AGE | 1     | Synchronous motor                    |
| 11   | MOTOR TYPE FEEDBACK  | 0     | Asynchronous motor                   |
| 10   | 0)/501 040 41 404    | 1     | Overload pre-alarm                   |
| 12   | OVERLOAD ALARM       | 0     | Non-overload pre-alarm               |
| 40   |                      | 0     | Keypad control                       |
| 13   |                      | 1     | Terminal control                     |
| 44   | RUN/STOP MODE        | 2     | Communication control                |
| 14   |                      | 3     | Reserved                             |
| 15   | HEARTBEAT FEEDBACK   | 1     | Heartbeat feedback                   |
| 15   | HEAKIBEAI FEEDBACK   | 0     | No heartbeat feedback                |

# Actual value (ACT):

From 2<sup>nd</sup> word to 12<sup>th</sup> of PZD task message is main set value ACT, main frequency set value is offered by main setting signal source.

## Actual value of Goodrive300

| Bit     | Name                                 | Function selection |
|---------|--------------------------------------|--------------------|
| PZD2    | 0: Invalid                           | 0                  |
| sending | 1:Running frequency(*100, Hz)        | 0                  |
| PZD3    | 2: Set frequency(*100, Hz)           |                    |
| sending | 3: Bus voltage(*10, V)               | 0                  |
| PZD4    | 4: Output voltage(*1, V)             |                    |
| sending | 5:Output current (*10, A)            | 0                  |
| PZD5    | 6:Output torque actual value(*10, %) |                    |
| sending | 7:Output power actual value (*10,    | 0                  |

| Bit     | Name                              | Function selection |
|---------|-----------------------------------|--------------------|
| PZD6    | %)                                | 0                  |
| sending | 8:Running rotating speed(*1, RPM) | 0                  |
| PZD7    | 9:Running linear speed (*1, m/s)  |                    |
| sending | 10:Ramp given frequency           | 0                  |
| PZD8    | 11:Fault code                     |                    |
| sending | 12:Al1 value (*100, V)            | 0                  |
| PZD9    | 13:Al2 value (*100, V)            |                    |
| sending | 14:Al3 value (*100, V)            | 0                  |
| PZD10   | 15:PULSE frequency value (*100,   | _                  |
| sending | kHz)                              | 0                  |
| PZD11   | 16:Terminals input state          | _                  |
| sending | 17:Terminals output state         | 0                  |
| D7D40   | 18:PID given (*100, %)            |                    |
| PZD12   | 19:PID feedback (*100, %)         | 0                  |
| sending | 20:Motor rated torque             |                    |

PKW area (parameter identification marks PKW1-value area). PKW area describes treatment of parameter identification interface, PKW interface is a mechanism which determine parameters transmission between two communication partners, such as reading and writing parameter values.

#### Structure of PKW area:

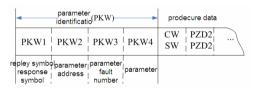

Parameter identification zone

In the process of periodic PROFIBUS-DP communication, PKW area is composed of four words (16 bit), each word is defined as follows:

| The first word PKW1 (16 bit)                        |  |  |  |
|-----------------------------------------------------|--|--|--|
| Bit 15~00 Task or response identification marks 0~7 |  |  |  |
| The second word PKW2 (16 bit)                       |  |  |  |
| Bit 15~00 Basic parameters address 0~247            |  |  |  |
| The third word PKW3 (16 bit)                        |  |  |  |

| Bit 15~00 Parameter value (high word) or return error code value |  | 00      |  |
|------------------------------------------------------------------|--|---------|--|
| The fourth word PKW4 (16 bit)                                    |  |         |  |
| Bit 15~00 Parameter value (low word)                             |  | 0~65535 |  |

Note: If the master requests one parameter value, the value of PKW3 and PKW4 will not be valid.

## Task requests and responses

When passing data to slave machine, master machine use request label while slave machine use response label to positive or negative confirmation. Table 5.5 and Table 5.6 list the request/response functional.

The definition of task logo PKW1 is as follows:

Definition of task logo PKW1

| Request label (From master to slave) |                                                                          | Response label        |                       |
|--------------------------------------|--------------------------------------------------------------------------|-----------------------|-----------------------|
| Request                              | Function                                                                 | Positive confirmation | Negative confirmation |
| 0                                    | No task                                                                  | 0                     |                       |
| 1                                    | Request parameter value                                                  | 1,2                   | 3                     |
| 2                                    | Modification parameter value (one word) [only change RAM]                | 1                     | 3 or 4                |
| 3                                    | Modification parameter value (double word) [only change RAM]             | 2                     | 3 or 4                |
| 4                                    | Modification parameter value (one word) [RAM and EEPROM are modified]    | 1                     | 3 or 4                |
| 5                                    | Modification parameter value (double word) [RAM and EEPROM are modified] | 2                     | 3 or 4                |

#### Request label

Reponses logo PKW1 defines as below:

<sup>&</sup>quot;2"-modification parameter value (one word) [only change RAM],

<sup>&</sup>quot;3"-modification parameter value (double word) [only change RAM]

<sup>&</sup>quot;5"-modification parameter value (double word) [RAM and EPROM are modified] not support currently.

| Response label (From slave to master) |                                                                  |  |  |
|---------------------------------------|------------------------------------------------------------------|--|--|
| Confirmation                          | Function                                                         |  |  |
| 0                                     | No response                                                      |  |  |
| 1                                     | Transmission parameter value ( one word)                         |  |  |
| 2                                     | Transmission parameter value ( two word)                         |  |  |
|                                       | Task can not be executed and returns the following error number: |  |  |
|                                       | 0: Illegal parameter number                                      |  |  |
|                                       | 1: Parameter values can not be changed (read-only parameter)     |  |  |
|                                       | 2: Out of set value range                                        |  |  |
|                                       | 3: The sub-index number is not correct                           |  |  |
|                                       | 4: Setting is not allowed (only reset)                           |  |  |
|                                       | 5: Data type is invalid                                          |  |  |
| 3                                     | 6: The task could not be implemented due to operational state    |  |  |
|                                       | 7: Request isn't supported.                                      |  |  |
|                                       | 8: Request can't be completed due to communication error         |  |  |
|                                       | 9: Fault occurs when write operation to stationary store         |  |  |
|                                       | 10: Request fails due to timeout                                 |  |  |
|                                       | 11: Parameter can not be assigned to PZD                         |  |  |
|                                       | 12: Control word bit can't be allocated                          |  |  |
|                                       | 13: Other errors                                                 |  |  |
| 4                                     | No parameter change rights                                       |  |  |

Example 1: Read parameter value

Read keypad set frequency value (the address of keypad set frequency is 4) which can be achieved by setting PKW1 as 1, PKW2 as 4, return value is in PKW4.

Request (From master to inverter):

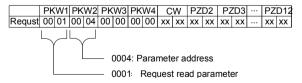

Response (From inverter to master)

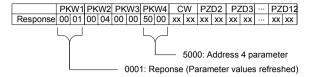

**Example 2:** Modify the parameter values (RAM and EEPROM are modified)

Modify keypad settings frequency value (the address of keypad set frequency is 4) which can be achieved by setting PKW1 as 2; PKW2 as 4, modification value (50.00) is in PKW4. Request (From master to inverter):

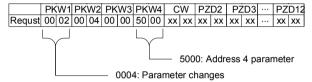

### Response (From inverter to master)

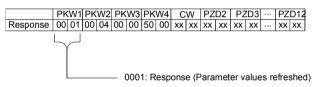

### Example for PZD:

Transmission of PZD area is achieved through inverter function code; please refer to relevant INVT inverter user manual to know relevant function code.

#### Example 1: Read process data of inverter

Inverter parameter selects "8: Run frequency" as PZD3 to transmit which can be achieved by setting Pd.14 as 8. This operation is mandatory until the parameter is instead of others.

## Request (From master to inverter):

|   | PKW1     |    | PK | PKW2 PKW3 |    | PKW4 |    | CW |    | PZD2 |    | PZD3 |    |    | PZI | 012 |    |    |
|---|----------|----|----|-----------|----|------|----|----|----|------|----|------|----|----|-----|-----|----|----|
| ı | Response | xx | xx | xx        | xx | xx   | xx | XX | xx | XX   | xx | XX   | xx | 00 | 0A  | :   | XX | XX |

## **Example 2:** Write process data into inverter

Inverter parameter selects "2": Traction given" from PZD3 which can be achieved by setting Pd.03 as 2. In each request frame, parameters will use PZD3 to update until re-select a parameter.

### Request (From master to converter):

|   |              |        |    |        |        |        |        |        |    |        |    |        |    |     |    | <br>       |    |
|---|--------------|--------|----|--------|--------|--------|--------|--------|----|--------|----|--------|----|-----|----|------------|----|
| П |              |        |    |        |        |        |        |        |    |        |    |        |    |     |    |            |    |
| П | _            |        |    |        |        |        |        |        |    |        |    |        |    | ~ ~ | ~~ |            |    |
| П | Response     | XX     | YY | XX     | XX     | XX     | XX     | XX     | YY | XX     | YY | XX     | YY | 00  | 00 | YY         | XX |
|   | 1 Coponiac I | $\sim$ | XX | $\sim$ | $\sim$ | $\sim$ | $\sim$ | $\sim$ | ~~ | $\sim$ | ^^ | $\sim$ | ^^ | 00  | 00 | <br>$\sim$ |    |

In each request frame contents of PZD3 are given by traction until re-select a parameter.

#### A.2.9 Fault information

EC-TX-103 communication card is equipped with 2 fault display LEDs as shown is figure below. The roles of these LEDs are as follows:

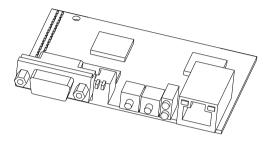

## Fault display LEDs

| LED No. | Name          | Color | Function                                                                                                    |  |  |  |  |
|---------|---------------|-------|----------------------------------------------------------------------------------------------------|--|--|--|--|
| 2       | Online        | Green | ON-module online and data can be exchanged.  OFF-module is not in "online" state.                                                                                                    |  |  |  |  |
| 4       | Offline/Fault | Red   | ON-module offline and data can't be exchanged.  OFF-module is not in "offline" state.  1. Flicker frequency 1Hz-configuration error: The length of user parameter data sets is different from that of network configuration process during module initialization process.  2. Flicker frequency 2Hz-user parameter data error: The length or content of user parameter data sets is different from that of network configuration process during module initialization process.  3. Flicker frequency 4Hz-PROFIBUS communication ASIC initialization error.  4. OFF-Diagnostic closed. |  |  |  |  |

# A.3 CANopen optional cards

Refer to the operation manual of EC-TX105 CANopen communication cards.

## Technical data

# Appendix B

## B.1 What this chapter contains

This chapter contains the technical specifications of the inverter, as well as provisions for fulfilling the requirements for CE and other marks.

## **B.2 Ratings**

### **B.2.1 Capacity**

Inverter sizing is based on the rated motor current and power. To achieve the rated motor power given in the table, the rated current of the inverter must be higher than or equal to the rated motor current. Also the rated power of the inverter must be higher than or equal to the rated motor power. The power ratings are the same regardless of the supply voltage within one voltage range.

#### Note:

- 1. The maximum allowed motor shaft power is limited to 1.5 · PN. If the limit is exceeded, motor torque and current are automatically restricted. The function protects the input bridge of the drive against overload.
- 2. The ratings apply at ambient temperature of 40 °C
- 3. It is important to check that in Common DC systems the power flowing through the common DC connection does not exceed PN.

## **B.2.2 Derating**

The load capacity decreases if the installation site ambient temperature exceeds 40 °C, the altitude exceeds 1000 metersor the switching frequency is changed from 4 kHz to 8, 12 or 15 kHz.

#### **B.2.2.1 Temperature derating**

In the temperature range +40 °C...+50 °C, the rated output current is decreased by 3% for every additional 1 °C. Refer to the below list for the actual derating.

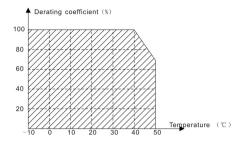

## **B.2.2.2 Altitude derating**

The device can output rated power if the installation site below 1000m. The output power decreases if the altitude exceeds 1000 meters. Below is the detailed decreasing range of the derating:

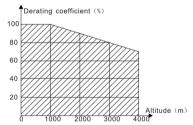

For 3-phase 200 V drives, the maximum altitude is 3000 m above sea level. In altitudes 2000...3000 m, the derating is 2% for every 100 m.

## B.2.2.3 Carrier frequency derating

For Goodrive300 series inverters, different power level corresponds to different carrier frequency range. The rated power of the inverter is based on the factory carrier frequency, so if it is above the factory value, the inverter needs to derate 20% for every additional 1 kHz carrier frequency.

## **B.3 Grid specifications**

| _ |               |                                                                                        |
|---|---------------|----------------------------------------------------------------------------------------|
|   | Grid voltage  | AC 3PH 220V(-15%)~240V(+10%) AC 3PH 380V(-15%)~440V(+10%) AC 3PH 520V(-15%)~690V(+10%) |
| _ | Short-circuit | Maximum allowed prospective short-circuit current at the input                         |
|   | capacity      | power connection as defined in IEC 60439-1 is 100 kA. The drive is                     |

|           | suitable for use in a circuit capable of delivering not more than 100 |
|-----------|-----------------------------------------------------------------------|
|           | kA at the drive maximum rated voltage.                                |
| Frequency | 50/60 Hz ± 5%, maximum rate of change 20%/s                           |

## **B.4 Motor connection data**

| Motor type               | Asynchronous induction motor or synchronous permanent magnet motor |
|--------------------------|--------------------------------------------------------------------|
| Voltage                  | 0 to U1, 3-phase symmetrical, Umax at the field weakening point    |
| Short-circuit protection | The motor output is short-circuit proof by IEC 61800-5-1           |
| Frequency                | 0400 Hz                                                            |
| Frequency resolution     | 0.01 Hz                                                            |
| Current                  | Refer to Ratings                                                   |
| Power limit              | 1.5 · PN                                                           |
| Field weakening point    | 10400 Hz                                                           |
| Carrier frequency        | 4, 8, 12 or 15 kHz(in scalar control)                              |

## B.4.1 EMC compatibility and motor cable length

To comply with the European EMC Directive (standard IEC/EN 61800-3), use the following maximum motor cable lengths for 4 kHz switching frequency.

| All frame sizes (with external EMC filter) | Maximum motor cable length, 4 kHz |
|--------------------------------------------|-----------------------------------|
| Second environment (category C3)           | 30                                |
| First environment (category C2)            | 30                                |

Maximum motor cable length is determined by the drive's operational factors. Contact the local representative for the exact maximum lengths when using external EMC filters.

# **B.5 Applicable standards**

The inverter complies with the following standards:

| EN ISO 13849-1: 2008 | Safety of machinery-safety related parts of control systems - |
|----------------------|---------------------------------------------------------------|
| EN 130 13049-1. 2000 | Part 1: general principles for design                         |
| IEC/EN 60204-1:2006  | Safety of machinery. Electrical equipment of machines. Part   |
| IEC/EN 60204-1.2006  | 1: General requirements.                                      |
| IEC/EN 62061: 2005   | Safety of machinery - Functional safety of safety-related     |

|                        | electrical, electronic and programmable electronic control   |  |  |  |  |  |  |  |  |
|------------------------|--------------------------------------------------------------|--|--|--|--|--|--|--|--|
|                        | systems                                                      |  |  |  |  |  |  |  |  |
| IEC/EN 61800-3:2004    | Adjustable speed electrical power drive systems. Part 3: EMC |  |  |  |  |  |  |  |  |
| IEC/EN 01000-3.2004    | requirements and specific test methods                       |  |  |  |  |  |  |  |  |
| IEC/EN 61800-5-1:2007  | Adjustable speed electrical power drive systems - Part 5-1:  |  |  |  |  |  |  |  |  |
| IEC/EIN 01000-5-1.2007 | Safety requirements – Electrical, thermal and energy         |  |  |  |  |  |  |  |  |
| IEC/EN 61800-5-2:2007  | Adjustable speed electrical power drive systems - Part 5-2:  |  |  |  |  |  |  |  |  |
| IEC/EN 01000-5-2:2007  | Safety requirements. Functional.                             |  |  |  |  |  |  |  |  |

### B.5.1 CE marking

The CE mark is attached to the drive to verify that the drive follows the provisions of the European Low Voltage and EMC Directives.

#### B.5.2 Compliance with the European EMC Directive

The EMC Directive defines the requirements for immunity and emissions of electrical equipment used within the European Union. The EMC product standard (EN 61800-3:2004) covers requirements stated for drives. See section *EMC regulations* 

## **B.6 EMC regulations**

EMC product standard (EN 61800-3:2004) contains the EMC requirements to the inverter.

First environment: domestic environment (includes establishments connected to a low-voltage network which supplies buildings used for domestic purposes).

Second environment includes establishments connected to a network not directly supplying domestic premises.

Four categories of the inverter:

Inverter of category C1: inverter of rated voltage less than 1000 V and used in the first environment.

Inverter of category C2: inverter of rated voltage less than 1000 V other than pins, sockets and motion devices and intended to be installed and commissioned only by a professional electrican when used in the first environment.

**Note:** IEC/EN 61800-3 in EMC standard doesn't limit the power distribution of the inverter, but it defines the ustage, installation and commission. The professional electrician has necessary skills in installing and/or commissioning power drive systems, including their EMC aspects.

Inverter of category C3: inverter of rated voltage less than 1000 V and used in the second environment other than the first one

Inverter of category C4: inverter of rated voltage more than 1000 V or the nominal current is above or equal to 400A and used in the complicated system in second environment

#### B.6.1 Category C2

The emission limits are complied with the following provisions:

- 1. The optional EMC filter is selected according to the options and installed as specified in the EMC filter manual.
- 2. The motor and control cables are selected as specified in this manual.
- 3. The drive is installed according to the instructions given in this manual.
- 4. For the maximum motor cable length with 4 kHz switching frequency, see **EMC** compatibility and motor cable length

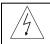

♦ In a domestic environment, this product may cause radio inference, in which case supplementary mitigation measures may be required.

## B.6.2 Category C3

The immunity performance of the drive complies with the demands of IEC/EN 61800-3, second environment.

The emission limits are complied with the following provisions:

- 1. The optional EMC filter is selected according to the options and installed as specified in the EMC filter manual.
- 2. The motor and control cables are selected as specified in this manual.
- 3. The drive is installed according to the instructions given in this manual.
- 4. For the maximum motor cable length with 4 kHz switching frequency, see *EMC* compatibility and motor cable length

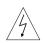

A drive of category C3 is not intended to be used on a low-voltage public network which supplies domestic premises. Radio frequency interference is expected if the drive is used on such a network.

# **Dimension drawings**

# Appendix C

## C.1 What this chapter contains

Dimension drawings of the Goodrive300 are shown below. The dimensions are given in millimeters and inches.

# C.2 Keypad structure

## C.2.1 Structure chart

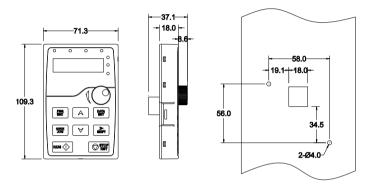

## C.2.2 Installaiton bracket(optional)

Note: It is necessary to use M3 screw or installation bracket to fix the external keypad. The installation bracket for inverters of 380V 1.5~30kW is optional but it is standard for the inverters of 380V 37~500kW and 660V.

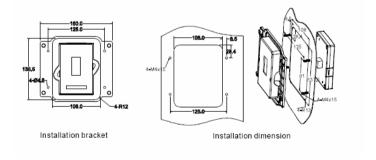

## C.3 Inverter structure

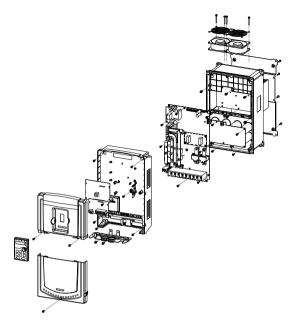

# C.4 Dimensions for inverters of AC 3PH 380V(-15%)~440V(+10%)

## C.4.1 Wall installation

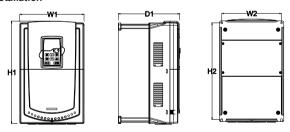

Wall installation of 380V 1.5-30kW inverters

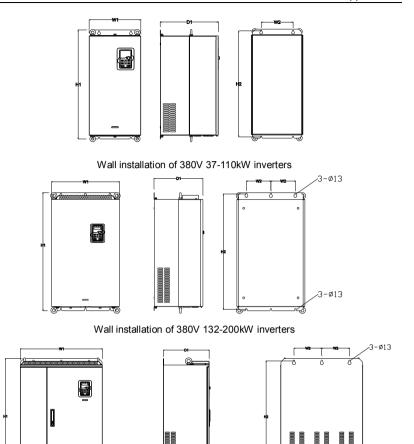

Wall installation of 380V 220-315kW inverters

## Installation dimension (unit:mm)

| Model       | W1  | W2  | H1    | H2    | D1    | Installation<br>hole |
|-------------|-----|-----|-------|-------|-------|----------------------|
| 1.5kW~2.2kW | 126 | 115 | 193   | 175   | 174.5 | 5                    |
| 4kW~5.5kW   | 146 | 131 | 263   | 243.5 | 181   | 6                    |
| 7.5kW~11kW  | 170 | 151 | 331.5 | 303.5 | 216   | 6                    |
| 15kW~18.5kW | 230 | 210 | 342   | 311   | 216   | 6                    |

| Model       | <b>W</b> 1 | W2  | H1  | H2  | D1  | Installation<br>hole |
|-------------|------------|-----|-----|-----|-----|----------------------|
| 22kW~30kW   | 255        | 237 | 407 | 384 | 245 | 7                    |
| 37kW~55kW   | 270        | 130 | 555 | 540 | 325 | 7                    |
| 75kW~110kW  | 325        | 200 | 680 | 661 | 365 | 9.5                  |
| 132kW~200kW | 500        | 180 | 870 | 850 | 360 | 11                   |
| 220kW~315kW | 680        | 230 | 960 | 926 | 380 | 13                   |

## C.4.2 Flange installation

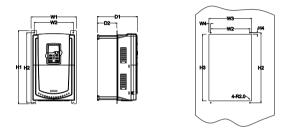

Flange installation of 380V 1.5-30kW inverters

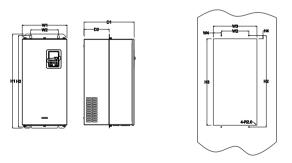

Flange installation of 380V 37-110kW inverters

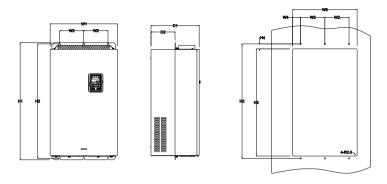

Flange installation of 380V 132-200kW inverters

Installation dimension (unit:mm)

| Model       | W1  | W2  | W3  | W4   | H1  | H2  | НЗ  | H4   | D1    | D2    | Installation hole |
|-------------|-----|-----|-----|------|-----|-----|-----|------|-------|-------|-------------------|
| 1.5kW~2.2kW | 150 | 115 | 130 | 7.5  | 234 | 220 | 190 | 16.5 | 174.5 | 65.5  | 5                 |
| 4kW~5.5kW   | 170 | 131 | 150 | 9.5  | 292 | 276 | 260 | 10   | 181   | 79.5  | 6                 |
| 7.5kW~11kW  | 191 | 151 | 174 | 11.5 | 370 | 351 | 324 | 15   | 216.2 | 113   | 6                 |
| 15kW~18.5kW | 250 | 210 | 234 | 12   | 375 | 356 | 334 | 10   | 216   | 108   | 6                 |
| 22kW~30kW   | 275 | 237 | 259 | 11   | 445 | 426 | 404 | 10   | 245   | 119   | 7                 |
| 37kW~55kW   | 270 | 130 | 261 | 65.5 | 555 | 540 | 516 | 17   | 325   | 167   | 7                 |
| 75kW~110kW  | 325 | 200 | 317 | 58.5 | 680 | 661 | 626 | 23   | 363   | 182   | 9.5               |
| 132kW~200kW | 500 | 180 | 480 | 60   | 870 | 850 | 796 | 37   | 358   | 178.5 | 11                |

### C.4.3 Floor installtion

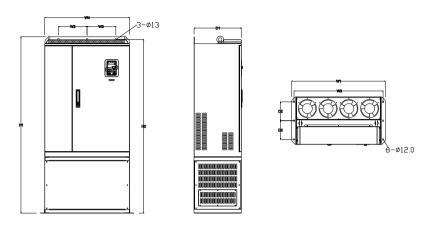

Floor installation of 380V 220-315kW inverters

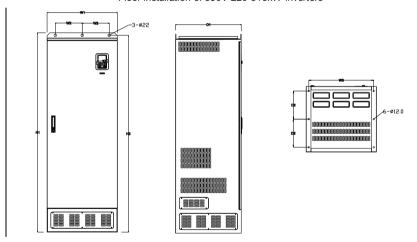

Floor installation of 380V 350-500kW inverters

| Model       | W1  | W2  | W3  | W4  | H1   | H2   | D1  | D2  | Installation<br>hole |
|-------------|-----|-----|-----|-----|------|------|-----|-----|----------------------|
| 220kW~315kW | 750 | 230 | 714 | 680 | 1410 | 1390 | 380 | 150 | 13\12                |
| 350kW~500kW | 620 | 230 | 573 | \   | 1700 | 1678 | 560 | 240 | 22\12                |

# C.5 Dimensions for inverters of AC 3PH 520V(-15%)~690V(+10%)

## C.5.1 Wall installation

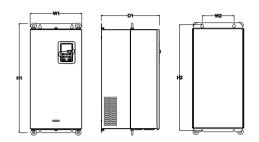

Wall installation of 660V 22-132kW inverters

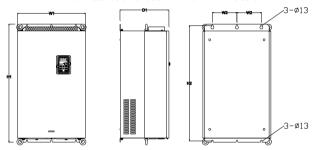

Wall installation of 660V 160-220kW inverters

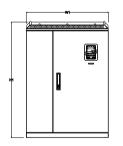

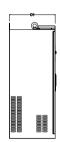

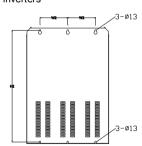

Wall installation of 660V 250-350kW inverters

Installation dimension (unit:mm)

| Model      | W1  | W2  | H1  | H2  | D1  | Installation<br>hole |
|------------|-----|-----|-----|-----|-----|----------------------|
| 22kW~45kW  | 270 | 130 | 555 | 540 | 325 | 7                    |
| 55kW~132kW | 325 | 200 | 680 | 661 | 365 | 9.5                  |

| Model       | <b>W</b> 1 | W2  | H1  | H2  | D1  | Installation<br>hole |
|-------------|------------|-----|-----|-----|-----|----------------------|
| 160kW~220kW | 500        | 180 | 870 | 850 | 360 | 11                   |
| 250kW~350kW | 680        | 230 | 960 | 926 | 380 | 13                   |

## C.5.2 Flange installation

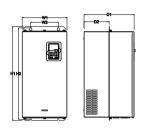

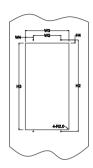

Flange installation of 660V 22-132kW inverters

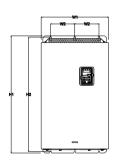

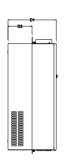

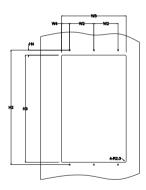

Flange installation of 660V 160-220kW inverters

| Model       | W1  | W2  | W3  | W4   | H1  | H2  | НЗ  | H4 | D1  | D2    | Installation<br>hole |
|-------------|-----|-----|-----|------|-----|-----|-----|----|-----|-------|----------------------|
| 22kW~45kW   | 270 | 130 | 261 | 65.5 | 555 | 540 | 516 | 17 | 325 | 167   | 7                    |
| 55kW~132kW  | 325 | 200 | 317 | 58.5 | 680 | 661 | 626 | 23 | 363 | 182   | 9.5                  |
| 160kW~220kW | 500 | 180 | 480 | 60   | 870 | 850 | 796 | 37 | 358 | 178.5 | 11                   |

#### C.5.3 Floor installtion

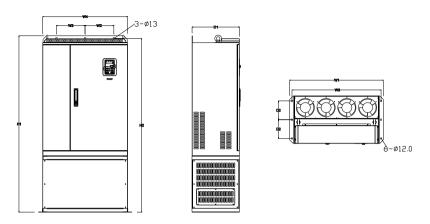

Floor installation of 660V 250-350kW inverters

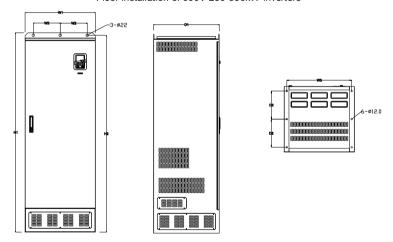

Floor installation of 660V 400-630kW inverters

| Model       | W1  | W2  | W3  | W4  | H1   | H2   | D1  | D2  | Installation<br>hole |
|-------------|-----|-----|-----|-----|------|------|-----|-----|----------------------|
| 250kW~350kW | 750 | 230 | 714 | 680 | 1410 | 1390 | 380 | 150 | 13\12                |
| 400kW~630kW | 620 | 230 | 573 | \   | 1700 | 1678 | 560 | 240 | 22\12                |

# Peripherial options and parts

# Appendix D

## D.1 What this chapter contains

This chapter describes how to select the options and parts of Goodrive300 series.

# **D.2 Peripherial wiring**

Below is the peripherial wiring of Goodrive300 series inverters.

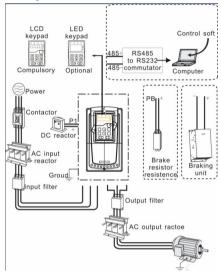

#### Note:

- 1. The inverter of 380V (≤30kW) are embedded with braking unit.
- 2. The inverters of 380V (≥37kW) and of 660V have P1 terminal and are connected with external DC reators.
- 3. The braking units apply standard braking units. Refer to the instruction of DBU for detailed information.

| Pictures | Name                      | Descriptions                                                                                                    |  |  |  |
|----------|---------------------------|----------------------------------------------------------------------------------------------------|--|--|--|
|          | Cables                    | Device to transfer the electronic signals                                                                                                    |  |  |  |
|          | Breaker                   | Prevent from electric shock and protect the power supply and the cables system from overcurrent when short circuits occur. (Please select the breaker with the function of reducing high order harmonic and the rated sensitive current to 1 inverter should be above 30mA). |  |  |  |
|          | Input reactor             | This device is used to improve the power factor of the input side of the inverter and                                                                                                    |  |  |  |
|          | DC reactor                | control the higher harmonic current.  The inverters of 380V (≥37kW) and of 660V have external DC reactors.                                                                                                    |  |  |  |
| 500      | Input filter              | Control the electromagnetic interference generated from the inverter, please install close to the input terminal side of the inverter.                                                                                                    |  |  |  |
| or or    | Braking unit or resistors | Shorten the DEC time  The inverter of 380V (≤30kW) need braking resistors and the inverters. The inverters of 380V (≥37kW) and of 660V need braking units.                                                                                                    |  |  |  |
| 200      | Output filter             | Control the interference from the output side of the inverter and please install close to the output terminals of the inverter.                                                                                                    |  |  |  |
|          | Output reactor            | Prolong the effective transimiting distance of the inverter to control the sudden high voltage when switchiong on/off the IGBT of the inverter.                                                                                                    |  |  |  |

# **D.3 Power supply**

Please refer to *Electronical Installation*.

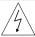

Check that the voltage degree of the inverter complies with the voltage of the supply power voltage.

### **D.4 Cables**

#### D.4.1 Power cables

Dimension the input power and motor cables according to local regulations.

- The input power and the motor cables must be able to carry the corresponding load currents.
- The cable must be rated for at least 70 °C maximum permissible temperature of the conductor in continuous use.
- The conductivity of the PE conductor must be equal to that of the phase conductor (same cross-sectional area).
- Refer to chapter Technical Data for the EMC requirements.

A symmetrical shielded motor cable (see the figure below) must be used to meet the EMC requirements of the CE.

A four-conductor system is allowed for input cabling, but a shielded symmetrical cable is recommended. Compared to a four-conductor system, the use of a symmetrical shielded cable reduces electromagnetic emission of the whole drive system as well as motor bearing currents and wear.

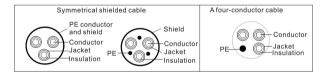

Note: A separate PE conductor is required if the conductivity of the cable shield is not sufficient for the purpose.

To function as a protective conductor, the shield must have the same cross-sectional area as the phase conductors when they are made of the same metal.

To effectively suppress radiated and conducted radio-frequency emissions, the shield conductivity must be at least 1/10 of the phase conductor conductivity. The requirements are easily met with a copper or aluminum shield. The minimum requirement of the motor cable shield of the drive is shown below. It consists of a concentric layer of copper wires. The better and tighter the shield, the lower the emission level and bearing currents.

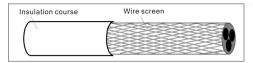

#### D.4.2 Control cables

All analog control cables and the cable used for the frequency input must be shielded. Use a double-shielded twisted pair cable (Figure a) for analog signals. Employ one individually shielded pair for each signal. Do not use common return for different analog signals.

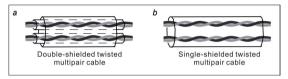

A double-shielded cable is the best alternative for low-voltage digital signals, but a single-shielded or unshielded twisted multipair cable (Fig b) is also usable. However, for frequency input, always use a shielded cable.

Note: Run analog and digital signals in separate cables.

The relay cable needs the cable type with braided metallic screen.

The keypad needs to connect with cables. It is recommended to use the screen cable on complex electrical magnetic condition.

Do not make any voltage tolerance or insulation resistance tests (for example hi-pot or megger) on any part of the drive as testing can damage the drive. Every drive has been tested for insulation between the main circuit and the chassis at the factory. Also, there are voltage-limiting circuits inside the drive which cut down the testing voltage automatically.

Check the insulation of the input power cable according to local regulations before connecting to the drive.

| D.4.2.1 The inverters of AC 3PI | H 380V(-15%)~440V(+10%) |
|---------------------------------|-------------------------|
|---------------------------------|-------------------------|

|              | Recommended cable size (mm²) |     | Connecting cable size (mm²) |         |         |       | Terminal |                |
|--------------|------------------------------|-----|-----------------------------|---------|---------|-------|----------|----------------|
| Model        | RST                          | PE  | RST                         | P1,(+)  | РВ      | PE    | screw    | torque<br>(Nm) |
|              | UVW                          |     | UVW                         | 1 1,(1) | (+),(-) |       |          | (14111)        |
| GD300-1R5G-4 | 2.5                          | 2.5 | 2.5~6                       | 2.5~6   | 2.5~6   | 2.5~6 | M4       | 1.2~1.5        |
| GD300-2R2G-4 | 2.5                          | 2.5 | 2.5~6                       | 2.5~6   | 2.5~6   | 2.5~6 | M4       | 1.2~1.5        |
| GD300-004G-4 | 2.5                          | 2.5 | 2.5~6                       | 2.5~6   | 2.5~6   | 2.5~6 | M4       | 1.2~1.5        |

| Madal        | Recommo    |        | Conne      | ecting ca | able size     | (mm²)   | Terminal                | Tightening     |
|--------------|------------|--------|------------|-----------|---------------|---------|-------------------------|----------------|
| Model        | RST<br>UVW | PE     | RST<br>UVW | P1,(+)    | PB<br>(+),(-) | PE      | screw                   | torque<br>(Nm) |
| GD300-5R5G-4 | 2.5        | 2.5    | 2.5~16     | 4~16      | 4~6           | 2.5~6   | M4                      | 1.2~1.5        |
| GD300-7R5G-4 | 4          | 4      | 2.5~16     | 4~16      | 4~6           | 2.5~6   | M5                      | 2-~2.5         |
| GD300-011G-4 | 6          | 6      | 6~16       | 6~16      | 6~10          | 6~10    | M5                      | 2-~2.5         |
| GD300-015G-4 | 10         | 10     | 10~16      | 6~16      | 6~10          | 6~16    | M5                      | 2-~2.5         |
| GD300-018G-4 | 16         | 16     | 16~25      | 16~25     | 6~10          | 10~16   | M5                      | 2-~2.5         |
| GD300-022G-4 | 16         | 16     | 10~16      | 16~35     | 10~16         | 10~16   | M6                      | 4~6            |
| GD300-030G-4 | 25         | 16     | 16~25      | 16~35     | 16~25         | 16~25   | M6                      | 4~6            |
| GD300-037G-4 | 25         | 16     | 25~50      | 25~50     | 16~50         | 16~25   | M8                      | 9~11           |
| GD300-045G-4 | 35         | 16     | 25~50      | 25~50     | 25~50         | 16~25   | M8                      | 9~11           |
| GD300-055G-4 | 50         | 25     | 35~95      | 50~95     | 25~95         | 25      | M8                      | 9~11           |
| GD300-075G-4 | 70         | 35     | 70~95      | 35~95     | 50~75         | 25~35   | M10                     | 18~23          |
| GD300-090G-4 | 95         | 50     | 35~95      | 35~150    | 25~70         | 50~150  | M10                     | 18~23          |
| GD300-110G-4 | 120        | 70     | 95~300     | 70~300    | 35~300        | 70~240  | M10                     | 18~23          |
| GD300-132G-4 | 185        | 95     | 95~300     | 70~300    | 35~300        | 95~240  |                         |                |
| GD300-160G-4 | 240        | 120    | 95~300     | 95~300    | 70~300        | 120~240 |                         |                |
| GD300-200G-4 | 95*2P      | 95     | 95~150     | 70~150    | 70~150        | 35~95   |                         |                |
| GD300-220G-4 | 150*2P     | 150    | 95~150     | 70~150    | 70~150        | 50~150  |                         | nmended to     |
| GD300-250G-4 | 95*4P      | 95*2P  | 95~150     | 70~150    | 70~150        | 60~150  | use wren                |                |
| GD300-280G-4 | 95*4P      | 95*2P  | 95~150     | 70~150    | 70~150        | 70~150  | sleeve be<br>screw is i |                |
| GD300-315G-4 | 95*4P      | 95*4P  | 95~150     | 70~150    | 70~150        | 70~150  | terminal.               | useu as        |
| GD300-350G-4 | 95*4P      | 95*4P  | 95~150     | 70~150    | 70~150        | 70~150  | Comman.                 |                |
| GD300-400G-4 | 150*4P     | 150*2P | 95~150     | 70~150    | 70~150        | 70~150  |                         |                |
| GD300-500G-4 | 150*4P     | 150*2P | 95~150     | 70~150    | 70~150        | 70~150  |                         |                |

### Note:

- 1. It is appropriate to use the recommended cable size under  $40^{\circ}$ C and rated current. The wiring distance should be no more than 100m..
- 2. Terminals P1, (+), PB and (-) connects the DC reactor options and parts.

D.4.2.2 The inverters of AC 3PH 520V(-15%)~690V(+10%)

|              | Recomi     | mended<br>ze (mm²) | Conne      | ecting ca | able size     | (mm²)   | Terminal                           |                |  |  |
|--------------|------------|--------------------|------------|-----------|---------------|---------|------------------------------------|----------------|--|--|
| Model        | RST<br>UVW | PE                 | RST<br>UVW | P1,(+)    | PB<br>(+),(-) | PE      | screw                              | torque<br>(Nm) |  |  |
| GD300-022G-6 | 10         | 10                 | 10~16      | 6~16      | 6~10          | 6~16    | M8                                 | 9~11           |  |  |
| GD300-030G-6 | 10         | 10                 | 10~16      | 6~16      | 6~10          | 6~16    | M8                                 | 9~11           |  |  |
| GD300-037G-6 | 16         | 16                 | 16~25      | 16~25     | 6~10          | 10~16   | M8                                 | 9~11           |  |  |
| GD300-045G-6 | 16         | 16                 | 10~16      | 16~35     | 10~16         | 10~16   | M8                                 | 9~11           |  |  |
| GD300-055G-6 | 25         | 16                 | 16~25      | 16~35     | 16~25         | 16~25   | M10                                | 18~23          |  |  |
| GD300-075G-6 | 35         | 16                 | 25~50      | 25~50     | 25~50         | 16~25   | M10                                | 18~23          |  |  |
| GD300-090G-6 | 35         | 16                 | 25~50      | 25~50     | 25~50         | 16~25   | M10                                | 18~23          |  |  |
| GD300-110G-6 | 50         | 25                 | 35~95      | 50~95     | 25~95         | 25      | M10                                | 18~23          |  |  |
| GD300-132G-6 | 70         | 35                 | 70~95      | 35~95     | 50~75         | 25~35   | M10                                | 18~23          |  |  |
| GD300-160G-6 | 95         | 50                 | 35~95      | 35~150    | 25~70         | 50~150  |                                    |                |  |  |
| GD300-185G-6 | 95         | 50                 | 35~95      | 35~150    | 25~70         | 50~150  |                                    |                |  |  |
| GD300-200G-6 | 120        | 70                 | 95~300     | 70~300    | 35~300        | 70~240  |                                    |                |  |  |
| GD300-220G-6 | 185        | 95                 | 95~300     | 70~300    | 35~300        | 95~240  |                                    |                |  |  |
| GD300-250G-6 | 185        | 95                 | 95~300     | 70~300    | 35~300        | 95~240  |                                    | nmended to     |  |  |
| GD300-280G-6 | 240        | 120                | 95~300     | 95~300    | 70~300        | 120~240 | use wren                           |                |  |  |
| GD300-315G-6 | 95*2P      | 95                 | 95~150     | 70~150    | 70~150        | 35~95   | sleeve because<br>screw is used as |                |  |  |
| GD300-350G-6 | 95*2P      | 95                 | 95~150     | 70~150    | 70~150        | 35~95   |                                    |                |  |  |
| GD300-400G-6 | 150*2P     | 150                | 95~150     | 70~150    | 70~150        | 50~150  | terminal.                          |                |  |  |
| GD300-500G-6 | 95*4P      | 95*2P              | 95~150     | 70~150    | 70~150        | 70~150  |                                    |                |  |  |
| GD300-560G-6 | 95*4P      | 95*4P              | 95~150     | 70~150    | 70~150        | 70~150  |                                    |                |  |  |
| GD300-630G-6 | 150*4P     | 150*2P             | 95~150     | 70~150    | 70~150        | 70~150  |                                    |                |  |  |

#### Note:

- 1. It is appropriate to use the recommended cable size under  $40^{\circ}$ C and rated current. The wiring distance should be no more than 100m..
- 2. Terminals P1, (+), PB and (-) connects the DC reactor options and parts.

## D.4.3 Routing the cables

Route the motor cable away from other cable routes. Motor cables of several drives can be run in parallel installed next to each other. It is recommended that the motor cable, input

power cable and control cables are installed on separate trays. Avoid long parallel runs of motor cables with other cables to decrease electromagnetic interference caused by the rapid changes in the drive output voltage.

Where control cables must cross power cables make sure that they are arranged at an angle as near to 90 degrees as possible.

The cable trays must have good electrical bonding to each other and to the grounding electrodes. Aluminum tray systems can be used to improve local equalizing of potential.

A figure of the cable routing is shown below.

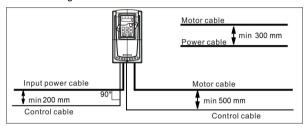

### D.4.4 Insulation checking

Check the insulation of the motor and motor cable as follows:

- 1. Check that the motor cable is connected to the motor and disconnected from the drive output terminals U, V and W.
- Measure the insulation resistance between each phase conductor and the Protective Earth conductor using a measuring voltage of 500 V DC. For the insulation resistance of other motors, please consult the manufacturer's instructions.

Note: Moisture inside the motor casing will reduce the insulation resistance. If moisture is suspected, dry the motor and repeat the measurement.

# D.5 Breaker and electromagnetic contactor

It is necessary to add fuse for the avoidance of overload.

It is appropriate to use a breaker (MCCB) which complies with the inverter power in the 3-phase AC power and input power and terminals (R,S,T). The capacity of the inverter should be 1.5-2 times of the rated current.

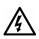

Due to the inherent operating principle and construction of circuit breakers, independent of the manufacturer, hot ionized gases may escape from the breaker enclosure in case of a short-circuit. To ensure safe use, special attention must be paid to the installation and placement of the breakers.

Follow the manufacturer's instructions.

It is necessary to install the electromagnetic contactor in the input side to control the switching on and off safety of the main circuit. It can switch off the input power supply when system fault.

D.5.1 The inverters of AC 3PH 380V(-15%)~440V(+10%)

|              |             |             | The rated working |
|--------------|-------------|-------------|-------------------|
| Model        | Breaker (A) | Breaker (A) | current of the    |
|              |             |             | contactor(A)      |
| GD300-1R5G-4 | 15          | 16          | 10                |
| GD300-2R2G-4 | 17.4        | 16          | 10                |
| GD300-004G-4 | 30          | 25          | 16                |
| GD300-5R5G-4 | 45          | 25          | 16                |
| GD300-7R5G-4 | 60          | 40          | 25                |
| GD300-011G-4 | 78          | 63          | 32                |
| GD300-015G-4 | 105         | 63          | 50                |
| GD300-018G-4 | 114         | 100         | 63                |
| GD300-022G-4 | 138         | 100         | 80                |
| GD300-030G-4 | 186         | 125         | 95                |
| GD300-037G-4 | 228         | 160         | 120               |
| GD300-045G-4 | 270         | 200         | 135               |
| GD300-055G-4 | 315         | 200         | 170               |
| GD300-075G-4 | 420         | 250         | 230               |
| GD300-090G-4 | 480         | 315         | 280               |
| GD300-110G-4 | 630         | 400         | 315               |
| GD300-132G-4 | 720         | 400         | 380               |
| GD300-160G-4 | 870         | 630         | 450               |
| GD300-200G-4 | 1110        | 630         | 580               |
| GD300-220G-4 | 1230        | 800         | 630               |
| GD300-250G-4 | 1380        | 800         | 700               |
| GD300-280G-4 | 1500        | 1000        | 780               |
| GD300-315G-4 | 1740        | 1200        | 900               |
| GD300-350G-4 | 1860        | 1280        | 960               |
| GD300-400G-4 | 2010        | 1380        | 1035              |

| Model        | Breaker (A) | Breaker (A) | The rated working current of the contactor(A) |
|--------------|-------------|-------------|-----------------------------------------------|
| GD300-500G-4 | 2505        | 1720        | 1290                                          |

Note: the specifications can be adjust according to the actual working, but it can not be less than the designated values.

D.5.2 The inverters of AC 3PH 520V(-15%)~690V(+10%)

| Model        | Breaker (A)   | Breaker (A)  | The rated working current of the |
|--------------|---------------|--------------|----------------------------------|
| illoud:      | Distance (71) | Dicanoi (71) | contactor(A)                     |
| GD300-022G-6 | 105           | 63           | 50                               |
| GD300-030G-6 | 105           | 63           | 50                               |
| GD300-037G-6 | 114           | 100          | 63                               |
| GD300-045G-6 | 138           | 100          | 80                               |
| GD300-055G-6 | 186           | 125          | 95                               |
| GD300-075G-6 | 270           | 200          | 135                              |
| GD300-090G-6 | 270           | 200          | 135                              |
| GD300-110G-6 | 315           | 200          | 170                              |
| GD300-132G-6 | 420           | 250          | 230                              |
| GD300-160G-6 | 480           | 315          | 280                              |
| GD300-185G-6 | 480           | 315          | 280                              |
| GD300-200G-6 | 630           | 400          | 315                              |
| GD300-220G-6 | 720           | 400          | 380                              |
| GD300-250G-6 | 720           | 400          | 380                              |
| GD300-280G-6 | 870           | 630          | 450                              |
| GD300-315G-6 | 1110          | 630          | 580                              |
| GD300-350G-6 | 1110          | 630          | 580                              |
| GD300-400G-6 | 1230          | 800          | 630                              |
| GD300-500G-6 | 1500          | 1000         | 780                              |
| GD300-560G-6 | 1740          | 1200         | 900                              |
| GD300-630G-6 | 2010          | 1380         | 1035                             |

Note: the specifications can be adjust according to the actual working, but it can not be less than the designated values.

## **D.6 Reactors**

High current in the input power circuit may cause damage to the rectifying components. It is appropriate to use AC reactor in the input side for the avoidance of high-voltage input of the power supply and improvement of the power factors.

If the distance between the inverter and the motor is longer than 50m, frequent overcurrent protection may occur to the inverter because of high leakage current caused by parasitic capacitance effects from the long cables to the ground. In order to avoid the damage of the motor insulation, it is necessary to add reactor compensation.

The inverters of 380V (≥37Kw) and of 660V are equipped with internal DC reactors for the improvement of power factors and the avoidance of damage from high input current to the rectifying components because of the high-capacity transformer. The device can also cease the damage to the rectifying components which are caused by supply net voltage transients and harmonic waves of the loads.

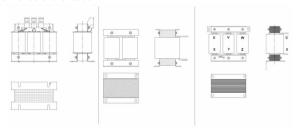

D.6.1 AC 3PH 380V(-15%)~440V(+10%)

| Model        | Input reactor | DC reactor | Output reactor |
|--------------|---------------|------------|----------------|
| GD300-1R5G-4 | ACL2-1R5-4    | 1          | OCL2-1R5-4     |
| GD300-2R2G-4 | ACL2-2R2-4    | 1          | OCL2-2R2-4     |
| GD300-004G-4 | ACL2-004-4    | 1          | OCL2-004-4     |
| GD300-5R5G-4 | ACL2-5R5-4    | 1          | OCL2-5R5-4     |
| GD300-7R5G-4 | ACL2-7R5-4    | 1          | OCL2-7R5-4     |
| GD300-011G-4 | ACL2-011-4    | 1          | OCL2-011-4     |
| GD300-015G-4 | ACL2-015-4    | 1          | OCL2-015-4     |
| GD300-018G-4 | ACL2-018-4    | 1          | OCL2-018-4     |
| GD300-022G-4 | ACL2-022-4    | 1          | OCL2-022-4     |
| GD300-030G-4 | ACL2-030-4    | 1          | OCL2-030-4     |
| GD300-037G-4 | ACL2-037-4    | DCL2-037-4 | OCL2-037-4     |

| Model        | Input reactor | DC reactor | Output reactor |
|--------------|---------------|------------|----------------|
| GD300-045G-4 | ACL2-045-4    | DCL2-045-4 | OCL2-045-4     |
| GD300-055G-4 | ACL2-055-4    | DCL2-055-4 | OCL2-055-4     |
| GD300-075G-4 | ACL2-075-4    | DCL2-075-4 | OCL2-075-4     |
| GD300-090G-4 | ACL2-090-4    | DCL2-090-4 | OCL2-090-4     |
| GD300-110G-4 | ACL2-110-4    | DCL2-110-4 | OCL2-110-4     |
| GD300-132G-4 | ACL2-132-4    | DCL2-132-4 | OCL2-132-4     |
| GD300-160G-4 | ACL2-160-4    | DCL2-160-4 | OCL2-160-4     |
| GD300-200G-4 | ACL2-200-4    | DCL2-200-4 | OCL2-200-4     |
| GD300-220G-4 | ACL2-250-4    | DCL2-250-4 | OCL2-250-4     |
| GD300-250G-4 | ACL2-250-4    | DCL2-250-4 | OCL2-250-4     |
| GD300-280G-4 | ACL2-280-4    | DCL2-280-4 | OCL2-280-4     |
| GD300-315G-4 | ACL2-315-4    | DCL2-315-4 | OCL2-315-4     |
| GD300-350G-4 | Standard      | DCL2-350-4 | OCL2-350-4     |
| GD300-400G-4 | Standard      | DCL2-400-4 | OCL2-400-4     |
| GD300-500G-4 | Standard      | DCL2-500-4 | OCL2-500-4     |

### Note:

- 1. The rated derate voltage of the input reactor is 2%±15%.
- 2. The power factor of the input side is above 90% after installing DC reactor.
- 3. The rated derate voltage of the output reactor is 1%±15%.
- 4. Above options are external, the customer should indicate when purchasing.

## D.6.2 AC 3PH 520V(-15%)~690V(+10%)

| Model        | Input reactor | DC reactor  | Output reactor |
|--------------|---------------|-------------|----------------|
| GD300-022G-6 | ACL2-022G-6   | DCL2-022G-6 | OCL2-022G-6    |
| GD300-030G-6 | ACL2-030G-6   | DCL2-030G-6 | OCL2-030G-6    |
| GD300-037G-6 | ACL2-037G-6   | DCL2-037G-6 | OCL2-037G-6    |
| GD300-045G-6 | ACL2-045G-6   | DCL2-045G-6 | OCL2-045G-6    |
| GD300-055G-6 | ACL2-055G-6   | DCL2-055G-6 | OCL2-055G-6    |
| GD300-075G-6 | ACL2-075G-6   | DCL2-075G-6 | OCL2-075G-6    |
| GD300-090G-6 | ACL2-090G-6   | DCL2-090G-6 | OCL2-090G-6    |
| GD300-110G-6 | ACL2-110G-6   | DCL2-110G-6 | OCL2-110G-6    |
| GD300-132G-6 | ACL2-132G-6   | DCL2-132G-6 | OCL2-132G-6    |
| GD300-160G-6 | ACL2-160G-6   | DCL2-160G-6 | OCL2-160G-6    |

| Model        | Input reactor | DC reactor  | Output reactor |
|--------------|---------------|-------------|----------------|
| GD300-185G-6 | ACL2-185G-6   | DCL2-185G-6 | OCL2-185G-6    |
| GD300-200G-6 | ACL2-200G-6   | DCL2-200G-6 | OCL2-200G-6    |
| GD300-220G-6 | ACL2-220G-6   | DCL2-220G-6 | OCL2-220G-6    |
| GD300-250G-6 | ACL2-250G-6   | DCL2-250G-6 | OCL2-250G-6    |
| GD300-280G-6 | ACL2-280G-6   | DCL2-280G-6 | OCL2-280G-6    |
| GD300-315G-6 | ACL2-315G-6   | DCL2-315G-6 | OCL2-315G-6    |
| GD300-350G-6 | ACL2-350G-6   | DCL2-350G-6 | OCL2-350G-6    |
| GD300-400G-6 | Standard      | DCL2-400G-6 | OCL2-400G-6    |
| GD300-500G-6 | Standard      | DCL2-500G-6 | OCL2-500G-6    |
| GD300-560G-6 | Standard      | DCL2-560G-6 | OCL2-560G-6    |
| GD300-630G-6 | Standard      | DCL2-630G-6 | OCL2-630G-6    |

#### Note:

- 1. The rated derate voltage of the input reactor is 2%±15%.
- 2. The power factor of the input side is above 90% after installing DC reactor.
- 3. The rated derate voltage of the output reactor is 1%±15%.
- 4. Above options are external, the customer should indicate when purchasing.

### D.7 Filter

Goodrive300 series inverters have embedded C3 filters which can be connected by J10.

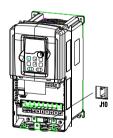

Note: Do not connect C3 filters in IT power system.

The input interference filter can decrease the interference of the inverter to the surrounding equipments.

Output interference filter can decrease the radio noise cause by the cables between the inverter and the motor and the leakage current of the conducting wires.

Our company configured some filters for the convenient of the users.

## D.7.1 Filter type instruction

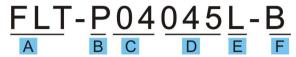

| Character designation | Detailed instruction                                        |  |  |  |  |  |
|-----------------------|-------------------------------------------------------------|--|--|--|--|--|
| Α                     | FLT:inverter filter series                                  |  |  |  |  |  |
|                       | Filter type                                                 |  |  |  |  |  |
| В                     | P:power supply filter                                       |  |  |  |  |  |
|                       | L:output filter                                             |  |  |  |  |  |
|                       | Voltage degree                                              |  |  |  |  |  |
| С                     | 04: AC 3PH 380V (-15%)~440V(+10%)                           |  |  |  |  |  |
|                       | 06: AC 3PH 520V (-15%)~690V(+10%)                           |  |  |  |  |  |
| D                     | 3 bit rated current code "015" means 15A                    |  |  |  |  |  |
|                       | Installation type                                           |  |  |  |  |  |
| E                     | L: Common type                                              |  |  |  |  |  |
|                       | H: High performance type                                    |  |  |  |  |  |
|                       | Utilization environment of the filters                      |  |  |  |  |  |
|                       | A:the first envirtonment (IEC61800-3:2004) category C1 (EN  |  |  |  |  |  |
|                       | 61800-3:2004)                                               |  |  |  |  |  |
| F                     | B:the first envirtonment (IEC61800-3:2004) category C2 (EN  |  |  |  |  |  |
|                       | 61800-3:2004)                                               |  |  |  |  |  |
|                       | C:the second envirtonment (IEC61800-3:2004) category C3 (EN |  |  |  |  |  |
|                       | 61800-3:2004)                                               |  |  |  |  |  |

## D.7.2 AC 3PH 380V(-15%)~440V(+10%)

| Model        | Input filter  | Output filter |  |
|--------------|---------------|---------------|--|
| GD300-1R5G-4 | EL            | 5171010001    |  |
| GD300-2R2G-4 | FLT-P04006L-B | FLT-L04006L-B |  |
| GD300-004G-4 |               |               |  |
| GD300-5R5G-4 | FLT-P04016L-B | FLT-L04016L-B |  |
| GD300-7R5G-4 |               |               |  |
| GD300-011G-4 | FLT-P04032L-B | FLT-L04032L-B |  |

| Model        | Input filter    | Output filter   |  |  |
|--------------|-----------------|-----------------|--|--|
| GD300-015G-4 | FIT D040451 D   | FIT LOADASI D   |  |  |
| GD300-018G-4 | FLT-P04045L-B   | FLT-L04045L-B   |  |  |
| GD300-022G-4 | FLT-P04065L-B   | FLT-L04065L-B   |  |  |
| GD300-030G-4 | FL1-P04005L-B   | FL1-LU4003L-B   |  |  |
| GD300-037G-4 | 51 T D0 44001 D | 51.T.I.044001.B |  |  |
| GD300-045G-4 | FLT-P04100L-B   | FLT-L04100L-B   |  |  |
| GD300-055G-4 | FLT-P04150L-B   | FIT I 044501 D  |  |  |
| GD300-075G-4 | FL1-P04150L-B   | FLT-L04150L-B   |  |  |
| GD300-090G-4 | FLT-P04200L-B   | FLT-L04200L-B   |  |  |
| GD300-110G-4 | FLT-P04250L-B   | FLT-L04250L-B   |  |  |
| GD300-132G-4 | FL1-P04250L-B   |                 |  |  |
| GD300-160G-4 | FLT-P04400L-B   | FIT I 044001 D  |  |  |
| GD300-200G-4 | FL1-P04400L-B   | FLT-L04400L-B   |  |  |
| GD300-220G-4 |                 |                 |  |  |
| GD300-250G-4 | FLT-P04600L-B   | FLT-L04600L-B   |  |  |
| GD300-280G-4 |                 |                 |  |  |
| GD300-315G-4 |                 |                 |  |  |
| GD300-350G-4 | FLT-P04800L-B   | FLT-L04800L-B   |  |  |
| GD300-400G-4 |                 |                 |  |  |
| GD300-500G-4 | FLT-P041000L-B  | FLT-L041000L-B  |  |  |

### Note:

- 1. The input EMI meet the requirement of C2 after installing input filters.
- 2. Above options are external, the customer should indicate when purchasing.

## D.7.3 AC 3PH 520V(-15%)~690V(+10%)

| Model        | Input filter  | Output filter |
|--------------|---------------|---------------|
| GD300-022G-6 |               |               |
| GD300-030G-6 | FLT-P06050H-B | FLT-L06050H-B |
| GD300-037G-6 |               |               |
| GD300-045G-6 | FLT-P06100H-B | FLT-L06100H-B |
| GD300-055G-6 |               |               |
| GD300-075G-6 |               |               |

| Model        | Input filter    | Output filter    |
|--------------|-----------------|------------------|
| GD300-090G-6 |                 |                  |
| GD300-110G-6 |                 |                  |
| GD300-132G-6 | FIT BOOKSII B   | FIT LOOPOOLL D   |
| GD300-160G-6 | FLT-P06200H-B   | FLT-L06200H-B    |
| GD300-185G-6 |                 |                  |
| GD300-200G-6 |                 |                  |
| GD300-220G-6 |                 | FLT-L06300H-B    |
| GD300-250G-6 | FLT-P06300H-B   |                  |
| GD300-280G-6 |                 |                  |
| GD300-315G-6 | FLT DOGGOOD D   | FIT LOCACOLL D   |
| GD300-350G-6 | FLT-P06400H-B   | FLT-L06400H-B    |
| GD300-400G-6 |                 |                  |
| GD300-500G-6 | FI T DOGAGOOU D | FI T D00400011 B |
| GD300-560G-6 | FLT-P061000H-B  | FLT-P061000H-B   |
| GD300-630G-6 |                 |                  |

#### Note:

- 1. The input EMI meet the requirement of C2 after adding input filters.
- 2. Above options are external, the customer should indicate when purchasing.

## D.8 Braking system

### D.8.1 Select the braking components

It is appropriate to use braking resistor or braking unit when the motor brakes sharply or the motor is driven by a high inertia load. The motor will become a generator if its actual rotating speed is higher than the corresponding speed of the reference frequency. As a result, the inertial energy of the motor and load return to the inverter to charge the capacitors in the main DC circuit. When the voltage increases to the limit, damage may occur to the inverter. It is necessary to apply braking unit/resistor to avoid this accident happens.

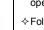

- Only qualified electricians are allowed to design, install, commission and operate on the inverter.
- ♦ Follow the instructions in "warning" during working. Physical injury or death or serious property may occur.
- Only qualified electricians are allowed to wire. Damage to the inverter or braking options and part may occur. Read carefully the instructions of

braking resistors or units before connecting them with the inverter.

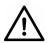

Connect the braking resistor or braking unit with the inverter according to the diagram. Incorrect wiring may cause damage to the inverter or other devices.

Goodrive300 series inverters below 30kW (including 30kW) need internal braking units and the inverters above 37kW need external braking unit. Please select the resistence and power of the braking resistors according to actual utilization.

### D.8.1.1 AC 3PH 380V(-15%)~440V(+10%)

The inverters of 380V (≤30kW) have embedded braking units but the inverters of 380V (≥37kW) have optional braking units. Please select the braking resistor according to actual operation.

| Madel        | Braking<br>Resistor<br>at 100% of |                                | The cousumped power of the braking resistor |                |                |                                     |
|--------------|-----------------------------------|--------------------------------|---------------------------------------------|----------------|----------------|-------------------------------------|
| Model        | braking<br>unit                   | the braking torque( $\Omega$ ) | 10%<br>braking                              | 50%<br>braking | 80%<br>braking | power of<br>the braking<br>resistor |
| GD300-1R5G-4 |                                   | 326                            | 0.23                                        | 1.1            | 1.8            | 170                                 |
| GD300-2R2G-4 |                                   | 222                            | 0.33                                        | 1.7            | 2.6            | 130                                 |
| GD300-004G-4 |                                   | 122                            | 0.6                                         | 3              | 4.8            | 80                                  |
| GD300-5R5G-4 |                                   | 89                             | 0.75                                        | 4.1            | 6.6            | 60                                  |
| GD300-7R5G-4 | Embedded braking                  | 65                             | 1.1                                         | 5.6            | 9              | 47                                  |
| GD300-011G-4 | units                             | 44                             | 1.7                                         | 8.3            | 13.2           | 31                                  |
| GD300-015G-4 |                                   | 32                             | 2                                           | 11             | 18             | 23                                  |
| GD300-018G-4 |                                   | 27                             | 3                                           | 14             | 22             | 19                                  |
| GD300-022G-4 |                                   | 22                             | 3                                           | 17             | 26             | 17                                  |
| GD300-030G-4 |                                   | 16                             | 5                                           | 23             | 36             | 17                                  |
| GD300-037G-4 | DBU100H-060-4                     | 13                             | 6                                           | 28             | 44             | 11.7                                |

| Model        | Model of<br>braking<br>unit | Braking<br>Resistor<br>at 100% of<br>the<br>braking<br>torque(Ω) |      | sumped pow<br>braking res<br>50%<br>braking |       | The<br>cousumped<br>power of<br>the braking<br>resistor |
|--------------|-----------------------------|------------------------------------------------------------------|------|---------------------------------------------|-------|---------------------------------------------------------|
| GD300-045G-4 |                             | 10                                                               | 7    | 34                                          | 54    |                                                         |
| GD300-055G-4 | DBU100H-110-4               | 8                                                                | 8    | 41                                          | 66    | 6.4                                                     |
| GD300-075G-4 |                             | 6.5                                                              | 11   | 56                                          | 90    |                                                         |
| ID300-090G-4 | DD11400114004               | 5.4                                                              | 14   | 68                                          | 108   | ] ,,                                                    |
| GD300-110G-4 | DBU100H-160-4               | 4.5                                                              | 17   | 83                                          | 132   | 4.4                                                     |
| GD300-132G-4 | DBU100H-220-4               | 3.7                                                              | 20   | 99                                          | 158   | 3.2                                                     |
| GD300-160G-4 | DD11400110004               | 3.1                                                              | 24   | 120                                         | 192   |                                                         |
| GD300-200G-4 | DBU100H-320-4               | 2.5                                                              | 30   | 150                                         | 240   | 2.2                                                     |
| GD300-220G-4 | DD1140011 400 4             | 2.2                                                              | 33   | 165                                         | 264   | 4.0                                                     |
| GD300-250G-4 | DBU100H-400-4               | 2.0                                                              | 38   | 188                                         | 300   | 1.8                                                     |
| GD300-280G-4 |                             | 3.6*2                                                            | 21*2 | 105*2                                       | 168*2 |                                                         |
| GD300-315G-4 | Two                         | 3.2*2                                                            | 24*2 | 118*2                                       | 189*2 | 0.040                                                   |
| GD300-350G-4 | DBU100H-320-4               | 2.8*2                                                            | 27*2 | 132*2                                       | 210*2 | 2.2*2                                                   |
| GD300-400G-4 |                             | 2.4*2                                                            | 30*2 | 150*2                                       | 240*2 |                                                         |
| GD300-500G-4 | Two<br>DBU100H-400-4        | 2*2                                                              | 38*2 | 186*2                                       | 300*2 | 1.8*2                                                   |

### Note:

Select the resistor and power of the braking unit according to the data our company provided.

The braking resistor may increase the braking torque of the inverter. The resistor power in the above table is designed on 100% braking torque and 10% braking usage ratio. If the users need more braking torque, the braking resistor can decrease properly and the power needs to be magnified.

When using the external braking units, please see the instructions of the energy braking units to set the voltage degree of the braking unit. Incorrect voltage degree may affect the

## normal running of the inverter.

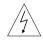

Never use a brake resistor with a resistance below the minimum value specified for the particular drive. The drive and the internal chopper are not able to handle the overcurrent caused by the low resistance.

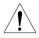

Increase the power of the braking resistor properly in the frequent braking situation (the frequency usage ratio is more than 10%).

## D.8.2 AC 3PH 380V(-15%)~440V(+10%)

The inverters of 660V have optional braking units. Please select the braking resistor according to actual operation.

|              | Resist          | Braking<br>Resistor                       |                | sumped pov<br>braking res |                | The cousumped                       |
|--------------|-----------------|-------------------------------------------|----------------|---------------------------|----------------|-------------------------------------|
| Model        | braking<br>unit | at 100% of the braking torque( $\Omega$ ) | 10%<br>braking | 50%<br>braking            | 80%<br>braking | power of<br>the braking<br>resistor |
| GD300-022G-6 |                 | 55                                        | 4              | 17                        | 27             |                                     |
| GD300-030G-6 |                 | 40.3                                      | 5              | 23                        | 36             |                                     |
| GD300-037G-6 |                 | 32.7                                      | 6              | 28                        | 44             |                                     |
| GD300-045G-6 | DD1140011440.0  | 26.9                                      | 7              | 34                        | 54             | 40.0                                |
| GD300-055G-6 | DBU100H-110-6   | 22.0                                      | 8              | 41                        | 66             | 10.0                                |
| GD300-075G-6 |                 | 16.1                                      | 11             | 56                        | 90             |                                     |
| GD300-090G-6 |                 | 13.4                                      | 14             | 68                        | 108            |                                     |
| GD300-110G-6 |                 | 11.0                                      | 17             | 83                        | 132            |                                     |
| GD300-132G-6 | DBU100H-160-6   | 9.2                                       | 20             | 99                        | 158            | 6.9                                 |
| GD300-160G-6 | DB0100H-160-6   | 7.6                                       | 24             | 120                       | 192            | 6.9                                 |
| GD300-185G-6 |                 | 6.5                                       | 28             | 139                       | 222            | ]                                   |
| GD300-200G-6 | DBU100H-220-6   | 6.1                                       | 30             | 150                       | 240            | 5.0                                 |
| GD300-220G-6 |                 | 5.5                                       | 33             | 165                       | 264            |                                     |
| GD300-250G-6 |                 | 4.8                                       | 38             | 188                       | 300            | ]                                   |
| GD300-280G-6 | DD1140011 220 0 | 4.3                                       | 42             | 210                       | 336            |                                     |
| GD300-315G-6 | DBU100H-320-6   | 3.8                                       | 47             | 236                       | 378            | 3.4                                 |
| GD300-350G-6 |                 | 3.5                                       | 53             | 263                       | 420            |                                     |
| GD300-400G-6 | DBU100H-400-6   | 3.0                                       | 60             | 300                       | 480            | 2.8                                 |

| Model        | Model of<br>braking<br>unit | Braking Resistor at 100% of the braking torque(Ω) |      | braking res<br>50%<br>braking | istor | The cousumped power of the braking resistor |
|--------------|-----------------------------|---------------------------------------------------|------|-------------------------------|-------|---------------------------------------------|
| GD300-500G-6 | <del>-</del>                | 4.8*2                                             | 38*2 | 188*2                         | 300*2 |                                             |
| GD300-560G-6 | Two                         | 4.3*2                                             | 42*2 | 210*2                         | 336*2 | 3.4*2                                       |
| GD300-630G-6 | DBU100H-320-6               | 3.8*2                                             | 47*2 | 236*2                         | 378*2 |                                             |

#### Note:

Select the resistor and power of the braking unit according to the data our company provided.

The braking resistor may increase the braking torque of the inverter. The resistor power in the above table is designed on 100% braking torque and 10% braking usage ratio. If the users need more braking torque, the braking resistor can decrease properly and the power needs to be magnified.

When using the external braking units, please see the instructions of the energy braking units to set the voltage degree of the braking unit. Incorrect voltage degree may affect the normal running of the inverter.

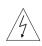

Never use a brake resistor with a resistance below the minimum value specified for the particular drive. The drive and the internal chopper are not able to handle the overcurrent caused by the low resistance.

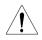

Increase the power of the braking resistor properly in the frequent braking situation (the frequency usage ratio is more than 10%).

#### D.8.3 Selecting the brake resistor cables

Use a shielded cable to the resistor cable.

### D.8.4 Placing the brake resistor

Install all resistors in a place with enough ventilation.

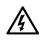

The materials near the brake resistor must be non-flammable. The surface temperature of the resistor is high. Air flowing from the resistor is of hundreds of degrees Celsius. Protect the resistor against contact.

Installation of the braking resistor:

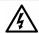

- ♦ The inverters of 380V (≤30kW) only need external braking resistors.
- ♦PB and (+) are the wiring terminals of the braking resistors.

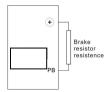

## Installation of braking units:

- ♦ The inverters of 380V (≥37kW) need external braking units.
- ♦ The inverters of 660V need external braking units.

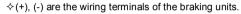

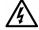

### Signal installation is as below:

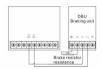

# **Further information**

# Appendix E

# E.1.1 Product and service inquirie

Address any inquiries about the product to your local INVT offices, quoting the type designation and serial number of the unit in question. A listing of INVT sales, support and service contacts can be found on www.invt.com.cn.

## E.1.2 Feedback on INVT Inverters manuals

Your comments on our manuals are welcome. Go to <a href="https://www.invt.com.cn">www.invt.com.cn</a> and select Online Feedback of Contact Us.

## E.1.3 Documents on the Internet

You can find manuals and other product documents in PDF format on the Internet. Go to <a href="https://www.invt.com.cn">www.invt.com.cn</a> and select Service and Support of Document Download.

Service line:86-755-86312859 E-mail:overseas@invt.com.cn

Website:www.invt.com

SHENZHEN INVT ELECTRIC CO., LTD. No. 4 Building, Gaofa Scientific Industrial Park, Longjing, Nanshan District, Shenzhen, China

Electric Drive:

Traction Drive

Intelligent Elevator Control System

Industrial Control:

Frequency Inverter

Servo & Motion Control Motor & Electric Spindle

HMI

New Energy:

Solar Inverter

PLC UPS

Online Energy Management System

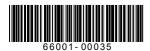

INVT Copyright. Information may be subject to change without notice during product improving.

201303(V1.4)